*REPUBLIQUE ALGERIENNE DEMOCRATIQUE POPULAIR Ministère de L'enseignement Supérieur et de la Recherche Scientifique*

> *Université mouloud Mammeri de tizi ouzou Faculté du Génie de la Construction Département Génie Civil*

### Mémoire de fin d'étude

*En vue d'obtention du diplôme de MASTER professionnel en génie civil. Option : constructions civiles et industriel*

thème

*Étude d'un bâtiment (R+10) à usage d'habitation et commercial à ossature auto stable (poutres-poteaux) contreventé par voiles et portiques* 

ļ

**Etudié par : : Zidane Taoues**  $\mathbf{M}^{\text{elle}}$  **Zeboudj** Fatih

 **Dirigé par :**  *M* **: ATLAOUI**

*Promotion : 2012/2013*

**HA TAN A** 

## Remeriement:

Toute notre reconnaissance et remerciement à ALLAH, le tout puissant qui nous a donné la force, le courage et la volonté de mener à terme ce projet.

Nous tenons à remercier profondément et sincèrement notre promoteur Mr ATLAOUI pour son aide, ces encouragements et sa disponibilité ont été pour nous source constante de motivation à poursuivre et à achever ce travail, merci encore une fois.

Nos remerciement à les membres de jury qui nous ferons l'honneur d'examiner ce modeste travail.

Nos remerciements à tous ceux qui ont participé de prés ou de loin à l'élaboration de ce mémoire.

Merci à tous.

*Je dédie mon travail :*

*\* A mes très chers parents, qui ont guidé et encouragé tout le temps, ma mère qui était à mes cotés et ma soutenu durant toute ma vie. Et mon père qui a sacrifié toute sa vie pour que le devienne ce que je suis* 

 *Merci à mes chers parents.*

*\*A mon seul frère Idir. \*A mes sœurs : Nacera, Karima, Chabha, Bita, Saida.*

*\*A ma sœur Razika et son mari Abd anoure avec leur enfant Ramdane.*

*\*A toute la famille Zidane.*

*\*A mon binôme Fatiha et toute la famille Zeboudj. \*A tous mes amis (es). \*A tous ceux que j'aime.* 

*Taoues.*

*C'est avec respect et gratitude que je tiens à exprimer toute ma reconnaissance et ma sympathie à :* 

*A* mes parents pour leur amour inestimable, le *confiance, leur soutien, leur sacrifier et toutes les valeurs qu'ils ont su m'inculquer.*

*À mon frère Ali, a mes sœurs Zahia, Sadia, Hakima et leurs enfants, Dahbia et son mari Sofiane, Farida, Malha et à mes cousines : Djedjega, Kamelia, et Kenza qui en été toujours à mes cotés. À ma chère binôme Zidane Taoues.*

*À mes tout amis : Sabrina, Zhira, Fatma, Samia, Faiza et Dynia pour toute l'affection qu'ils m'ont donnée et pour leurs précieux encouragements.*

**Fatiha.**

## **LE SOMMAIRE**

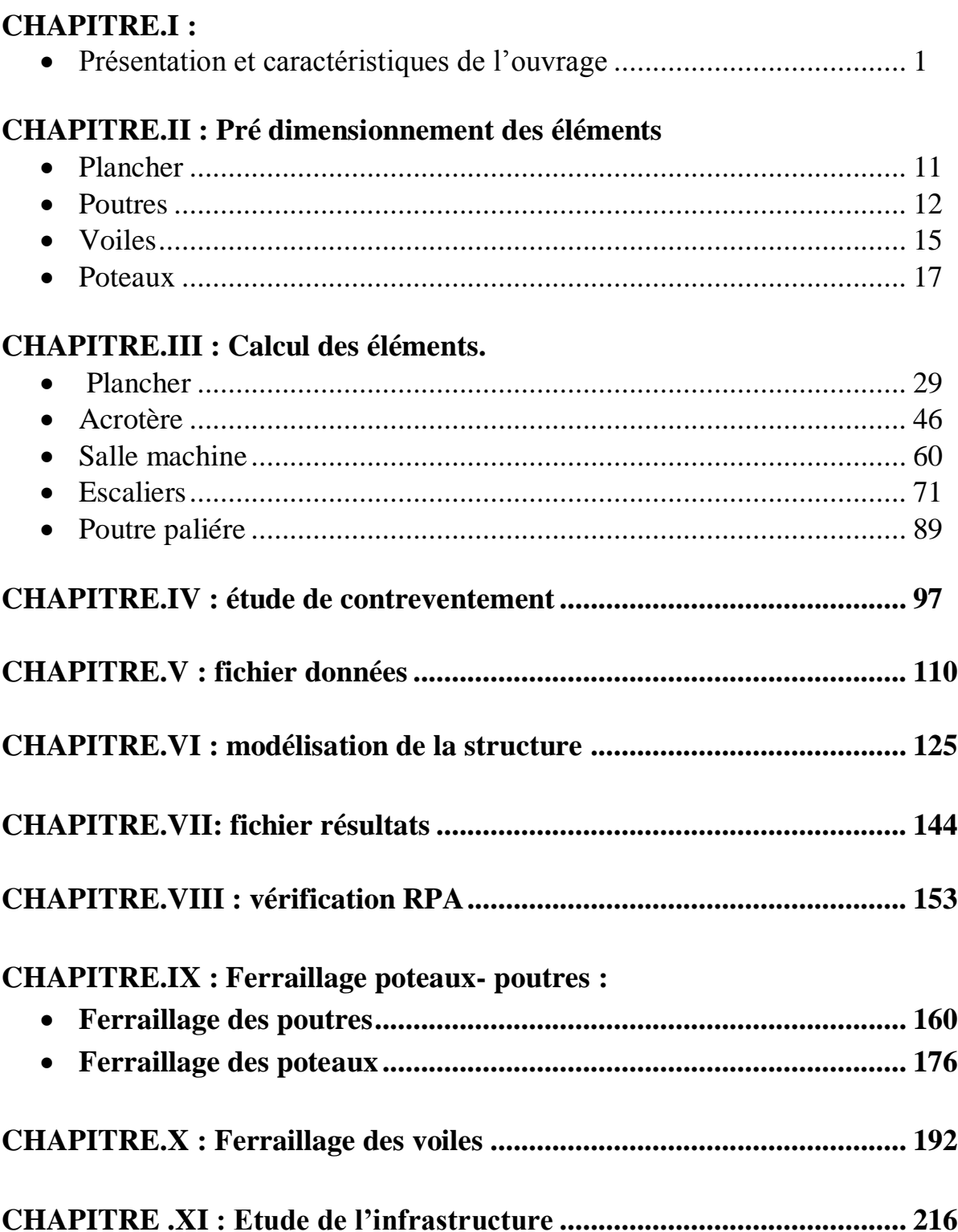

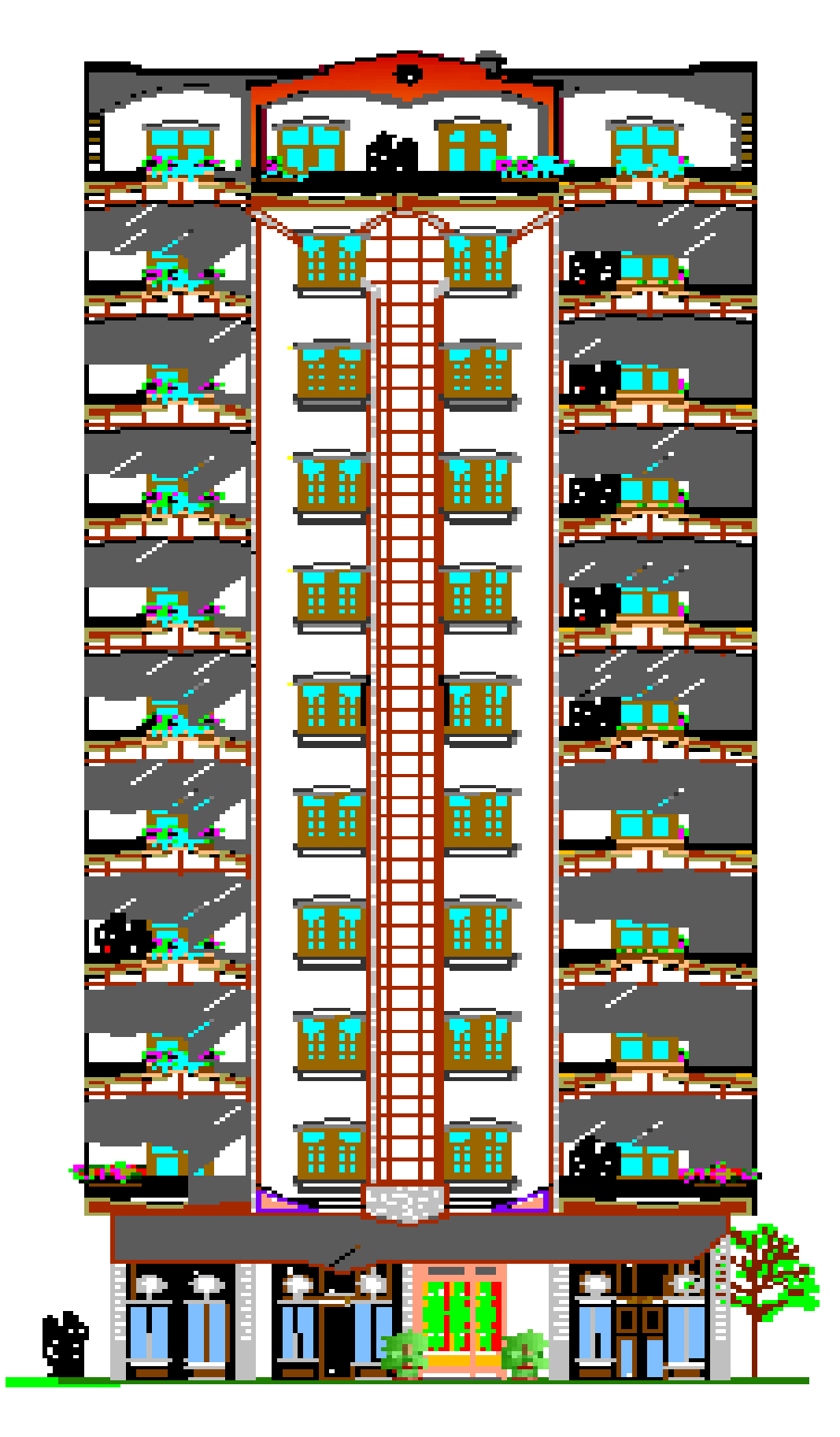

<u>Pacade grónogoste</u>

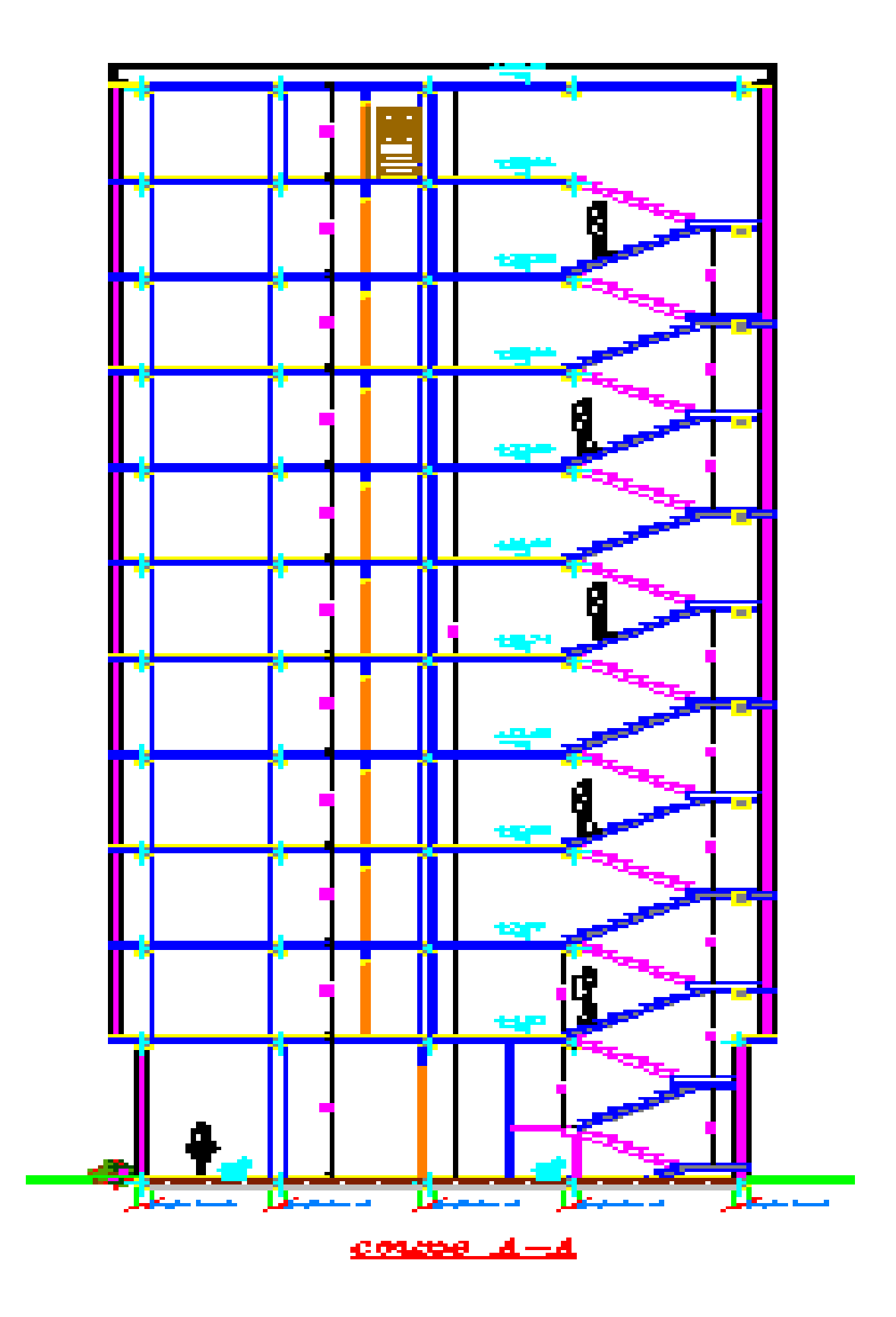

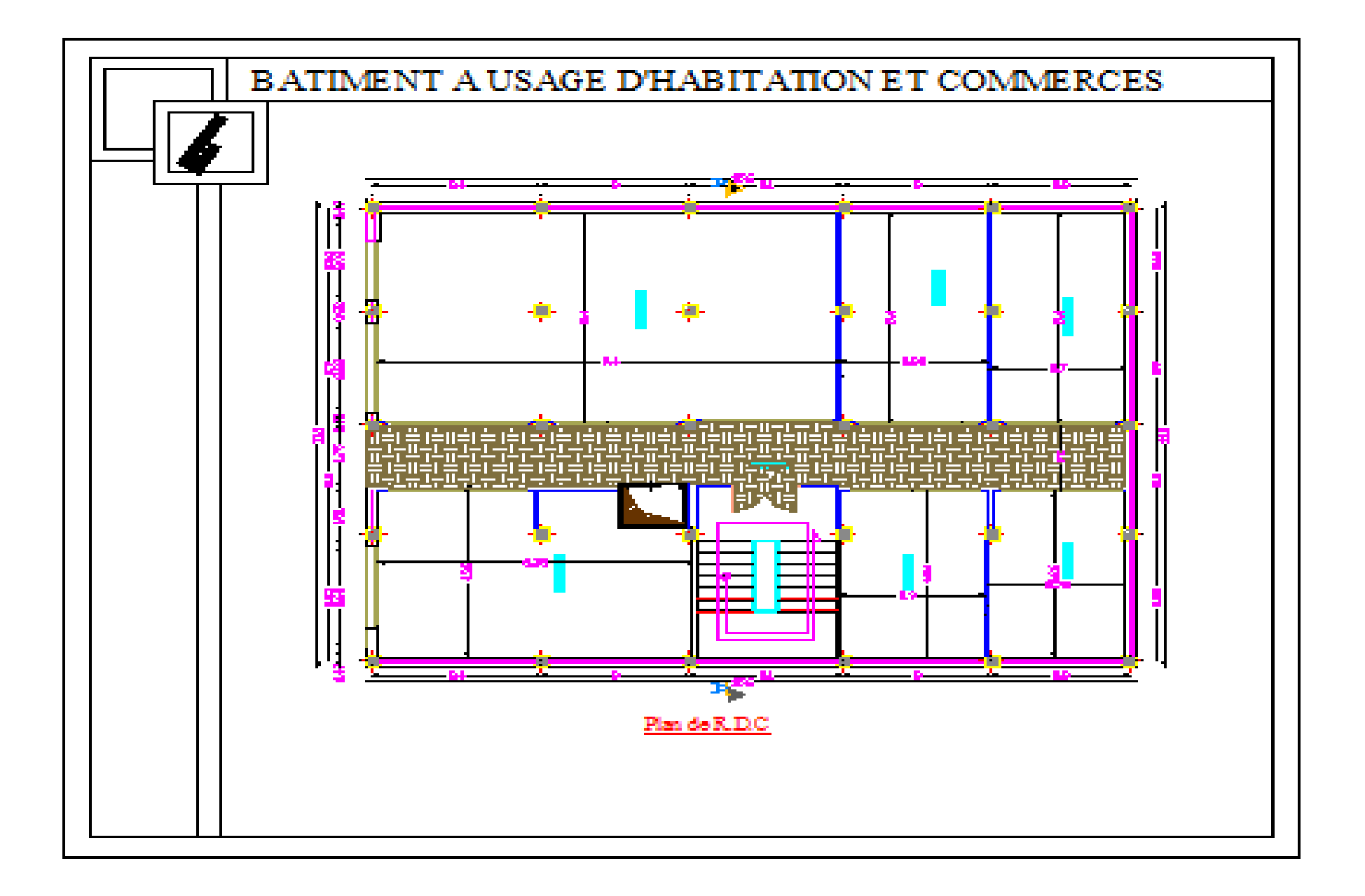

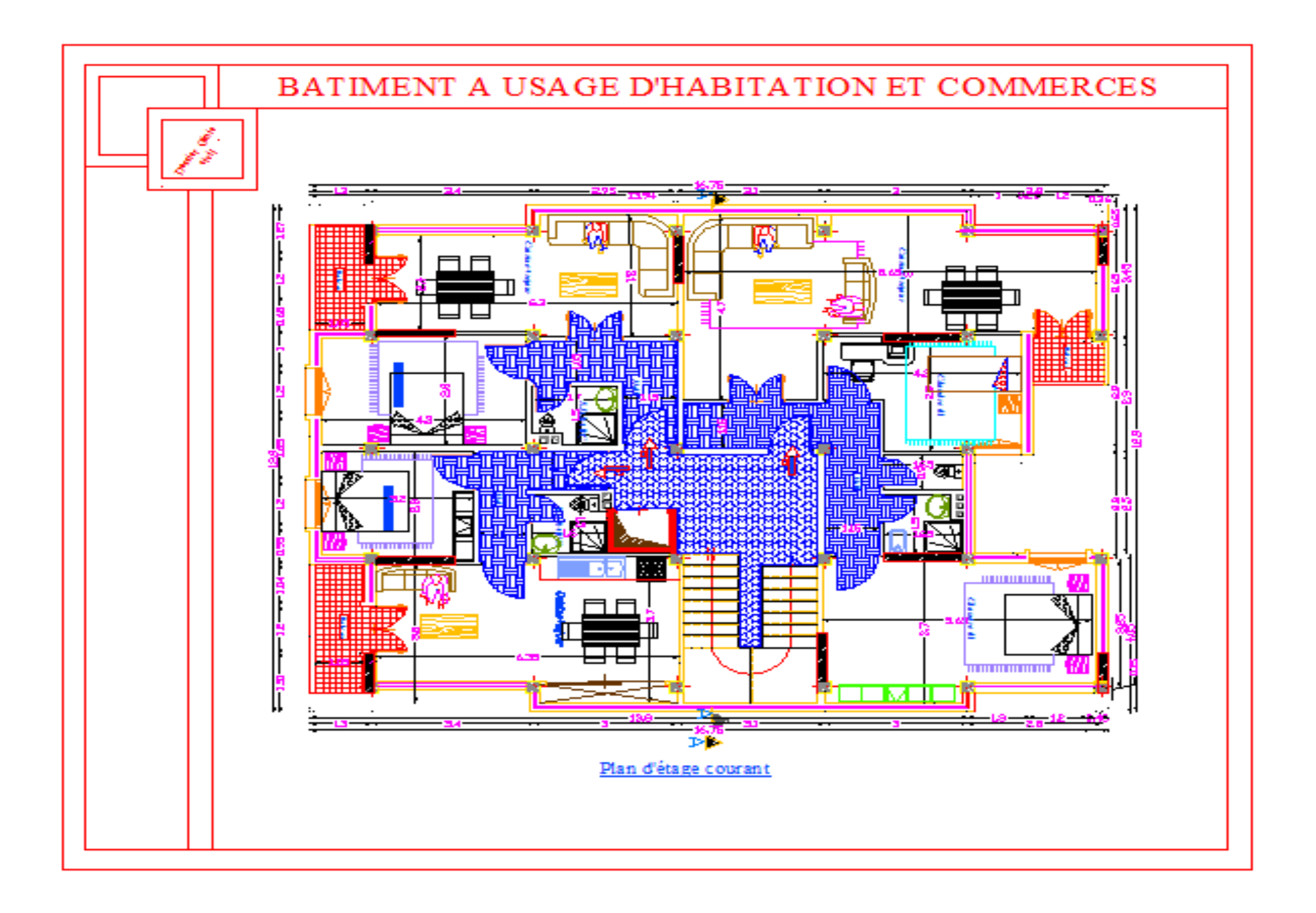

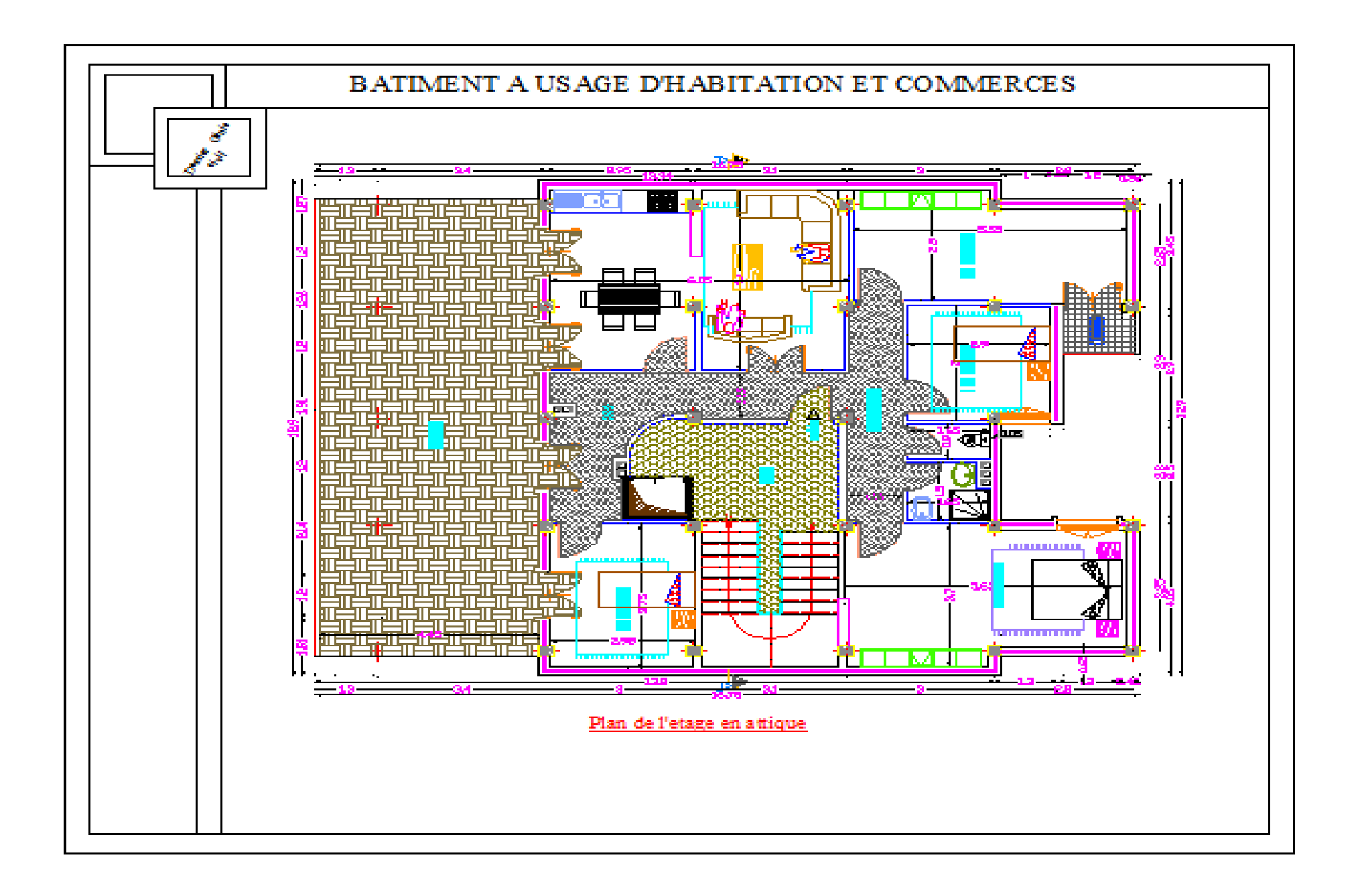

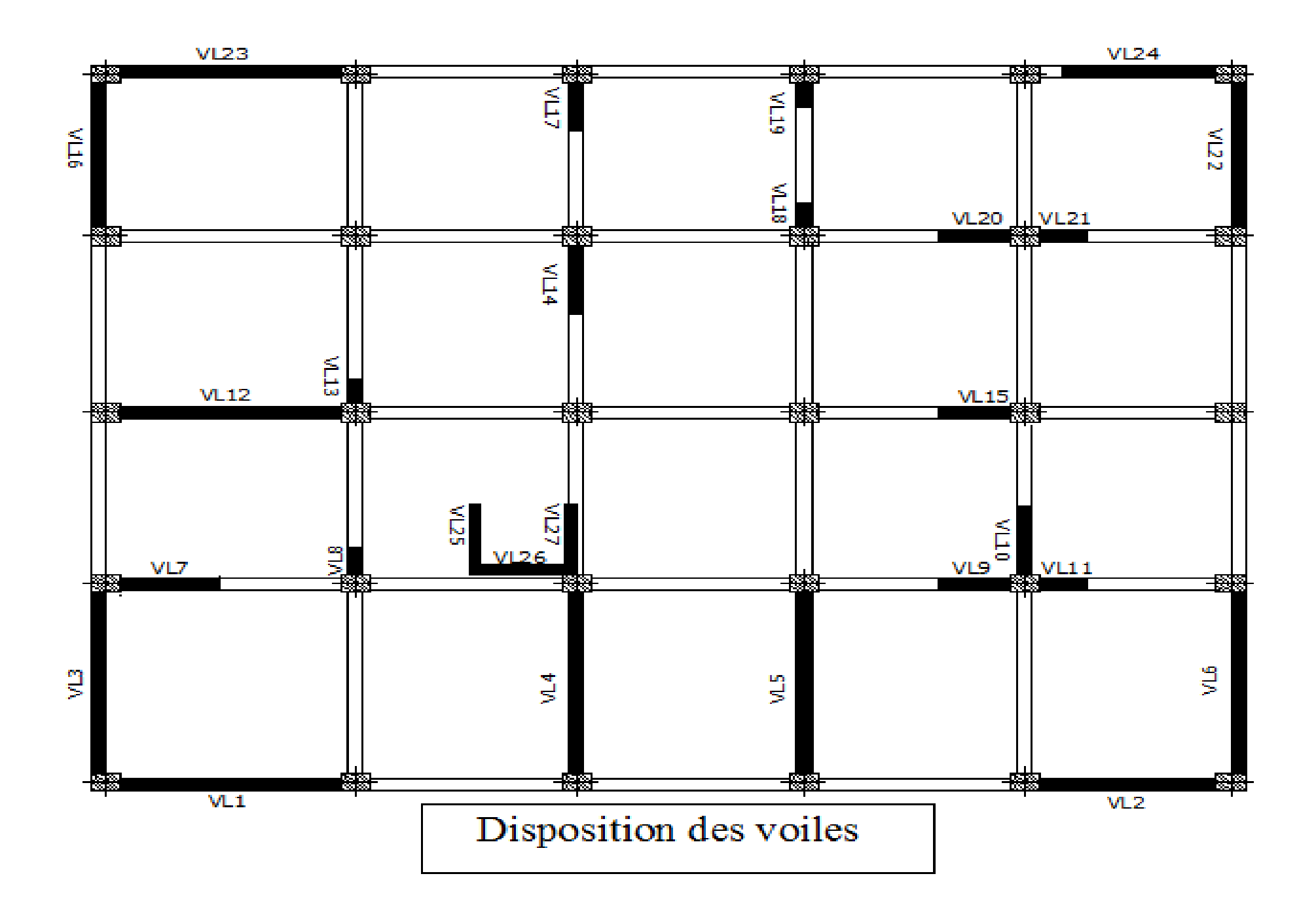

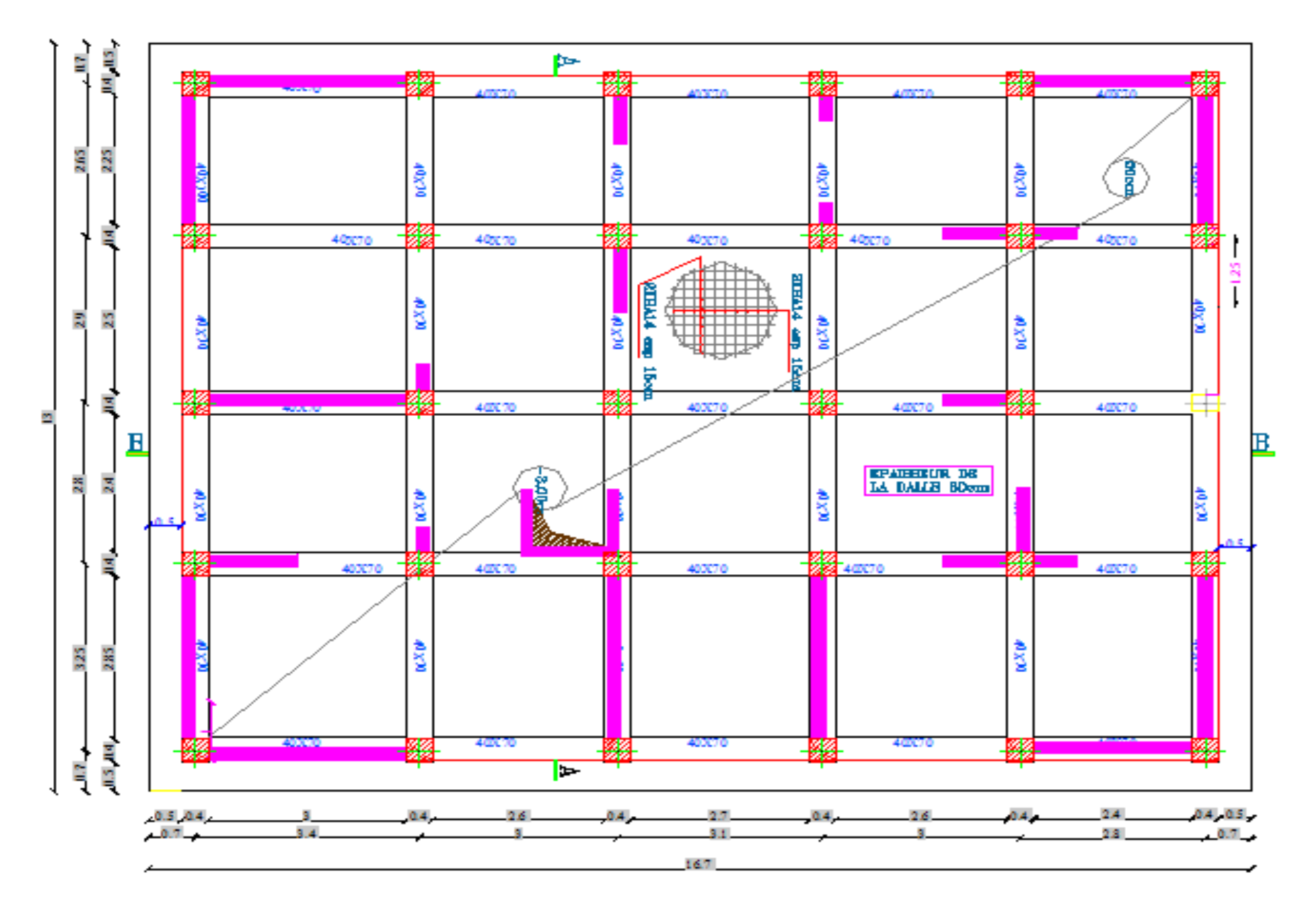

PLAN DE COFFRAGE DES FONDATIONS (RADIER)

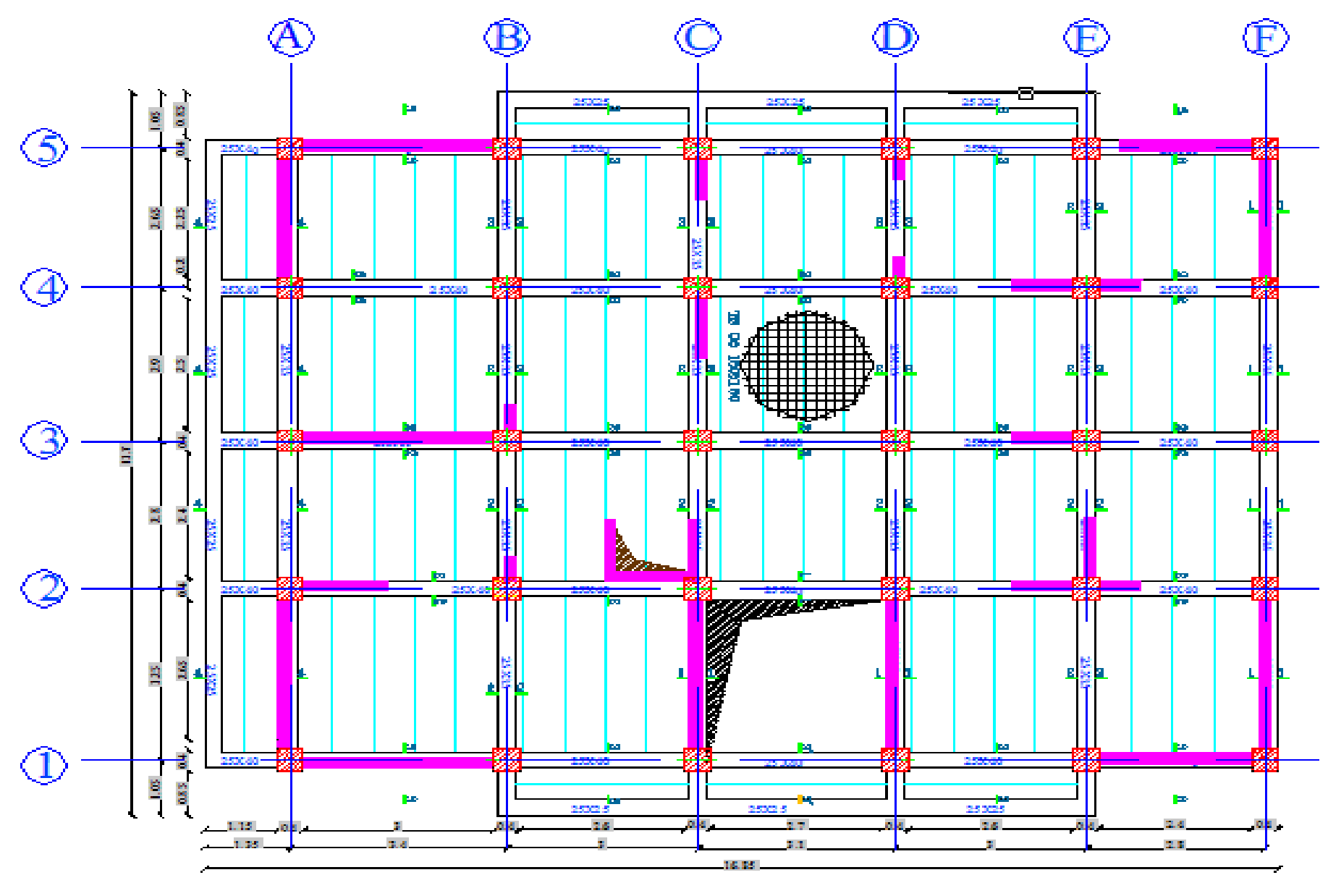

PLAN DE COFFRAGE PLANCHER NIV+4.50 RDC

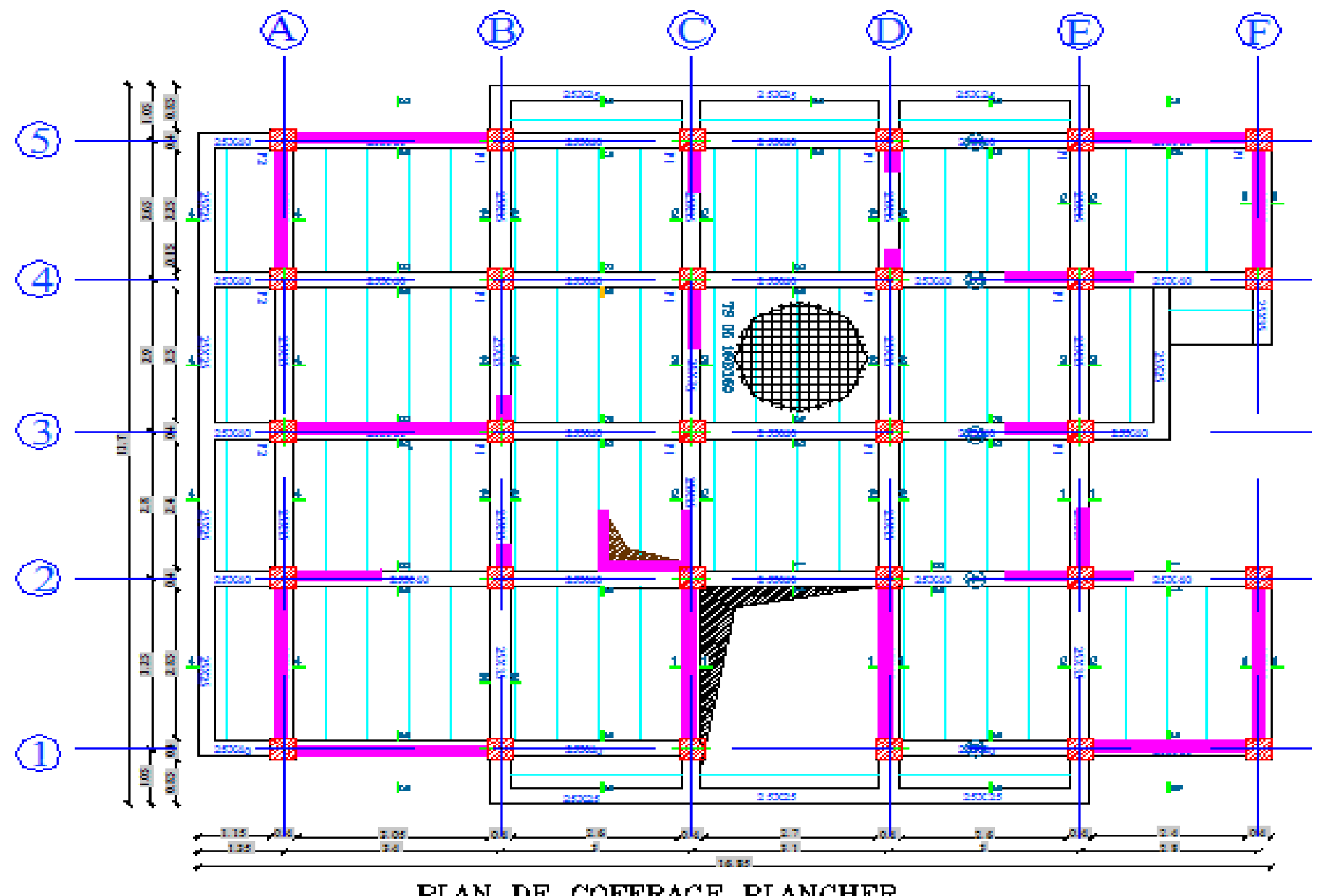

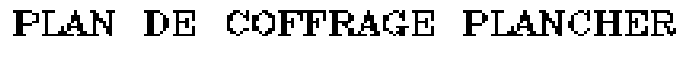

NIV+7.56,+10.62,+13.68,+16.74,+19.80)

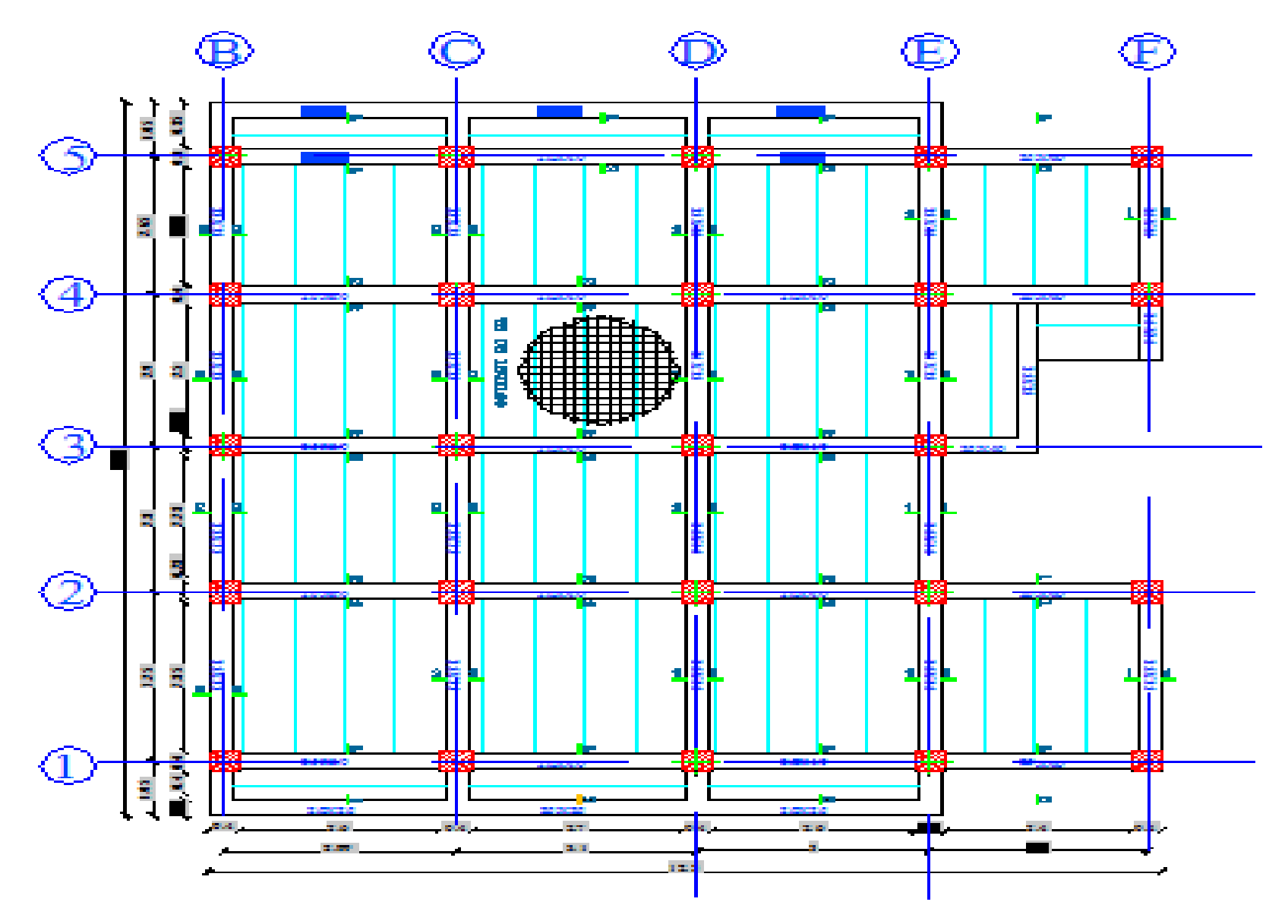

#### PLAN DE COFFRAGE PLANCHER  $NIV + 22.86$

## Antroduction

*Parmi les catastrophes naturelles affectant la surface de la terre, les secousses sismiques sont sans doute celles qui ont le plus d'effets destructeurs dans les*

*zones urbanisées. Il est malheureusement certain que les séismes continueront à surprendre l'homme. La seule chose que nous puissions prédire avec certitude, c'est que plus nous nous éloignons du dernier séisme, plus nous sommes proches du suivant.*

*Face a ce risque et à l'impossibilité de le prévoir, la seule prévision valable est la construction parasismique. Cela signifie construire de manière telle que les bâtiments même endommages ne s'effondrent pas.*

*Nous disposons aujourd'hui d'un ensemble de connaissances scientifiques, techniques et de mise en œuvre qui permettent, quelle que soit la région de construire parasismique, c'est à dire de limiter les conséquences d'un séisme.*

*Dans notre pays, on utilise le RPA99 révisé en 2003 comme règlement parasismique.*

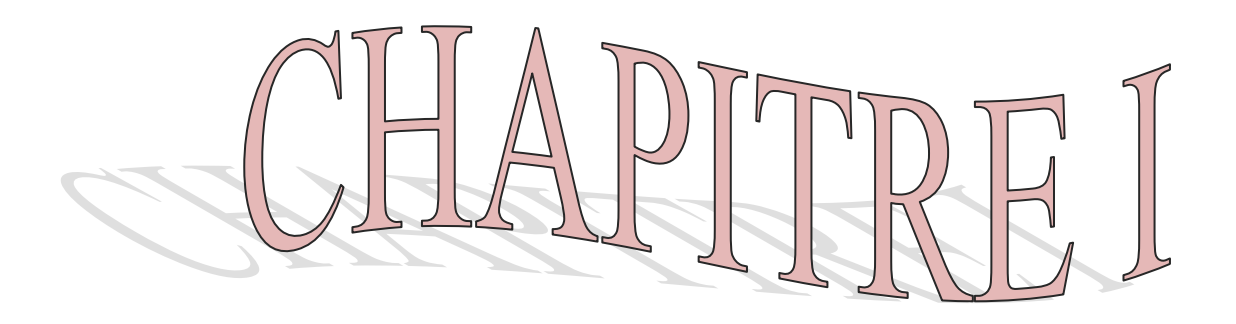

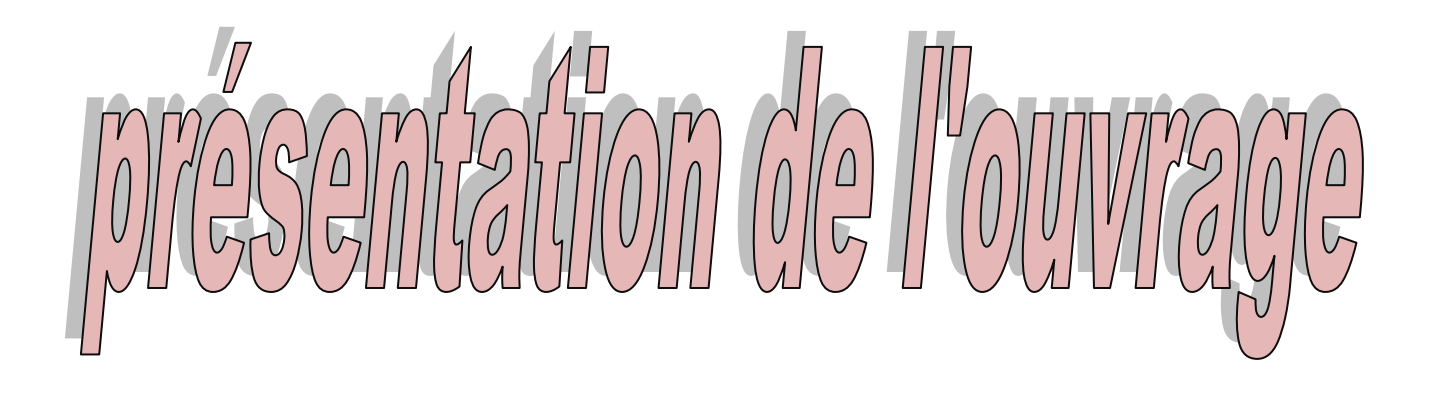

#### **I. Introduction :**

Ce premier chapitre porte sur la présentation globale de l'ouvrage à savoir les caractéristiques géométriques (longueur, largeur, la hauteur totale de bâtiment). Ainsi bien ses éléments constitutifs (éléments structuraux et non structuraux) et les caractéristiques des matériaux utilisés.

#### **I.1. Présentation de l'ouvrage :**

Notre projet consiste à l'étude d'un bâtiment en (R+10) à usage d'habitation, qui sera implanté dans la wilaya de Tizi-Ouzou qui est classée en zone de moyenne sismicité (**IIa**) selon **RPA 99**/ version **2003**.

La structure est composée d'un :

- **-** RDC à usage commercial
- **-** dix étages à usage d'habitation
- **-** une cage d'escalier
- **-** une cage d'ascenseur

Nos calculs respecteront les règlements en vigueur :

- **-** RPA 99 / version 2003
- **-** BEAL 91 révisé 99
- **-** CBA 93

#### **I.1.1.Caractéristiques géométriques de l'ouvrage :**

La structure est en ossature mixte (poteaux, poutre) avec des voiles de contreventement, elle a pour dimension :

- **-** Longueur totale  $= 15.30$  m
- **-** Largeur totale = 11.60m
- **-** Hauteur totale = 35,70m
- **-** Hauteur de RDC =  $4.50 \text{ m}$
- **-** Hauteur de l'étage= 3 ,06m
- **-** Hauteur de l'acrotère = 0,60 m

#### **I.2. Eléments constitutifs de l'ouvrage :**

 **Ossature** : ce bâtiment est en ossature mixte, composé de portique ( poteaux, poutres) qui sont destinés à reprendre les charges et les surcharges verticales, et un ensemble de voiles disposés dans les deux sens longitudinaux et transversaux formant ainsi un système de contreventement rigide assurant la stabilité de l'ouvrage .

 **plancher** : les planchers sont des aires planes limitant les étages et reprenant les surcharges verticales, donc il a pour but de séparer entre deux niveaux successif de bâtiment.

Il y a deux types de planchers.

 **Plancher corps creux :**

Ils sont constitués de corps creux et d'une dalle de compression reposant sur des poutrelles préfabriquées. Ils ont pour fonction :

- **-** Supporter et transmettre les charges et surcharges aux éléments porteurs de la structure (participant à la stabilité de la structure).
- **-** Isolation thermique et acoustique entre les différents niveaux.
- **-** Support des plafonds et revêtement.

#### **Dalle pleine en béton armé :**

Des dalles pleines de béton armé sont prévus là ou il n'est pas possible de réaliser des plancher en corps creux en particulier pour la cage l'ascenseur et les balcons.

- **balcon :** ce sont des aires consolidés au niveau de chaque plancher, ils seront réalisés en dalle pleine surtout.
- **Escalier :** ce sont des ouvrages permettant le déplacement entre les différents niveaux, un escalier est composé d'un palier et d'une paillasse réalisée en béton armé coulé sur place.

Le coulage s'effectuera par étage.

Notre escalier comporte deux volées.

- **Cage d'ascenseur** : le bâtiment comporte une cage d'ascenseur réalisée en béton armé coulé sur place.
- **Maçonnerie** : on appelle maçonnerie un ouvrage composé de matériaux (blocs béton, briques, pierres,…) unis par un liant (mortier, ciment, plâtre,…) le plus souvent dans le but ce construire un mur.

Dans notre ouvrage la maçonnerie est constituée de deux types de murs :

- Murs extérieurs : réalisés en double cloisons de briques creuses de 10 cm d'épaisseur séparées par une lame d'air de 5 cm qui assure l'isolation thermique.
- Murs de séparation antérieures : ils seront réalisés en briques creuses d'épaisseur égale à 10 c m.
- **Revêtement** : ils sont réalisés en :
- Mortier de ciment de 02 cm d'épaisseur pour les murs des façades extérieures.
- Enduit de plâtre de 02 cm d'épaisseur pour les murs intérieures et plafonds.
- Carreaux Grés-Céram pour les sols
- Faïence pour les murs des cuisines et des salles d'eau.
- $\triangleright$  Carrelage pour les escaliers et les planchers.

#### **L'acrotère :**

- **-**partie supérieure d'un mur réalisé dans le cas de toiture terrasse ou à l'extrémité.
- **-**Bandeaux périphériques en béton ou maçonnerie qui entrouvre une toiture, généralement une terrasse est destinée à recevoir un relevé l'étanchéité.
- **Fondations** : la fondation est l'élément situé à la base de la structure constitue une partie importante de l'ouvrage, elle assure la transmission des charges et surcharges au sol par sa liaison directe avec ce dernier.

Leur choix dépend du type du sol d'implantation et de l'importance de l'ouvrage.

 **Système de coffrage** : on utilise un coffrage classique en bois pour les portiques, les planches, et un coffrage métallique pour les voiles pour réduire les opérations manuelles et le temps.

#### **1-1- Caractéristiques mécaniques des matériaux :**

Le béton et l'acier utilisé dans la construction de présent ouvrage seront choisis conformément aux règles (**BAEL 91 révisée 99**) et aux règles parasismique algérienne (**RPA 99 version 2003**).

#### **Béton :**

Le béton est un terme générique qui désigne un matériau de construction composite confectionner à base de ciment ,gravier, sable et eau, après une étude de composition réaliser par un laboratoire spécialisé.

Il est définir du point de vue mécanique par sa résistance caractéristique à la compression qui varie avec la granulométrique, le dosage en ciment et en eau et l'âge du béton.

Le dosage courant par un m sera comme suit :

- $\triangleright$  Granulats : Sable : 380 à 450 dm<sup>3</sup> (diamètre des granulats  $\leq$  5mm) Gravillon : 750 à 850 dm<sup>3</sup> (diamètre des granulats  $\leq$  25mm)
- $\triangleright$  Ciment : 350 kg/m<sup>3</sup>
- Eau de gâchage : 150 à 200 l

#### **Résistance caractéristique à la compression :**

Le béton est définie du point de vue mécanique par sa résistance caractéristique à la compression à 28 jours de temps de durcissement, obtenue par des essais sur éprouvettes normalisées de diamètre égal à la moitie de la hauteur (16cm/32cm), noté fc<sub>28.</sub>

La résistance caractéristique à la compression à j $\leq$ 28 jours est définit par :

$$
\int f_{cj} = \left(\frac{j}{4.76 + 0.83j}\right) \times f_{c28}
$$
 Pour  $f_{c28} \le 40$  MPA  
\n
$$
\begin{cases}\nf_{cj} = \left(\frac{j}{1.40 + 0.95j}\right) \times f_{c28} \\
\text{Pour } f_{c28} > 40 \text{ MPA}\n\end{cases}
$$
\n(BAEL/91 révisé 99 article 2-1 11)

Dans les calculs de notre ouvrage, nous adaptons une valeur de:  $f_{c28} = 25 MPA$ .

#### **Résistance caractéristique à la traction :**

La résistance caractéristique à la traction, notée  $f_{ti}$  est donnée conventionnellement en fonction de la résistance caractéristique à la compression par la relation suivante :

$$
f_{tj} = 0.6 + 0.06 f_{cj}
$$

Dans notre cas :  $f_{c28} = 25 \text{ MPA}$   $f_{t28} = 2,1 \text{ MPA}$  **(BAEL 91/99 article 4-3.41)** 

Cette formule est valable pour les valeurs de  $f_{ci} \leq 60 \text{ MPA}$ 

#### **Contrainte limite de béton :**

On définit les contraintes limites comme des états qui correspondent aux diverses conditions de sécurité et de bon comportement en service, pour lesquels la structure est calculée.

#### **A. Etat limite ultime (ELU) :**

Correspond à la perte d'équilibre statique (basculement), à la perte de la stabilité de forme (flambement) et surtout à la perte de résistance mécanique (rupture).

#### **- Contrainte limite à la compression :**

$$
f_{bu} = \frac{0.85 f c 28}{\theta \cdot \gamma b}
$$
 [MPA]

 $\gamma_b$ : coefficient de sécurité

4

 $\gamma_b=1,50$  pour situation courante.

 $\gamma_{b}= 1,15$  pour situation accidentelle.

: coefficient qui est en fonction de la durée d'application des actions :

 $\theta$ =1 si la durée d'application est supérieure à 24 Heures.

 $\theta$ =0,9 si la durée d'application est entre 1 heure et 24 heures.

 $\theta$ =0,85 si la durée d'application est inférieure à 1 heure.

Pour :

 $\gamma_{b}= 1.5$  et  $\theta=1$  on aura  $f_{bu} = 14.2 \text{ MPA}$ 

 $\gamma_{b}= 1,15$  et  $\Theta=1$  on aura  $f_{bu} = 18,48$  MPA.

#### **- Diagramme contrainte déformation du béton à l'ELU :**

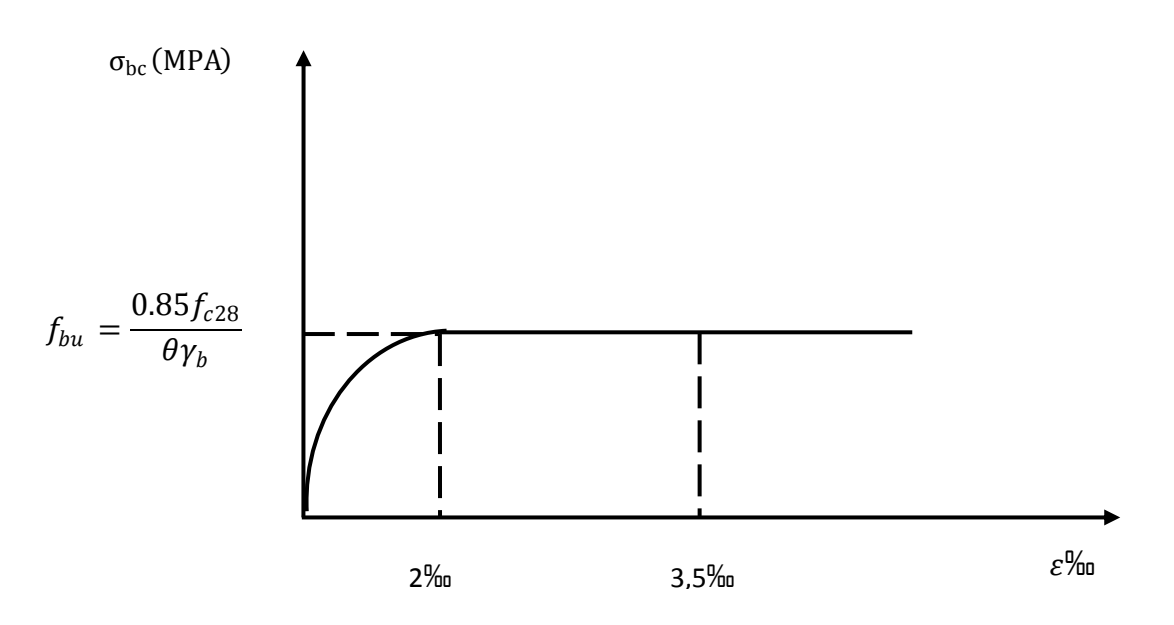

 **Figure I-1 :** diagramme des contraintes-déformation à l'ELU.

Le diagramme est composé de :

- **-** D'un tronc de courbe parabolique et la déformation relative est limitée à 2‰ (état élastique).
- D'une partie rectangle (l'étape plastique)  $2\% \leq \varepsilon_{bc} \leq 3.5\%$ .

#### **B- Etat limite de service :**

C'est l'état au-delà duquel ne sont plus satisfaites les conditions normales d'exploitation et de durabilité qui comprennent les états limites de fissuration.

La contrainte admissible du béton à la compression est donnée par :

 $\bar{\sigma}_{bc} = 0.6 f_{c28}$  MPA **(Art A.4.5, 2 BAEL 91)** 

Pour  $f_{c28} = 25 \text{ MPA}$   $\sigma_b = 15 \text{ MPA}$  à l'ELS.

#### **- Diagramme contrainte déformation du béton à l'ELS :**

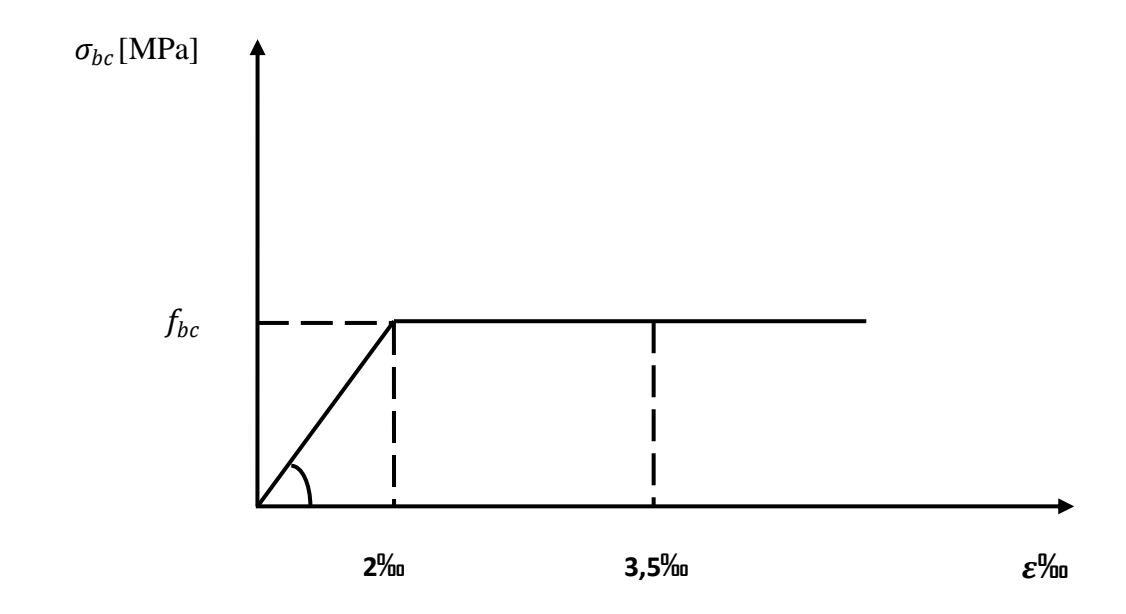

**Figure I-2 :** Diagramme contrainte déformation du béton à l'ELS

#### **Contrainte limite de cisaillement (art A-5-1-2-1 BAEL 91/ modifiée 99) :**

Elle est donnée par la formule suivante :

$$
\tau_u = V_u/b \times d
$$

 $V_u$ : est l'effort tranchant dans la section étudiée

b : largeur de la section cisaillée

d : hauteur utile.

La contrainte doit respecter les conditions limites suivantes

 $\tau_u \leq min \left( \frac{0.20 \times f_{cj}}{v} \right)$  $\frac{\partial \mathcal{L}_{f}}{\partial f_b}$ , 5 *MPA*  $\big)$  Pour la **fissuration peu nuisible**.  $\tau_u \leq min \Big(\frac{0.20 \times f_{cj}}{v} \Big)$  $\frac{\partial \mathcal{L}_{f,g}}{\partial f}$ , 4 MPA ) Pour la **fissuration préjudiciable** et très Préjudiciable.

#### **Module de déformation longitudinale :**

On définit le module d'élasticité comme étant le rapport de la contrainte normale et de la déformation engendrée.

Selon la durée de la contrainte, on distingue deux sortes de module :

#### **Module de déformation instantanée :**

Sous des contraintes normales d'une durée d'application inférieure à 24 heures, le module de déformation longitudinale instantané à l'âge de « **j** » jours est donné par la formule suivante :

 $E_{ij} = 11000 \sqrt[3]{f_{cj}}$  (MPA) (Article **A-21/BAEL 91 modifié 99).** 

$$
Pour \t f_{cj} = f_{c28} = 25 MPA \t \longrightarrow E_{ij} = 32164,19 MPA
$$

#### **Module de déformation différé :**

Les déformations finales du béton (instantanées sont augmentées de fluage) sont calculées par un module de déformation longitudinale différé définit comme suit :

 $E_{\nu j} \, = \, 3700 \rm{f_{c28}}^{1/3}$  (MPA) (Article A-2-1-2-2/BAEL 91 modifié 99).

Pour  $f_{ci} = f_{c28} = 25 \text{ MPA}$   $E_{vi} = 10818,87 \text{ MPA}$ 

#### **Module de déformation transversale :**

 $G = E/2(1 + v)$  Avec  $E :$  module de Young

 $v$ : (Coefficient de poisson): il est définit par le rapport entre la déformation relative transversale et la déformation longitudinale est égale à :

**-υ=0** (à l'ELU) pour le calcul des déformations en considérant le béton fissuré. **-υ=0,2** (à l'ELS) pour le calcul en considérant le béton non fissuré

#### **Acier :**

L'acier est un matériau caractérisé par sa bonne résistance à la traction et à la compression.

Les aciers sont souvent associés au béton pour reprendre les efforts de traction auxquels ce dernier ne résiste pas. Ils se distinguent par leur nuance et leurs états de surface extérieure savoir :

- **-** Barre lisse
- **-** Barre à haute adhérence (HA)
- **-** Treillis soudé

Dans le présent projet on utilisera deux types d'aciers dont les principales caractéristiques sont regroupées dans le tableau suivant :

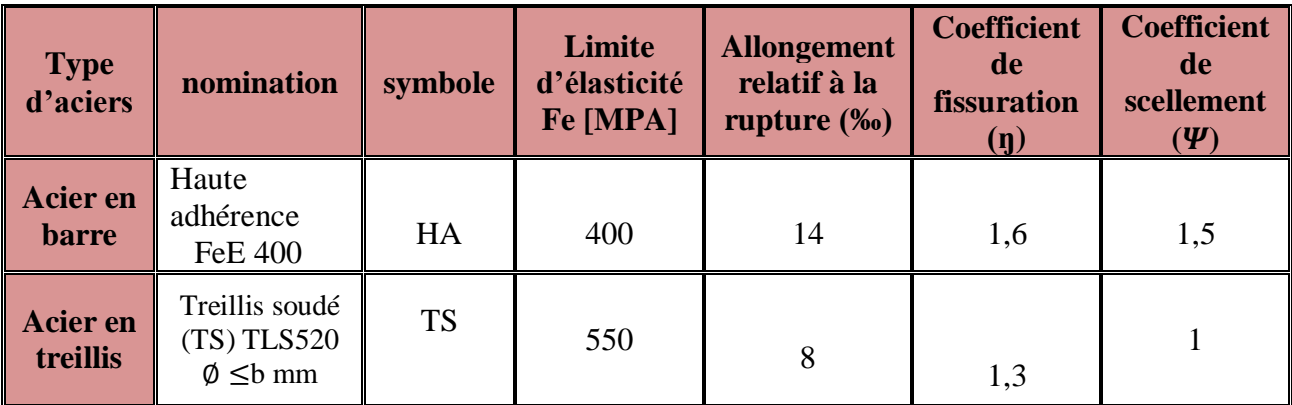

**Module d'élasticité longitudinale des aciers :**

Pour tous les aciers utilisés, le module de déformation longitudinale, sera pris égal  $\hat{a}$  : Es = 2.10<sup>5</sup> MPA. (Article **: A.2.2, 1 /BAEL91** modifier 99).

#### **Contrainte limites :**

**- Contrainte limite ultime (ELU) :**

 $\sigma_s = f_e / \gamma_s$ 

Avec :  $\gamma_s$ : coefficient de sécurité : : coefficient de sécurité :  $\int Y_s=1,15$  situation durable  $\gamma_s = 1,00$  situation accidentelle

#### **- Contrainte limite de service (ELS) :**

Afin de réduire le risque d'apparition de fissure et pour diminuer l'importance de leurs ouvertures dans le béton, on a été amené à limiter les contraintes des armatures tendues.

D'après les règles BAEL 91/modifier 99, on distingue trois cas de fissuration :

#### **Fissuration peu nuisibles :**

La fissuration est considéré comme peut nuisible lorsque : les éléments sont situés dans les locaux couvertes et clos, non soumis sauf exceptionnellement et pour de courtes durées à des condensations dans ce cas aucune vérification est effectuer

#### **Fissuration préjudiciable :**

Lorsque les éléments en cause sont soumis à des condensations et exposées aux intempéries, la contrainte admissible de la traction dans les aciers est égal à :

$$
\bar{\sigma}_{st} = min\left\{\frac{2}{3}f_e, max[0.5f_e, 110\sqrt{n f_{tj}})\right\}
$$

#### **Fissuration très préjudiciable :**

La fissuration est considéré comme très préjudiciable lorsque les éléments en cause sont exposés à un milieu agressif ou doivent assurer une étanchéité, dans ce cas ,il important de respecter les règles suivants :

$$
\bar{\sigma}_{st} = 0.8min\left\{\frac{2}{3}f_e, \text{max}(\textcolor{red}{0.5f_e}, 110\sqrt{n f_{tj}})\right\}
$$

Avec :  $\boldsymbol{n}$  : coefficient de fissuration

 $n = 1.6$  Pour les aciers (HA) de diamètre  $\geq$  6mm. n= 1,3 pour les (HA) < 6mm.  $n = 1,0$  Pour les rounds lisses.

9

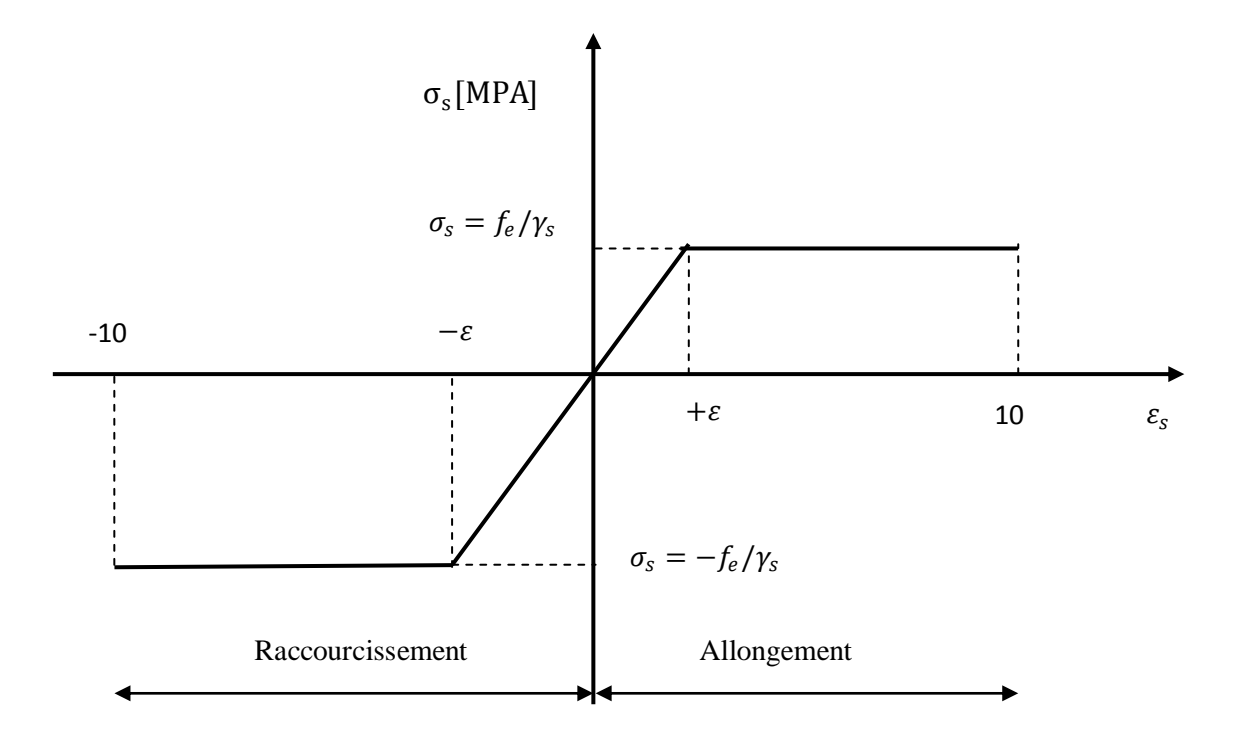

**Diagramme contrainte déformation de calcul :**

**Figure1-3 :** diagramme contraintes déformations de l'acier

Pour la vérification à l'ELS, l'acier est supposé élastique et linéaire.

#### **Protection Des Armatures (Art A.4.5, 34BAEL91)** :

Afin d'éviter des problèmes de corrosion des aciers ; il est nécessaire de les Enrober par une épaisseur de béton suffisante qui dépend des conditions

D'exploitations de l'ouvrage

On doit donc respecter les prescriptions suivantes :

- **C ≥5 cm** pour des ouvrages exposés à la mer, aux embruns ou aux tous autres Atmosphères très agressives tel les industries chimique ;

- **C ≥ 3cm** pour des parois soumises à des actions agressives ; des intempéries ou à des condensations ;

- **C ≥ 1cm** pour les parois situées dans un local couvert et clos et qui ne sont pas exposées aux condensations.

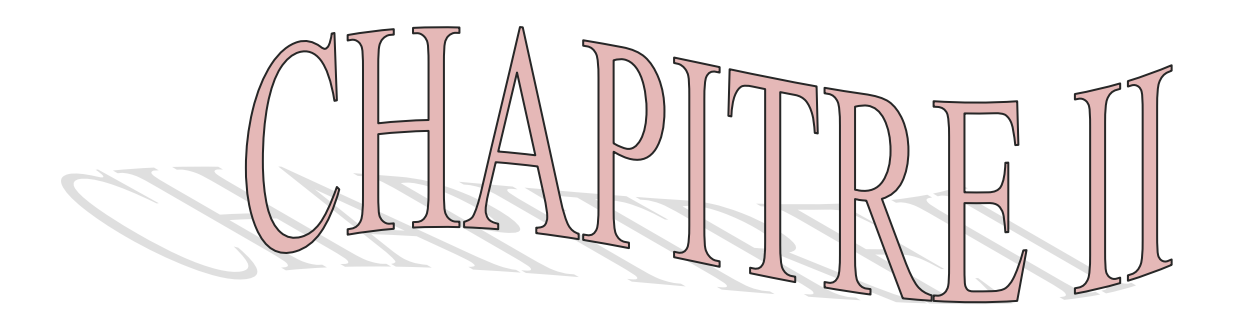

# 

#### **Introduction**:

L'objectif de ce chapitre est de pré dimensionner tous les éléments constitutifs de notre bâtisse, ce qui permet d'avoir d'une façon générale l'ordre de grandeur de ces éléments (les planchers, les dalles, les poteaux et les poutres)

En respectant toutes les règles de conception et de calcul en vigueurs.

#### **II.1) les planchers:**

Les planchers sont des aires planes limitant les étages et supportant les revêtements et les surcharges.

Il assure deux fonctions principales:

#### **fonction de résistance mécanique:**

Les planchers supposé infiniment rigide, dans le plan horizontale supporte et transmettre aux éléments porteurs de la structure les charges permanentes et les surcharges.

#### **fonction d'étanchéistes et d'isolation acoustique et thermique:**

Qui peut être assurée par une étanchéité multicouche contre les eaux pluviales, un faux plafond complémentaire contre la température des périodes chaudes, des hourdis associés avec des poutrelles et la dalle de compression contre les bruites.

#### **II.1.1) planchers a corps creux:**

Ils sont constitués de corps creux s'appuyant sur des poutrelles préfabriqués disposées suivant la petite portée, le tous complété par une dalle de compression armé d'un treillis soudé d'épaisseur de 4 à 5 cm.

Afin de limiter les flèches développées durant la durée d'exploitation de l'ouvrage, l'épaisseur minimum du plancher doit satisfaire la condition suivante:

$$
h_t\!\geq\!\!\frac{\textit{lmax}}{\textit{22.5}}
$$

Avec : **ht:** hauteur de plancher.

**Lmax**:la plus grande portée dans le sens des poutrelles entre nus des appuis

Dans notre cas :  $L_{\text{max}} = 325 - 25 = 300$  cm

$$
h_t = \frac{300}{22.5} = 13,33 \text{ cm}
$$

On opte pour un plancher d'épaisseur: **ht = 16+4**

- Epaisseur du Corp. creux =16 cm.
- Epaisseur de la dalle de compression=4 cm

Ce dimensionnement reste valable pour le reste des planchers.

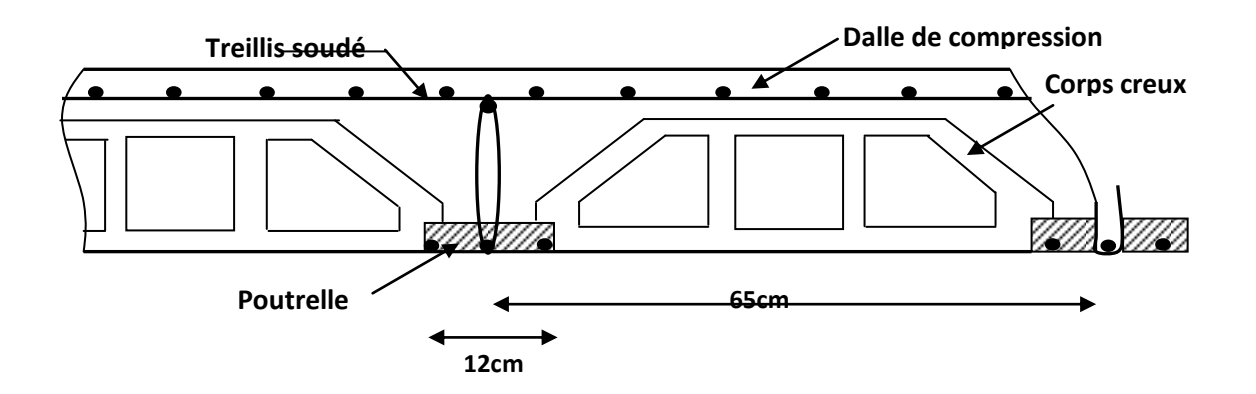

**Figure II.1:** coupe transversale de plancher

#### **II.1.2) plancher à dalle pleine:**

Une dalle est une plaque horizontale en béton armé d'une surface pouvant être importante et d'une épaisseur moins importante comparée aux autres dimensions.

#### **II.2) les poutres:**

Les poutres sont des éléments porteurs horizontaux en béton arme coulées sur place, elles supportent les charges verticales des planchers et les transmettent aux poteaux au bien aux voiles, elles assurent aussi la fonction de chainage des éléments (poteaux).

D'après les prescriptions préconisées par le RPA 99 (version 2003), les dimensions des poutres doivent satisfaire les conditions suivantes :

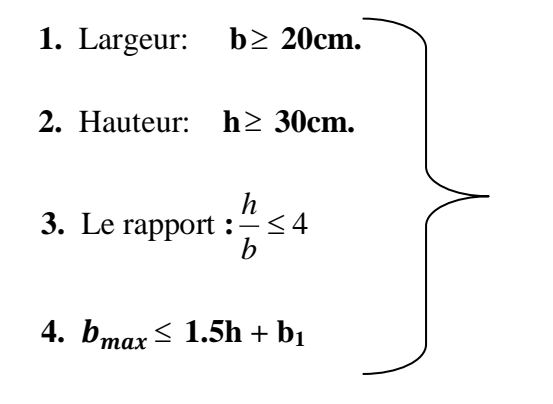

**30cm.** *(RPA99/2003. Art 7.5.1)*

#### **a) poutres principales:**

Ce sont des poutres porteuses disposées perpendiculairement aux poutrelles.

La hauteur des poutres principales est donnée par **:**  10  $h_1 \leq \frac{L}{16}$ 15  $\frac{L}{15} \leq h_t \leq$ 

Avec **: L :** portée entre nus d'appuis

 $L=340 - 25 = 315$  cm

Donc:  $(315/15) \le h \le (315/10)$  21 cm  $\le h \le 31.5$  cm. On adopte : **h =40 cm.**

La largeur des poutres est déterminée par:  $0.4h \le b \le 0.7h$ 

$$
\longrightarrow 12 \le b \le 21
$$

On prend **b =25 cm**

La section des poutres principales est: **(25 40) cm<sup>2</sup>** .

#### **Vérification des conditions du RPA**

b = 25 cm ≥ 20cm ………………**Condition vérifiée.** h<sup>t</sup> =40 cm ≥ 30cm……………… **Condition vérifiée**.  $=1.6$ *b ht* 4. …………………… **Condition vérifiée**.

#### **b) poutres secondaires :**

Ce sont des poutres parallèles aux poutrelles, leurs hauteurs sont données par :

$$
\frac{L}{15} \le h \le \frac{L}{10}
$$
 Avec : L = 325-25 = 300 cm.

Donc :  $(300/15) \le h \le (300/10)$  20cm  $\le h \le 30$  cm.

On opte pour  $h = 35$  cm.

La largeur de la poutre est déterminée par  $: 0.4h \le b \le 0.7h$ 

 $12 \text{ cm} \leq b \leq 21 \text{ cm}$  on prend : **b** = 25 cm.

#### **Vérification des conditions du RPA**

b =25 cm ≥ 20 cm ………………….**Condition vérifiée.**

h<sup>t</sup> = 35 cm ≥30 cm…………………. **Condition vérifiée.**

 $=1.4$ *b ht* 4. …………………………**Condition vérifiée.**

**Conclusion** 

**Poutres principales : (25 ×40) cm<sup>2</sup> .**

**Poutres secondaires :(25 ×35) cm<sup>2</sup> .** 

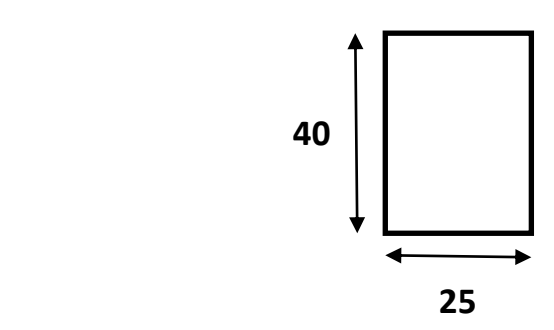

**Figure II.2:** dimensionnement de la poutre.

#### **c) poutres de chainage :**

la hauteur de la poutre de chainage est données par :

$$
\frac{L}{15} \le h \le \frac{L}{10}
$$
 Avec: L = 325 - 25 = 300 cm.

Donc :  $(300/15) \le h \le (300/10)$  20cm  $\le h \le 30$  cm.

On opte pour  $h = 25$  cm.

La largeur de la poutre de chainage est déterminée par : 0.4h  $\leq b \leq 0.7$ h

 $12 \text{ cm} \leq b \leq 21 \text{ cm}$  on prend : **b** = 25 cm.

#### **Vérification des conditions du RPA**

b =25 cm ≥ 20 cm ………………….**Condition vérifiée.**

h<sup>t</sup> = 25 cm ≥30 cm…………………. **Condition vérifiée.**

 $=1$ *b ht* 4. …………………………**Condition vérifiée.**

#### **II.3) les voiles :**

Les voiles sont des éléments rigides en béton armé destinés d'une part à assurer la stabilité de l'ouvrage sous l'effet des charges horizontales, et d'autre part à reprendre une partie des charges verticales.

Selon le **RPA 99 version 2003, Art 7.7.1** ; sont considérés comme voiles les éléments satisfaisant la condition suivante:  $L \geq 4 e_p$ .

Avec **e<sup>p</sup>** : épaisseur des voiles

 **L** : portée min des voiles

L'épaisseur doit être déterminée en fonction de la hauteur libre d'étage h<sub>e</sub> et des conditions de rigidité aux extrémités, avec un minimum de 15 cm.

$$
e_p \ge \max\left(\frac{h_e}{25}, \frac{h_e}{22}, \frac{h_e}{20}\right) = \frac{h_e}{20}.
$$

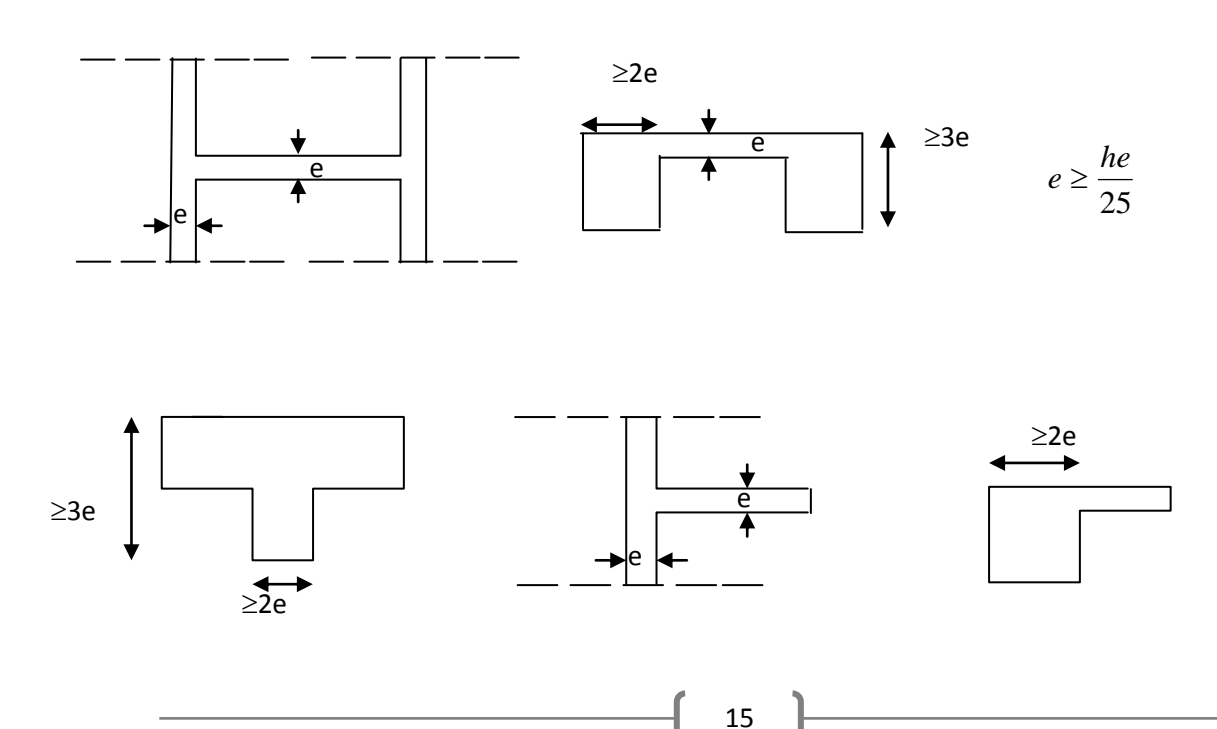

20

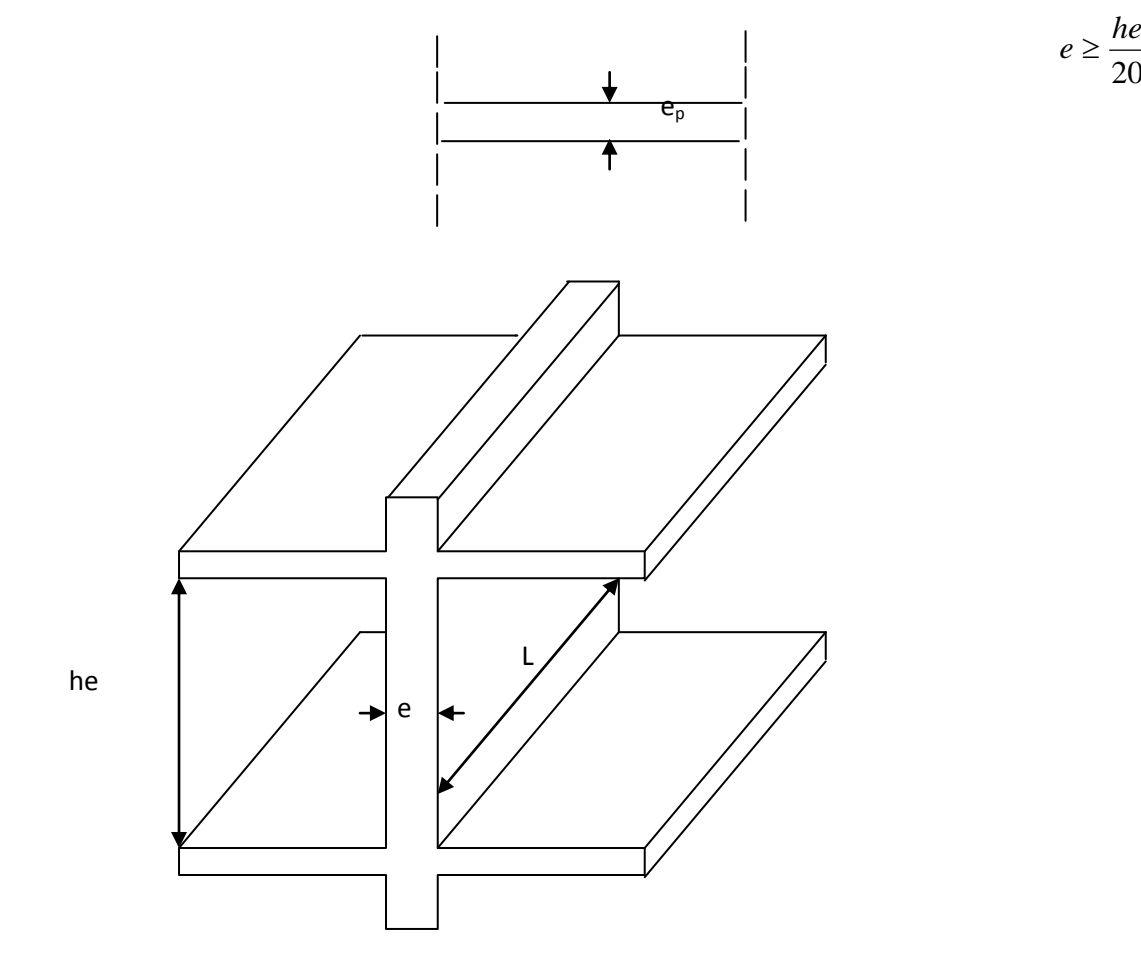

**Figure. II.3** : coupe de voile en élévation

**Pour le RDC:**

Dans notre cas,  $h_e = 430$  cm  $e$ 

$$
e_p \ge \frac{410}{20} = 20.5 \text{ cm}
$$

On opte pour des voiles d'épaisseur : **e<sup>p</sup> = 20 cm**

Pour que les voiles puissent assurer une fonction de contreventement, sa longueur L doit être au moins égale à 4 fois son épaisseur.

#### **Les étages courants:**

Dans notre cas, he= $306-40 = 266$  cm

Done : 
$$
e_p \ge \frac{266}{20} = 13.3
$$
 cm

On opte pour des voiles d'épaisseur **: e<sup>p</sup> = 20 cm**

#### **II.4) les poteaux :**

Eléments verticaux en béton armé de section généralement rectangulaire, carré ou circulaire .les poteaux se composent d'armatures longitudinales (verticale) et transversale (horizontale).ils travaillent en flexion composée (principalement en compression) et constituent les points d'appuis pour les poutres et permettent la transmission des charges d'étage en étage puis aux fondations.

Le pré dimensionnement des poteaux se fera à **l'ELS** en compression simple, selon la combinaison, en supposant que seul le béton reprend l'effort normale **N**, on calculera la descente de charges sur le poteau le plus sollicité en tenant compte de la dégression de charge.

La section de poteau est donnée par la formule suivante :

$$
S \ge \frac{Ns}{\overline{\sigma}_{bc}} \quad \text{avec} \quad : N_{S} = G + Q
$$

 $N<sub>S</sub>$ : effort normal de compression à la base du poteau.

- S : section transversale du poteau.
- G : charge permanente.
- Q : surcharge d'exploitation.

 $\overline{\sigma}_{bc}$ : Contrainte limite de compression du béton, donnée par :

$$
\overline{\sigma}_{bc} = 0.6 \times f_{28}
$$

$$
= 0.6 \times 25 = 15 \text{ MPA}
$$

Selon le **(RPA 99 /2003 A7.4.1)** les dimensions de la section transversale des poteaux doivent satisfaire les conditions suivantes :

- **Min**  $(b, h) \ge 25$  cm en zone I et IIa.
- **Min**  $(\mathbf{b}, \mathbf{h}) \geq 30$  cm en zone III et IIb.
- **Min**  $(b, h) \geq he/20$  **he :** la hauteur libre entre étages.
- $1/4 > b/h > 4.$

#### **Remarque :**

L'effort normal " **Ns"** sera déterminé à partir de la descente de charge, on aura donc à déterminer d'abord les charges et surcharges des différents niveaux du bâtiment.

#### **II.4.1) descente de charges :**

#### **II.4.1.1) surface d'influence :**

Calcul de la surface du plancher revenant au poteau le plus sollicité :

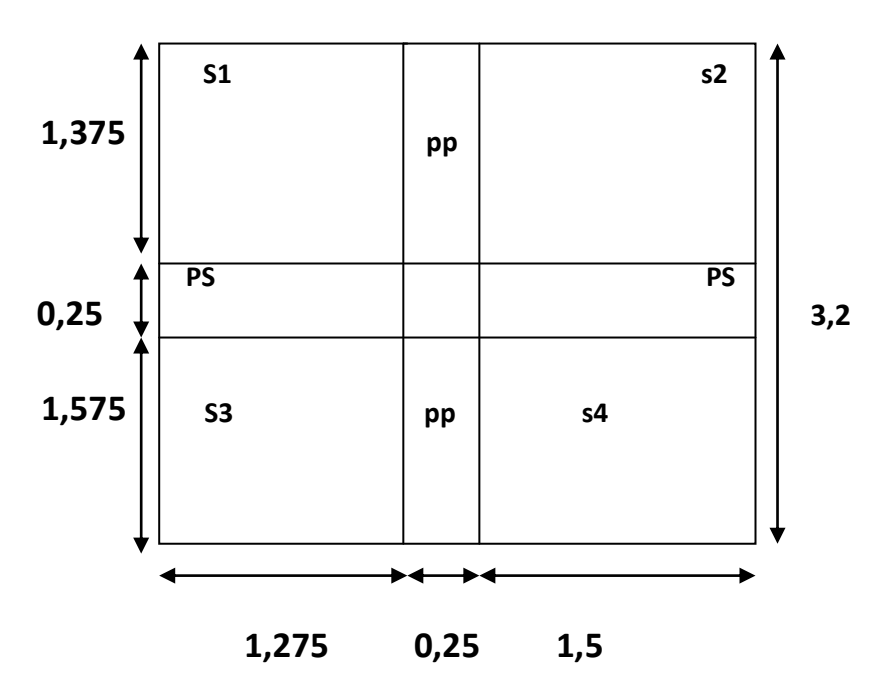

 **Figure II.4** : surface d'influence du poteau le plus sollicité.

 $S_{brute} = 3,025 \times 3, 2 = 9, 68 \text{ m}^2$ 

$$
S_{\text{nette}} = S_1 + S_2 + S_3 + S_4
$$

 $= (1,375 \times 1,275) + (1,5 \times 1,375) + (1,575 \times 1,275) + (1,5 \times 1,575) = 8,186 \text{ m}^2.$ 

#### **II.4.1.2) détermination des charges permanentes et surcharges d'exploitation :**

**a) les charges permanentes :**

**1. les planchers :** nous possédons deux types de planchers :

**plancher terrasse :**

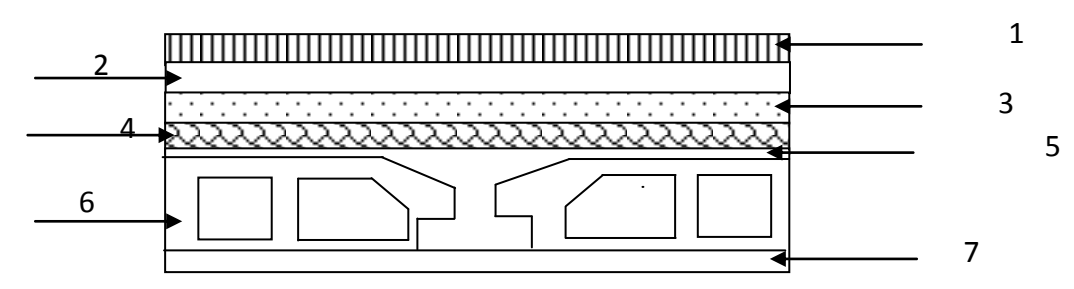

**Figure II.5 :** coupe verticale d'un plancher terrasse.

18
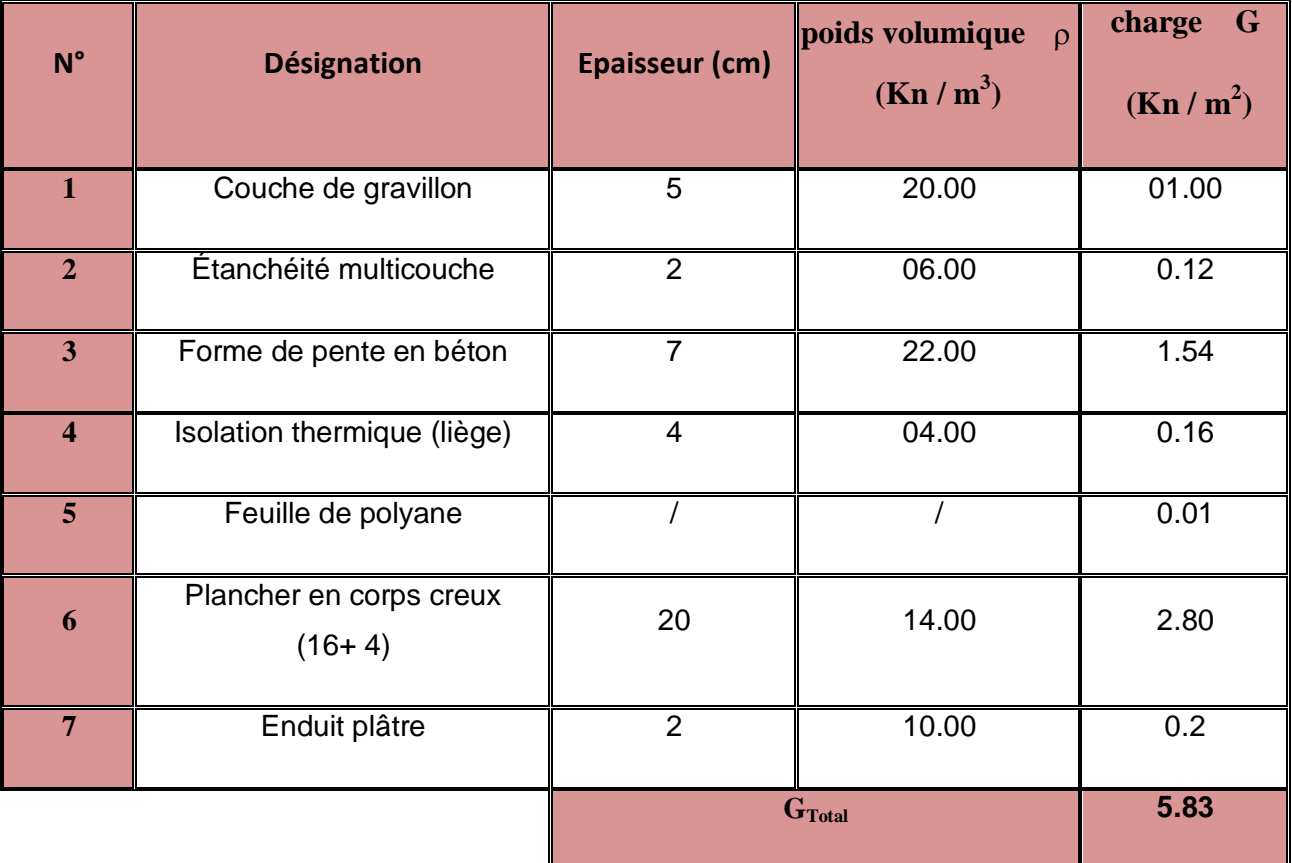

# **Tableau II.1 : charges permanentes du plancher terrasse :**

**plancher étage courant et RDC :**

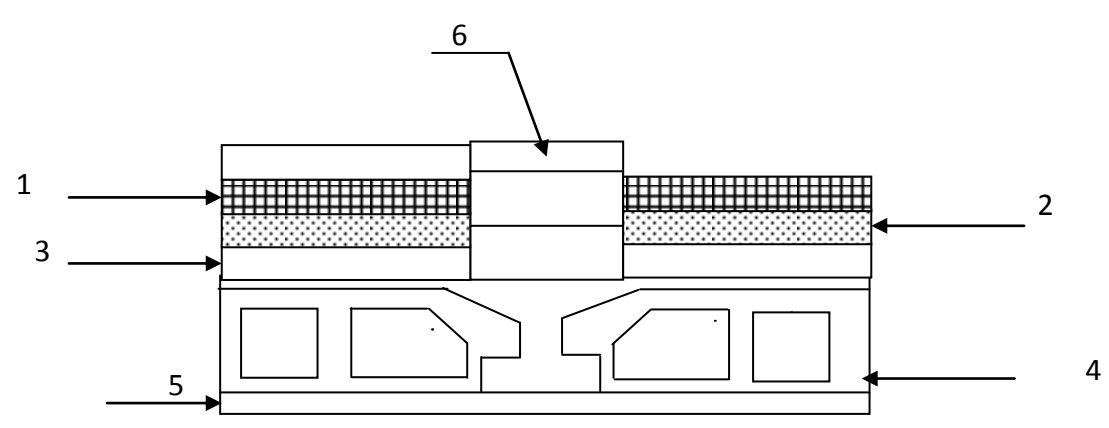

**Figure II.6** : coupe d'un plancher étage courant et RDC

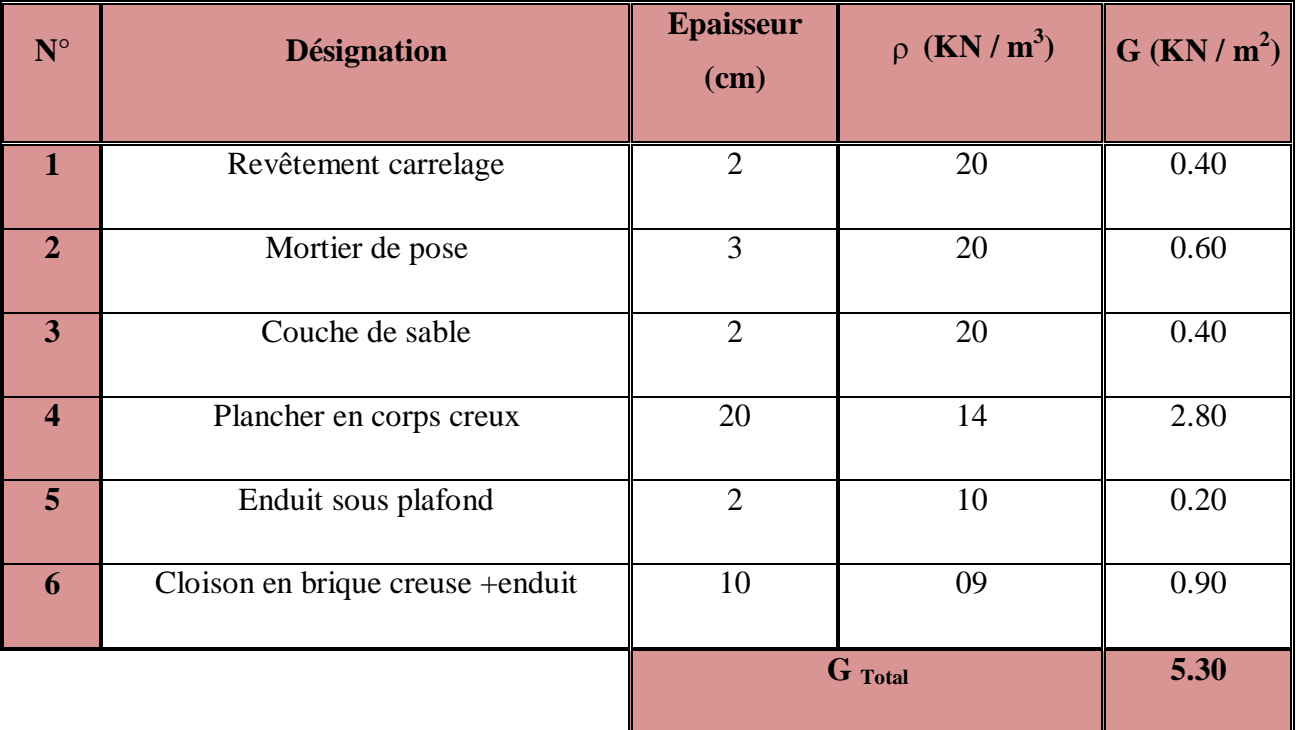

# **Tableau II.2 : charges permanentes du plancher d'étage et RDC :**

**Dalle plein pour la dalle de la salle machine :** 

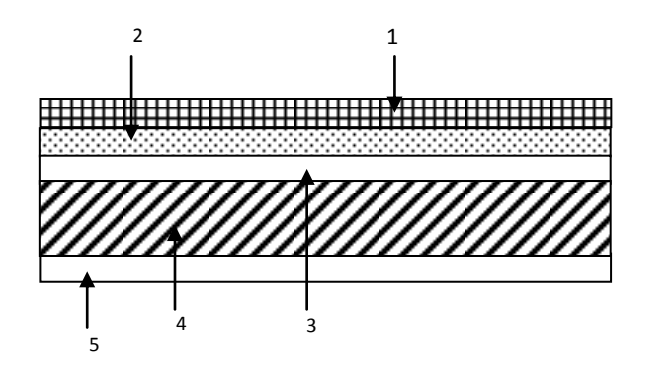

**Figure II.7** : coupe de la dalle pleine (salle machine).

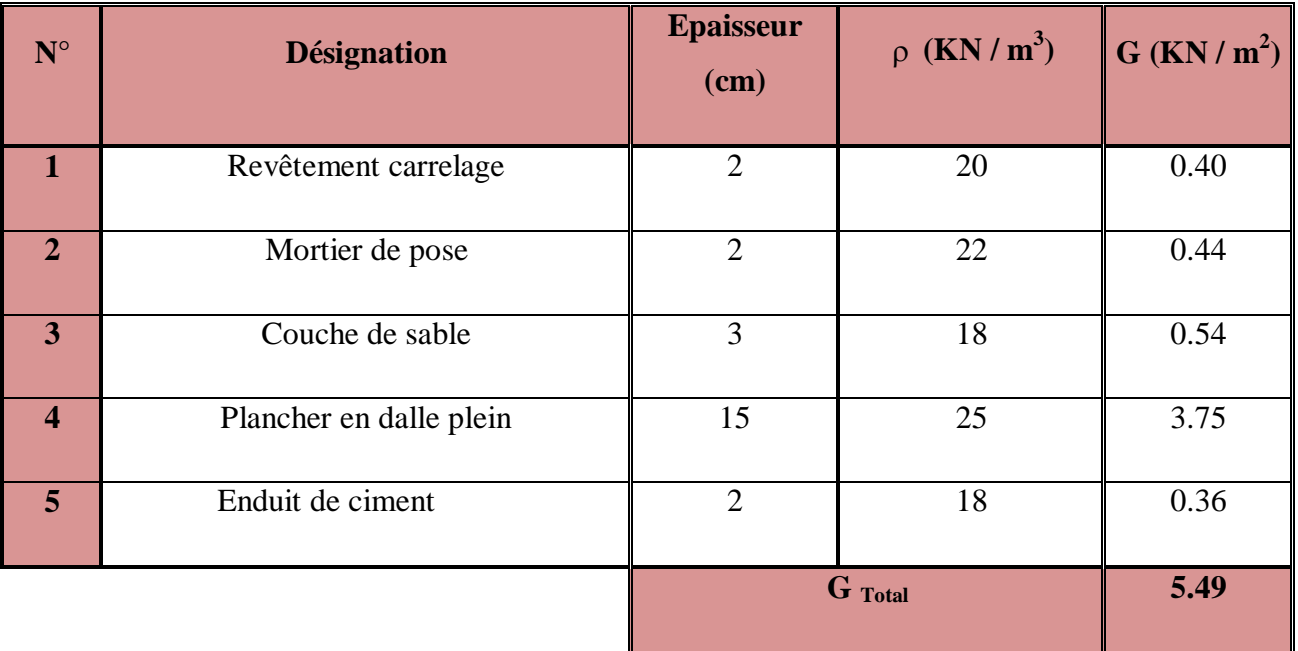

# **Tableau II.3 : charges permanentes de la dalle pleine :**

# **2) maçonnerie :**

Il ya deux types de murs, murs extérieurs et murs intérieurs :

**murs extérieurs :**

En double cloisons (avec briques creuses) d'épaisseur égale à 30 cm.

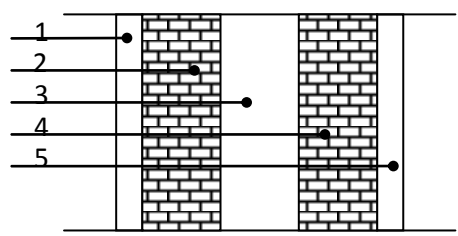

 **Figure II.8 :** coupe verticale d'un mur extérieure

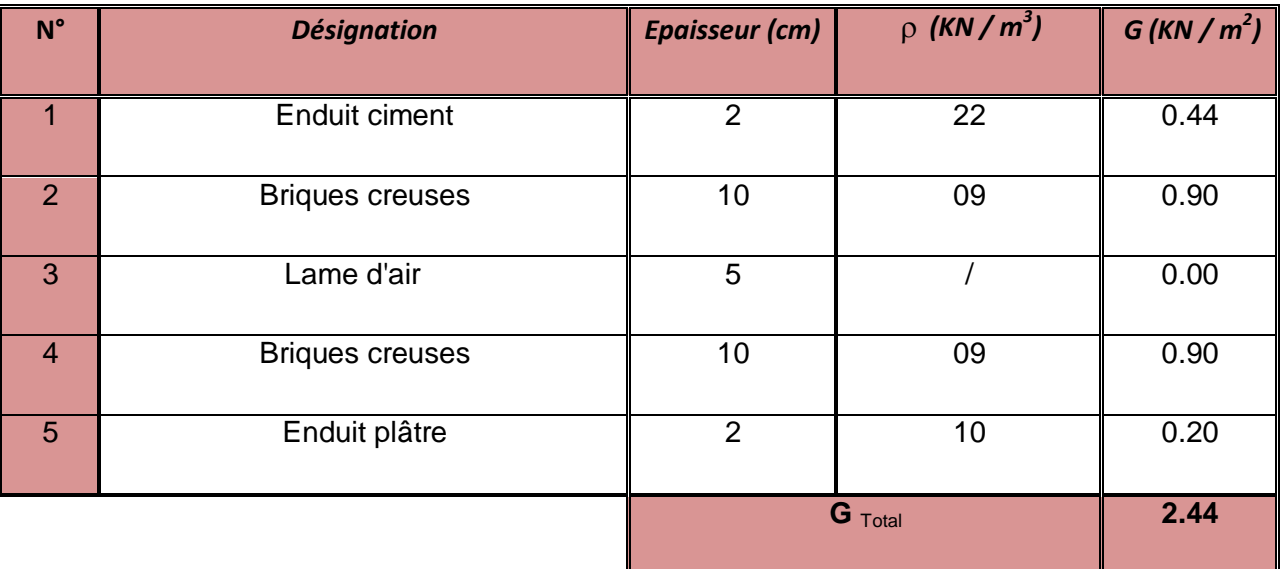

# **Tableau II.4 : charges permanentes des murs extérieurs :**

# **murs intérieurs :**

Ils sont constitués de briques creuses de 10 cm et un enduit plâtre des deux faces.

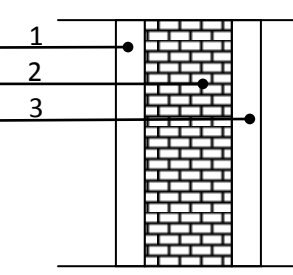

**Figure II.9 :** coupe verticale de mur intérieure.

# **Tableau II.5 : charges permanentes des murs intérieurs :**

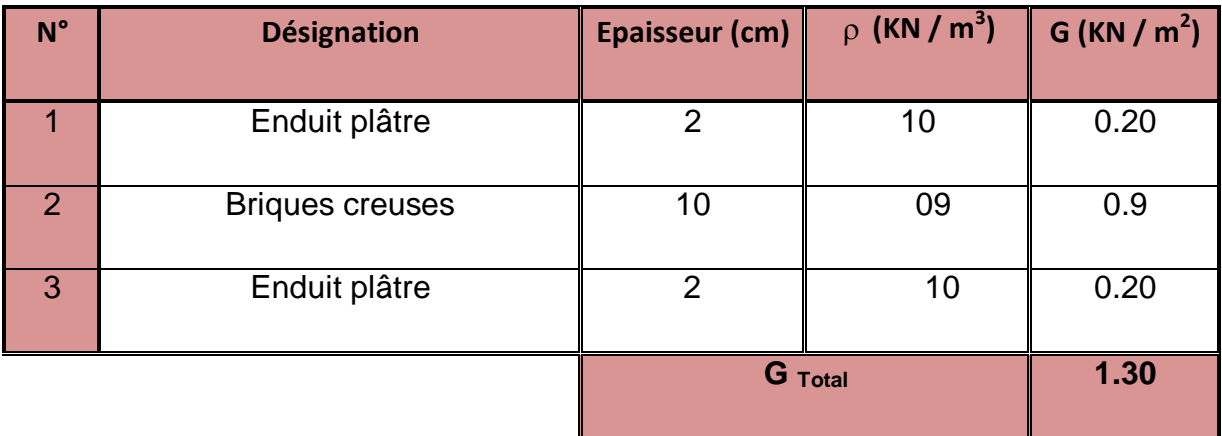

**b) les charges d'exploitation :**

## **Tableau II.6 : surcharges d'exploitation des différents éléments :**

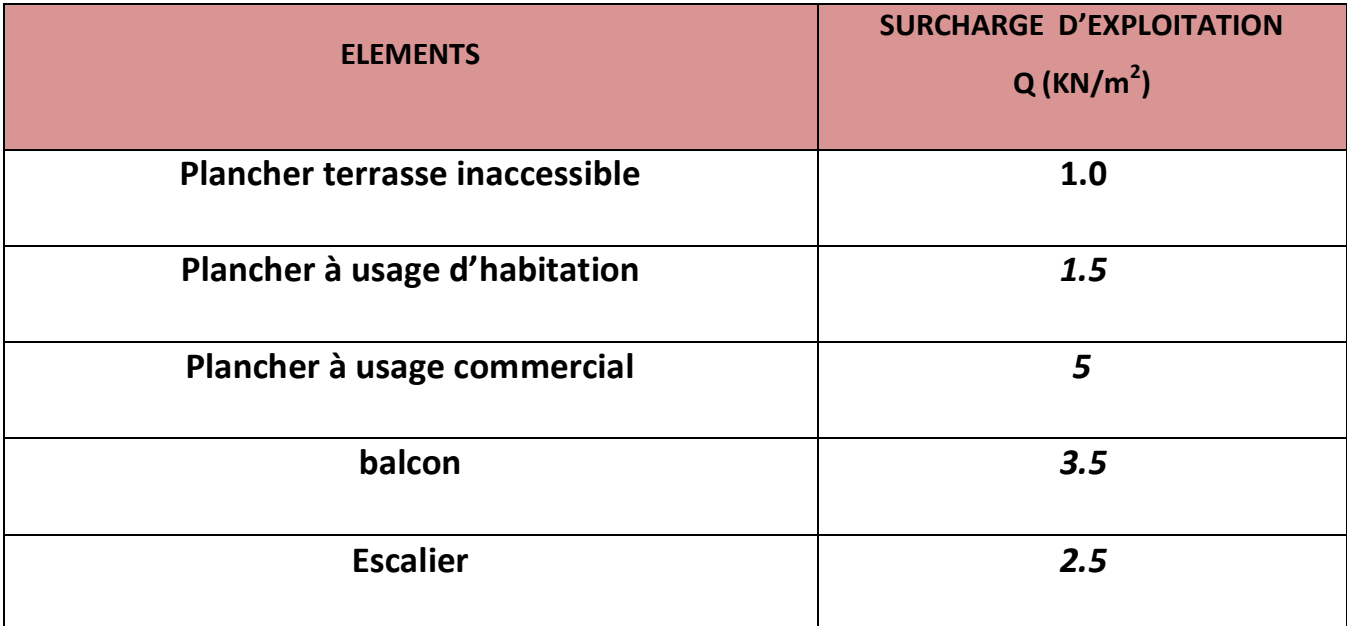

### **II.4.1.3) la descente de charge :**

Elle est effectuée pour les poteaux les plus sollicités.

**A) calcul de l'air de plancher revenant au poteau le plus sollicité :**  $S = S_1 + S_2 + S_3 + S_4$  $=(1,375 \times 1,275) + (1, 5 \times 1,375) + (1,575 \times 1,275) + (1, 5 \times 1,575)$ 

 $= 8,186 \text{ m}^2.$ 

# **B) les charges permanentes revenant à chaque plancher :**

- **plancher terrasse :**  $P_{pt} = G_t x S = 5.27 x 8.186 = 43.140$  KN
- **Plancher d'étage :**  $P_{p\acute{e}} = G_{\acute{e}}$  x S = 4.74x 8.186 = 38.801 KN

# **C) calcul du poids propres des poutres :**

 **poutre principale :**  $P_{PP} = 0.25 \times 0.40 \times (1.275 + 1.5) \times 25 = 6.93$  KN  **poutre secondaire :**  $P_{PS} = 0.25 \times 0.35 \times (1.375 + 1.575) \times 25 = 6.45 \text{ KN}$ 

# **D) poids propres des poteaux : (0.25x0.25) :**

- $\checkmark$  1<sup>er</sup> à 10<sup>éme</sup> étage : P<sub>Pé</sub> = 0.25 x 0.25x 25 x 2.86 = 4.468 KN
- **RDC :**  $P_{PRDC} = 0.25 \times 0.25 \times 25 \times 4.30 = 6.718 \text{ KN}$

# **E) surcharge d'exploitation :**

 $S_{BRUTE}$  = 3.025 x 3.2 = 9.68 m<sup>2</sup>

- **P** plancher terrasse :  $Q_0 = 1 \times 9.68 = 9.68$  KN
- **ETAGE :**  $Q = 1.5 \times 9.68 = 14.52$  KN
- **RDC:**  $Q_{10} = 1.5x$  9.68 = 14.52 KN

# **F) loi de dégression des charges :**

Les règles de **BAEL** nous imposent d'appliquer le dégression des charges d'exploitation.

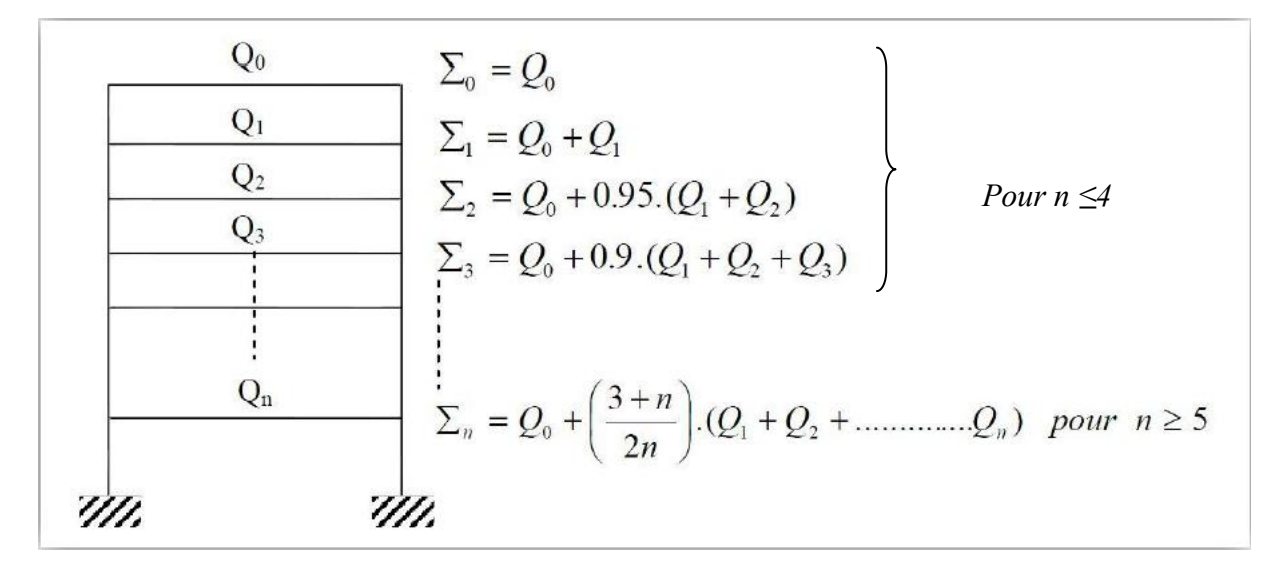

 **Figure II.10 :** loi de dégression des surcharges d'exploitation

 $S_{10} = Q_0 = 9.68$  KN.

 $S_{09} = Q_0 + Q_1 = 9.68 + 14.52 = 24.2$  KN.  $S_{08} = Q_0 + 0.95(Q_1 + Q_2) = 9.68 + 0.95(2 \times 14.52) = 37.268$  KN.  $S_{07} = Q_0 + 0.90(Q_1 + Q_2 + Q_3) = 9.68 + 0.90(3x14.52) = 48.884$  KN.  $S_{06} = Q_0 + 0.85(Q_1 + Q_2 + Q_3 + Q_4) = 9.68 + 0.85(4 \times 14.52) = 59.048$  KN.  $S_{05} = Q_{0} + 0.80(Q_{1} + Q_{2} + Q_{3} + Q_{4} + Q_{5}) = 9.68 + 0.80(5 \times 14.52) = 67.76$  KN.  $S_{04}=Q_{0}+0.75(Q_{1}+Q_{2}+Q_{3}+Q_{4}+Q_{5}+Q_{6})=9.68+0.75(6x14.52)=75.02 \text{ KN}.$  $S_{03} = Q_0 + 0.714(Q_1 + Q_2 + Q_3 + Q_4 + Q_5 + Q_6 + Q_7) = 9.68 + 0.714(7 \times 14.52) = 82.25 \text{KN}.$  $S_{02} = Q_{0} + 0.687 (Q_{1} + Q_{2} + Q_{3} + Q_{4} + Q_{5} + Q_{6} + Q_{7} + Q_{8}) = 9.68 + 0.687(8 \times 14.52) = 89.481 \text{ KN}.$  $S_{01} = Q_0 + 0.666 (Q_1 + Q_2 + Q_3 + Q_4 + Q_5 + Q_6 + Q_7 + Q_8 + Q = 9.68 + 0.666(9 \times 14.52) = 96.712$  KN.  $\mathbf{S}_{\mathbf{RDC}} = Q_0 + 0.65 (Q_1 + Q_2 + Q_3 + Q_4 + Q_5 + Q_6 + Q_7 + Q_8 + Q_9 + Q_{10})$  $= 9.68 + 0.65$  ((9x14.52)  $+14.52$ )  $= 104.06$  KN.

#### **Vérification des sections des poteaux aux recommandations du RPA :**

#### **Pour la zone IIa :**

**De 7 éme au 10éme Niveau :**

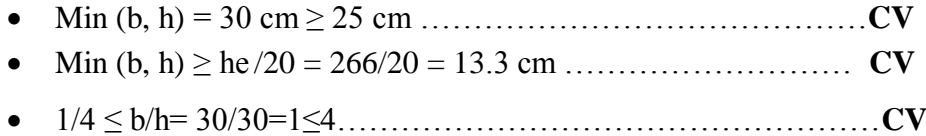

# **De 3 éme au 6 éme Niveau :**

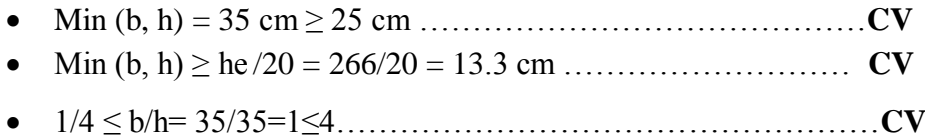

- $\triangleright$  pour le RDC 1<sup>er</sup> et 2<sup>*eme*</sup> :
- Min (b, h) = 40 cm ≥ 25 cm ……………………………………**CV** Min (b, h) ≥ h<sup>e</sup> /20 = 410/20 = 20.5 cm ……………………. **CV**
- 1/4 ≤ b/h= 40/40=1 ≤4…………………………………………..**CV**

# **Conclusion :**

Le coffrage des poteaux est conforme aux exigences du l'RPA.

# **vérification de l'effort normal réduit :**

Pour éviter ou limiter le risque de rupture fragile sous sollicitations d'ensemble dues au séisme, l'effort normal de compression de calcul doit être limité par la condition suivante :

$$
V = \frac{N_d}{B_c \times f_{c28}} \leq 0.3 \quad (ART 7.4.3.1)
$$

**:** L'effort normal de calcul s'exerçant sur une section de béton.

**:** L'aire (section brute) de cette dernière.

 $f_{c28}$ : est la résistance caractéristique du béton.

# **Pour les poteaux (30x30) :**

859.989  $\frac{339.304}{30 \times 30 \times 2.5} = 0.382 \ge 0.3$  ............**condition non vérifiée.** 

**Pour les poteaux (35x35) :**

1005.91  $\frac{1003.91}{35 \times 35 \times 2.5} = 0.328 \ge 0.3 \dots \dots$  **condition non vérifiée.** 

### **vérification des poteaux au flambement :**

Le flambement est un phénomène d'instabilité de la forme qui peut survenir dans les éléments comprimés des structures, lorsque ces derniers sont élancés suite à l'influence défavorable des sollicitations.

L'élancement  $\Lambda$  des poteaux :

$$
\Lambda = \frac{Lf}{i} < 50 \quad \text{(ART 9.2 / BALL 91 modifies 99)}
$$
\n
$$
\text{Avec}:
$$

- $L_f$ : Longueur de flambement ( $L_f = 0.7L_0$ ) (poteau encastrer à la base et articuler).
- i : rayon de giration ( *S*  $i = \sqrt{\frac{I}{a}}$ .

L<sub>0</sub>: hauteur libre du poteau.

S : section transversale du poteau (bxh).

I : moment d'inertie (I = 
$$
\frac{b \cdot h^3}{12}
$$
).

### **Les vérifications :**

- **►** Pour le **RDC**, **1**<sup>er</sup> et **2**<sup>eme</sup> étage {poteau (40×40) cm<sup>2</sup> : l<sub>0</sub> = 4.10m ⇒ λ = 24,85 < 50.
- **►** Pour le 3<sup>eme</sup> au 6<sup>eme</sup> étage {poteau (35×35)} cm<sup>2</sup> : l<sub>0</sub> = 2.66 m →  $\Lambda$  = 18.42 < 50.
- **►** Pour le 3<sup>eme</sup> au 10<sup>eme</sup> étage {poteau (30×30)} cm<sup>2</sup> : l<sub>0</sub> = 2.66m ⇒ λ = 21,50 < 50.

#### **Conclusion :**

Tous les poteaux sont vérifiés vis-à-vis du flambement.

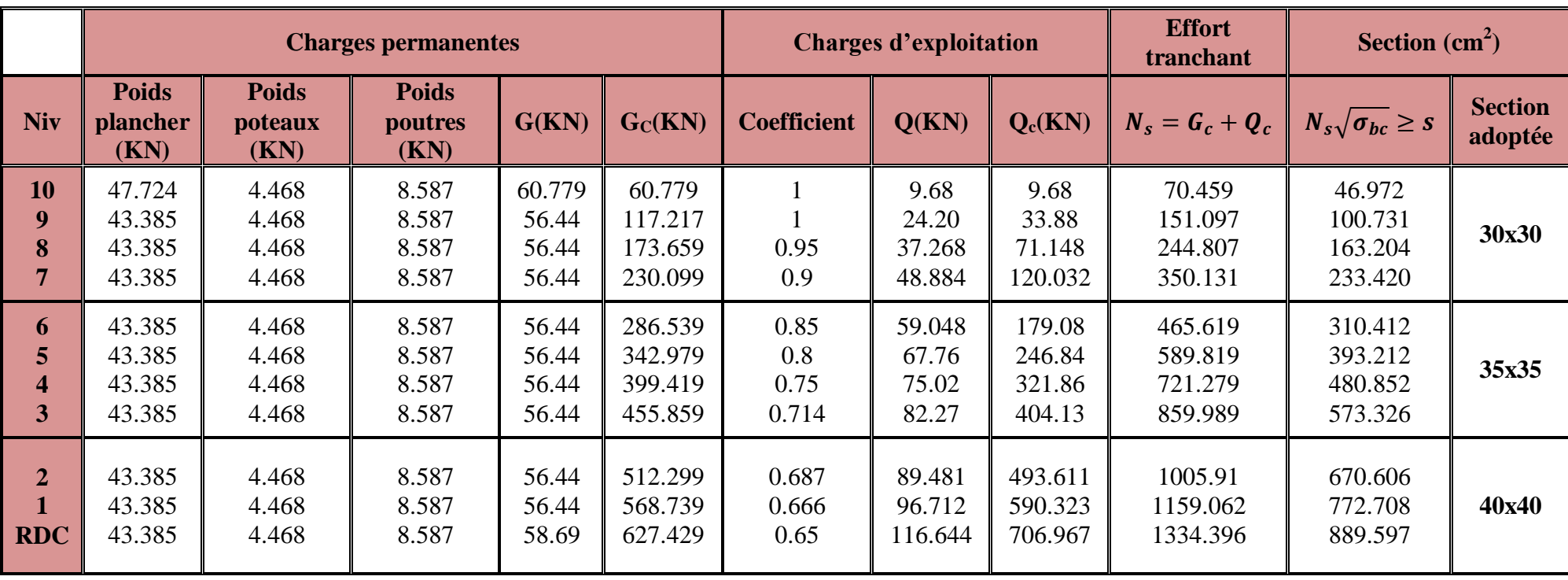

 **Tableau II.7** : Résultat de la loi de dégressions de charge pour le poteau le plus sollicité.

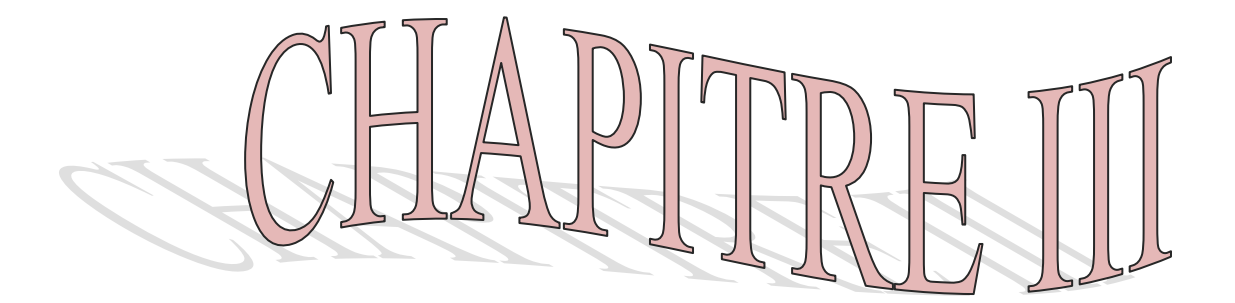

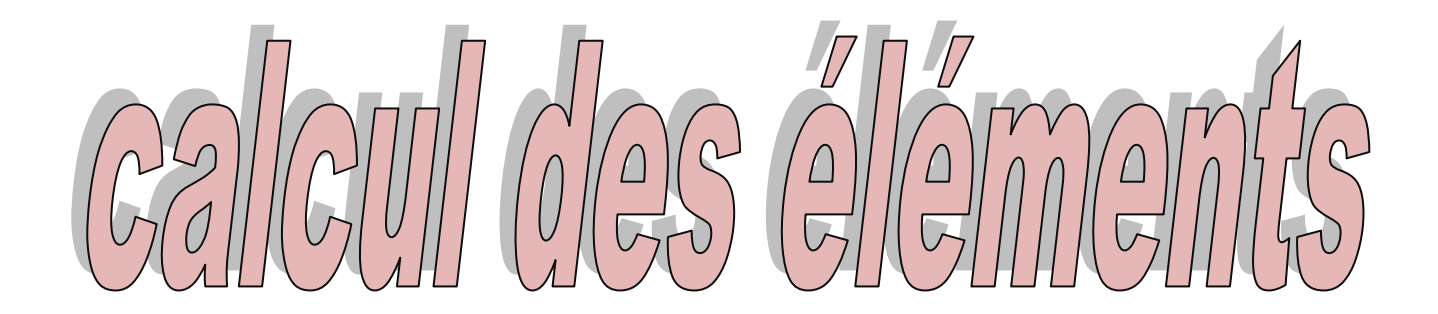

 $f_e$ 

### **Introduction :**

Le chapitre concerne le calcul des éléments de la structure autre que les éléments de contreventements, qui sont : le plancher, les balcons, l'acrotère et les escaliers.

Le calcul de ses éléments s'effectue suivant le règlement **BAEL91** en respectant le règlement parasismique **RPA99**.

#### **III.1) calcul des planchers :**

#### **III.1.1) plancher en corps creux :**

Ils sont constitués :

- De poutrelle préfabriquée de section en **Té**, qui sont disposées suivant la petite portée, distante de 65cm entre axes et assure la fonction de portance.
- De corps creux qui utilisés comme coffrage perdue et qui sert aussi à l'isolation thermique et phonique.
- D'une dalle de compression en béton armé.

### **III.1.2) Ferraillage de la dalle de compression :**

La dalle de compression est coulée sur place, elle est de 4cm d'épaisseur armé d'un quadrillage de treillis soudé de nuance **(TLE 520)** dont les dimensions des mailles seront plus égales :

-20cm pour les armatures perpendiculaire aux nervures (poutrelles).

-33cm pour les armatures parallèle aux nervures (poutrelles).

Quand l'écartement « l »entre axes des nervures est compris entre 50 et 80cm, la section A des armatures perpendiculaires aux nervures doit être au moins égale à  $\frac{4l}{6}$ 

Avec  $f_e$  en **MPA** (**N/mm<sup>2</sup>**).

**A) Les armatures perpendiculaires aux poutrelles :**

•  $A_{\perp} = \frac{200}{f}$  ${f}_e$ l'orsque l'entre axe des poutrelles et plus égale à 50cm •  $A_{\perp} = \frac{4 l}{c}$ ƒ l'orsque 50cm<*l≤80cm* 

<sup>⊥</sup> **:** en cm 2 par mètre de nervure (poutrelle).

 $f_{\boldsymbol{e}}$  : en MPA limite d'élasticité.

: en cm distance entre axe des poutrelles 50cm<*l≤80cm.* 

$$
A_{\perp} = \frac{4 l}{f_e} = \frac{4.65}{520} = 0.5 \, \text{cm}^2/\text{ml}
$$

Soit  $A_{\perp} = 5T4 = 0.63 \text{cm}^2/\text{ml}$  avec un espacement :  $S_t = 20 \text{cm}$ 

### **B) Les armatures parallèles aux poutrelles :**

$$
A_{//} = \frac{A_{\perp}}{2} = \frac{0.63}{2} = 0.315 \, \text{cm}^2/\text{ml}
$$

Soit  $A_{//} = 4T5 = 0.49cm^2/ml$  avec un espacement :  $S_t = 20cm$ 

On adopte pour un ferraillage de la dalle de compression un treillis soudé (TLE520) de dimension(200  $\times$  200) $mm^2$ .

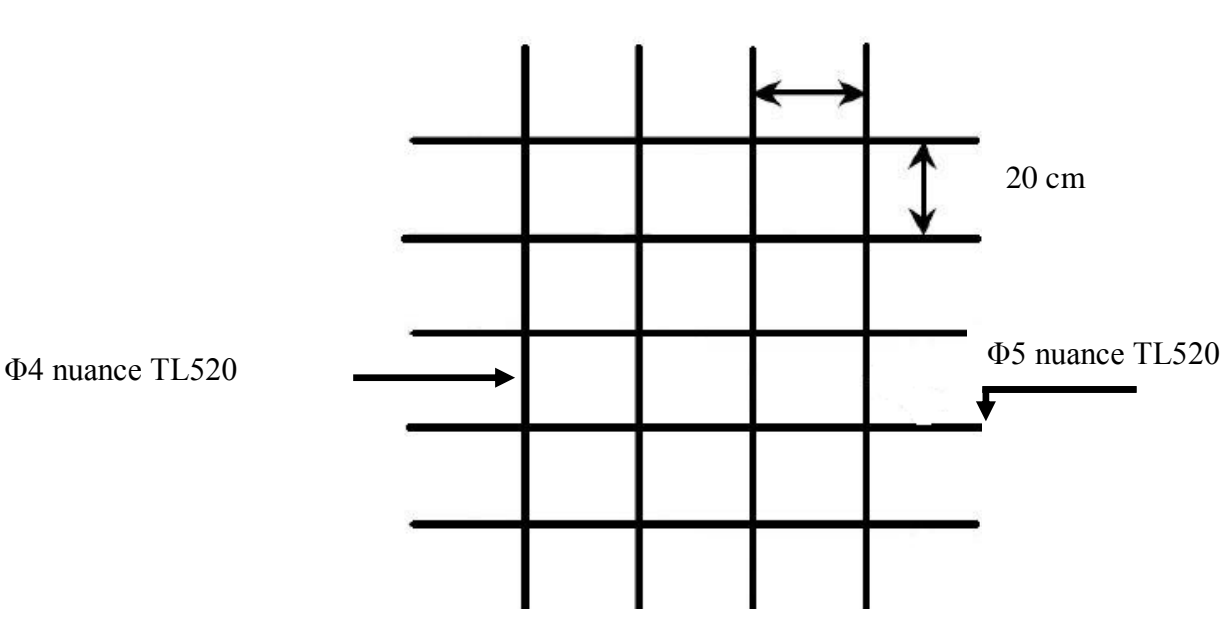

20 cm

Figure III.1 : Treillis soudé (200  $\times$  200)

# **III .1.3) Calcul des poutrelles :**

Les poutrelles sont sollicités par une charge uniformément répartie, dont la largueur est déterminée par l'entre axe de deux poutrelles consécutives. Comme la montre la figure cidessous :

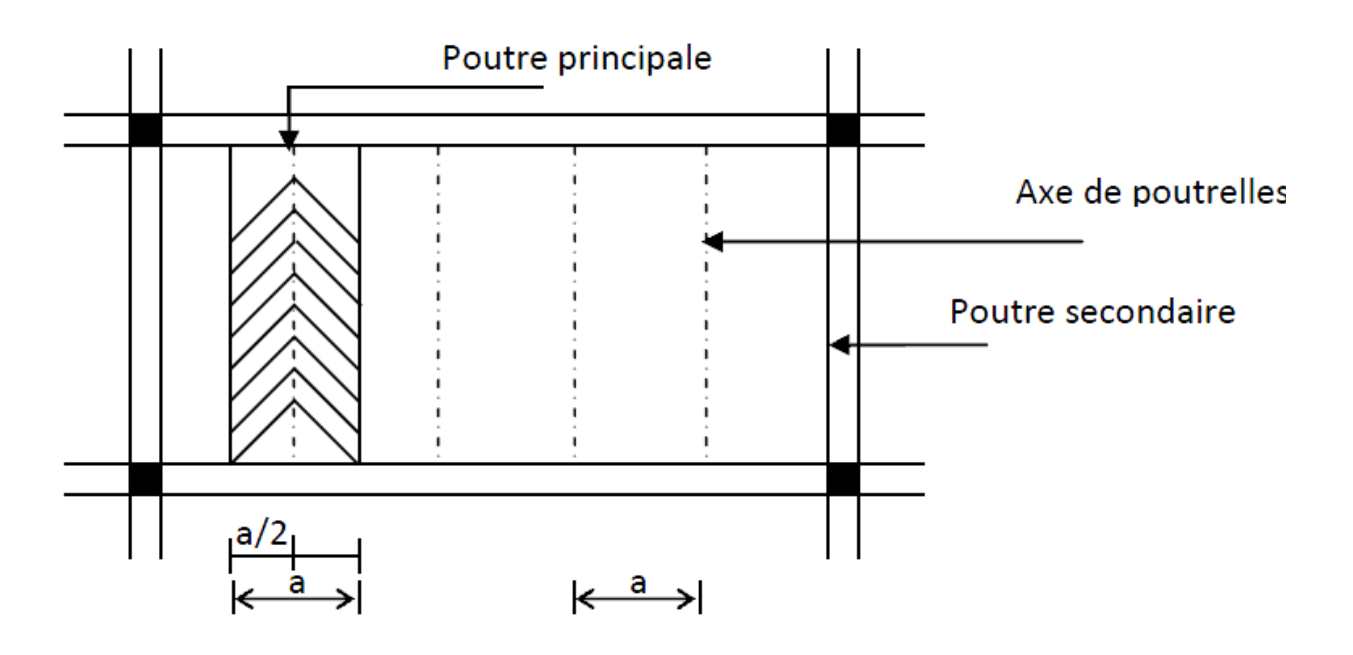

Figure III.2 : **surface revenant aux poutrelles**

Le calcul se fera en deux étapes : avant et après coulage de la dalle de compression.

# **A) Avant coulage de la dalle de compression :**

La poutrelle préfabriqué est constitué comme simplement appuyée à ses deux extrémités celle qui supportent sont poids propre, poids des corps creux et le poids de l'ouvrier.

-l'objectif de calcul de la poutrelle avant coulage de la dalle de compression est déterminer si la poutrelle (isostatique) peut se suffire à elle-même, dans le cas contraire il faudra prévoir des étais intermédiaire pour la conforté, ce ci servirons d'appuis intermédiaire pour la poutrelle.

# **Dimensionnement**

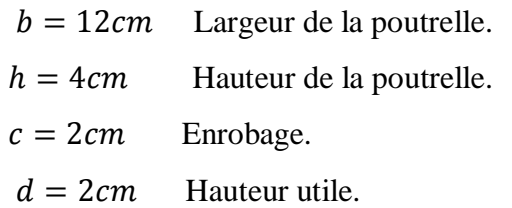

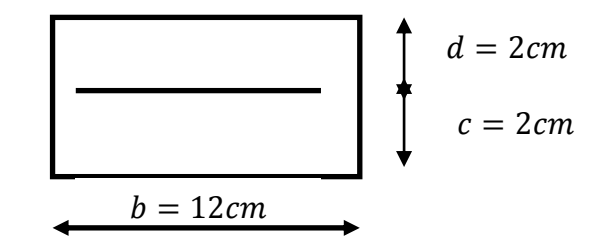

-poids propre de la poutrelle :

 $G_1 = 0.12 \times 0.04 \times 25 = 0.12$  KN/ml

-poids du du corps creux :

 $G_2 = 0.65 \times 0.95 = 0.62$  KN/ml

-poids total:

 $G_1 + G_2 = 0.12 + 0.62 = 0.74$  KN/ml

-surcharge de l'ouvrier :  $Q = 1$  KN/ml

### **Calcul à l'ELU** :

Le calcul se fera pour la travée la plus défavorable.

• Combinaison de charge :  $q_u$  = 1.35 $G$  + 1.5 $Q$  = 1.35 $(0.74)$  + 1.5 $(1)$  = 2.5 KN/ml

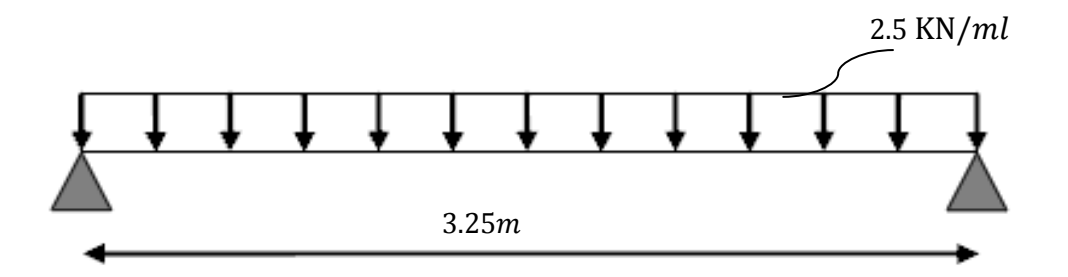

Calcul de moment en travée :

$$
M_u = q_u \times \frac{l^2}{8} = 2.5 \times \frac{(3.25)^2}{8} = 3.30 \text{ KN.} ml
$$

 Calcul de l'effort tranchant:  $T_u = \frac{q_u \times l}{2}$  $rac{x}{2} = \frac{2.5 \times 3.25}{2}$  $\frac{2(3.23)}{2}$  = 4.06 KN. ml

# **Ferraillage :**

$$
b = 12cm \qquad c = 2cm \qquad h = 4cm
$$

$$
d = h - c = 4 - 2 = 2cm
$$

$$
\mu_u = \frac{M_u}{b \times d^2 \times f_{bu}}
$$
  

$$
f_{bu} = \frac{0.85 \times f_{c28}}{\theta \times \gamma b} = \frac{0.85 \times 25}{1 \times 1.5} = 14.17 Mpa
$$

$$
\mu_u = \frac{3.30 \times 10}{12 \times 2^2 \times 14.17} = 4.851
$$
  

$$
\mu_u = 4.851 > \mu_1 = 0.392
$$

 $\mu_U = 4.851 > \mu_1 = 0.392$   $\longrightarrow$  La section est doublement armée.

32

Avec

## **Conclusion :**

Sachant que la hauteur des poutrelles est de 4cm il nous est impossible de disposer des armatures de compression et de traction, on prévoit des étais intermédiaire afin de soudager la poutrelle à supporter les charges d'avant coulage de la dalle de compression.

# **B) Après coulage de la dalle de compression :**

Dans le cas, le calcul est conduit en considérant la poutrelle comme une poutre continue, de section en **Té** avec une inertie constante reposant sur plusieurs appuis, les appuis de rives sont considérer comme semi encastré et les appuis intermédiaires comme étant simple.

# **B.1) poutrelle continue** :

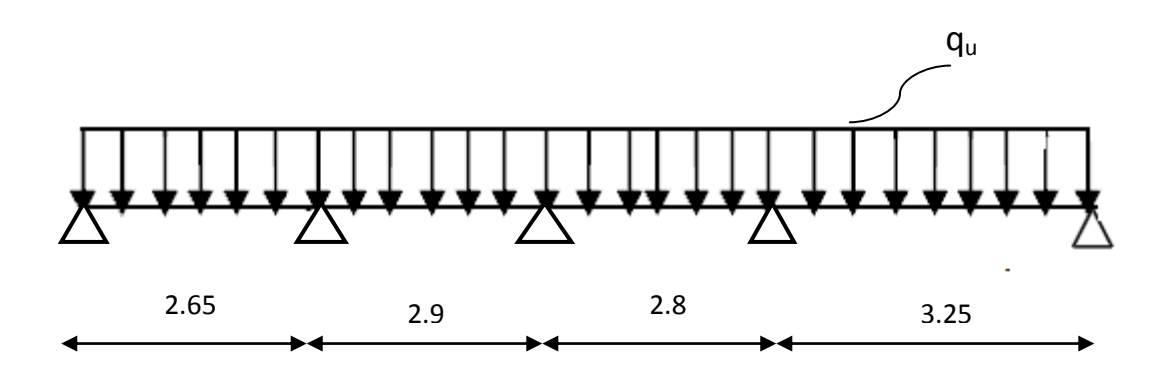

Figure III.3 : **Schéma de chargement de la poutrelle continue**

# **Dimensionnement :**

 $b = 65$   $cm$ , Distance entre axes de deux poutrelles.  $h = (16 + 4)$  cm, Hauteur du plancher en corps creux.  $b_0 = 12$  cm, Largeur de la poutrelle.  $h_0 = 4$  cm, Épaisseur de la dalle de compression.  $b_1$  Débord.  $b_1 = \frac{b - b_0}{2}$  $rac{-b_0}{2} = \frac{65-12}{2}$  $\frac{-12}{2} = 26.5$ cm

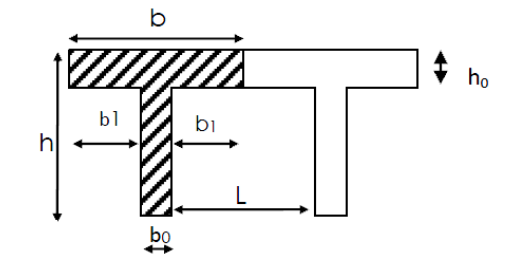

# **Combinaison de charge :**

 $\text{-}$ poids propre du plancher :  $G = 5.30 \times 0.65 = 3.445 \text{ KN/ml}$ -poids propre du plancher terrasse :  $5.83 \times 0.65 = 3.789$  KN/ml  $\bullet$ -surcharge d'exploitation : usage d'habitation :  $Q = 1.5 \times 0.65 = 0.975 \, KN/ml$ : Usage commerce : $Q = 5 \times 0.65 = 3.25$  KN/ml

: Dernier étage :  $Q = 1 \times 0.65 = 0.65$  KN/ml

**Note :** nous considérons pour nous calculs, les planchers qui présentent le cas le

Plus défavorable.

 $G = 5,30 \times 0.65 = 3,445$  KNml  $Q = 1.5 \times 0.65 = 0.975$  KN/ml

**Choix de la méthode :**

 Vérification des conditions de la méthode forfaitaire (Art. B.6.2 210/BAEL 91/modifié 99)

 1-La valeur de la surcharge d'exploitation de constructions courte doit respecter la condition suivante :  $Q \leq \max[2G, 5KN]$ 

 $\int 2G = 2 \times 3.445 = 6,89KN/ml$  $Q = 0.975 K N/ml$  $Q \leq \max[2G, 5KN] \longrightarrow$  Condition vérifié.

 2-le moment d'inertie des sections transversales est le même pour les différents travées considérées. **Condition vérifi**é.

 $3$ -les portées successives sont dans un rapport compris entre  $(0.8 \text{ et } 1.25)$ .

$$
\frac{L_1}{L_2} = \frac{2.65}{2.9} = 0.9 \qquad \frac{L_2}{L_3} = \frac{2.9}{2.8} = 1.03 \qquad \frac{L_3}{L_4} = \frac{2.8}{3.25} = 0.86
$$
\nCondition vérifié.

4-La fissuration est considérée comme non préjudiciable. **Condition vérifié.** 

### **Conclusion :**

Toutes les conditions sont vérifiées, donc la méthode forfaitaire est applicable.

#### **Principe de la méthode forfaitaire :**

Le principe consiste à évaluer les valeurs maximales des moments en travées et en appuis à partir de fraction fixé forfaitairement de la valeur maximale de moment fléchissant

isostatique en travée (celle-ci étant supposé isostatique de même porté libre et soumise aux même charge que la travée considérée.)

Soit  $M_0$  le moment max dans la travée considérée est soumise au même charge  $M_w$ , et M<sup>e</sup> le moment en valeur absolue sur appuis de gauche et de droite de la travée considérée.

 $M_t$ : moment max en travée pris en compte dans les calculs considérés.

$$
\alpha = \frac{Q}{Q+Q}
$$
 rapport de charge  $\begin{cases} Q = 0 \implies \alpha = 0\\ Q = 2G \implies \alpha = \frac{2}{3} \end{cases}$ 

Les valeurs de  $M_t$ ,  $M_w$ ,  $M_e$  doivent vérifier les conditions suivantes  $M_t \geq -\frac{M_w + M_e}{2}$  $\frac{1+\mathsf{M}_0}{2}$  + max{1.05M<sub>0</sub>, (1 + 0.3α)M<sub>0</sub>}

 $M_t \geq \frac{1+0.3\alpha}{2}$  $\lim_{2} M_0$   $\longrightarrow$  dans une travée intermediaire.  $M_t \geq \frac{1.2 + 0.3\alpha}{2}$  $\lim_{2} M_0$   $\longrightarrow$  dans une travéede rive. Avec :

 $M_t$ : moment maximal en travée considérée.

M<sub>e</sub>: moment sur l'appuisde droite en valeur absolue.

 $M_w$ : moment sur l'appuisde gauche en valeur absolue.

Valeur maximal du moment fléchissant dans la travée de comparaison.

$$
M_0 = \frac{q \times l^2}{8}
$$
 avec 1:longueur entre nus d'appuis.

Les valeurs de chaque moment sur appuis intermédaire doit étre au moins égale à :

 $0.6M_0$  pour une poutre à deux travées.

 $0.5M_0$  pour les appuis voisines des appuis de rive d'une poutre à plus de deux travées.

 $0.5M_0$  pour les appuis intermédaires d'une poutre à plus de deux travées.

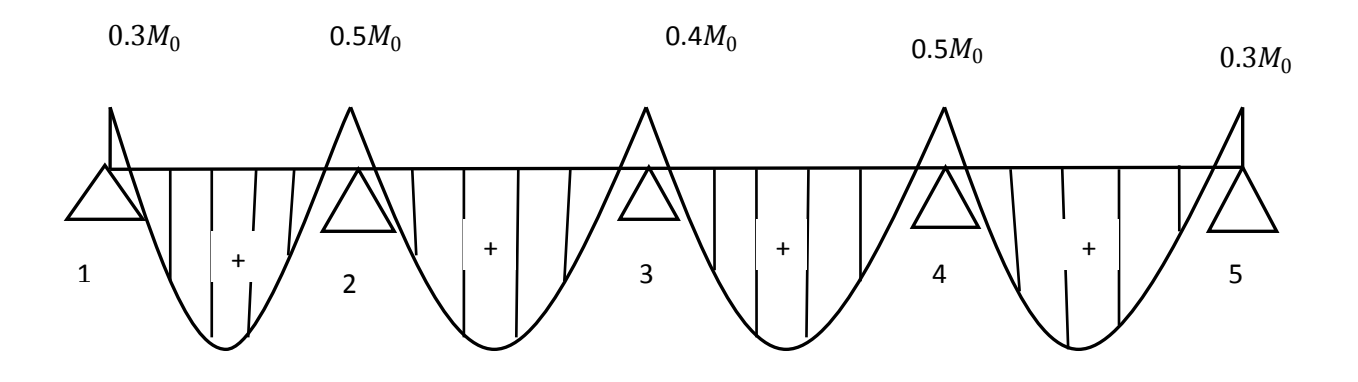

Figure.III.4 : **Diagramme des moments d'une poutre continue.**

-A *TELU* : 
$$
q_u = 1.35 G + 1.5 Q = 1.35(3,445) + 1.5(0.975) = 6.113KN/ml
$$
  
-A *TELS*:  $q_s = G + Q = 3.445 + 0.975 = 4.42 KN/ml$ 

• Calcul le rapport de charge  $\alpha$ :

$$
\begin{cases}\n\alpha = \frac{Q}{Q+G} = \frac{1.5}{1.5+5,30} = 0.22 \text{ KN/ml} \\
1 + 0.3\alpha = 1.06 \\
\frac{1+0.3\alpha}{2} = 0.533 \\
\frac{1.2+0.3\alpha}{2} = 0.633\n\end{cases}
$$

**Calcul des moments fléchissant :**

Calcul des moments isostatiques $M_0$  à l'ELU :

$$
M_{01} = q_u \frac{L^2}{8} = 6.113 \times \frac{(2.65)^2}{8} = 5.36 \text{ KN} \cdot m
$$
  

$$
M_{02} = q_u \frac{L^2}{8} = 6.113 \times \frac{(2.9)^2}{8} = 6.42 \text{ KN} \cdot m
$$

$$
M_{03} = q_u \frac{L^2}{8} = 6.113 \times \frac{(2.8)^2}{8} = 5.99 \text{ KN} \cdot m
$$

$$
M_{04} = q_u \frac{L^2}{8} = 6.113 \times \frac{(3.25)^2}{8} = 8.07 KN.m
$$

**Calcul des moments sur appuis :**

$$
M_1 = 0.3 \times M_{01} = 0.3 \times 5.36 = 1.608 \, \text{KN} \cdot \text{m}
$$

$$
M_2 = 0.5 \times M_{02} = 0.4 \times 6.42 = 3.21 \, \text{KN} \cdot \text{m}
$$

$$
36 \\
$$

$$
M_3 = 0.4 \times M_{02} = 0.4 \times 5.99 = 2.396 \, \text{KN} \cdot \text{m}
$$

$$
M_4 = 0.5 \times M_{04} = 0.5 \times 8.07 = 4.035 \, \text{KN} \cdot \text{m}
$$

$$
M_5 = 0.3 \times M_{04} = 0.3 \times 8.07 = 2.421 \, \text{KN} \cdot \text{m}
$$

### **Moment en travées :**

**Travée 1.2 :** 
$$
M_t \ge -\frac{(17608 + 3.21)}{2} + (1.06 \times 5.36) = 3.272 \text{ KN} \cdot m
$$

$$
M_t \ge \frac{1.2 + 0.3a}{2} \quad M_0 = \frac{1.2 + 0.3(0.22)}{2} \quad (5.36) = 3.392 \text{ KN} \cdot m
$$

Soit : $M_{12} = 9.392$  KN. m

$$
\text{Travée 2.3:} \quad\n\begin{cases}\nM_t \geq -\frac{(3.21 + 2.396)}{2} + (1.06 \times 6.42) = 4.002 \, KN.m. \\
M_t \geq \frac{1 + 0.3a}{2} \, M_{02} = \frac{1 + 0.3(0.22)}{2} \, (6.42) = 3.421 \, KN.m.\n\end{cases}
$$

Soit : $M_{23} = 4.002$  KN. m

$$
\begin{cases}\nM_t \geq -\frac{(2.396 + 4.035)}{2} + (1.06 \times 5.99) = 3.133 \, KN.m \\
M_t \geq \frac{1 + 0.3a}{2} \, M_{03} = \frac{1 + 0.3(0.22)}{2} \, (5.99) = 3.192 \, KN.m\n\end{cases}
$$

Soit : $M_{34} = 3.192$  KN. m

$$
\mathbf{Travee}\ 4.5: \qquad \begin{cases} \qquad M_t \geq -\frac{(4.035 + 2.421)}{2} + (1.06 \times 8.07) = 5.326 \, KN.m. \\\\qquad \qquad M_t \geq \frac{1.2 + 0.3\alpha}{2} \, M_{04} = \frac{1.2 + 0.3(0.22)}{2} \, (8.07) = 5.108 \, KN.m. \end{cases}
$$

Soit : $M_{45} = 5.326$  KN. m

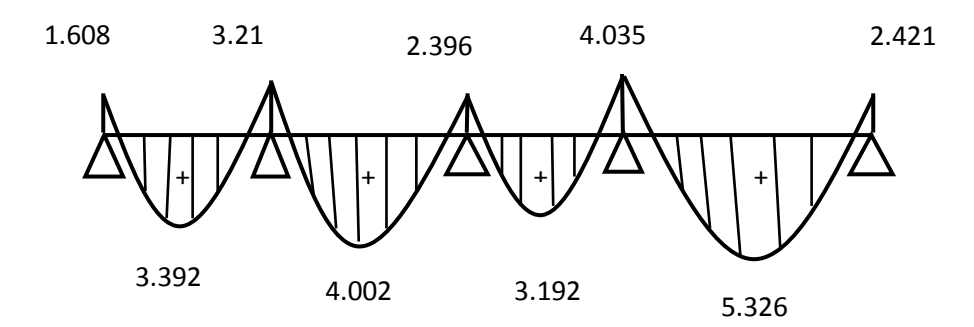

Figure.III.5 : **Diagramme des moments fléchissant à l'ELU en KN.M**

### **Calcul des efforts tranchants :**

L'effort tranchant en tout point d'une poutre est donnée par la formule suivante.

$$
T_{(x)} = \theta_{(x)} + \frac{M_{i+1} - M_i}{l_i}
$$
\n
$$
\text{Avec}\begin{cases}\n\theta(x=0) = 0 = \frac{q_u \times l}{2} \\
\theta(x=l) = -\frac{q_u \times l}{2}\n\end{cases}
$$

$$
\begin{cases}\nT_w = \frac{q_u \times l}{2} + \frac{M_{i+1} - M_i}{l_i} \\
T_e = -\frac{q_u \times l}{2} + \frac{M_{i+1} - M_i}{l_i}\n\end{cases}
$$

 $T(x)$ : Effort tranchant sur appui.

 $T(x)$ : Effort tranchant de la travée isostatique.

 $M_i$  Et  $M_{i+1}$ : moment sur appui i, i+1 respectivement en valeur algébrique.

 $T_w$ : Effort tranchant sur appuis gauche de la travée.

 $T_e$ : Effort tranchant sur appuis droit de la travée.

L : langueur de la travée.

### **Application :**

**Travée 1.2 :**  

$$
\begin{cases}\nT_1 = \frac{6.113 \times (2.65)}{2} + \frac{-3.21 + 1.608}{2.65} = 7.495 KN \\
T_2 = \frac{-6.113 \times (2.65)}{2} + \frac{-3.21 + 1.608}{2.65} = -8.704 KN\n\end{cases}
$$

38

$$
T\mathbf{rav\acute{e}e 2.3 :}
$$
\n
$$
\begin{cases}\n T_2 = \frac{6.113 \times (2.9)}{2} + \frac{-2.396 + 3.21}{2.9} = 8.380KN \\
 T_3 = \frac{-6.113 \times (2.9)}{2} + \frac{-2.396 + 3.21}{2.9} = -8.583 KN\n\end{cases}
$$
\n
$$
T_4 = \frac{6.113 \times (2.8)}{2} + \frac{-4.035 + 2.396}{2.8} = 7.972 KN
$$
\n
$$
T_4 = \frac{-6.113 \times (2.8)}{2} + \frac{-4.035 + 2.396}{2.8} = -9.14 KN
$$
\n
$$
T_5 = \frac{-6.113 \times (3.25)}{2} + \frac{-2.421 + 4.035}{3.25} = 10.43 KN
$$
\n
$$
T_5 = \frac{-6.113 \times (3.25)}{2} + \frac{-2.421 + 4.035}{3.25} = -9.437 KN
$$

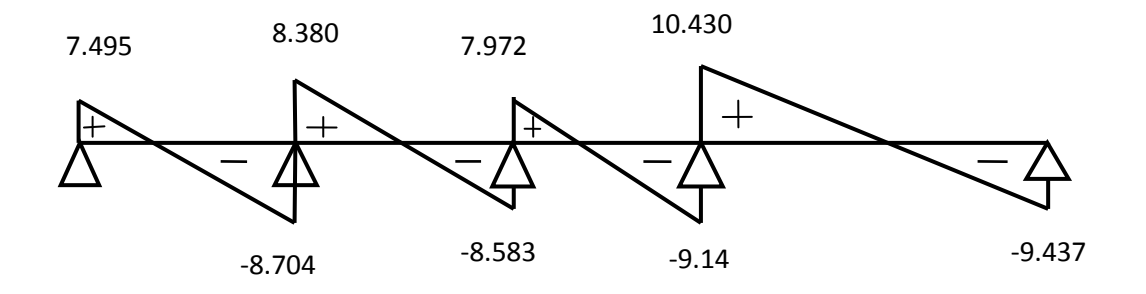

Figure.III.6 : **Diagramme des efforts tranchants à l'ELU en KN.M**

**III.1.4) Ferraillage de la poutrelle :** 

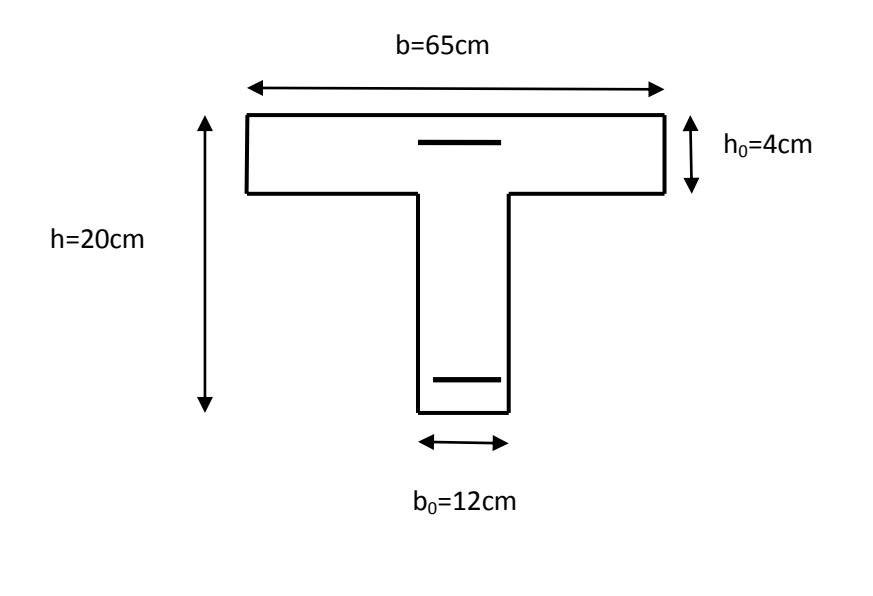

#### **En travée :**

On parle d'abord le moment équilibré par la dalle de compression

$$
M_0 = b \times h_0 \left( d - \frac{h_0}{2} \right) f_{bu} = 0.65 \times 0.04 \times (0.18 - \frac{0.04}{2}) \times 14.17.10^3
$$
  
= 58.947 KN.m

 $M_0 = 58.947$  KN.  $m > M_t^{max}$   $\longrightarrow$  L'axe neutre se situe dans la table de compression, la section en **Té** à calculé sera donc considérer comme une section rectangulaire de dimension  $(b \times h) = (65 \times 20)$ *cm*.

Calcul de  $\boldsymbol{u}$ :

$$
\mu_{\mu} = \frac{M_t^{max}}{b \times d^2 \times f_{bu}} = \frac{5.326}{0.65 \times (0.18)^2 \times 14.17.10^3} = 0.017 \longrightarrow \beta = 0.991
$$
\n
$$
\mu_{\mu} = 0.017 < \mu_i = 0.392
$$
\n
$$
A_{st} = \frac{M_t^{max}}{\beta \times d \times \sigma_{st}} = \frac{5.326}{0.991 \times 0.18 \times 348.10^3} = 0.85.10^{-4} = 0.85 \, \text{cm}^2
$$

Soit :  $A_{st} = 3H A 8 = 1.50 cm^2$ 

#### **Au appuis :**

Puisque le béton tendu est négligeable, on fera nos calcul pour une section rectangulaire de section  $(b \times h) = (12 \times 20)$ *cm*.

$$
\mu_{\mu} = \frac{M_{ap}^{max}}{b \times d^2 \times f_{bu}} = \frac{4.035}{0.12 \times (0.18)^2 \times 14.17.10^3} = 0.073 \qquad \longrightarrow \qquad \beta = 0.962
$$

 $\mu_u = 0.073 < \mu_i = 0.392$  la section est simplement armée.

$$
A_{st} = \frac{M_{ap}^{max}}{\beta \times d \times \sigma_{st}} = \frac{4.035}{0.962 \times 0.18 \times 348.10^3} = 0.66.10^{-4} = 0.66 cm^2
$$

Avec 
$$
\sigma_{st} = \frac{f_e}{\delta_s} = \frac{400}{1.15} = 348 Mpa
$$

$$
A_{sap} = 2HA10 = 1.57 \, \text{cm}^2
$$

#### **III .1.5 .Vérification à l'ELU :**

- **Vérification de la non fragilité du béton** (**Art A.4.2.2/BAEL 91 modifier 99) :**
	- **En travée :**

On aura  $\frac{A_{min}}{b \times d} = 0.23 \times \frac{f_{t28}}{f_e}$  $\frac{t^{28}}{fe}$  avec  $f_{t28} = 0.6 + 0.06f_{c28} = 0.6 + 0.06 \times 25 = 2.1Mpa$  $A_{min} = \frac{0.23 \times b \times d \times f_{t28}}{f}$  $\frac{d \times d \times f_{t28}}{f_e} = \frac{0.23 \times 65 \times 18 \times 2.1}{400}$  $\frac{35 \times 18 \times 2.1}{400} = 1.41 \text{ cm}^2$ 

 $A_{st} = 1.50 \text{ cm}^2$  $A_{min} = 1.41 \; cm^2$  $A_{min} < A_{st}$  **condition vérifée Sur appuis :**  $A_{min} = \frac{0.23 \times b \times d \times f_{t28}}{f}$  $\frac{d \times d \times f_{t28}}{f_e} = \frac{0.23 \times 12 \times 18 \times 2.1}{400}$  $\frac{12 \times 18 \times 2.1}{400} = 0.26$  cm<sup>2</sup>  $A_{\text{sap}} = 1.57 \text{ cm}^2$  $A_{min} = 0.26$  cm<sup>2</sup>  $A_{min} < A_{sup}$ **condition vérifée**

**Vérification de l'ffort tranchant (Art A.5.1.1/BAEL 91 modifier 99**) :

$$
\tau_u = \frac{T_{max}}{b_0 \times d} = \frac{10.43.10^3}{120 \times 180} = 0.48 Mpa
$$
\n
$$
\bar{\tau} = \min\left(0.2 \times \frac{fc28}{\delta_b}, 5\right) Mpa \longrightarrow \min\left(0.2 \times \frac{25}{1.5}, 5\right) Mpa
$$
\n
$$
\longrightarrow \min(3.33.5) Mpa = 3.33 Mpa
$$

 $\tau_u < \bar{\tau}$  **condition vérifie** 

 **Vérication de la contrainte d'adhérents et d'entrainement(Art A.6.1.3/BAEL 91modifier 99) :**

$$
\tau_{se} = \frac{v_{u.A_{si}}}{0.9 \times d \times \sum u_i \times A_s} \le \tau_{se,u = \varphi_s \times f_{tj}} \qquad \text{avec} \qquad \varphi_{s=1} \text{ pour les ronds lisses}
$$
\n
$$
\varphi_{s=1.5} \text{ pour les ronds HA}
$$

Avec  $\sum u_i = 2 \times \pi \times 10 = 62.8$  mm

$$
\tau_{se} = \frac{10.43 \times 10^3}{0.9 \times 180 \times 62.8} = 1,05 \, Mpa
$$
\n
$$
\varphi_{s \times f_{t28}} = 1.5 \times 2.1 = 3,15 \, Mpa
$$

Donc  $\tau_{se} = 1.05 < \tau_{se,4} = \varphi_s \times f_{tj} = 3.15$  condition vérifiée

#### **Armatures transversales (Art A.7.2.2/BAEL modifié 99) :**

Le diamétre des armatures tranversales doit satisfaire les conditions suivantes :

 $\phi_t \leq min\{\frac{h}{30}$  $\frac{h}{35}$  ,  $\phi_1$  ,  $\frac{b_0}{10}$  $\frac{b_0}{10}$ }  $\longrightarrow$   $\phi_t \leq min\{\frac{20}{35}\}$  $\frac{20}{35}$ , 1,  $\frac{12}{10}$  $\frac{12}{10}$ }  $\phi_t \leq min\{0.57, 1, 1.2\} = 0.57$ cm

$$
4 \\ 1
$$

Soit : = 6 = 2∅6 = 0.56 <sup>2</sup>

# **Espacement des armatures (Art A.5.1.22/BAEL modifié 99) :**

L'espacement des armatures transversales est au plus égale au plus bas des

espacements suivant :  $S_t \leq min\{S_{t1}, S_{t2}\}$ 

 $S_{t1} = min\{0.9d, 40cm\} = min\{0.9 \times 18, 40cm\} = 16.2cm$ 

$$
S_{t2} = \frac{A_{t \times f_e}}{0.4 \times 12} = \frac{0.56 \times 400}{0.4 \times 12} = 46.67 \text{ cm}
$$

$$
S_t \le min\{16.2, 46.67\} = 16.2cm
$$
  
Soit:  $S_t = 15cm$ .

### **III .1.6 .Vérification à l'ELS :**

les états limites de services sont définits compte tenu des exploitations et de la durabilité de la construction, les vérifications qui leurs sont associées sont :

- Etat limite de résistance de béton à la compression.
- Etat limite de déformation.
- Etat limite de l'ouverture des fissures.

Pour avoir les efforts internes à l'ELS, il suffit de multiplier les valeurs obtenues à l'ELU par le rapport :  $\frac{q_s}{q}$  $\frac{q_s}{q_u} = \frac{4.42}{6.113}$  $\frac{4.42}{6.113} = 0.72$ 

Diagrammes des moments fléchissant et des efforts tranchants :

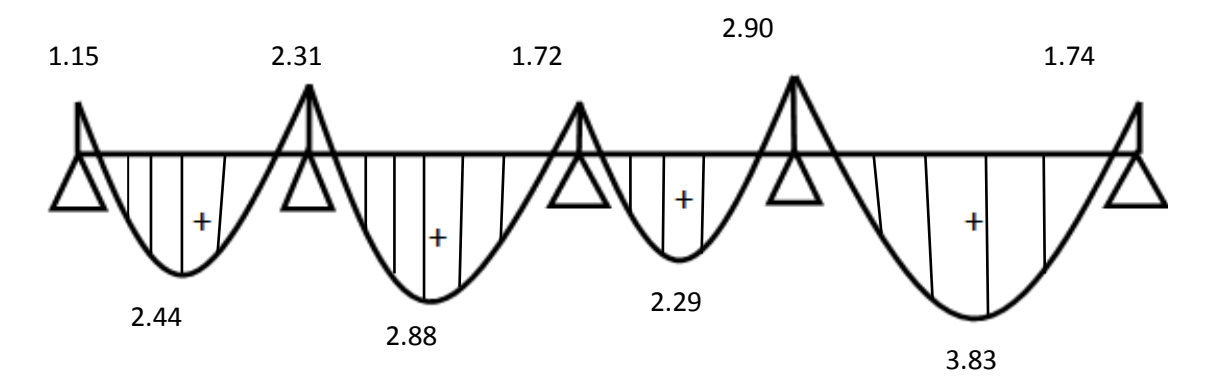

Figure III.7 : **diagramme des mooments fléchissants à l'ELS en KN.**

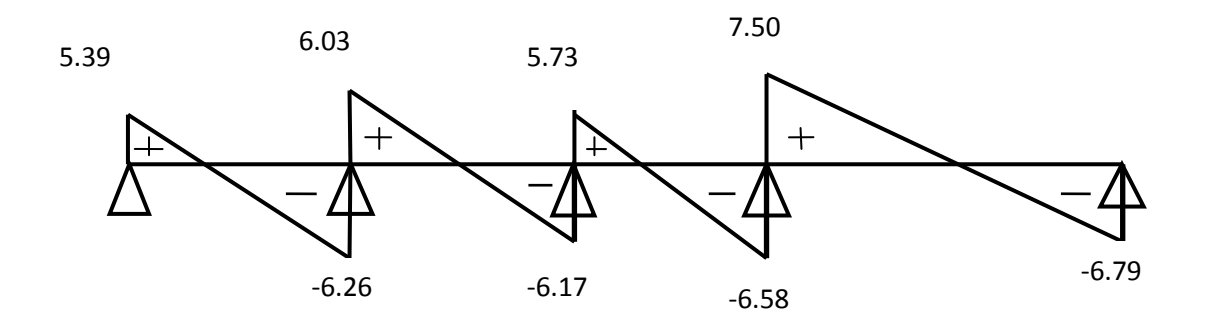

Figure.III.8 : **Diagramme des efforts tranchants à l'ELU en KN.M**

 **Vérification de la résistance du béton à la compression :** Il y 'a lieu de vérifier si :  $\sigma_{bc} \leq \bar{\sigma}_{bc}$ Avec :  $\bar{\sigma}_{bc} = 15 Mpa$ Et  $\sigma_{bc} = \frac{\sigma_s}{k_A}$  $\frac{\sigma_s}{k_1}$  avec  $\sigma_s = \frac{M_s}{\beta_1 \times d_s}$  $\frac{m_s}{\beta_1 \times d \times A_s}$  (contrainte de traction des aciers).  $\beta$  et k<sub>1</sub> sont en fonction de  $\rho_1$  avec  $\rho_1 = \frac{100 \times A_S}{h_0 \times d}$  $rac{\sqrt{60 \times A_S}}{b_0 \times d}$  **En travées :**  $\rho_1 = \frac{100 \times A_S}{h_0 \times d}$  $\frac{00 \times A_S}{b_0 \times d} = \frac{100 \times 1.50}{12 \times 18}$  $\frac{30 \times 1.50}{12 \times 18} = 0.69$   $\beta_1 = 0.879$  $k_1 = 26.32$ 

$$
\sigma_{s} = \frac{M_{s}}{\beta_{1} \times d \times A_{s}} = \frac{3.83 \times 10^{4}}{180 \times 0.849 \times 2.70} = 160,30 \text{ Mpa}
$$
\n
$$
\sigma_{bc} = \frac{\sigma_{s}}{k_{1}} = \frac{160,30}{18.11} = 8,85 \text{ Mpa}
$$
\n
$$
\begin{cases}\n\sigma_{bc} = 8,85 \text{ Mpa} \\
\bar{\sigma}_{bc} = 15 \text{ Mpa} \n\end{cases} \qquad \text{donc} \qquad \sigma_{bc} < \bar{\sigma}_{bc} \qquad \longrightarrow \qquad \text{condition verify the}
$$

• Sur appuis **:**  $\beta_1 = 0.876$  $\rho_1 = \frac{100 \times A_S}{h_0 \times d}$  $\frac{00 \times A_S}{b_0 \times d} = \frac{100 \times 1.57}{12 \times 18}$  $\frac{30 \times 1.57}{12 \times 18}$  = 0.726  $k_1$  = 25.48

$$
\sigma_s = \frac{M_s}{\beta_1 \times d \times A_s} = \frac{2.90 \times 10^4}{180 \times 0.876 \times 1.57} = 117{,}14 \, Mpa
$$

$$
\sigma_{bc} = \frac{\sigma_s}{k_1} = \frac{117,14}{25.48} = 4.59 \, Mpa
$$

 $\sigma_{bc} = 4.59Mpa$  $\bar{\sigma}_{bc} = 15 Mpa$  donc  $\sigma_{bc} < \bar{\sigma}_{bc}$ **condition vérifiée** **Etat limite de déformation (Art B.6.5.1/BAEL 91 modifié 99) :**

Les régles de BAEL 91 précisent qu'on peut se dispenser de vérifier à l'ELS l'etat limite de déformation pour des poutres associées a des ourdis lorsque les conditions suivantes sont satisfaites.

$$
\begin{cases}\n\frac{h}{l} \ge \frac{1}{16} \\
\frac{h}{l} \le \frac{M_t}{10 \times M_0} \\
\frac{A}{b_0 \times d} \le \frac{4.2}{f_e}\n\end{cases}
$$

Or  $\frac{h}{l} = \frac{20}{325}$  $\frac{20}{325} = 0.0615 < \frac{1}{16}$ 16 **condition vérifiée** Donc le calcul de la fléche est indisponible .

Calcul de la fléche : **(Art B.6.5.2/BAEL 91 ) :**

$$
F_v = \frac{M_t \times l^2}{10 \times E_v \times If_v}
$$

Aire de section homogénéisée :

 $B_0 = B + n \times A = B_0 \times h + (b - b_0) \times h_0 + 15A_t$  $B_0 = (12 \times 20) + (65 - 12) \times 4 + (15 \times 2.70)$  $B_0 = 492.5$  cm

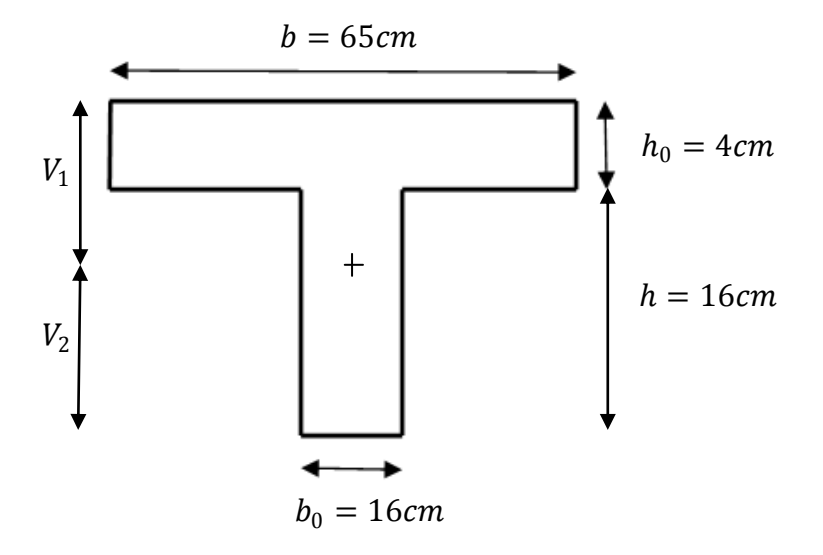

Moment isostatique de section homogénéisée par apport à  $xx$ :

$$
s/\chi x = \frac{b_0 \times h^2}{2} + (b - b_0) \times \frac{h_0^2}{2} + 15A_t \times d
$$
  

$$
s/\chi x = \frac{12 \times 20^2}{2} + (65 - 12) \times \frac{4^2}{2} + 15 \times 1.50 \times 18 = 35553 \, \text{cm}^2
$$

$$
^{44}
$$

$$
V_1 = \frac{s/x}{B_0} = \frac{35553}{492.5} = 7.21cm
$$
  
\n
$$
V_2 = h - V_1 = 20 - 7.21 = 12.79cm
$$
  
\nEt:  $I_0 = \frac{b_0}{3} \times (V_1^3 + V_2^3) + (b - b_0) \times h_0 \times \left[\frac{h_0^2}{12} + (V_1 - \frac{h_0}{2})^2\right] + 15A_t \times (V_2 - c)^2$   
\n
$$
I_0 = \frac{12}{3} \times (7.21^3 + 12.79^3) + (65 - 12) \times 4\left[\frac{4^2}{12} + (7.21 - \frac{4}{2})^2\right] + 15 \times 2.70(12.79 - 2)^2
$$
  
\n
$$
I_0 = 20620.58 \text{ cm}^2
$$
  
\n
$$
\rho = \frac{A_t}{b_0 \times a} = \frac{1.50}{12 \times 18} = 0.0125
$$
  
\n
$$
\lambda_v = \frac{0.02 \times f_{t28}}{4 \times (2 + \frac{3 \times b_0}{b})} = \frac{0.02 \times 2.1}{0.0125 \times (2 + \frac{3 \times 12}{65})} = 1.3
$$
  
\n
$$
\mu = \max\left(1 - \frac{1.75 \times f_{t28}}{4 \times \rho \times \sigma_s + f_{t28}}, 0\right) = \max\left[\left(1 - \frac{1.75 \times 2.1}{4 \times 0.0125 \times 137.53 + 2.1}\right), 0\right] = 0.409
$$
  
\n
$$
If_v = \frac{1.1 \times I_0}{1 + \lambda_v \times \mu} = \frac{1.1 \times 20620.58}{1 + (1.3 \times 0.409)} = 14808.8 \text{ cm}^4
$$

On  $a: E_v:$  Module de déformation différé.

Avec 
$$
E_v = 3700 \sqrt[3]{f_{c28}} = 3700 \sqrt[3]{25} = 10818.87
$$
 Mpa

\n
$$
F_v = \frac{3.83 \times 3.25^2}{10 \times 10818.87 \times 10^3 \times 14808.8 \times 10^{-8}} = 0.0043
$$
\n
$$
m = 4.3
$$
\nThen

\n
$$
F_v = 4.3
$$
\n
$$
m \times \frac{l}{500} = \frac{3250}{500} = 6.5
$$
\nfrom

\n
$$
m \times \frac{l}{500} = \frac{3250}{500} = 6.5
$$
\nThus, the equation is

\n
$$
m \times \frac{l}{500} = \frac{3250}{500} = 6.5
$$
\nThus, the equation is

\n
$$
m \times \frac{l}{500} = \frac{3250}{500} = 6.5
$$
\nThus, the equation is

\n
$$
m \times \frac{l}{500} = \frac{3250}{500} = 6.5
$$
\nThus, the equation is

\n
$$
m \times \frac{l}{500} = \frac{3250}{500} = 6.5
$$
\nThus, the equation is

\n
$$
m \times \frac{l}{500} = \frac{3250}{500} = 6.5
$$
\nThus, the equation is

\n
$$
m \times \frac{l}{500} = \frac{3250}{500} = 6.5
$$
\nThus, the equation is

\n
$$
m \times \frac{l}{500} = \frac{3250}{500} = 6.5
$$
\nThus, the equation is

\n
$$
m \times \frac{l}{500} = \frac{3250}{500} = 6.5
$$
\nThus, the equation is

\n
$$
m \times \frac{l}{500} = \frac{3250}{500} = 6.5
$$
\nThus, the equation is

\n
$$
m \times \frac{l}{500} = \frac{3250}{500} = 6.5
$$
\nThus, the equation is

# **B.2) Poutrelle à une seule travée :**

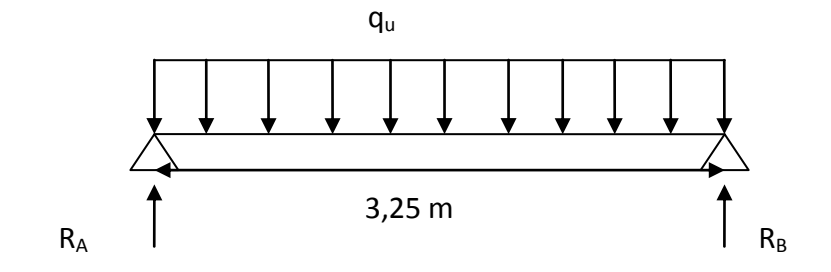

Cette poutrelle sera calculée comme une poutre isostatique simplement appuyé à ces deux extrémités.

- **Détermination des efforts internes à l'ELU : G= 5,30 x 0,65 = 3,445 KN/ml Q = 1,5 x 0,65 = 0,975 KN/ml** q**u** = 1.35 G + 1.5 Q = (1.35x 3,445)+(1.5x 0,975)=6,11 KN/ml **Réactions d'appuis :**  $\sum F = 0$   $\longrightarrow$   $R_A + R_B$   $(6,11x, 3,25) = 0$  $\rightarrow$  **R**<sub>A</sub> + **R**<sub>B</sub> = 19,85 **KN**  $\sum M/A = 0 \longrightarrow$  R<sub>B</sub> (3.25) \_ [6, 11(3, 25)<sup>2</sup>/2 ] = 0  $R_B = 9,93$  KN. **R**<sub>A</sub> = 9, 93 KN.
- **Efforts Tranchants Et Moments Fléchissant :**

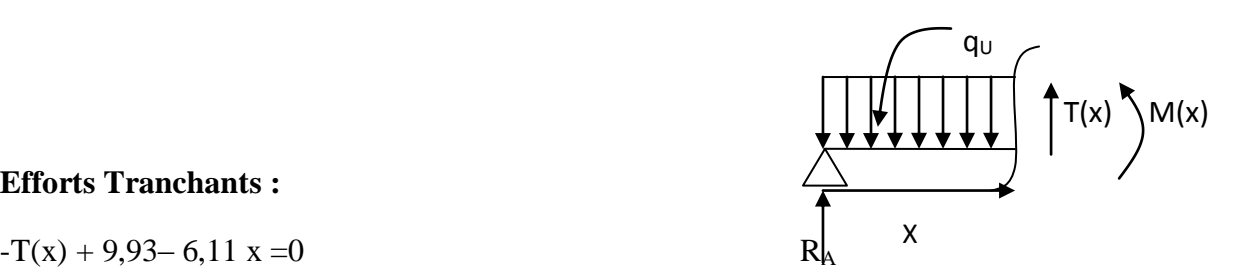

### **Efforts Tranchants :**

$$
-T(x) + 9.93 - 6.11 x = 0
$$
 R<sub>h</sub>

 $T(x) = -6,11x+9,93$ 

Pour :

 $X=0$   $T(x) = 9.93KN$ 

 $X = 3,25 \text{ m}$   $\longrightarrow$   $T(x) = -9,93 \text{ KN}$ 

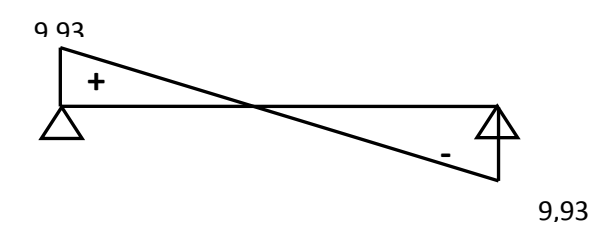

 **Figure III.9 : Diagramme des efforts tranchant a l'ELU.**

### **Moments fléchissant :**

 $M(x) = 9.93(x) -6.11(\frac{x^2}{x^2})$  $\frac{1}{2}$ Pour :  $X=0$   $\longrightarrow$   $M(x) = 0$  $X= 3,25 \text{ m}$   $\longrightarrow$   $M(x) = 0$ 

Le moment en travée: Mt =  $\frac{q_{u \times l^2}}{2}$  $\frac{x l^2}{8}$  = 8,067 KN /ml

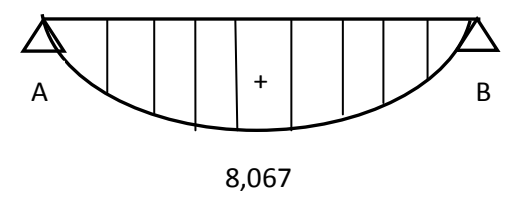

**Figure III.10 : Diagramme des moments fléchissant a l'ELU**

# **Remarque :**

Afin de tenir compte des encastrements partiels les moments corrigés sont :

- Sur appuis :  $M_u = -0.3 \times M_u^{max} = -2.42 \text{ KN/ml}$
- En travée :  $M_u = 0.85 \times M_u^{max} = 6.85 \text{ KN/ml}$

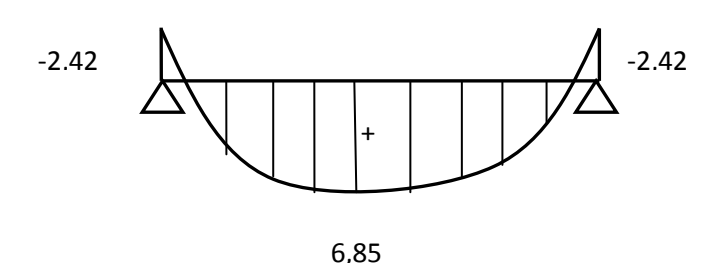

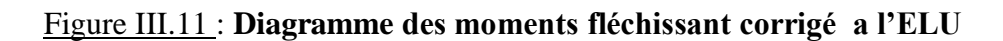

#### **III.1.4) Ferraillage de la poutrelle :**

#### **En travée :**

On parle d'abord le moment équilibré par la dalle de compression

$$
M_0 = b \times h_0 \left( d - \frac{h_0}{2} \right) f_{bu} = 0.65 \times 0.04 \times (0.18 - \frac{0.04}{2}) \times 14.17.10^3
$$
  
= 58.947 KN.m

 $M_0 = 58.947$  KN.  $m > M_t$   $\longrightarrow$  L'axe neutre se situe dans la table de compression, la section en **Té** à calculé sera donc considérer comme une section rectangulaire de dimension  $(b \times h) = (65 \times 20)$ *cm*.

Calcul de  $\boldsymbol{u}$ :

$$
\mu_{\mu} = \frac{M_t}{b \times d^2 \times f_{bu}} = \frac{6,85}{0.65 \times (0.18)^2 \times 14.17.10^3} = 0.022 \qquad \longrightarrow \qquad \beta = 0.989
$$
\n
$$
\mu_{\mu} = 0.022 < \mu_i = 0.392
$$
\n
$$
A_{st} = \frac{M_t}{\beta \times d \times \sigma_{st}} = \frac{6,85}{0.989 \times 0.18 \times 348.10^3} = 1.10.10^{-4} = 1.10 \text{ cm}^2
$$

Soit :  $A_{st} = 3HAB = 1.51$  cm<sup>2</sup>

#### **Aux appuis :**

Puisque le béton tendu est négligeable, on fera nos calcul pour une section rectangulaire de section  $(b \times h) = (12 \times 20)$ *cm*.

 $\mu_{\mu}=\frac{M_{ap}}{h \times d^2 \times d^2}$  $\frac{M_{ap}}{b \times d^2 \times f_{bu}} = \frac{2.42}{0.12 \times (0.18)^2 \times}$  $\frac{2,42}{0.12 \times (0.18)^2 \times 14.17.10^3} = 0,043$   $\beta = 0,978$  $\mu_{\mu} = 0.043 < \mu_{i} = 0.392$  la section est simplement armée.  $A_{st} = \frac{M_{ap}}{g \times d \times}$  $\frac{M_{ap}}{\beta \times d \times \sigma_{st}} = \frac{2,42}{0.978 \times 0.18 \times 348.10^3} = 0,4.10^{-4} \text{ cm}^2$ 

$$
A_{sap} = 2HA10 = 1,57 \text{ cm}^2
$$

### **III .1.5 .Vérification à l'ELU :**

- **Vérification de la non fragilité du béton** (**Art A.4.2.2/BAEL 91 modifier 99**) :
	- **En travée** :

On aura  $\frac{A_{min}}{b \times d} = 0.23 \times \frac{f_{t28}}{f_e}$  $\frac{t^{28}}{fe}$  avec  $f_{t28} = 0.6 + 0.06f_{c28} = 0.6 + 0.06 \times 25 = 2.1Mpa$ 

$$
A_{min} = \frac{0.23 \times b \times d \times f_{t28}}{f_e} = \frac{0.23 \times 65 \times 18 \times 2.1}{400} = 1.41 \text{ cm}^2
$$
\n
$$
\begin{cases}\nA_{st} = 2.26 \text{ cm}^2 \\
A_{min} = 1.41 \text{ cm}^2\n\end{cases}
$$
\n
$$
A_{min} < A_{st} \longrightarrow \text{condition verify the equation}
$$

#### **Sur appuis :**

$$
A_{min} = \frac{0.23 \times b \times d \times f_{t28}}{f_e} = \frac{0.23 \times 12 \times 18 \times 2.1}{400} = 0.26 \text{ cm}^2
$$
\n
$$
\begin{cases} A_{\text{sup}} = 1.57 \text{ cm}^2 \\ A_{\text{min}} = 0.26 \text{ cm}^2 \end{cases} \qquad A_{\text{min}} < A_{\text{sup}} \longrightarrow \text{condition verify}
$$

**Vérification de l'ffort tranchant** (**Art A.5.1.1/BAEL 91 modifier 99**) :

$$
\tau_u = \frac{r}{b_0 \times d} = \frac{9.93 \times 10^3}{120 \times 180} = 0.45 Mpa
$$
  

$$
\bar{\tau} = \min\left(0.2 \times \frac{f_{c28}}{\delta_b}, 5\right) Mpa \implies \min\left(0.2 \times \frac{25}{1.5}, 5\right) Mpa
$$
  

$$
\implies \min(3.33, 5) Mpa = 3.33 Mpa
$$

 $\tau_v \leq \overline{\tau}$  **condition vérifiée** 

 **Vérication de la contrainte d'adhérents et d'entrainement(Art A.6.1.3/BAEL modifier 99) :**

 $\tau_{se} = \frac{v_{u.A_{si}}}{\sqrt{0.9 \times d \times \sqrt{2}} \pi}$  $\frac{\partial u A_{si}}{\partial y \times d \times \sum u_i \times A_s} \le \tau_{se,u} = \varphi_s \times f_{tj}$  avec  $\varphi_{s=1}$  pour les ronds lisses  $\varphi_{s=1.5}$  pour les ronds HA

Avec  $\sum u_i = 2 \times \pi \times 10 = 62.8$  mm

$$
\tau_{se} = \frac{9.93 \times 10^3}{0.9 \times 180 \times 62.8} = 0.97 \, Mpa
$$
\n
$$
\varphi_{s \times f_{t28}} = 1.5 \times 2.1 = 3.15 \, Mpa
$$

Donc  $\tau_{se} = 0.97 < \tau_{se,4} = \varphi_s \times f_{ti} = 3.15$  **condition vérifiée** 

Armatures transversales **(Art A.7.2.2/BAEL 91modifié 99) :**

Le diamétre des armatures tranversales doit satisfaire les conditions suivantes :

 $\phi_t \leq min\{\frac{h}{30}$  $\frac{h}{35}$  ,  $\phi_1$  ,  $\frac{b_0}{10}$  $\frac{b_0}{10}$ }  $\longrightarrow$   $\phi_t \leq min\{\frac{20}{35}\}$  $\frac{20}{35}$ , 1,  $\frac{12}{10}$  $rac{12}{10}$ }  $φ_t ≤ min{ 0.57, 1, 1.2 } = 0.57 cm$ 

Soit :  $\phi_t = 6 \, \text{mm}$   $\longrightarrow A_t = 206 = 0.56 \, \text{cm}^2$ 

 Espacement des armatures **(Art A.5.1.22/BAEL 91modifié 99) :** L'espacement des armatures transversales est au plus égale au plus bas des espacements suivant :  $S_t \leq min\{S_{t1}, S_{t2}\}$  $S_{t1} = min\{0.9d, 40cm\} = min\{0.9 \times 18, 40cm\} = 16.2cm$ 

$$
S_{t2} = \frac{A_{t \times f_e}}{0.4 \times 12} = \frac{0.56 \times 400}{0.4 \times 12} = 46.67 \text{ cm}
$$

$$
S_t \le min\{16.2, 46.67\} = 16.2cm
$$
  
Soit:  $S_t = 15cm$ .

#### **III .1.6 .Vérification à l'ELS :**

Pour avoir les efforts internes à l'ELS, il suffit de multiplier les valeurs obtenues à l'ELU par le rapport :  $\frac{q_s}{q}$  $\frac{q_s}{q_u} = \frac{4.42}{6.11}$  $\frac{4,42}{6,11} = 0.72$ 

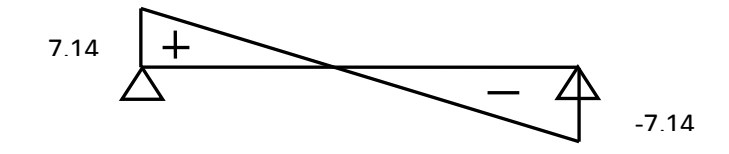

Figure III.12 : Diagramme **des efforts tranchant a l'ELS.**

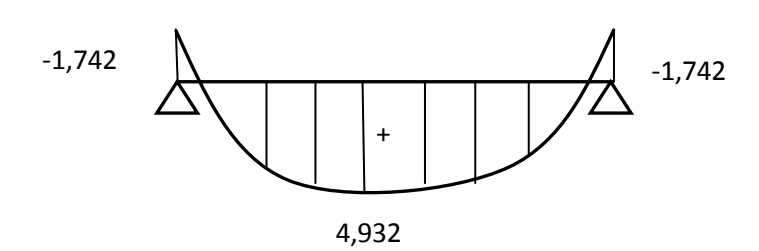

Figure III.13 : **Diagramme des moments fléchissant a l'ELS.**

**Vérification de la résistance du béton à la compression :**

Il y 'a lieu de vérifier si :  $\sigma_{bc} \leq \bar{\sigma}_{bc}$ Avec :  $\bar{\sigma}_{bc} = 15 Mpa$ Et  $\sigma_{bc} = \frac{\sigma_s}{k_A}$  $\frac{\sigma_s}{k_1}$  avec  $\sigma_s = \frac{M_s}{\beta_1 \times d_s}$  $\frac{m_s}{\beta_1 \times d \times A_s}$  (contrainte de traction des aciers).  $\beta$  et k<sub>1</sub> sont en fonction de  $\rho_1$  avec  $\rho_1 = \frac{100 \times A_S}{h_0 \times d}$  $rac{00 \times Ag}{b_0 \times d}$ 

**En travées :**

$$
\rho_1 = \frac{100 \times A_S}{b_0 \times d} = \frac{100 \times 2.26}{12 \times 18} = 1,04 \qquad \int \beta_1 = 0.858
$$
\n
$$
\sigma_s = \frac{M_s}{\beta_1 \times d \times A_s} = \frac{4,932 \times 10^4}{180 \times 0.858 \times 2.70} = 118,27 \, Mpa
$$

$$
\sigma_{bc} = \frac{\sigma_s}{k_1} = \frac{118.27}{20.33} = 5.81 Mpa
$$
\n
$$
\begin{cases}\n\sigma_{bc} = 5.81 Mpa \\
\bar{\sigma}_{bc} = 15 Mpa\n\end{cases}
$$
\n
$$
\sigma_{bc} < \bar{\sigma}_{bc}
$$
\n
$$
\sigma_{bc} < \bar{\sigma}_{bc}
$$
\n
$$
\sigma_{bc} < \bar{\sigma}_{bc}
$$
\n
$$
\sigma_{bc} < \bar{\sigma}_{bc}
$$
\n
$$
\sigma_{bc} < \bar{\sigma}_{bc}
$$

**Sur appuis :**

$$
\rho_1 = \frac{100 \times A_S}{b_0 \times d} = \frac{100 \times 1.57}{12 \times 18} = 0.726
$$
\n
$$
\begin{cases}\n\beta_1 = 0.876 \\
k_1 = 25.48\n\end{cases}
$$

$$
\sigma_s = \frac{M_s}{\beta_1 \times d \times A_s} = \frac{1,742 \times 10^4}{180 \times 0.876 \times 1,57} = 70,36 \, Mpa
$$

$$
\sigma_{bc} = \frac{\sigma_s}{k_1} = \frac{70,36}{25.48} = 2,76 \, Mpa
$$

$$
\begin{cases}\n\sigma_{bc} = 2.76 \text{ Mpa} \\
\bar{\sigma}_{bc} = 15 \text{ Mpa} \n\end{cases}
$$
 donc  $\sigma_{bc} < \bar{\sigma}_{bc}$  —  
\n**condition veinifie**

# **Etat limite de déformation (Art B.6.5.1/BAEL 91 modifié 99) :**

Les régles de BAEL 91 précisent qu'on peut se dispenser de vérifier à l'ELS l'etat limite de déformation pour des poutres associées a des ourdis lorsque les conditions suivantes sont satisfaites.

$$
\begin{cases}\n\frac{h}{l} \ge \frac{1}{16} \\
\frac{h}{l} \le \frac{M_t}{10 \times M_0} \\
\frac{A}{b_0 \times d} \le \frac{4.2}{f_e} \\
\end{cases}
$$
\nOr

\n
$$
\frac{h}{l} = \frac{20}{325} = 0.0615 < \frac{1}{16}
$$
\ncondition vérifiée

 Donc le calcul de la fléche est indisponible . Calcul de la fléche : **(Art B.6.5.2/BAEL 91 ) :**

$$
F_v = \frac{M_t \times l^2}{10 \times E_v \times If_v}
$$

Aire de section homogénéisée :  $B_0 = B + n \times A = B_0 \times h + (b - b_0) \times h_0 + 15A_t$  $B_0 = (12 \times 20) + (65 - 12) \times 4 + (15 \times 2.70)$  $B_0 = 492.5$  cm

Moment isostatique de section homogénéisée par apport à  $xx$ :

$$
s/\_{xx} = \frac{b_0 \times h^2}{2} + (b - b_0) \times \frac{h_0^2}{2} + 15A_t \times d
$$
  
\n
$$
s/\_{xx} = \frac{12 \times 20^2}{2} + (65 - 12) \times \frac{4^2}{2} + 15 \times 2.70 \times 18 = 35553cm^2
$$
  
\n
$$
V_1 = \frac{s/\_{xx}}{B_0} = \frac{35553}{492.5} = 7.21cm
$$
  
\n
$$
V_2 = h - V_1 = 20 - 7.21 = 12.79cm
$$
  
\nEt:  $I_0 = \frac{b_0}{3} \times (V_1^3 + V_2^3) + (b - b_0) \times h_0 \times [\frac{h_0^2}{12} + (V_1 - \frac{h_0}{2})^2] + 15A_t \times (V_2 - c)^2$   
\n $I_0 = \frac{12}{3} \times (7.21^3 + 12.79^3) + (65 - 12) \times 4[\frac{4^2}{12} + (7.21 - \frac{4}{2})^2] + 15 \times 2.70(12.79 - 2)^2$   
\n $I_0 = 20620.58 \text{ cm}^2$   
\n $\rho = \frac{A_t}{b_0 \times d} = \frac{2.70}{12 \times 18} = 0.0125$   
\n $\lambda_v = \frac{0.02 \times f_{t28}}{4 \times (2 + \frac{3 \times b_0}{b})} = \frac{0.02 \times 2.1}{0.0125 \times (2 + \frac{3 \times 12}{65})} = 1.3$   
\n $\mu = \max\left(1 - \frac{1.75 \times f_{t28}}{4 \times \rho \times \sigma_s + f_{t28}}, 0\right) = \max\left[\left(1 - \frac{1.75 \times 2.1}{4 \times 0.0125 \times 137.53 + 2.1}\right), 0\right] = 0.409$   
\n $If_v = \frac{1.1 \times I_0}{1 + \lambda_v \times \mu} = \frac{1.1 \times 20620.58$ 

On  $a: E_v:$  Module de déformation différé.

500

Avec 
$$
E_v = 3700 \sqrt[3]{f_{c28}} = 3700 \sqrt[3]{25} = 10818.87 Mpa
$$

\n
$$
F_v = \frac{4.932 \times 3.25^2}{10 \times 10818.87 \times 10^3 \times 14808.8 \times 10^{-8}} = 0.0032 m = 3.2 mm
$$
\n
$$
F_v = 5 \, mm < \frac{l}{500} = \frac{3250}{500} = 6.5 \, mm \qquad \longrightarrow \qquad \text{La flèche est vérifiie.}
$$

# **III.2.Calcul de l'acrotère :**

L'acrotère est un élément destiné à assurer la sécurité au niveau de la terrasse, il forme un écran évitant toute chute, c'est un élément secondaire des la structure assimilée à une console encastrée au niveau du plancher dernier étage, elle est soumise à l'effet (g) du à son poids proposer et un effet latéral ( q=1kn/ml) du à la main courante, engendrant un moment de renversement (m) dans la section d'encastrement.

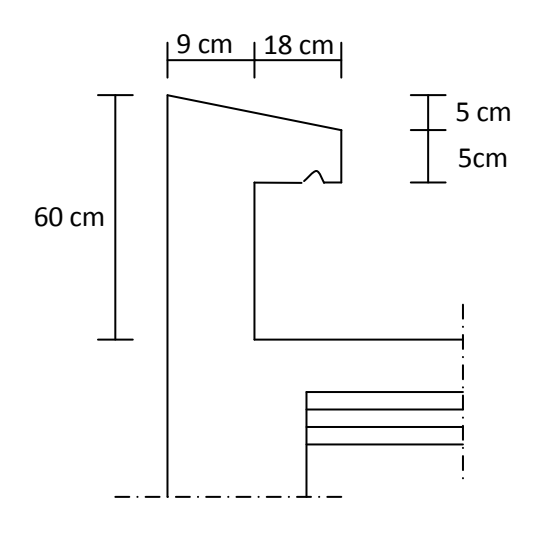

Le ferraillage sera déterminé en flexion composée pour une bande de 1 m de largeur.

# **III.2.1) Calcul des sollicitations :**

- Poids propre :  $g = \rho$ . s. 1m Avec :  $\rho$ : masse volumique du béton S : section longitudinale de l'acrotère G=  $25[(0,5x0,009)+(0,05 x0,27)+(0,05x0,27/2)]1m$ G= 1,63 kn/nl
- Surcharge due à la poussée latérale Q :  $Q= 1$ kn/nl
- Effort normal du à la poussée latérale T : T=Qx1=1kn(effet tranchant)
- Effort normal du au poids propre G :  $N = Gx1 = 63$  kn
- Effort normal du à la surcharge Q :  $Nq=0$
- Moment de renversement du à G :  $Mg=0$
- Moment de renversement du à Q :  $Mq = Qxh = 1x0, 6 = 0, 6 \text{ kn/ml}$
# **Diagramme des effets :**

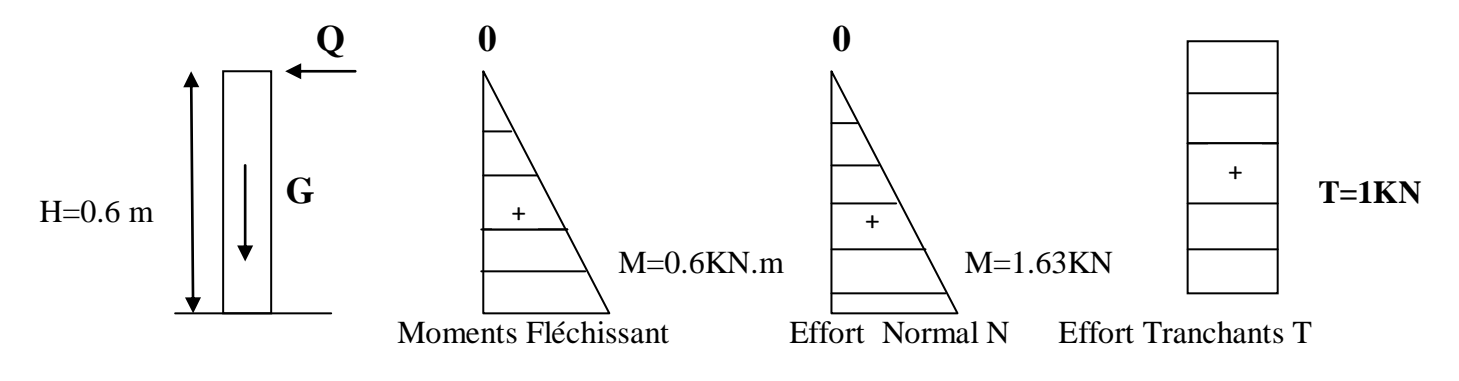

### **III.2.2) Combinaisons de charge :**

**ELU :** 1,35 G=1,5 Q

Nu= 1,35G= 1,35x1,63=2,2 kn ( du à G)

Mu= 1,5 Mq= 1,5x0,6=0,9 Kn.m

 $Tu=1,5xT=1,5$  kn

**ELS :** G+Q

 $Ns = g = 1,63$  Kn

 $Ms=M= 0.6$  kn.m

 $Ts=T=1kn$ .

# **III.2.3) Ferraillage de l'acrotère:**

le calcul se fera à l'ELU puis la vérification à L'ELS:

les résultats des sollicitations se résument en un effort normal de compression « N » et un moment de flexion « M »

donc ça consiste à l'étude d'une section de béton rectangulaire soumise à la flexion composée

pour déterminer les armatures, on procède par la méthode de calculer flexion composée ; pour ce faire, on utilise l'organigramme de calcul proprié dont le principe est d'étudier la section du béton en flexion simple sans un moment fictif « M<sub>f</sub> » afin de déterminer les armatures, fictives« A<sup>f</sup> »puis en flexion composée pour déterminer les armatures réelles« A »

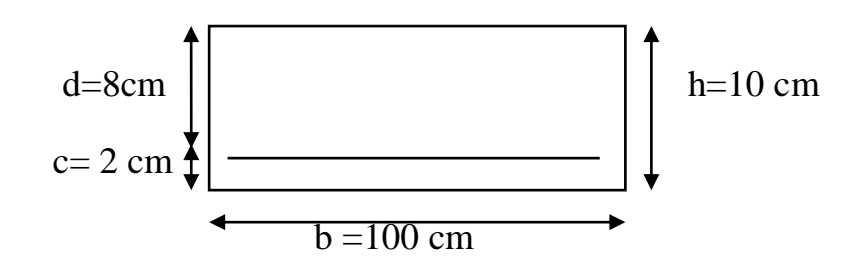

# **A) Calcul de L'excentricité :**

$$
e_{u} = \frac{M_{u}}{N_{u}} = \frac{0.9}{2.2} = 0.41 \text{ m}
$$

$$
\frac{h}{2} - c = \frac{10}{2} - 3 = 2 \text{ cm}
$$

 $e_u$  >  $\frac{h}{2}$  $\frac{n}{2} - c$   $\longrightarrow$  le centre de pression cp se trouve à l'exterieure de la section limitée et l'effort normal N est un effort de compression donc la section est partiellement comprimée (SPC)

cette section sera calculée en flexion simple sous l'effet d'un moment fictif  $M_f$  puis on se ramène à la flexion composée.

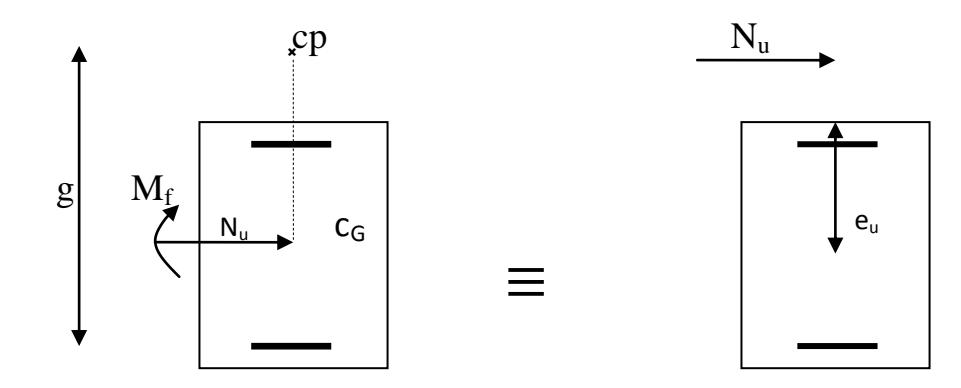

Figure III.14 : **section rectangulaire soumise à la flexion composée.**

Avec :

**M<sup>u</sup> :** moment du à la compression

**N<sup>u</sup> :** effort de compression

**C<sup>p</sup> :** centre de pression

**e<sup>u</sup> :** excentricité

Calcul En Flexion Simple :

• Moment fictif :  $M_f = N_u x g$ 

Avec :

g : distance entre le centre de pression et le centre de gravité des armatures inférieures tendues.

$$
g = e_u - \frac{h}{2} - c = 41 - 2 = 39 \text{ cm}
$$
  
M<sub>f</sub> = 2.2 [ 0.41 +( $\frac{0.1}{2}$  - 0.03 ) ] = 0.946 KN.m

Moment réduit :

$$
\mu_b = \frac{Mf}{b d^2 f_{\text{bu}}} = \frac{0.946 \times 10^3}{100 \times 7^2 \times 14.2} = 0.0135
$$

 $\mu_b = 0.0135 < \mu = 0.392$   $\longrightarrow$  SSA

$$
\mu_b = 0.0135 \longrightarrow \beta = 0.993
$$

Armatures fictives :

$$
A_f = \frac{Mf}{\beta d \ \delta st} = \frac{0.946 \ x \ 10^3}{0.993 \ x \ 7 \ x \ 348} = 0.39 \ cm^2
$$

Armatures réelles (flexion composée) :

$$
A_{st} = A_{stf} - \left(\frac{N_u}{\delta_{st}}\right) = 0.39 - \left(\frac{2.2 \times 10^3}{348 \times 10^2}\right) = 0.32 \text{ cm}^2
$$

- **B) Vérification :**
	- **1) Vérification à l'ELU :**
	- **Condition de non fragilité : (**Art **A.4.2.1/BAEL 91modifiée 99) :**

Un élément est considérée comme non fragile lorsque la section des armatures tendues qui travaillent à la limite élastique est capable d'équilibrer le moment de première fissuration de la section droite d'armatures.

Le ferraillage de l'acrotère doit satisfaire la condition suivante :  $A_s$  ≥ $A_{min}$ 

$$
A_{\min} = \frac{0.23 \times b \times d \times f_{t28}}{f_e} = 0.23 \times 100 \times 7 \times \frac{2.1}{400} = 0.845 \text{ cm}^2
$$

Remarquons que :  $A_s < A_{min}$  la condition n'est pas vérifiée alors on adoptera la section minimale  $A_s = A_{min} = 0.845$  cm<sup>2</sup>

La section d'acier est : 4HA8 = 2.01 cm<sup>2</sup> avec un espacement :  $\blacktriangleright$ 

$$
s_t = \frac{100}{4} = 25 \text{ cm}.
$$

#### **Vérification au cisaillement (Art. A.5.1.211-BAEL91/99) :**

La vérification s'effectue a l'ELU, la fissuration est considérée comme préjudiciable d'où  $\tau_u = \frac{V_u}{h \times}$  $\frac{v_u}{b \times d}$  avec  $\tau_u$ : contrainte de cisaillement.

On doit vérifier que :

$$
\tau_u = \frac{V_u}{b \times d} \le \min \left\{ 0.15 \frac{f_{c28}}{\gamma_b}, 4 \right\} \text{Mpa}
$$
\nEt

\n
$$
\begin{cases}\n\gamma_b = 1.5 \text{ situation count.} \\
V_u = 1.5 Q = 1.5 \times 1 = 1.5 Kn \\
\tau_u = \frac{1.5 \times 10^3}{1000 \times 70} = 0.021 Mpa \\
\tau_u = \frac{V_u}{b \times d} = 0.021 Mpa \le \min\{2.5, 4\} = 2.5 Mpa\n\end{cases}
$$

La condition est vérifiée donc le béton seul peut reprendre l'effort de cisaillement donc les armatures transversales ne sont pas nécessaires.

# **Vérification de l'adhérence des barres :**

#### **Vérification à l'ELU (Art. A.6.1.3/BAEL91) :**

Il faut vérifier que :  $\tau_{se} < \bar{\tau}_{se} = \psi_s \times f_{c28}$ 

L'acier utilisé est le FeE400  $\implies \psi_s = 1.5$  (acier de haute adhérence).

```
D'où : \bar{\tau}_{se} = 1.5 \times 2.1 = 3.15 MpaAvec \tau_{se} = \frac{V_u}{0.9 \times d_{\odot}}0.9\times d \times \Sigma ui
  \sum u_i = n \times \pi \times \phi \Rightarrow \tau_{se} = \frac{V_u}{0.9 \times d \times r}0.9\times d \times n \times \pi \times \phi\tau_{se} = \frac{1.5 \times 10^3}{0.9 \times 70 \times 4 \times \pi}\frac{1.5 \times 10}{0.9 \times 70 \times 4 \times \pi \times 0.8} = 0.236\tau_{se} = 0.236 Mpa < \bar{\tau}_{se} = 3.15 Mpa
```
Donc pas de risque d'entrainement des barres.

La longueur de scellement droit **(BAEL91.1.2.2)** : $L_s = 40\phi = 40 \times 0.8 = 32$  cm

### **Vérification des espacements des barres (Art. A.4.5.33/BAEL91.modifiée 99) :**

La fissuration est préjudiciable donc :

$$
S_t \le \min(2h, 25\,cm) \le \min(2 \times 9, 25) = 18cm
$$

 $h = 9$  cm C'est l'épaisseur de la section de l'acrotère.

On a adopté un espacement de 25 cm 
<br>
<del>  $\longrightarrow$  Condition vérifiée.</del>

# **Vérification à l'ELS (Art.6.1.3/BAEL91) :**

L'acrotère est exposé aux intempéries, donc nous considérons la fissuration comme étant préjudiciable. Les aciers sont en FeE400 et de diamètre **8 mm** ⇒ n=1.6

n : coefficient de fissuration.

Donc: 
$$
\bar{\sigma}_s = min \left\{ \frac{2}{3} \times 400, 110\sqrt{1.6} \times 2.1 \right\} = 201.63 Mpa
$$
  
\n
$$
A_{st} = \frac{M_s}{\beta \times d \times \sigma_{st}} \implies \sigma_{st} = \frac{M_s}{\beta \times d \times A_{st}}
$$
\n
$$
\rho = \frac{100 \times 2.01}{100 \times 7} = 0.287 \implies \beta = 0.9155
$$
\n
$$
\sigma_{st} = \frac{0.6 \times 10^3}{0.9155 \times 70 \times 2.01 \times 10^2} = 46.57 Mpa
$$
\n
$$
\sigma_{st} = 46.57 Mpa < \bar{\sigma}_{st} = 201.63 Mpa \implies \text{Condition verify the}
$$
\n\nDans le béton :

$$
\sigma_{bc} < \bar{\sigma}_{bc} \implies \bar{\sigma}_{bc} = 0.6 \times f_{c28} = 15 \, Mpa
$$
\n
$$
\sigma_{bc} = k_1 \times \sigma_{st}
$$
\n
$$
\beta_1 = 0.9155 \implies k_1 = 44.17 \quad \text{Et} \quad k = \frac{1}{k_1} = 0.0226
$$
\n
$$
\sigma_{bc} = 0.0226 \times 46.57 = 1.05 \, Mpa < \bar{\sigma}_{bc} \longrightarrow \text{Condition verify:}
$$

Donc il 'ya pas de fissuration dans le béton comprimée.

# **Vérification de l'acrotère au séisme (RPA99/Art.6.2.3) :**

Cette vérification concerne les éléments non structuraux.

Le RPA précise de calculer l'acrotère sous l'action des forces horizontales sismiques suivant la formule :  $F_p = 4 A C_p W_p$ 

Avec :

A : Coefficient d'accélération de zone dans notre cas : (zone  $II_a$ , groupe d'uzage2)  $A = 0.15$ 

 $\mathcal{C}_p$ : Facteur des forces horizontales pour les éléments secondaires varient entre 0.3 et 0.8 (tableau 6-1 du RPA 99/2003) dans notre cas  $C_p = 0.8$ 

 $W_p$  : Poids de l'acrotère  $W_p = 1.7$  Kn/ml

D'où :  $F_p = 4 \times 0.15 \times 0.8 \times 1.7 = 0.816 \frac{Kn}{ml} < Q = 1 Kn/ml$ 

Si la condition n'est pas vérifiée on refait les calcules avec la force $F_p$ .

# Conclusion :

 Condition vérifiée, donc l'acrotère est calculé avec un effort horizontal  $Q = 1Kn/ml$  supérieur à la force sismique d'où le calcul au séisme est inutile.

On adopte donc pour le ferraillage celui choisi précédemment.

#### **III.3.Calcul de la salle machine :**

Notre immeuble comporte une cage d'ascenseur en béton armé avec une dalle pleine de dimensions  $(1.5 \times 1.2) m^2$  appuyé sur ses 4 $\tilde{\text{c} }$ ôtés repartie sur une surface de

 $(0.8 \times 0.8) m^2$ .

La charge totale transmise pare le système de levage avec la cabine charger est de **9 tonnes** et de vitesse d'entrainement :  $V = 1 m/s$ .

#### **III.3.1. Dimensionnement :**

$$
h_t \ge \frac{l_x}{30} = \frac{120}{30} = 4
$$

- $\emph{h}_{t}:$  epaisseur de la dalle pleine.
- $h_t:$  doit étre égale à 12  $cm$  (**RPA version 2003**).

Soit  $h_t = 15$  cm.

#### **III.3.2. Calcul des sollicitations :**

$$
\begin{cases}\n\rho = \frac{l_x}{l_y} = \frac{1.20}{1.50} = 0.8 \\
0.4 \le \rho = 0.8 \le 1\n\end{cases}
$$
\nLa dalle travaille dans les deux sens.

\n
$$
\begin{cases}\nU = u_0 + 2 \times \left(\frac{h_0}{2} + \xi \times e\right).\n\end{cases}
$$

$$
\begin{cases}\n0 - u_0 + 2 \times (\frac{1}{2} + \zeta \times e). \\
V = v_0 + 2 \times (\frac{h_0}{2} + \zeta \times e).\n\end{cases}
$$

Avec  $h_0$ : épaisseur de la dalle 15 cm.

e : épaisseur de revêtement (e=5 cm).

Le coefficient ς dépend de la nature du revêtement, dans notre cas la dalle est composée de béton armé, et d'une chape en béton  $\xi = 1.0$ .

-  $(U \times V)$ : surface d'impacte au niveau du feuillet moyen.

 $U_0 \times V_0$  : coté de rectangle dans le quel la charge est centrée  $(U_0 = V_0 = 80$  *cm*).

$$
\begin{cases}\n\text{ } & U = u_0 + 2 \times \left(\frac{h_0}{2} + \xi \times e\right) = 80 + 2 \times \left(\frac{15}{2} + 1 \times 5\right) = 105 \\
\text{ } & V = v_0 + 2 \times \left(\frac{h_0}{2} + \xi \times e\right) = 80 + 2 \times \left(\frac{15}{2} + 1 \times 5\right) = 105\n\end{cases}
$$

Moment due au poids propre :

 = × × 2 Moment suivant la petite portée.  $M_y = \mu_y \times M_x$  Moment suivant la grande portée.

Les coefficients  $\mu_x$ ,  $\mu_y$  sont donnés en fonction du rapport  $\rho_x$  et du coefficient de poisson.

$$
\text{Avec}\begin{cases}\nv = 0.0 & \text{à l'ELU} \\
v = 0.2 & \text{à l'ELS}\n\end{cases}
$$

q : charge uniformément repartie sur tout la dalle.

• Etat limite ultime **(ELU)**  $v = 0$ :

$$
\rho = 0.8 \quad \begin{cases} \mu_x = 0.5611 \\ u_y = 0.5959 \end{cases}
$$

Poids de la dalle :  $G = (25 \times 0.15 + 22 \times 0.05) = 4.85 K n/ml$ 

Surcharge d'exploitation :  $Q = 1$  Kn/ml

 $q_u = 1.35 \times G + 1.5 \times Q = 1.35 \times 4.85 + 1.5 \times 1 = 8.05$  Kn/ml

$$
M_{ux1} = 0.05611 \times 8.05 \times 1.20^2 = 0.650 \text{ Kn/m}
$$
  

$$
M_{uy1} = 0.650 \times 0.5959 = 0.355 \text{ Kn/m}
$$

• Etat limite de service **(ELS)**  $v = 0.2$ :

$$
\rho = 0.8 \begin{cases} \mu_x = 0.0628 \\ u_y = 0.7111 \end{cases}
$$

 $q_s = G + Q = 4.85 + 1 = 5.85$  Kn/ml  $M_{sx1} = 0.0628 \times 5.85 = 0.367$  Kn/m  $M_{syl} = 0.367 \times 0.7111 = 0.261~Kn/m$ 

Moment due à la charge localisée :

$$
\begin{cases}\nM_x = p \times (M_1 + v \times M_2) \\
M_y = p \times (M_1 \times v + M_2)\n\end{cases}
$$

 $M_1$  Et  $M_2$ : coefficients donnée par les abaques en fonction de  $\rho_x$  et des rapports  $\frac{U}{l_x}$  et  $\frac{V}{l_y}$  $rac{v}{l_y}$ .

$$
U = 105 \, \text{cm}
$$
\n
$$
V = 105 \, \text{cm}
$$
\n
$$
\frac{U}{l_x} = \frac{1.05}{1.20} = 0.9 \quad \text{Et} \quad \frac{U}{l_y} = \frac{1.05}{1.50} = 0.7
$$
\nArrès interpolation:

\n
$$
\left(\frac{M_1}{2.50} = 0.06\right)
$$

Après interpolation :

Après interpolation : 
$$
\begin{cases} M_1 = 0.062 \\ M_2 = 0.039 \end{cases}
$$

• Etat limite ultime **(ELU)**  $v = 0$ :

 $p_u = 1.35 \times 90 = 121.5$  Kn

 $M_{ux2} = p_u \times M_1 = 121.5 \times 0.062 = 7.533$  Kn. m

 $M_{uy2} = p_u \times M_2 = 121.5 \times 0.039 = 4.738$  Kn. m

• Etat limite de service **(ELS)**  $v = 0.2$ :

 $p_s = 90 Kn$ 

 $M_{sx2} = p_s \times (M_1 + vM_2) = 90 \times (0.062 + 0.2 \times 0.039) = 6.282$  Kn.m

$$
M_{sy2} = p_s \times (M_1 v + M_2) = 90 \times (0.062 \times 0.2 + 0.039) = 4.626
$$
 Kn.m

#### **III.3.3. Superposition des moments :**

ELU :  $M_{ux} = M_{ux1} + M_{ux2} = 0.650 + 7.533 = 8.13$  Kn. m  $M_{uy} = M_{uy1} + M_{uy2} = 0.355 + 4.738 = 5.093$  Kn. m

• ELS : 
$$
\begin{cases} M_{sx} = M_{sx1} + M_{sx2} = 0.367 + 6.282 = 6.782 \text{ K}n.m \\ M_{sy} = M_{sy1} + M_{sy2} = 0.261 + 4.626 = 4.98 \text{ K}n.m \end{cases}
$$

Pour tenir compte de semi encastrement de la dalle, on réduit les moments calculés (sur appuis et en travée).

• En través: 
$$
\begin{cases} M_x^t = 0.85 \times M_x = 0.85 \times 8.13 = 6.91 \text{ Kn.m} \\ M_y^t = 0.85 \times M_y = 0.85 \times 5.093 = 4.33 \text{ Kn.m} \end{cases}
$$

• sur appuis : 
$$
M_x^t = 0.3 \times M_x = 0.3 \times 8.13 = 2.439
$$
 Kn.m  
\n $M_y^t = 0.3 \times M_y = 0.3 \times 5.093 = 1.527$  Kn.m

#### **III.3.4. Ferraillage du panneau :**

Il se fera à l'ELU pour une bonde de **1m** de largeur.

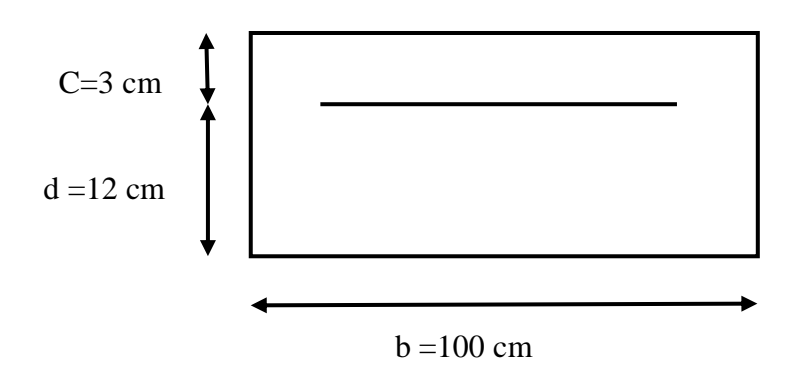

#### **Sens x-x :**

• Sur appuis :

 $M_x^t = 2.439$  Kn. m

$$
\mu_u = \frac{M_x^t}{b \times d^2 \times f_{bu}} = \frac{2.439 \times 10^3}{100 \times 12^2 \times 14.2} = 0.011 < \mu_1 = 0.392
$$

 $\rightarrow$  La section est simplement armée.

$$
\mu_u = 0.011 \qquad \text{Donc} \quad \beta = 0.994
$$

$$
A_x^a = \frac{M_x^t}{\beta \times d \times \sigma_{st}} = \frac{2.439 \times 10^3}{0.994 \times 12 \times 348} = 0.58 \text{ cm}^2
$$

On opte pour  $A_x^a = 4H A 8 = 2.01$  cm<sup>2</sup> avec  $s_t = 25$  cm

En travée :

 $M_x^t = 6.91$  Kn. m

$$
\mu_u = \frac{M_x^t}{b \times d^2 \times f_{bu}} = \frac{6.91 \times 10^3}{100 \times 12^2 \times 14.2} = 0.033 < \mu_1 = 0.392
$$

 $\longrightarrow$  La section est simplement armée.

 $\mu_u = 0.033$  Donc  $\beta = 0.983$ 

$$
A_x^t = \frac{M_x^t}{\beta \times d \times \sigma_{st}} = \frac{6.91 \times 10^3}{0.983 \times 12 \times 348} = 1.68 \text{ cm}^2
$$

On opte pour  $A_x^t = 4H A 10 = 3.14$  cm<sup>2</sup> avec  $s_t = 25$  cm

#### **Sens y-y :**

• Sur appuis :

 $M_y^t = 1.527$  Kn. m

$$
\mu_u = \frac{M_y^t}{b \times d^2 \times f_{bu}} = \frac{1.527 \times 10^3}{100 \times 12^2 \times 14.2} = 0.0074 < \mu_1 = 0.392
$$

 $\longrightarrow$  La section est simplement armée.

 $\mu_u = 0.0074$  Donc  $\beta = 0.996$ 

$$
A_y^a = \frac{M_y^t}{\beta \times d \times \sigma_{st}} = \frac{1.527 \times 10^3}{0.996 \times 12 \times 348} = 0.37 \text{ cm}^2
$$

On opte pour  $A_y^a = 4H A 8 = 2.01 cm^2$  avec  $s_t = 25 cm$ 

En travée :

 $M_{y}^{t} = 4.33$  Kn. m

 $\mu_u = \frac{M_y^t}{h \times d^2}$  $\frac{M_y^t}{b \times d^2 \times f_{bu}} = \frac{4.33 \times 10^3}{100 \times 12^2 \times 1}$  $\frac{4.33 \times 10^{6}}{100 \times 12^{2} \times 14.2}$  = 0.021 <  $\mu_1$  = 0.392

La section est simplement armée.

 $\mu_u = 0.021$  Donc  $\beta = 0.989$ 

$$
A_y^t = \frac{M_y^t}{\beta \times d \times \sigma_{st}} = \frac{4.33 \times 10^3}{0.989 \times 12 \times 348} = 1.05 \text{ cm}^2
$$

On opte pour  $A_y^t = 4H A 10 = 3.14 \text{ cm}^2$  avec  $s_t = 25 \text{ cm}^2$ 

#### **III.3.5. Vérification à l'ELU :**

#### **III.3.5.1. Condition de non fragilité :**

Les conditions de non fragilité et de section minimale des armatures tendues, sont déterminées à partir d'un pourcentage de référence  $w_0$  qui dépend de la nuance des aciers, de leurs diamètres et de la résistance à la compression du béton.

Pour notre cas  $w_0 = 0.8_0/_{0.0}$ .

#### **Sens x-x :**

On a :  $w_0 = 0.8 \times 10^{-3}$  pour les aciers de nuance FeE400.

: Le pourcentage d'acier en travée dans le sens x-x.

$$
A_x^{min} = w_0 \times \left(\frac{3-\rho}{2}\right) \times b \times h = 0.8 \times 10^{-3} \times \left(\frac{3-0.8}{2}\right) \times 100 \times 15 = 1.32 \text{ cm}^2
$$

$$
A_x^{min} = 1.32 \text{ cm}^2
$$
\n
$$
A_x^a = 2.01 \text{ cm}^2
$$
\n
$$
A_x > A_x^{min}
$$
\n
$$
A_x = 3.14 \text{ cm}^2
$$
\n  
\n**Condition veinfiée.**

#### **Sens y-y :**

$$
A_y^{min} = w_0 \times b \times h = 0.8 \times 10^{-3} \times 100 \times 15 = 1.2 \text{ cm}^2
$$
  
\n
$$
A_y^{min} = 1.2 \text{ cm}^2
$$
  
\n
$$
A_y^a = 2.01 \text{ cm}^2
$$
  
\n
$$
A_y > A_y^{min} \longrightarrow \text{Condition verify:}
$$
  
\n
$$
A_y^t = 3.14 \text{ cm}^2
$$

Les conditions de non fragilités sont vitrifiées dans les deux sens.

#### **III.3.5.2. Diamètre minimal des barres (Art.3.2.1/BAEL91 révisé99) :**

On doit vérifier que :

$$
\phi_{max} \le \frac{h_0}{10} = \frac{150}{10} = 15 \, mm
$$
\n
$$
\phi = 10 \, mm < \phi_{max} = 15 \, mm \qquad \longrightarrow \qquad \text{Condition verify}
$$

#### **III.3.5.3. Ecartement des barres (Art.6.5.1/BAEL91) :**

L'écartement des armatures d'une même nappe ne peut excéder la plus faible des deux valeurs suivantes en région central.

-Armature // à  $l_x$ :  $A_x$ //  $l_x$ :  $S_t = 25$  *cm*  $<$  min(3*h*, 33*cm*) = 33 *cm*  $\longrightarrow$  **Condition vérifiée.** 

**-** Armature *//* à  $l_y$ :  $y$ //  $l_y$  : $S_t = 25$  *cm*  $\lt$  min(4*h*, 45*cm*) = 33 *cm*  $\rightarrow$  **Condition vérifiée.** 

#### **III.3.5.4. Condition de non poinçonnement :**

On n'admet aucune armature transversale si la condition suivante est satisfaite.

$$
N_u \leq 0.045 h\mu_c \frac{f_{c28}}{\gamma_b}
$$

Avec  $\mu_c$ : périmètre du conteur de l'aire sur le lequel agit la charge dans le plan du feuillet moyen.

$$
\mu_c = 2(U + V) = (105 + 105) \times 2 = 420 \, \text{cm} = 4.20 \, \text{m}
$$

 $N_u$ : Charge de calcul à l'état limite ultime.

 $N_u = 1.35 G = 1.35 \times 90 = 121.5 Kn$ 

 $N_u = 121.5$  Kn  $< 0.045 \times 4.20 \times 0.15 \times \frac{25}{15}$  $\frac{25}{1.5} \times 10^3 = 472.5$  Kn  $\longrightarrow$  Condition vérifiée.

#### **III.3.5.5. Contrainte tangentielle :**

Les efforts tranchants sont max au voisinage de la charge.

-Au milieu de  $U \implies T_{max} = \frac{N_u}{2H}$  $\frac{N_u}{2U+V} = \frac{121.5}{3 \times 1.05}$  $\frac{121.5}{3 \times 1.05}$  = 38.57 Kn

-Au milieu de **V**  $\Longrightarrow T_{max} = \frac{N_u}{2H}$  $\frac{N_u}{2U+V} = \frac{121.5}{3 \times 1.05}$  $\frac{121.5}{3 \times 1.05}$  = 38.57 Kn

 $T_u = \frac{T_{max}}{h}$  $\frac{max}{bh} = \frac{38.57}{0.12 \times}$  $\frac{38.57}{0.12\times1}$  = 321.42 Kn/m<sup>2</sup> = 0.32 Mpa < 0.07  $\frac{f_{c28}}{y_b}$  = 1.167 Mpa

**Condition vérifiée.**

#### **III.3.6. Vérification à l'ELS :**

#### **III.3.6.1. Calcul des moments :**

#### **Moment dû au système de levage :**

Les abaques nous donnent les moments au centre du panneau.

$$
M_{x1}^s = p_s \times (M_1 + vM_2)
$$

 $M_{y1}^s = p_s \times (M_2 + vM_1)$ Avec  $v = 0.2$  à l'ELS  $M_1 = 0.062$  Kn.  $m$ ,  $M_2 = 0.039$  Kn.  $m$  et  $p_s = 90$  Kn.  $M_{\tilde{\chi}_1}^s = 90 \times (0.062 + 0.2 \times 0.039) = 6.282$  Kn. m  $M_{y1}^s = 90 \times (0.039 + 0.2 \times 0.062) = 4.626$  Kn. m

 **Moment dû au poids de la dalle pleine :**  $q_s = G + Q = 4.85 + 1 = 5.85$  Kn/ml Dans le sens  $L_x : M_{x2}^s = \mu_x \times q_s \times l_x^2$ Dans le sens  $L_y$  :  $M_{y2}^s = \mu_y \times M_{x2}^s$ On a  $\rho = 0.8$   $\mu_x = 0.0632$  $\left\langle v = 0.2 \right\rangle$  Tableau  $\left\langle \mu_y = 0.710 \right\rangle$ 

$$
M_{x2}^{s} = 0.0632 \times 5.85 \times 1.20^{2} = 0.53
$$
 Kn.m  

$$
M_{y2}^{s} = 0.710 \times 0.53 = 0.37
$$
 Kn.m

#### **Superposition des moments :**

 $M_x^s = M_{x1}^s + M_{x2}^s = 6.282 + 0.53 = 6.81$  Kn. m  $M_{y}^{s} = M_{y1}^{s} + M_{y2}^{s} = 4.626 + 0.37 = 4.9$  Kn.m

#### **Correction des moments :**

#### **En travée :**

$$
M_x^t = 0.85 \times M_x^s = 0.85 \times 6.81 = 5.7 \text{ Kn. m}
$$

$$
M_Y^t = 0.85 \times M_Y^s = 0.85 \times 4.9 = 4.17 \text{ Kn. m}
$$

#### **Aux appuis :**

 $M_x^a = 0.3 \times 6.81 = 2.04$  Kn. m  $M_y^a = 0.3 \times 4.17 = 1.25$  Kn. m

### **Vérification des contraintes dans le béton :**

Aucune vérification n'est nécessaire, si la condition suivante est satisfaite :

La section est rectangulaire.

La nuance des aciers est de FeE400.

$$
\alpha = \frac{\gamma - 1}{2} + \frac{f_{c28}}{100} \quad \text{Avec} \quad \gamma = \frac{M_u}{M_s}.
$$

#### **Sens x-x :**

 **En travée :**

$$
\mu = \frac{M_{tx}^s}{b \times d^2 \times f_{bu}} = \frac{5.7 \times 10^3}{100 \times 12^2 \times 14.2} = 0.027 \qquad \longrightarrow \alpha = 0.0342
$$
\n
$$
\gamma = \frac{M_{tx}^u}{M_{tx}^s} = \frac{6.91}{5.68} = 1.21
$$
\n
$$
\frac{\gamma - 1}{2} + \frac{f_{c28}}{100} = \frac{1.21 - 1}{2} + \frac{25}{100} = 0.355
$$
\n
$$
\alpha = 0.0342 < \frac{\gamma - 1}{2} + \frac{f_{c28}}{100} = 0.355 \qquad \longrightarrow \text{Condition verifyée.}
$$

# **Aux appuis :**

$$
\mu = \frac{M_{ax}^s}{b \times d^2 \times f_{bu}} = \frac{2 \times 10^3}{100 \times 12^2 \times 14.2} = 0.009 \qquad \longrightarrow \alpha = 0.0113
$$
\n
$$
\gamma = \frac{M_{ax}^u}{M_{ax}^s} = \frac{2.439}{2} = 1.22
$$
\n
$$
\frac{\gamma - 1}{2} + \frac{f_{c28}}{100} = \frac{1.22 - 1}{2} + \frac{25}{100} = 0.36
$$
\n
$$
\alpha = 0.0113 < \frac{\gamma - 1}{2} + \frac{f_{c28}}{100} = 0.36
$$

**Sens y-y :**

 **En travée :**

$$
\mu = \frac{M_{ty}^s}{b \times d^2 \times f_{bu}} = \frac{4.17 \times 10^3}{100 \times 12^2 \times 14.2} = 0.020 \qquad \longrightarrow \alpha = 0.0252
$$

$$
\gamma = \frac{M_{by}^u}{M_{ty}^s} = \frac{4.33}{4.17} = 1.038
$$
\n
$$
\frac{\gamma - 1}{2} + \frac{f_{c28}}{100} = \frac{1.038 - 1}{2} + \frac{25}{100} = 0.27
$$
\n
$$
\alpha = 0.0252 < \frac{\gamma - 1}{2} + \frac{f_{c28}}{100} = 0.27 \longrightarrow \text{Condition verify the}
$$
\n
$$
\text{Aux appuis:}
$$
\n
$$
\mu = \frac{M_{ay}^s}{b \times d^2 \times f_{bu}} = \frac{1.473 \times 10^3}{100 \times 10^2 \times 14.2} = 0.007 \longrightarrow \alpha = 0.008
$$
\n
$$
\gamma = \frac{M_{ay}^u}{M_{ay}^s} = \frac{1.527}{1.473} = 1.036
$$
\n
$$
\frac{\gamma - 1}{2} + \frac{f_{c28}}{100} = \frac{1.036 - 1}{2} + \frac{25}{100} = 0.268 \longrightarrow \text{Condition verify the}
$$

Toutes les conditions sont vérifiées, donc la vérification de la contrainte de compression du béton n'est pas nécessaire.

#### **Etat limite de fissuration :**

La fissuration est peu préjudiciable, aucune vérification n'est nécessaire.

#### **Vérification au poinçonnement :**

$$
q_u \leq \frac{0.045 \times U_c \times f_{c28}}{\gamma_b}
$$

Avec  $U_c$ :2 ×  $(U + V) = 2 \times 2 \times 1.05 = 4.2$  m

Et  $q_u = 8.05 \leq \frac{0.045 \times 4.2 \times 25 \times 10^3}{1.5}$  $\frac{12 \times 23 \times 10}{1.5} = 3150 \text{ Kn} \longrightarrow \text{Condition verify:}$ 

# **III.4) Calcul des escaliers :**

Un escalier est un ouvrage constitué d'une suite régulière de plans horizontaux

(Marches et paliers) permettant, dans une construction de passer à pied d'un étage à un autre.

**Terminologie :**

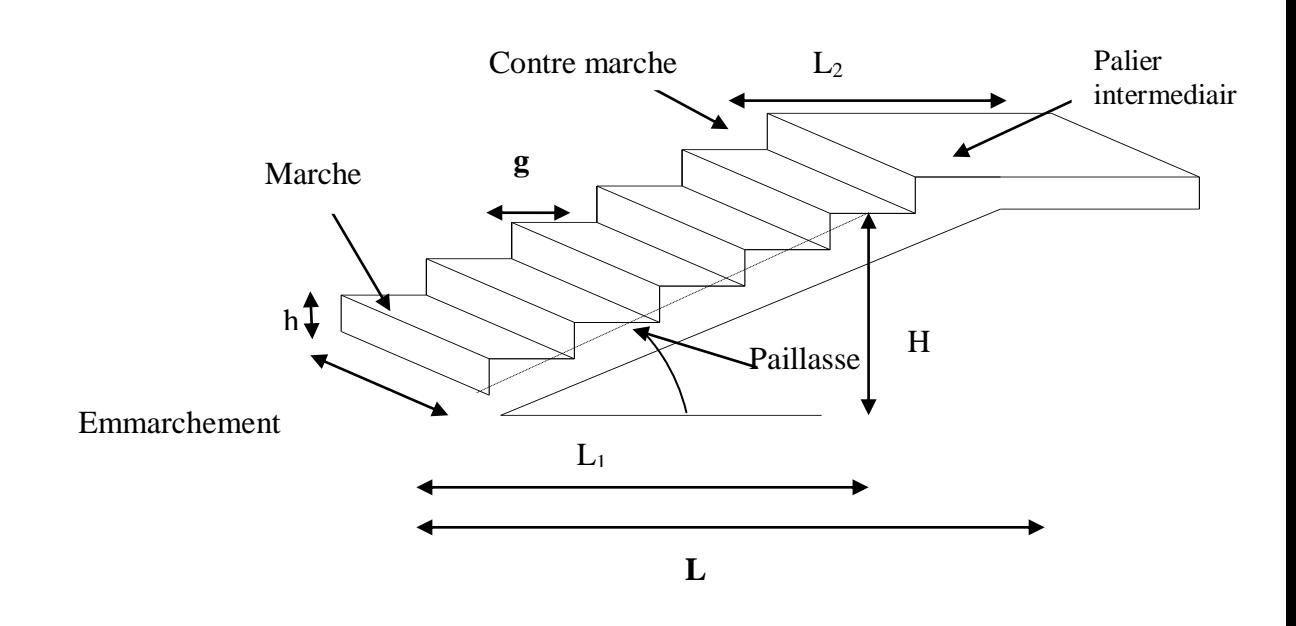

Figure III.15: **schéma de l'escalier**

# **Caractéristiques dimensionnelles :**

- **La marche :** est la partie horizontale qui reçoit le pied, sa forme est rectangulaire, ou arrondie, etc.
- **La contre marche :** est la partie verticale entre deux marches.
- **Hauteur de contre marche (h) :** est la différence de niveau entre deux marches successives, valeurs courantes varies de 13 à 17 cm.
- **L'emmarchement :** distance horizontale mesurée entre les nez de deux marches consécutives.
- **La montée :** correspond à la hauteur entre les niveaux finaux des sols de départ et d'arrivée.
- **La volée :** partie d'escaliers comportant une suite ininterrompue de marches égales situées entre deux paliers successifs.
- **Un palier :** est une plate forme constituant un repos entre deux volées intermédiaires et ou à chaque étage.
- La paillasse : est une dalle inclinée en béton armé incorporant les marches et contre marches.

Notre structure comporte un escalier àDeux volées avec un seul palier de repos pour les étages courants et un escalier Partagé en quatre volées avec trois paliers de repos pour le RDC.

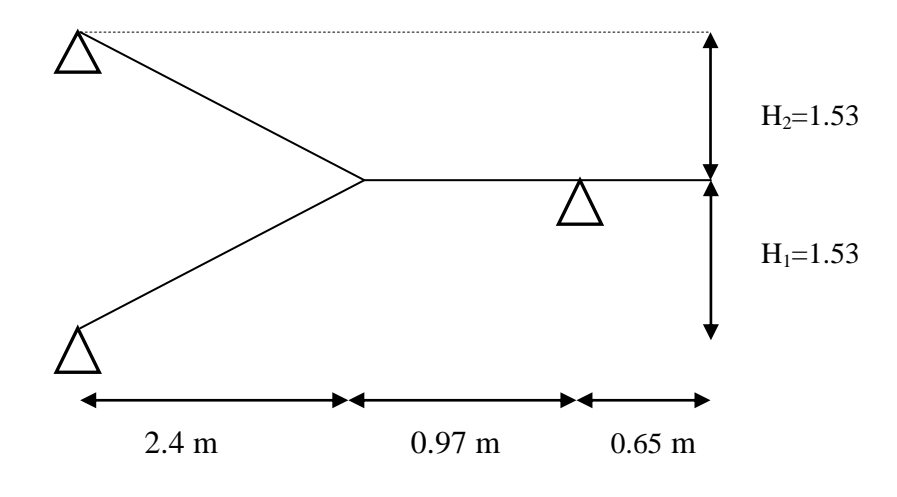

**Présentation schématique :**

Figure III.16 : **schéma de l'escalier étage courant.**

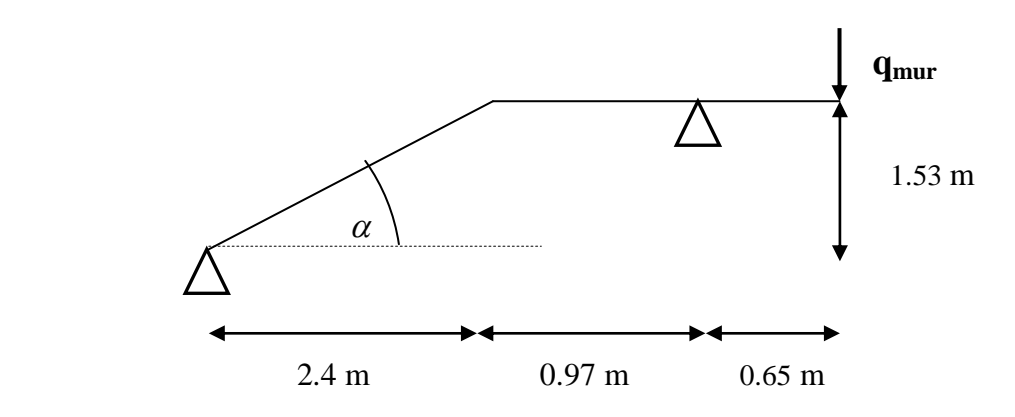

Figure III.17 : **schéma statique de l'étude.**

La valeur de h (hauteur de la marche) variée en moyenne entre 16.5 et 17.5 cm :

 $16.5 \le h \le 17.5$  cm.

La valeur de g (giron) variée en moyenne entre 27 et 30 cm :

 $27 \leq g \leq 30$  cm.

On prend **h=17 cm** :

Nombre de contre marches :  $n = \frac{153}{17}$  $\frac{135}{17} = 9$   $\longrightarrow$   $n = 9$  contre marches. Nombre de marches :  $m = n - 1 = 9 - 1 = 8$  marches.

**Loi de blondel :**

C'est une relation empirique qui lie h et g qui permet de concevoir un escalier ou on se déplace de façon confortable :

 $60 \leq g + 2h \leq 66$  [cm]. Pour  $h = 17$  cm on aura :  $60 - (2x17) \le g \le 66 - (2x17)$  26  $\le g \le 32$  [cm].

Donc soit :  $g = 30$  cm.

Vérification de cette relation :

60  $\leq$  g + 2h  $\leq$  66 [cm].

 $\rightarrow 60 \leq 30 + (2x17) \leq 66$ 

 $\longrightarrow 60 \leq 64 \leq 66$  [cm]. **Condition est vérifiée.** 

#### **Dimensionnement de la paillasse :**

L'épaisseur de la paillasse et du palier  $(e_p)$  est donné par la relation suivante :

$$
\frac{L}{30} \leq e_p \leq \frac{L}{20}
$$

Avec :

L : longueur de la paillasse et du palier.

tg ( $\alpha$ ) =  $\frac{H}{(n-1)g}$  =  $\frac{153}{(9-1)}$  $\frac{133}{(9-1)30}$  = 0.637  $\longrightarrow \alpha$  $\alpha = 32.51^{\circ}$ 

on a :  $\cos \alpha = \frac{H}{l}$  $\frac{H}{lv}$   $\longrightarrow$   $lv = \frac{H}{\cos \alpha} = 181.43 \text{ cm}.$ 

 $L = IV + lp = 181.162 + 162 = 343.43$  cm.

$$
\frac{L}{30} \le e_p \le \frac{L}{20}
$$
  

$$
\frac{343.43}{30} \le e_p \le \frac{343.43}{20}
$$

11.44  $\leq e_p \leq 17.17$  [cm].

On prend : **ep = 15 cm.**

#### **Détermination des charges et surcharges :**

#### **Charges permanentes :**

- **1) Charge permanente du palier :**
	- Poids propre :  $25 \times 0.15 \times 1$  m=3.75 KN/ML
	- Poids de revêtement :

(Mortier + carrelage + lit de sable) :  $(0.60 + 0.40 + 0.66)$  x1m= 1.66KN/ML.

 **G palier = 5.41 KN/ML.**

# **1) Charge permanente de la volée :** - **Poids de la paillasse :**

Gp= ( 25 x  $\frac{ep}{\cos \alpha}$  x 1m ) = (25 x  $\frac{0.15}{\cos 32.51}$  x 1m) = 4.44 KN/ML.

#### - **Poids des marches :**

Gm=  $(25 \times \frac{0.17}{2} \times 1m) = 2.125$  KN/ML.

- Revêtement carrelage :  $20 \times 0.02 \times 1 = 0.40$  KN/ML
- Mortier de pose :  $20 \times 0.02 \times 1 = 0.40$  KN/ML
- Lit de sable :  $22 \times 0.02 \times 1 = 0.44$  KN/ML
- Poids du garde cops :  $0.2 \times 1 = 0.20 \text{ KN/ML}$

 $G_{\text{vole}} = 8.00 \text{ KN/ML.}$ 

# **Surcharges d'exploitations :**

La surcharge d'exploitation des escaliers est donnée par le **DTR B.C.22 (charges et surcharges d'exploitation)** :

 $Q = 2.5$  x 1 m = 2.5 KN/ML.

# **Combinaison des charges et surcharges : Etat limite ultime ELU : - Palier :**  $q_u = 1.35$  G + 1.5 Q = (1.35x 5.41)+(1.5x 2.5)  **=** 11.05 KN/ML. - **Volée :**  $q_u = 1.35$  G + 1.5 Q = (1.35x 8.00)+(1.5x 2.5)  **=** 14.55 KN/ML. **Mur** :  $q_u = 1.35 \times 2.44 = 3.29 \text{ KN/ML.}$ - **Etat limite service ELS :**

- **Palier**: 
$$
q_u = G + Q = 5.41 + 2.5
$$
  
\n= 7.91 KN/ML.  
\n- **Volée**:  $q_u = G + Q = 8.00 + 2.5$   
\n= 10.50 KN/ML.  
\n- **Mur**:  $q_u = 1x \ 2.44 = 2.44 \text{ KN/ML.}$ 

**Détermination des efforts internes à l'ELU :**

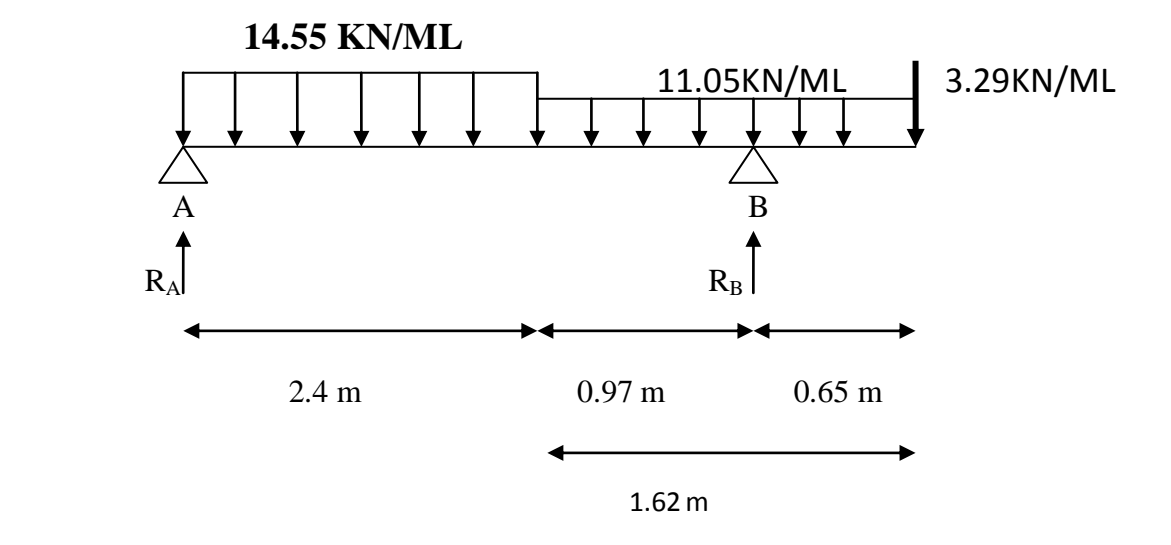

 **Réactions d'appuis :**  $\sum F = 0$   $\longrightarrow$   $R_A + R_B = (14.55 \times 2.4) = (11.05 \times 0.97) = (11.05 \times$  $(0.65)$   $3.29 = 0$  $R_A + R_B = 56.10 \text{ KN}$  $\sum M/A = 0$   $\longrightarrow$  R<sub>B</sub> (3.37) \_(3.29x 4.02)\_ [(11.05x 0.96) (2.4+ $\frac{0.97}{2}$ )]  $\lfloor (14.55 (2.4)^2 / 2) \rfloor$   $\lfloor (11.05 \times 0.65) (3.37 + \frac{0.65}{2}) \rfloor = 0$  $\int$  **R**<sub>B</sub> = 33.41 KN. **R**<sub>A</sub> = 22.68 KN.

#### **Efforts Tranchants et Moments Fléchissant :**

$$
1er tronçon: 0 \le X \le 2.4 m
$$

14.55 KN/ML

#### **Efforts Tranchants :**

 $T(x) + 22.68 - 14.55x = 0$  $T(x) = -22.68 + 14.55 x$   $\downarrow \downarrow \downarrow \downarrow \downarrow \downarrow \downarrow \downarrow \uparrow$   $T(x)$  M(x) Pour :  $X=0$   $\longrightarrow$   $T(x) = -22.68$  KN  $X = 2.4$  m  $\qquad \qquad$   $\qquad \qquad$  T(x) = 12.24 KN  $\qquad \qquad$  R<sub>A</sub>=22.68KN

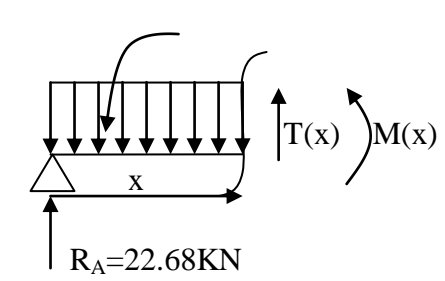

# **Moments fléchissant :**

 $M(x) = 22.68 x - 14.55 \frac{x^2}{2}$ 2 Pour :  $X=0$   $X=0$ <br> $X= 2.4 \text{ m}$   $\longrightarrow$   $\begin{cases} M(x) = 0 \\ M(x) = 12.52 \text{ KN. m} \end{cases}$ 

 $T(x)=0$   $\int -22.68+14.55x=0$ 

 $\chi = 1.55$  m.

 $M(x=1.55) = 17.67$  KN. m

**2 éme tronçon :** 2.4 ≤ X ≤ 3.37 m

#### **Efforts Tranchants :**

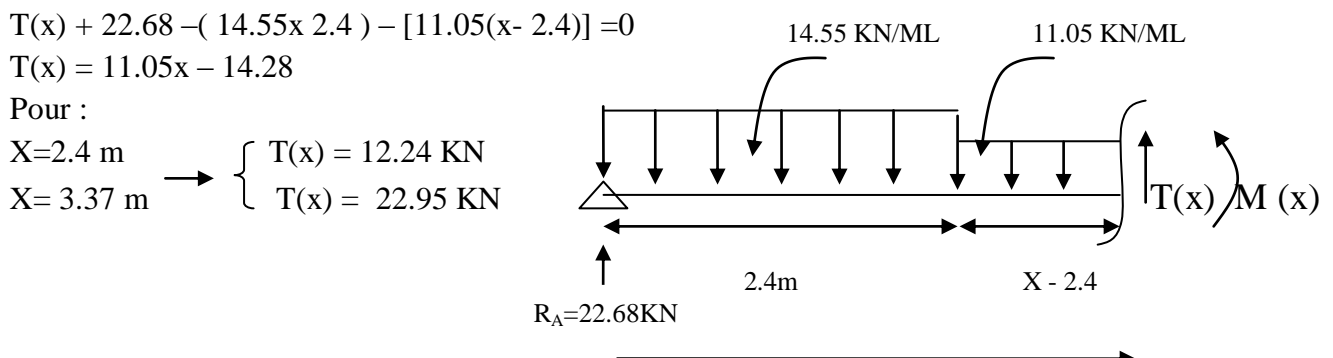

x

#### **Moments fléchissant :**

 $M(x) = 22.68 x - [(14.55x2.4) (X - \frac{2.4}{3})$  $\binom{2.4}{2}$ ] – [11.05  $\frac{(x-2.4)^2}{2}$  $\frac{2.4j}{2}$ ] Pour :  $X=2.4 \text{ m}$   $\bigcap M(x) = 12.52 \text{ KN. m}$  $X = 3.37$  m  $M(x) = -4.54$  KN. m **3 éme tronçon :** 0 ≤ X ≤ 0.65 m

 $-T(x) -3.29 -11.05 x = 0$  $T(x) = -3.29 -11.05 x$ Pour :  $\frac{x}{x}$  $X=0$   $T(x) = -3.29$  KN  $X= 0.65 \text{ m}$   $T(x) = -10.47 \text{ KN}$ 

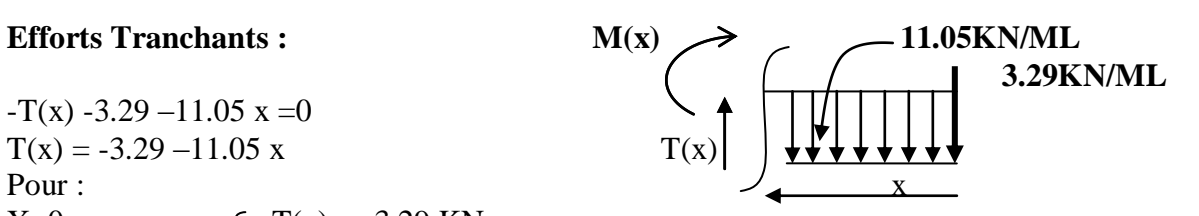

# **Moments fléchissant :**

$$
M(x) + 3.29 x + 11.05 \frac{x^2}{2} = 0
$$
  

$$
M(x) = -3.29 X - 11.05 \frac{x^2}{2}
$$

Pour :

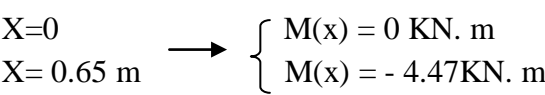

### **Remarque :**

Afin de tenir compte des semi encastrements aux extrémités, on porte une correction pour le moment M<sup>max</sup> au niveau des appuis et en travée de 0.3 et 0.85 respectivement. On aura donc :

En appui :  $M_A$  = - 0.3 $M<sup>max</sup>$  = -0.3 x 17.67 = -5.30 KN m

 $M_B$ = - 0.3 $M<sup>max</sup>$  = -0.3 x 17.67 = -5.30 KN m

En travée :  $M_t = 0.85$  x 17.67 = 15.01 KN m.

**Diagrammes des efforts internes à l'ELU :**

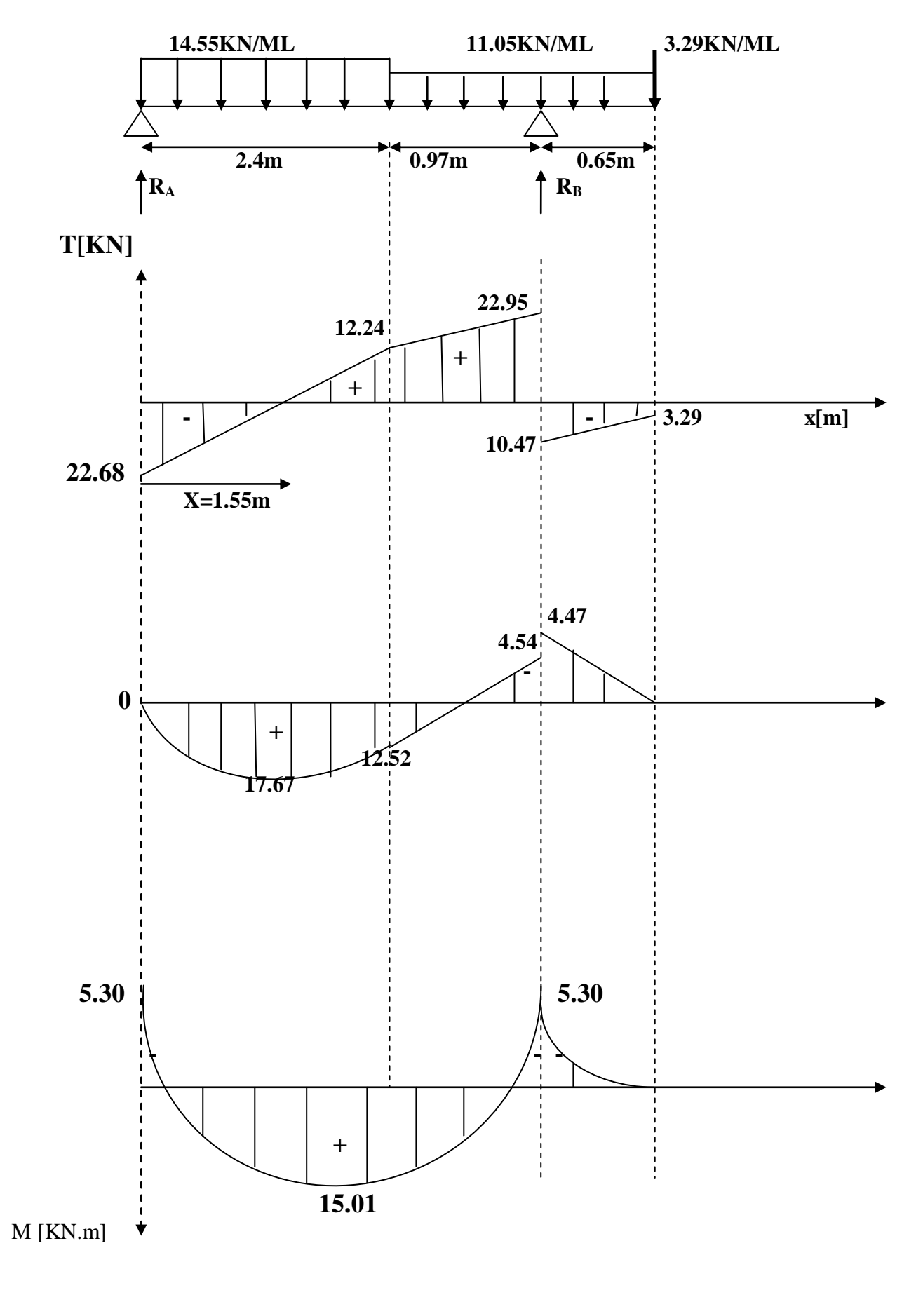

#### **Calcul des armatures :**

Le calcul se fera pour une bande de 1m de largeur.

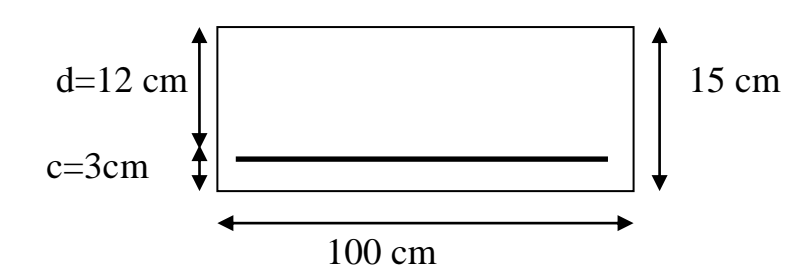

#### **A) Armatures longitudinales :**

• **En appui :**  
\nM <sub>up</sub> = 5.30 KN.m  
\n
$$
\mu = \frac{Mup}{bd^2 fbu} = \frac{5.30 \times 10^6}{1000 \times 120^2 \times 14.2} = 0.025
$$

 $\mu$ = 0.025  $\lt \mu$ <sub>l</sub> = 0.392  $\longrightarrow$  la section est simplement armé **(SSA)** Les armatures de compression ne sont pas nécessaires  $(A_{\text{sup}}=0)$  $\mu = 0.025$   $\longrightarrow$   $\beta = 0.987$ 

 $A_{app} = \frac{Mup}{\rho_{dd} \, s_{eq}}$  $\frac{Mup}{\beta d \,\,\delta st} = \frac{5.30 \times 10^5}{0.987 \times 12 \times 348 \times 10^2} = 1.28 \text{ cm}^2$ 

Soit : 
$$
A_s = 4HA10 = 3.14
$$
 cm<sup>2</sup>

**En travée :**

$$
M_{\text{ut}} = 15.01 \text{ KN.m}
$$

$$
\mu = \frac{Mup}{bd^2 \text{ fbc}} = \frac{15.01 \times 10^6}{1000 \times 120^2 \times 14.2} = 0.073
$$

 $\mu$ = 0.073  $\lt \mu$ <sub>l</sub> = 0.392  $\rightarrow$  la section est simplement armé **(SSA)** Les armatures de compression ne sont pas nécessaires  $(A_{\sup}=0)$  $\mu = 0.073$   $\beta = 0.962$ 

$$
\begin{array}{c}\n\cdot & \cdot & \cdot \\
\cdot & \cdot & \cdot \\
\cdot & \cdot & \cdot\n\end{array}
$$

$$
A_t = \frac{Mup}{\beta d \ \delta st} = \frac{15.01 \ x \ 10^5}{0.962 \ x \ 12 \ x \ 348 \ x \ 10^2} = 3.37 \ cm^2
$$

Soit : 
$$
A_s = 4HA12 = 4.52
$$
 cm<sup>2</sup>

#### **B) Armatures de répartition :**

 **Aux appuis :**  $A_a$  $\frac{A_a}{4} \leq A_r$   $\longrightarrow$   $A_r = \frac{3.14}{4}$  $\frac{.14}{4}$  = 0.78 cm<sup>2</sup>

Soit : A<sub>r</sub> = 4HA  $8 = 2.01$  cm<sup>2</sup> avec un espacement : S<sub>t</sub> = 25 cm

 **En travée :**  $A_r = \frac{A_a}{4}$  $\frac{4a}{4} = \frac{4.52}{4}$  $\frac{.52}{4}$  = 1.13 cm<sup>2</sup>

Soit :  $A_r = 4HA$   $8 = 2.01$  cm<sup>2</sup> avec un espacement :  $S_t = 25$  cm

#### **Vérification à L'ELU :**

**1) Condition De Non Fragilité : (Art A.4.2.1/BAEL 91modifiée 99) :**

 $A_{\text{adopté}} > A_{\text{min}} = \frac{0.23 \times b \times d \times f_{t28}}{f}$  $\frac{x \, d \, x f_{t28}}{f_e}$  = 0.23 x 100 x 12 x  $\frac{2.1}{400}$  = 1.44 cm<sup>2</sup>

En travée :  $A_t = 4.52$  cm<sup>2</sup> >  $A_{min}$ **→ condition vérifiée** Aux appuis :  $A_t = 3.14 \text{ cm}^2 > A_{min}$  **condition vérifiée** 

**2) Vérification de la contrainte tangentielle** : **(Art A.5.2.2/ BAEL 91modifiée 99) :**  $\tau_u = \frac{r_u}{h x}$  $\frac{u}{b x d} \leq \overline{\tau}_u$ 

Avec :

 $T_u = 22.68$  KN effort tranchant maximal.  $22.68 \times 10^3$ 

$$
\tau_u = \frac{22.06 \times 10}{1000 \times 120} = 0.186
$$

$$
\overline{\tau_u} = 0.44 \frac{\sqrt{f_{ij}}}{\partial_b} = 0.44 \frac{\sqrt{25}}{1.5} = 1.47 \text{ MPA.}
$$
\n
$$
\tau_u = 0.186 < \overline{\tau_u} = 1.47 \text{ MPA} \longrightarrow \text{condition verify the equations:}
$$
\nLes armatures transversales ne sont pas nécessaires.

**3) Influence de l'effort tranchant sur le béton :(Art A.5.1.313/BAEL 91modifiée 99) :**

$$
\delta_{bc} = \frac{2T_{max}}{b_0 \times 0.9 d} \le \frac{1}{\theta_b} \times 0.8 \times 3.4 f_{c28}^{2/3}
$$

 $T_{\text{max}}$  = 22.68 KN

$$
\delta_{bc} = \frac{2x \, 22.68x \, 10^3}{100x \, 0.9 \, x \, 120} = 4.2 \, \text{MPA}
$$
\n
$$
\frac{1}{\delta_b} \, \text{x} \, 0.8 \, \text{x} \, 3.4 \, f_{c28}^{2/3} = \frac{1}{1.5} \, \text{x} \, 0.8 \, \text{x} \, 3.4 \, \text{x} \, 25^{2/3} = 15.50 \, \text{MPA}
$$
\n
$$
\delta_{bc} = \frac{2T_{max}}{b_0 \, x \, 0.9 \, d} = 4.2 \, \text{MPA} \le \frac{1}{\delta_b} \, \text{x} \, 0.8 \, \text{x} \, 3.4 \, f_{c28}^{2/3} = 15.50 \, \text{MPA}
$$

$$
\rightarrow
$$
 Condition vérifiée.

**4) Influence de l'effort tranchant sur les armatures longitudinales:**

On doit vérifier que :

$$
\rm A_s\,\geq\frac{1.15}{\mathit{f_e}}\left(\right. T_{max}+\frac{\mathit{M}_{ap}}{0.9\mathit{xd}}\left.\right)
$$

 $T<sub>max</sub>$ : effort tranchant maximal

Map : moment fléchissant au droit de l'appui.

$$
A_s \ge \frac{1.15}{400 \times 10^2} (22.68 + \frac{5.30}{0.9 \times 0.12}) \times 10^3 = 1.41 \text{ cm}^2
$$

As=  $3,14 \, cm^2 > 1.41 \, cm^2$ **condition vérifiée.** 

#### **5) Vérification de la contrainte d'adhérence et d'entraînement :[Art :A-6-1 ;3/BAEL91]**

$$
\tau_{se} = \frac{\tau_u}{0.9 \times dx \Sigma \mu_i} \le \overline{\tau_{se}} = \psi_s \times f_{t28} = 1.5 \times 2.1 = 3.15 \text{ MPa}
$$

 $\psi_s$ : Coefficient de scellement pris égale a 1,5 pour les aciers HA  $\sum U_i$ : Somme des périmètres utiles des armatures  $\sum U_i = n x \pi x 12 = 4 x 3.14 x 12 = 150.72 mm$ 

 $\tau_{se} = \frac{22.68x\,10^3}{0.9x120x\,150}$  $\frac{22.06\lambda}{0.9x120x\,150.72}$  =1,39 MPa < 3,15 MPa  $\longrightarrow$  Condition Vérifiée.

Donc pas de risque d'entraînement des barres.

#### **6) Longueur de scellement :**

 $L_s = \frac{\phi x f_e}{4 \pi \overline{z}}$  $4x\overline{\tau_s}$ Avec :  $\overline{\tau_s}$  = 0.6 x  $\Psi_s^2$ x  $f_{t28}$  = 0.6 x 1.5<sup>2</sup> x 2.1 = 2.835 MPA  $L_s = \frac{\phi x f_e}{4\pi}$  $\frac{\phi x f_e}{4x \overline{\tau_s}} = \frac{1.2x400}{4x\ 2.835}$  $\frac{1.24400}{4x\ 2.835} = 42.32 \text{ MPA}$ 

 Les règles de BAEL **(Art A.6.1.253/ BAEL 91modifiée 99)** admettent que l'ancrage d'une barre rectiligne terminée par un crochet normal est assurée lorsque la longueur de la portée mesurée hors crochet est au moins égal  $0.4$  l<sub>s</sub> pour les aciers HA.  $L_a = 0.4$  l<sub>s</sub> = 0.4 x 42.32 = 16.92 cm donc soit : l<sub>a</sub> = 18 cm.

#### **7) Espacement des barres :[Art :A-8-2-4 ;2/BAEL91]**

L'écartement des barres ne doit pas dépasser les valeurs suivantes :

Armatures principales :

 $S_{t_{\text{max}}} \leq \text{min} (3h, 33cm) = 33cm$ St = 25cm < 33cm **Condition Vérifiée.** 

Armature de répartition :

 $S_{t_{\text{max}}} \leq \text{min} (4h, 45cm) = 45cm$ St = 25cm < 45cm **Condition Vérifiée.**

#### **Calcul des efforts internes à l'ELS :**

**Combinaison de charges à l'ELS :**

Palier : qs= G+Q=5.41+2.5=7.91 KN/ML Volée : qs= G+Q=8.00+2.5=10.5KN/ML Mur=1x2.44=2.44KN/ML

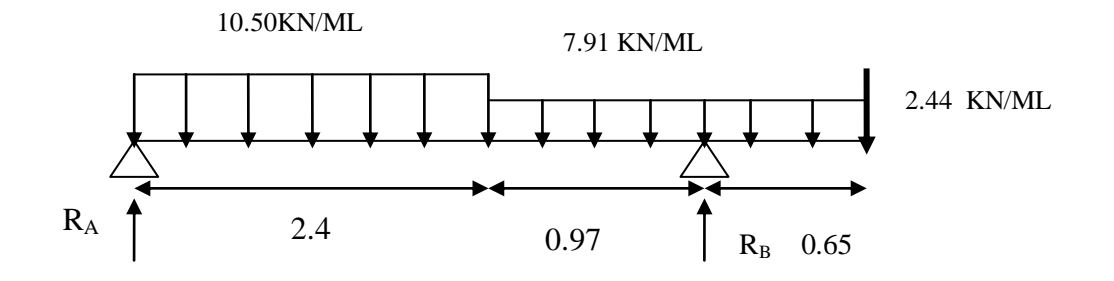

 **Réactions d'appuis :**  $\sum F = 0$  RA + R<sub>B</sub> (10.50 x 2.4) (7.91 x 0.97) (7.91 x 0.65)  $2.44 = 0$  $\implies$  **R**<sub>A</sub> + **R**<sub>B</sub> = 40.45 KN  $\sum M/A = 0 \implies R_B (3.37)$  (2.44x 4.02) [(7.91 x 0.97) (2.4+ $\frac{0.97}{2}$ )]  $\sim$  [ 10.50 (2.4)<sup>2</sup>/2 ]  $\sim$  [ (7.91x0.65) (3.37+ $\frac{0.65}{2}$ ) ] = 0

**R**<sub>B</sub> = 24.08 KN.  $R_A = 16.36$  KN.

 **Efforts Tranchants Et Moments Fléchissant :** 1<sup>er</sup> troncon :  $0 \le X \le 2.4$  m

#### **Efforts Tranchants :**

 $T(x) + 16.36 - 10.50x = 0$  $T(x) = -16.36 + 10.50 x$ Pour :  $X=0$   $\qquad \qquad \qquad$   $\qquad \qquad$   $\qquad \qquad$   $\qquad T(x) = -16.36 \text{ KN}$  $X = 2.4 \text{ m}$   $T(x) = 8.84 \text{ KN}$   $R_A=16.36 \text{KN}$ 

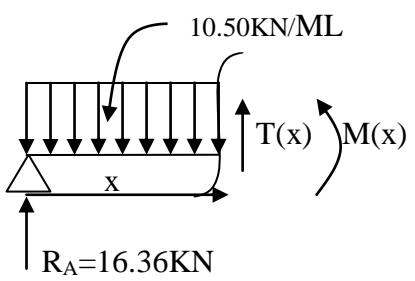

$$
T(x)=0
$$
\n
$$
\begin{cases}\n-16.36+10.50x=0 \\
X=1.55 \text{ m.} \n\end{cases}
$$

# **Moments fléchissant :**

 $M(x) = 16.36 x - 10.50 \frac{x^2}{2}$ 2 Pour :  $X=0$   $\qquad \qquad \int M(x) = 0$  $X = 2.4$  m  $M(x) = 9.02$  KN m

 $M(x=1.55) = 12.74$  KN m

**2 éme tronçon :** 2.4 ≤ X ≤ 3.37 m

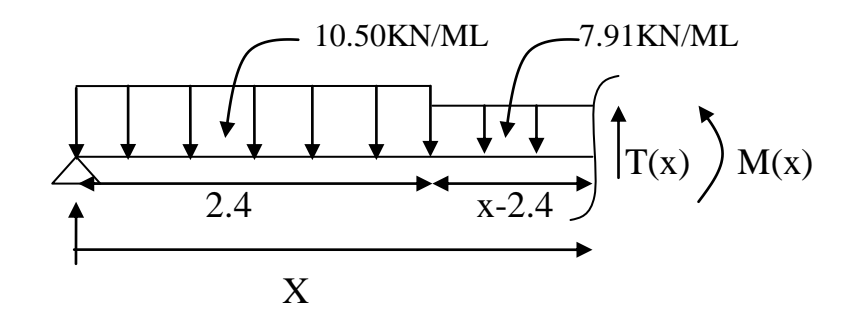

# **Efforts Tranchants :**

 $T(x) + 16.36 - (10.50x 2.4) - [7.91(x-2.4)] = 0$  $T(x) = 7.91x - 10.14$ Pour :  $X=2.4 \text{ m}$   $\int T(x) = 8.84 \text{ KN}$  $X = 3.37 \text{ m}$  T(x) = 16.51 KN

# **Moments fléchissant :**

 $M(x) = 16.36 x - [(10.50x2.4) (X - \frac{2.4}{3})$  $\binom{2.4}{2}$ ] – [7.91  $\frac{(x-2.4)^2}{2}$  $\frac{2.4j}{2}$ ] Pour :  $X=2.4 \text{ m}$   $fM(x) = 9.02 \text{ KN m}$  $X = 3.37 \text{ m}$   $M(x) = -3.27 \text{ KN m}$ 

# **3 éme tronçon :** 0 ≤ X ≤ 0.65 m

#### **Efforts Tranchants :**

 $-T(x) -2.44 -7.91 x = 0$  $T(x) = -2.44 - 7.91 x$ Pour :  $X=0$   $\qquad \qquad$   $\qquad \qquad$   $\qquad$   $\qquad$   $T(x) = -2.44$  KN  $X= 0.65$  m T(x) = -7.58 KN

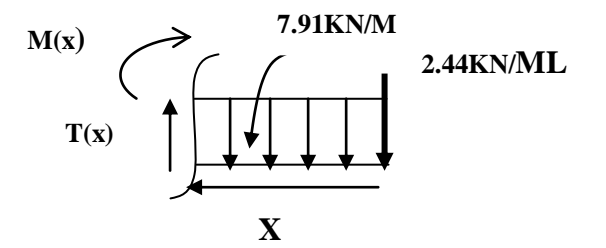

#### **Moments fléchissant :**

$$
M(x) + 2.44 x + 7.91 \frac{x^2}{2} = 0
$$
  

$$
M(x) = -2.44 X - 7.91 \frac{x^2}{2}
$$

Pour :  $X=0$   $\bigcap M(x) = 0$  KN m  $X= 0.65$  m  $M(x) = -3.25$ KN m

#### **Correction des moments :**

En appui :  $M_A$  = - 0.3 $M<sup>max</sup>$  = -0.3 x 12.74 = -3.82 KN m

$$
M_B
$$
= -0.3 $Mmax$  = -0.3 x 12.74 = -3.82 KN m

En travée :  $M_t = 0.85$  x 12.74 = 10.82 KN m.

**Diagrammes des efforts internes a l'ELS :**

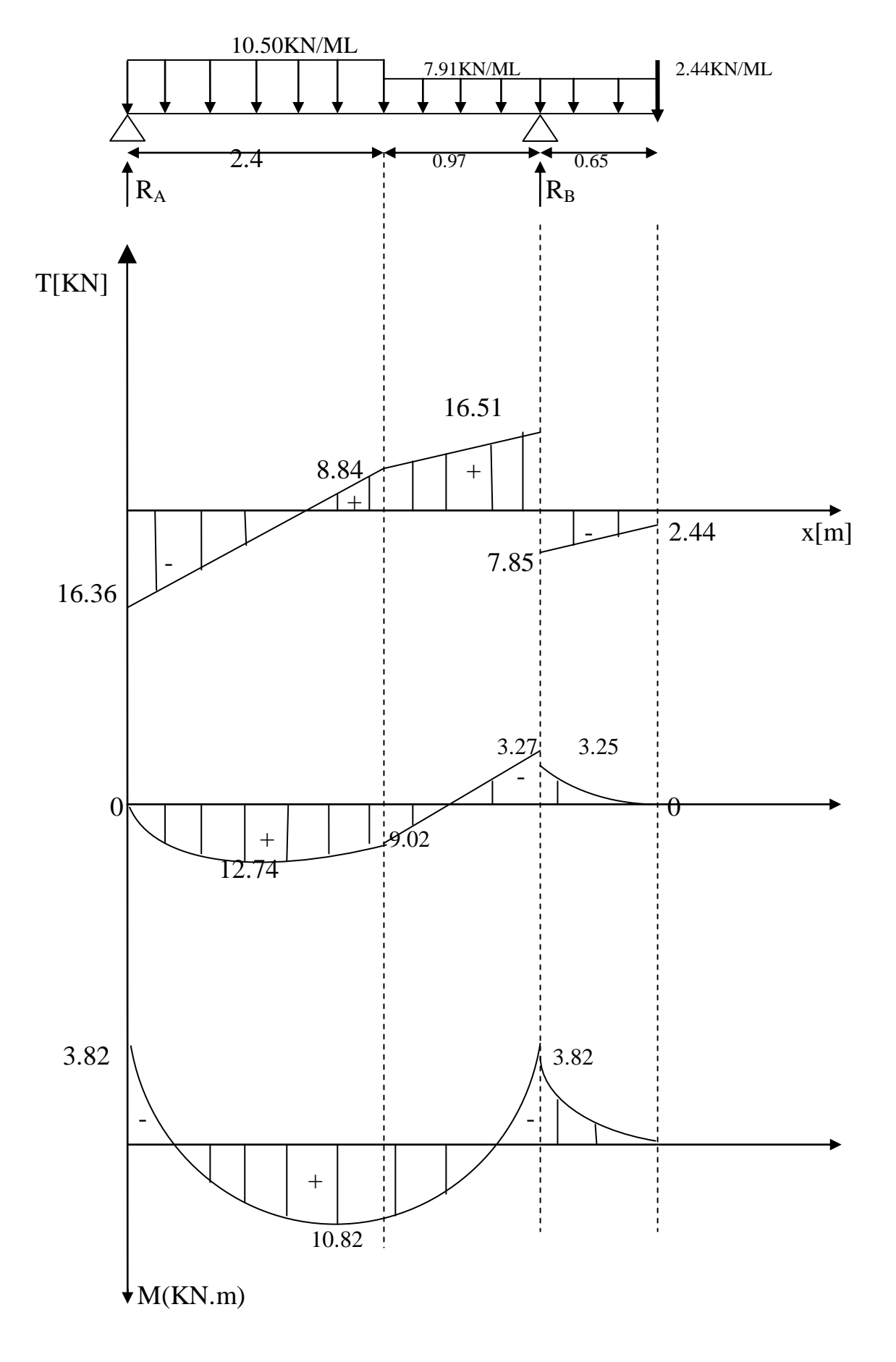

# **Vérification à l'ELS :**

**1) Etat limite de résistance de béton à la compression :(ART.A.4.5.2/BAEL 91/99)** : La contrainte de compression est limitée à :

 $\overline{\delta_{bc}}$  = 0.6 x f<sub>c28</sub> = 0.6 x 26 = 15 MPA

On doit vérifiée que :  $\delta_{bc} < \overline{\delta_{bc}}$ 

 **Aux appuis :**  $\rho_1 = \frac{100 \times A_s}{h \times d}$  $\frac{100 \times A_s}{b \times d} = \frac{100 \times 3.14}{100 \times 12}$  $\frac{100 \times 3.14}{100 \times 12} = 0.261$ 

donc: 
$$
k_1
$$
= 46.63 →  $K$ =0.021 →  $β_1$ =0.9188

d'où la contrainte dans les aciers est :

$$
\delta_s = \frac{M_{sa}}{\beta_{1x \, dx \, A_s}} = \frac{3.82 \times 10^3}{0.9188 \times 12 \times 3.14} = 110.33 \text{MPA}
$$

 $\delta_s < \overline{\delta_s} = 348 \text{ MPA}$  **Condition vérifiée.** 

La contrainte dans le béton :  $\delta_{bc} = K \delta_s = 0.021 \times 110.33 = 2.316 \text{ MPA}.$ 

 $\delta_{bc} < \overline{\delta_{bc}} = 15 \text{ MPA}$   $\longrightarrow$  **Condition vérifiée. En travée :**

$$
\rho_1 = \frac{100 \times A_s}{b \times d} = \frac{100 \times 4.52}{100 \times 12} = 0.376
$$
  
Donc :  $k_1 = 37.79$   $\longrightarrow$   $K=0.026$   $\longrightarrow$   $\beta_1=0.9053$ 

d'où la contrainte dans les aciers est :

$$
\delta_s = \frac{M_{at}}{\beta_{1 \times dx A_s}} = \frac{10.82 \times 10^3}{0.9053 \times 12 \times 4.52} = 220.35 \text{MPA}
$$

 $\delta_s < \overline{\delta_s} = 348 \text{ MPA}$  **Condition vérifiée.** 

La contrainte dans le béton :  $\delta_{bc} = K\delta_s = 0.026$  x 220.35 = 5.73 MPA.

 $\delta_{bc} < \overline{\delta_{bc}} = 15 \text{ MPA}$  **Condition vérifiée.** 

# **Vérification de la flèche dans la paillasse :**

Les règles (ART.B.6.5.2/BAEL 91révisé 99), précisent qu'on peut disposer de vérifier à l'ELS l'état limite de déformation pour les poutres associées aux hourdis si les conditions suivantes satisfaites :

$$
\begin{cases}\n\frac{h}{l} \ge \frac{1}{16} \\
\frac{h}{l} \le \frac{M_t}{M_0} \\
\frac{A}{bxd} \le \frac{4.2}{f_e} \quad \text{MPA}\n\end{cases}
$$

Avec :

h : hauteur total (15cm) L: portée entre nus d'appuis ( L= 3.37 m) M<sup>0</sup> : moment max de la travée isostatique A : section des armatures b : largeur de la section d : hauteur utile de la section droite

On a :

 $\boldsymbol{h}$  $\frac{h}{l} = \frac{15}{337}$  $\frac{15}{337}$  = 0.044  $\leq \frac{1}{16}$  = 0.0625 la condition n'est pas vérifiée donc, on doit calculer la flèche.

$$
f \le \overline{f} = \frac{l}{500} = \frac{337}{500} = 0.67
$$
 cm

$$
f = \frac{M_{st \times L^2}}{10 \times E_{vxl_{fv}}} \leq \overline{f}
$$

Avec :

 $E_y$ : module de déformation longitudinale du béton(déformation différée)  $E_v = 3700 \sqrt[3]{f_{c28}} = 3700 \sqrt[3]{25} = 10818.86 \text{ MPA}.$ 

 $\overline{f}$ : la flèche admissible.

Ifv : moment d'inertie total de la section homogénéisée par rapport au CDG de la section. V<sup>I</sup> : position de l'axe neutre.

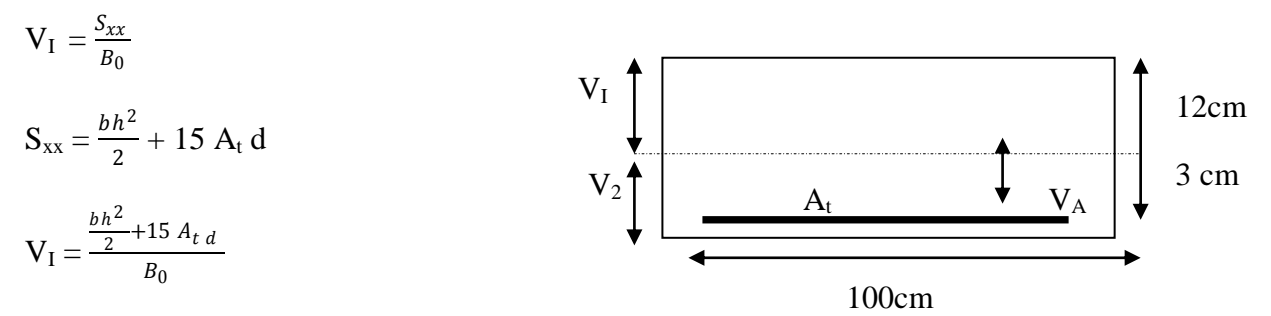

 $B_0$ : aire de la section homogène.

 $S_{xx}$ : moment statique par rapport à l'axe xx passant par le centre de gravité.

A<sup>t</sup> : section d'armatures tendues  $B_0 = b.h+15 A_t$  $= 100X15 + 15x4,52$  $= 1567,8$  cm<sup>2</sup>  $V_1 =$  $(100X152)$  $\frac{x+32}{2}$  + 15X4,25X12 1567 ,8

 $V_1 = 7,69cm$  $V_2$ = h-v<sub>1</sub>= 15-7,69=7,31cm  $I_0 = b/3(v_1^3 + v_2^3) + 15A_t (v_2-c)^9$ 

I0 : moment d'inertie de la section homogénéisée calculée par rapport au centre de gravité de la section.

 $I_0$ = 100/3 ((7,63)<sup>3</sup> + (7,31)<sup>3</sup>+ 15x4, 52(7,31-3)<sup>2</sup>=29086,55cm<sup>4</sup>  $\rho = \text{At/bd} = \frac{4,52}{100 \times 12} = 0,00376$  $\rightarrow \rho\% = 0.376\%$ 

 $\rho$ : le rapport des aciers tendus à celui de la section utile de la nervure (pourcentage d'armature)

$$
\delta s = \frac{Mst}{B1.d.At} = \frac{10,82.10^6}{0,9053 \times 120 \times 452} = 220,35 \text{MPa}
$$

$$
\lambda v = \frac{0.02f_{t28}}{(2 + \frac{3b}{b})\rho} = \frac{0.02X2.1}{(2 + \frac{3.100}{100})X0.376}
$$
  
\n
$$
\lambda v = 0.022
$$
  
\nU = max{ 1 -  $\frac{1.75f_{t28}}{4.f. \delta + f_{28}}$ , 0)  
\n= 0.988  
\n
$$
I_{fv} = \frac{1.1 I_0}{1 + \lambda_v \mu} = \frac{1.1x29086.55}{1 + 0.022x0.988} = 31314.55 cm^4
$$
  
\n
$$
f = \frac{10.82x 10^5 \times 337^2}{10x10818.86x31314.55x10^2} = 0.36 cm
$$

 $f = 3.6$  cm  $\leq \overline{f} = 6.7$  cm donc la condition de la flèche est vérifiée.

Les armatures calculées à l'ELU sont suffisantes.

#### **III.5.Poutre palière :**

La poutre palière est considérée encastrée à ses deux extrémités dans les Poteaux, c'est une poutre de section rectangulaire.

### **III.5.1.Pré dimensionnement :**

#### **a-Hauteur :**

La hauteur de la poutre est donnée par la formule suivante

$$
\frac{L_x}{15} \le h_t \le \frac{L_{max}}{10}
$$

Avec :

 $L_{max}$ : Longueur libre de la poutre entre nus d'appuis.

 $h_t$  : Hauteur de la poutre.

$$
L_{max} = 285 \, \text{cm} \quad \Rightarrow \quad \frac{285}{15} \le h_t \le \frac{285}{10}
$$

Donc : 19  $cm \leq h_t \leq 28.5$  cm

Selon **RPA.99.modifier 2003**  $h_t \ge 30$  cm  $\Rightarrow$  on opte pour  $h_t = 35$  cm

#### **b-longueur :**

La longueur de la poutre palière est donnée par :  $0.4h_t \leq b_t \leq 0.7h_t$ 

D'où : 12  $cm \leq h_t \leq 21$   $cm$ 

$$
\text{Selon RPA} \left\{ \begin{array}{ll} b \ge 20 \, \text{cm} \\ \frac{h}{b} \le 4 \end{array} \right. \Rightarrow \text{On one point } \quad b = 25 \, \text{cm}
$$

Donc la poutre palière à pour dimensions :  $(b \times h) = (25 \times 35)$ 

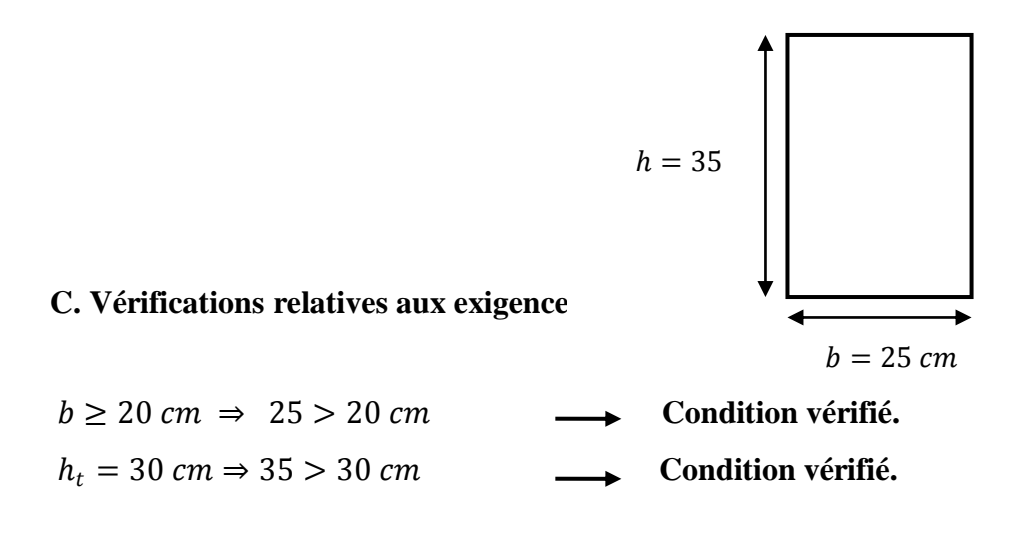
#### $h_t$  $\boldsymbol{b}$  $\leq 4 \qquad \Rightarrow \frac{35}{25}$ 25 Condition vérifié.

#### **III.5.2.Charge revenant a la poutre :**

Poids propre de la poutre  $: 0.25 \times 0.35 \times 25 = 2.18$  Kn/ml Poids de palier : 5.41 Kn/ml On aura :  $G_{tot} = 6.91 K n/ml$ 

#### **Calcul a l'ELU :**

La poutre est simplement appuyée et uniformément chargée :

 $q_u = 1.35 \times 6.91 = 9.33$  Kn/ml Moment isostatique :  $M_0 = \frac{q_u \times l^2}{8}$  $\frac{\lambda l}{8}$  = 11.20 kn. m

L'effort tranchant :  $T = \frac{q_u \times l}{r}$  $rac{1}{2}$  =  $rac{9.33 \times 3.10}{2}$  $\frac{x_{3.10}}{2}$  = 14.46 Kn

Pour tenir compte de l'encastrement partiel on affect le moment  $M_0$  par un coefficient numérateur on aura donc les valeurs suivantes :

 $M_a = -M_0 \times 0.3 = -11.20 \times 0.3 = -3.36$  Kn.m  $M_a = M_0 \times 0.85 = 11.20 \times 0.85 = 9.52$  Kn. m

**Diagramme de M et T :**

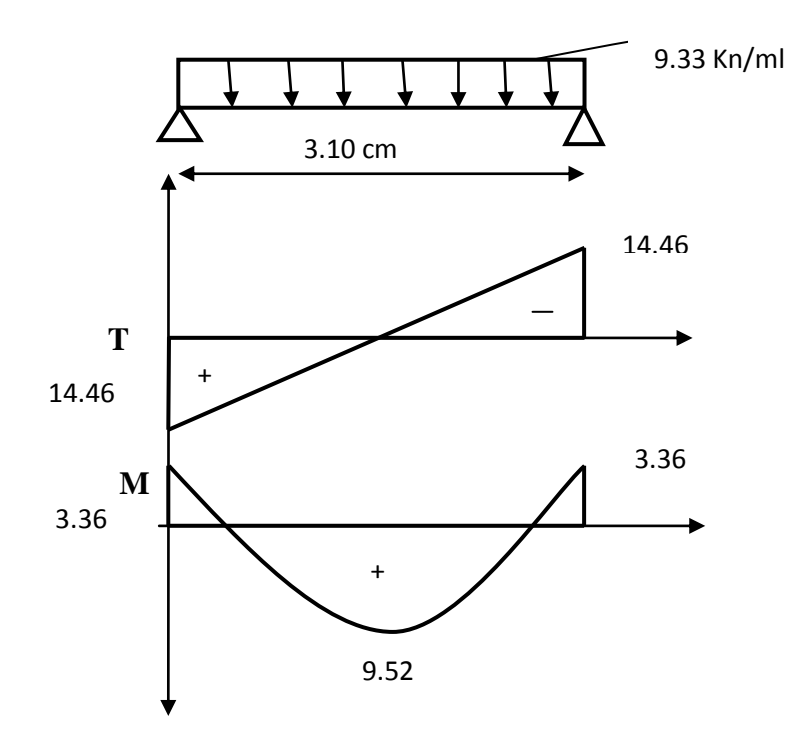

#### **III.5.3.Ferraillage à l'ELU :**

**En travée :**

$$
\mu = \frac{M_t}{b \times d^2 \times f_{bc}} = \frac{9.52 \times 10^3}{25 \times 32^2 \times 14.2} = 0.026 < \mu_1 = 0.392 \quad \longrightarrow \text{SSA}
$$

$$
\mu = 0.026 \qquad \longrightarrow \qquad \beta = 0.987
$$

$$
A_{st} = \frac{M_t}{\beta \times d \times \sigma_{st}} = \frac{9.52 \times 10^3}{0.987 \times 32 \times 348} = 0.866
$$

Soi 
$$
A_{st} = 3HA12 = 2.35 \text{ cm}^2
$$

**Aux appuis :**

$$
\mu = \frac{M_a}{b \times d^2 \times f_{bc}} = \frac{3.36 \times 10^3}{25 \times 32 \times 14.2} = 0.009 < \mu_1 = 0.392 \quad \longrightarrow \quad \text{SSA}
$$

$$
\mu = 0.009 \qquad \longrightarrow \beta = 0.995
$$

$$
A_{st} = \frac{M_a}{\beta \times d \times \sigma_{st}} = \frac{3.36 \times 10^3}{0.995 \times 32 \times 348} = 0.3
$$

Soit  $A_{st} = 3HA12 = 2.35$  cm<sup>2</sup>

-Le RPA 99(Art.7.5.2.1 RPA 99/version 2003) exige que :

Le pourcentage total minimum des aciers longitudinaux sur toute la longueur de la poutre soit : **0.5%** en toute section.

$$
2.35 + 2.35 = 4.7 \, \text{cm}^2 > \frac{0.5 \times h \times b}{100} = \frac{0.5 \times 35 \times 25}{100} = 4.37 \, \text{cm}^2 \longrightarrow \text{Condition verify.}
$$

Le pourcentage total maximum des aciers longitudinaux soit de **4%** en zone courante.

 $4.7 cm^2 < \frac{4 \times h \times b}{100}$  $\frac{\times h \times b}{100} = \frac{4 \times 35 \times 25}{100}$  $\frac{35 \times 25}{100} = 35 \, \text{cm}^2$   $\longrightarrow$  Condition vérifié.

#### **III.5.4.Vérification à l'ELU :**

**Condition de non fragilité (Art A.4.2.2/BAEL91 modifié99) :**

 $A_{min} = 0.23 \times b \times d \frac{f_{t28}}{f}$  $\frac{\dot{z}_{28}}{f_e} = 0.23 \times 25 \times 32 \times \frac{2.1}{400}$  $\frac{2.1}{400}$  = 0.966cm<sup>2</sup> Aux appuis :  $A_a = 2.35 \text{cm}^2 > A_{min} = 0.966$   $\longrightarrow$  Condition vérifié. En travée :  $A_{st} = 2.35 \text{cm}^2 > A_{min} = 0.966$   $\longrightarrow$  **Condition vérifié.** 

**Vérification de l'effort tranchant (Art A.5.2.2/BAEL91modifié 99) :** 

$$
T_u^{max} = 14.46 Kn
$$
  
\n
$$
\tau_u = \frac{T_u^{max}}{b \times d} = \frac{14.46 \times 10}{25 \times 32} = 0.18
$$
  
\n
$$
\bar{\tau}_u = \min\{0.13 f_{c28}, 5 Mpa\}
$$
  
\n
$$
\tau_u = 0.18 Mpa < \bar{\tau}_u = 3.25 Mpa
$$
 Condition vérifié.

 **Vérification de la contrainte d'adhérence et d'entrainement aux appuis (Art A.6.3.1/BAEL91modifier 99) :**

Il faut vérifier que :  $\tau_{se} \leq \bar{\tau}_{se} = \psi \times f_{t28} = 1.5 \times 2.1 = 3.15 Mpa$ 

$$
\tau_{se} = \frac{T_u^{max}}{0.9 \times d \times \Sigma u_i} = \frac{14.46 \times 10}{0.9 \times 32 \times 3.14 \times 3 \times 1} = 0.53 \, Mpa
$$

 $\tau_{se} = 0.53 Mpa \le \bar{\tau}_{se} = 3.15 Mpa \longrightarrow$  Condition vérifié.

 **Influence de l'effort tranchant aux voisinages des appuis (Art 5.1.32/BAEL91 modifiées99) :**

#### **Influence sur les armatures inférieures :**

$$
Au = \frac{T_u \times \frac{M_u}{0.9 \times d}}{\frac{fe}{1.15}} = \frac{14.46 \times 10^3 \times \frac{3.36 \times 10^6}{0.9 \times 270}}{348} = 81.28 \text{ mm}^2 = 0.81 \text{ cm}^2
$$

$$
Aa = 2.35 \, \text{cm}^2 \ge A_u = 0.81 \, \text{cm}^2 \qquad \longrightarrow \qquad \qquad \text{Condition verify.}
$$

#### **Influence sur le béton :**

$$
T_u^{max} \le 0.4 \times b \times 0.9 \times d \times \frac{f_{c28}}{v_b} = 0.4 \times 0.9 \times 20 \times \frac{25}{1.5} = 324 \text{ Kn}
$$
  

$$
T_u^{max} = 14.46 \text{ Kn} < 324 \text{ Kn} \longrightarrow \text{Condition verify.}
$$

#### **Ancrage des barres aux appuis (Art. A.6.1.221/BAEL91 modifées99) :**

La longueur de scellement droit est :

$$
L_s = \frac{\phi \times f_e}{4 \times \tau_s}
$$
  
\n
$$
\tau_s = 0.6 \times \psi_s^2 \times f_{t25} = 0.6 \times 1.5^2 \times 2.1 = 2.835 \text{ Mpa}
$$
  
\n
$$
L_s = \frac{400}{4 \times 2.835} \times \phi = 35.27 \phi
$$

Le **BAEL** limite  $L_s = 40\phi$  pour **FeE400** 

$$
L_s=40\times 1=40\; cm
$$

Pour des raisons pratiques il est nécessaire d'adopter un crochet normal.

D'après le BAEL91 la longueur nécessaire pour les aciers HA est

 $L_c = 0.4 L_s = 16$  cm

#### **Diamètre des armatures transversales :**

Le diamètre des armatures transversal doivent être tel que :

$$
\phi \le \min\left\{\phi, \frac{h}{35}, \frac{b}{10}\right\} = \min\{10, 8.5, 20\} = 8.5 \, \text{mm}
$$

On prend un cadre et un étrier en **HA8**

Donc nous adoptons : **4HA=2.01**  $cm<sup>2</sup>$ 

# **Calcul des espacements des barres transversales (Art A.5.1.32/BAEL91 modifié99) :**

Pour équilibrer l'effort tranchant au nu de l'appui la section des armatures transversales doit satisfaire la condition suivante :

$$
\frac{A_t}{b_0 \times s_t} \ge \frac{\gamma_s \times (\tau_u - 0.14 \times f_{cj}^{1/2})}{0.9 \times f_e}
$$
\n
$$
S_t \le \frac{A_t \times 0.9 \times f_e}{b_0 \times \gamma_s (\tau_u - 0.14 f_{cj}^{1/2})}
$$
\n
$$
\text{Avec} \quad \tau_u = 0.14 \times f_{cj}^{1/2}
$$

Le béton parvient a lui seul à prendre les efforts de traction du au cisaillement, ce pendant nous allons adopter des armatures transversales avec un espacement déterminé à partir des règlements.

#### **Espacement max des armatures transversales (Art A.5.1.22/BAEL91 modifié99) :**

 $S_{tmax} \leq min\{0.9d, 40cm\}$ 

 $S_{tmax} \leq min\{(0.9 \times 27 = 24.3), 40\} = 24.3$  cm

#### **Selon RPA version 2003 :**

**En zone nodale :**

 $A_t \geq 0.003 \times s \times b \Rightarrow s \leq \frac{A_t}{0.0035}$  $\frac{A_t}{0.003 \times 20} = \frac{2.01}{0.003 \times 10^{-10}}$  $\frac{2.01}{0.003 \times 20} = 33.5 \text{ cm}$  $s_t \leq min \left\{\frac{h}{4}\right\}$  $\frac{n}{4}$ , 12 $\phi$ } = min{7.5 cm, 9.6 cm} = 7.5 cm

Soit :  $s_t = 6$  cm

**En zone courante (travée) :**

$$
s_t \le \frac{h}{2} = \frac{30}{2} = 15 \, \text{cm}
$$

Soit :  $s_t = 15$  cm

**Calcul a l'ELS :**

Les mêmes étapes de calcul à l'ELU, donc on aura :

#### **A) Calcul du moment et d'effort :**

 $q_s = G = 6.91 Kn/ml$ 

**Moment isostatique :**

$$
M_s = M_s^{max} = \frac{q_s \times l^2}{8} = \frac{6.71 \times (3.10)^2}{8} = 8.30 \, \text{KN/ml}
$$

#### **Effort tranchant :**

$$
T_s = T_s^{max} = \frac{q_{s \times l}}{2} = \frac{6.91 \times (3.10)}{2} = 10.71 \, \text{KN/ml}
$$

⇒ En tenant compte de l'effort des partiels encastrements, les moments corrigés sont :

**Sur appuis :**  $M_{sa} = -0.3 \times M_s^{max} = -0.3 \times 8.30 = 2.49 \text{ KN} \cdot m$ 

**En travée :**  $M_{st} = 0.85 \times M_s^{max} = 0.85 \times 8.30 = 7.055$  KN. m

**Diagramme des sollicitations :**

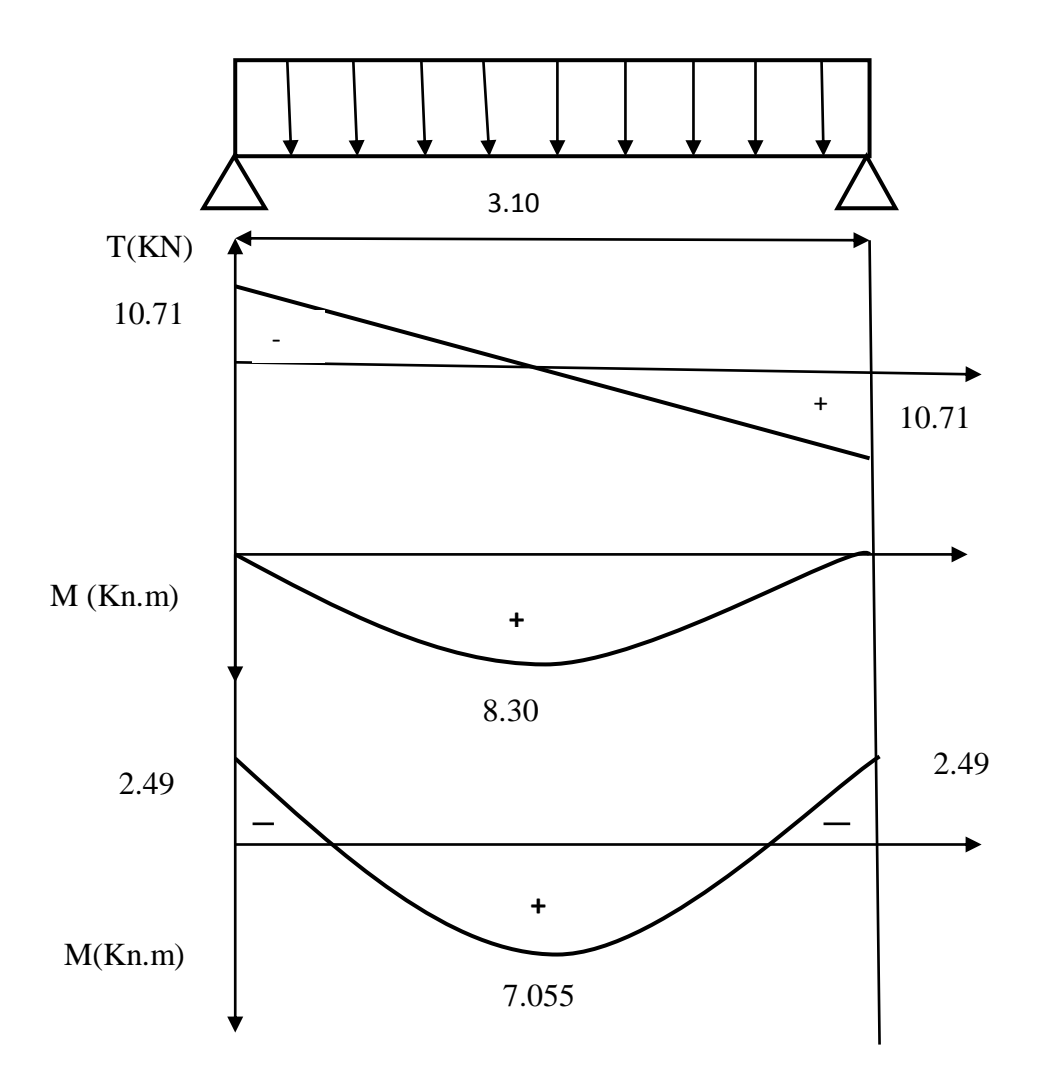

Figure 18 : **Diagramme des efforts internes à l'ELS.**

#### **Vérification à l'ELS :**

#### **A) Vérification de la flèche :**

Pour se dispenser de calcul de la flèche on vérifie (Art.6.2/BAEL91 modifieés99) :

$$
\frac{h}{L} \ge \frac{1}{16}
$$
\n
$$
\frac{h}{L} = \frac{35}{310} = 0.11 \quad \Rightarrow \quad \frac{h}{L} \ge \frac{1}{16} \quad \Rightarrow \quad \text{Condition verify:}
$$
\n
$$
\frac{1}{16} = 0.0625
$$

$$
\frac{h}{L} \ge \frac{M_t}{10 \times M_0}
$$
\n
$$
\frac{h}{L} = \frac{35}{310} = 0.11 \implies \frac{h}{L} \ge \frac{M_t}{10 \times M_0} \implies \text{Condition verify the.}
$$
\n
$$
\frac{M_t}{10 \times M_0} = \frac{7.055}{10 \times 8.30} = 0.085
$$

$$
\frac{A_t}{b \times d} \le \frac{4.2}{f_e}
$$
\n
$$
\frac{A_t}{b \times d} = \frac{2.35}{25 \times 32} = 0.003 \implies \frac{A_t}{b \times d} \le \frac{4.2}{f_e} \implies \text{Condition verify:}
$$
\n
$$
\frac{4.2}{f_e} = \frac{4.2}{400} = 0.0105
$$

# **B) Etat limite d'ouverture des fissurations (Art.6.3.91/99) :**

La fissuration est considérée comme peu nuisible, alors aucune vérification n'est nécessaire.

# **C) Etat limite de compression du béton :** on doit vérifier que

 $\sigma_{bc} \leq 0.6 f_{c28}$  $\sigma_{bc} \leq 15 Mpa$ 

# **Sur appuis :**

$$
A_a = 2.35 \text{ cm}^2, M_a = -2.49 \text{ Kn} \cdot \text{m}
$$
\n
$$
\rho = \frac{100 \times A_a}{b \times d} = \frac{100 \times 2.35}{25 \times 32} = 0.293
$$
\n
$$
\rho = 0.293 \implies \beta = 0.914 \implies \alpha = 0.2565 \implies k = 43.82
$$

$$
\sigma_{st} = \frac{M_a}{\beta \times A_a \times d} = \frac{2.49 \times 10^3}{2.35 \times 0.914 \times 32} = 36.22 \, MPA
$$
\n
$$
\sigma_{bc} = \frac{\sigma_{st}}{k} = \frac{32.22}{43.82} = 0.73 \, MPA
$$
\n
$$
\Rightarrow \sigma_{bc} = 0.73 \, MPA < \bar{\sigma}_{bc} = 15 \, MPA
$$

# Conclusion :

Les armatures calculées a l'ELU sont suffisantes.

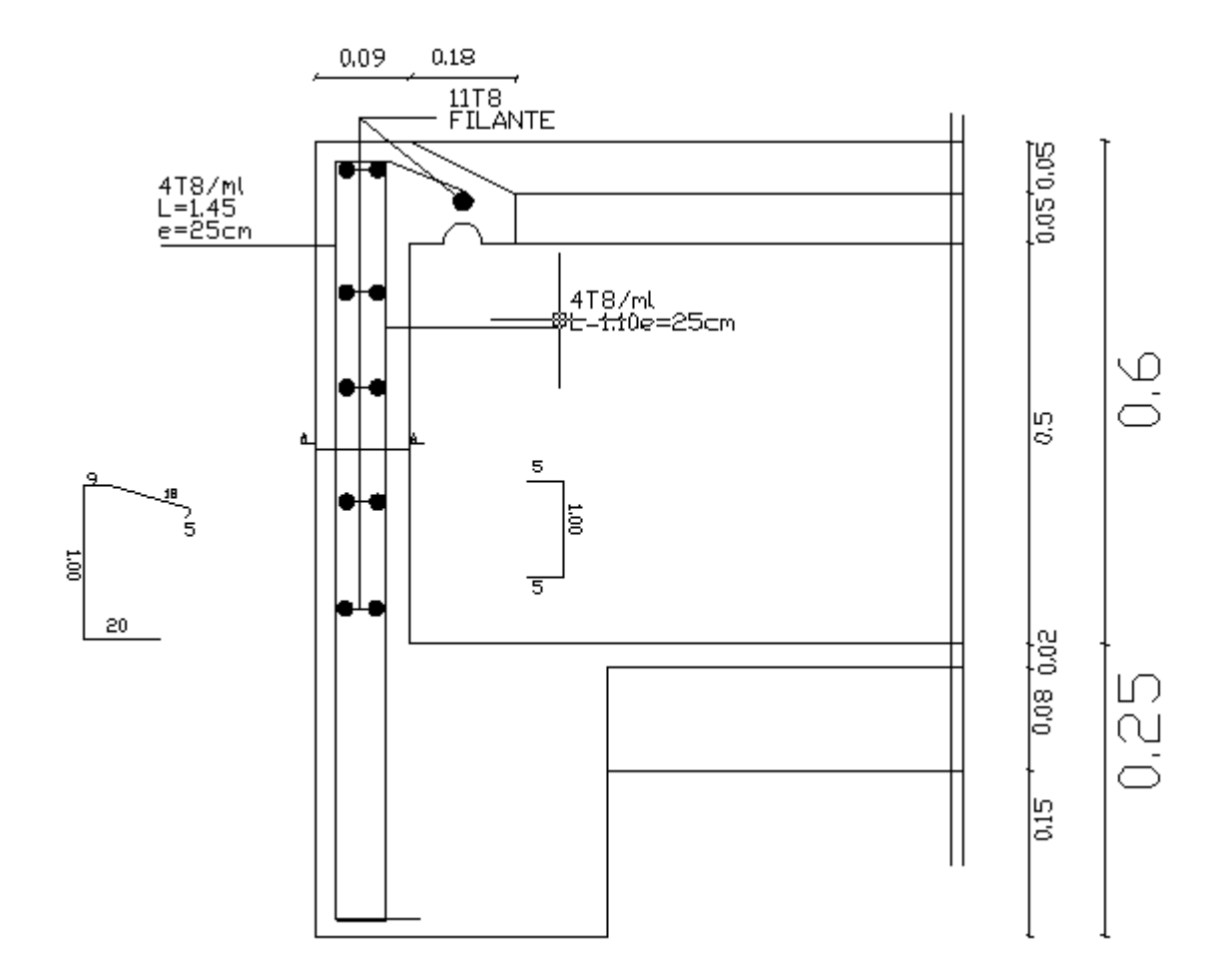

# **PLAN DE FERRAILLAGE DE L'ACRETERE**

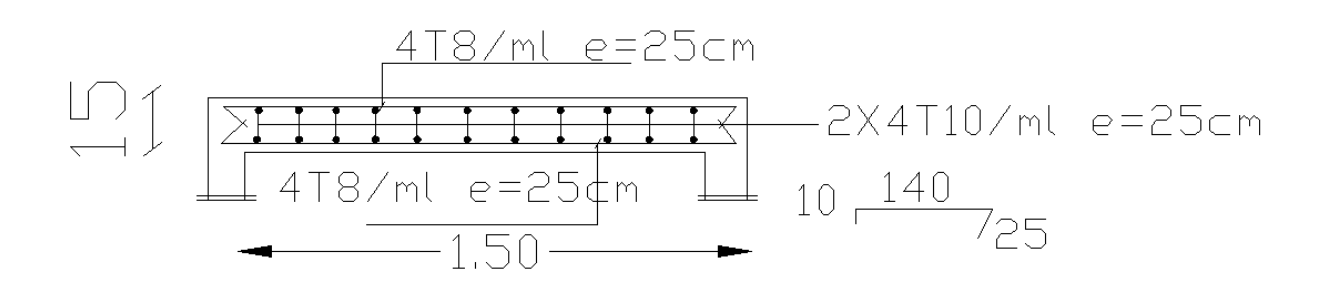

#### **PLAN DE FERRAILLAGE DE LA DALLE SALLE MACHINE**

# DETAIL FERRAILLAGE PLANCHER

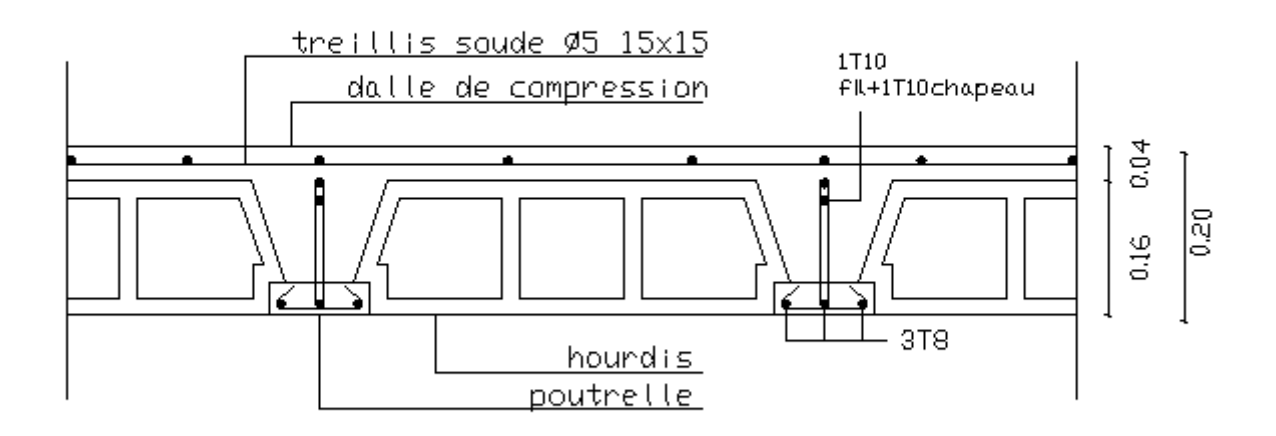

 **PLAN DE FERRAILLAGE DE PLANCHER**

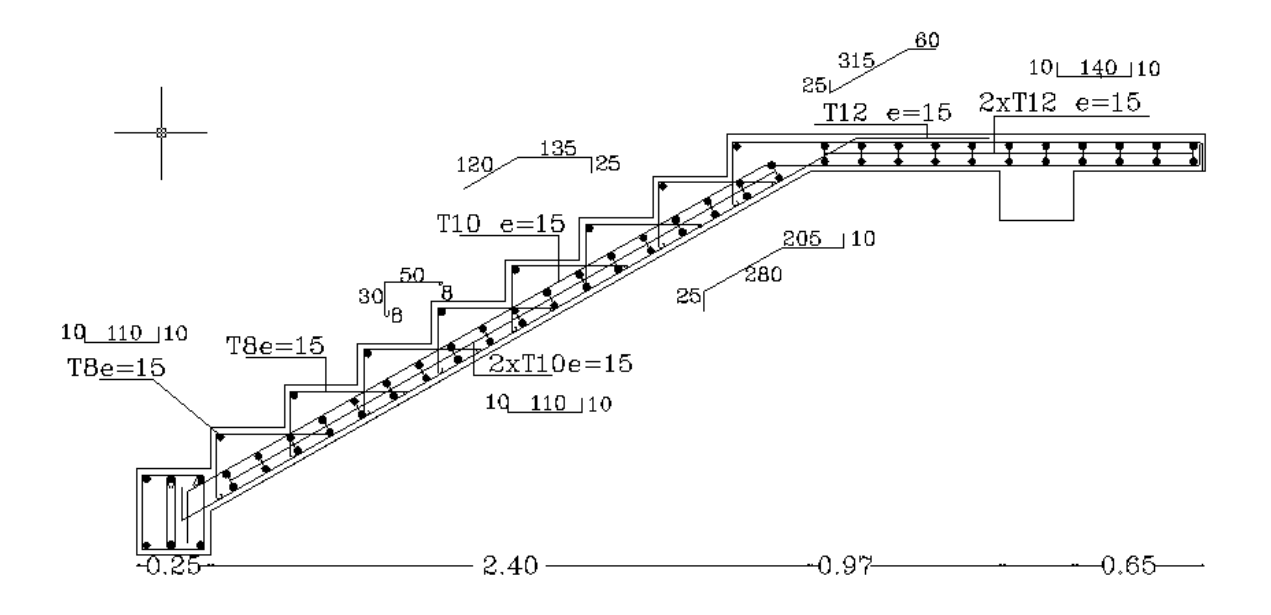

 **PLAN DE FERRAILLAGE DES ESCALIERS**

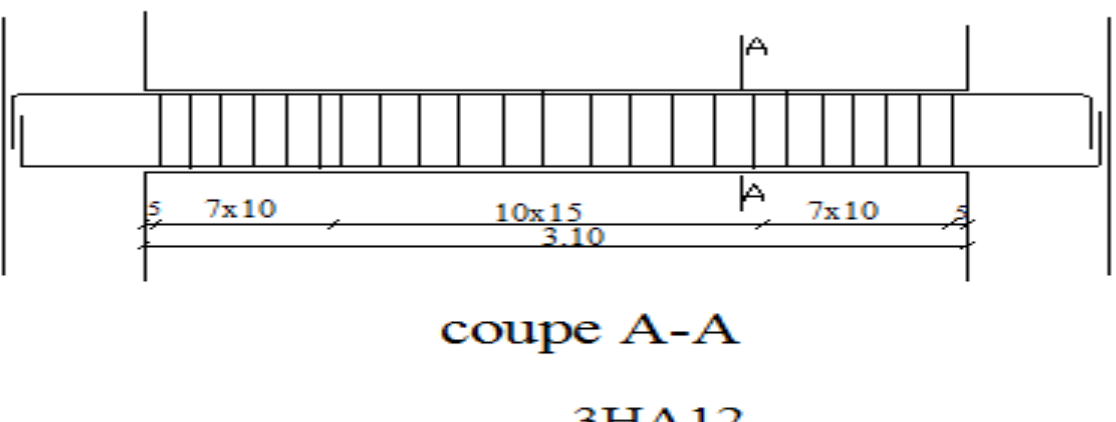

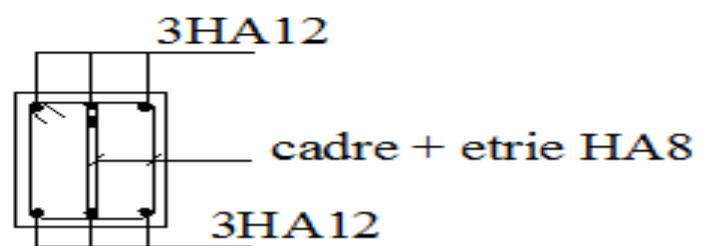

# **PLAN DE FERRAILLGE DE LA POUTRE PALIERE**

# Ferraillage de la Poutre Palière (25\*35)

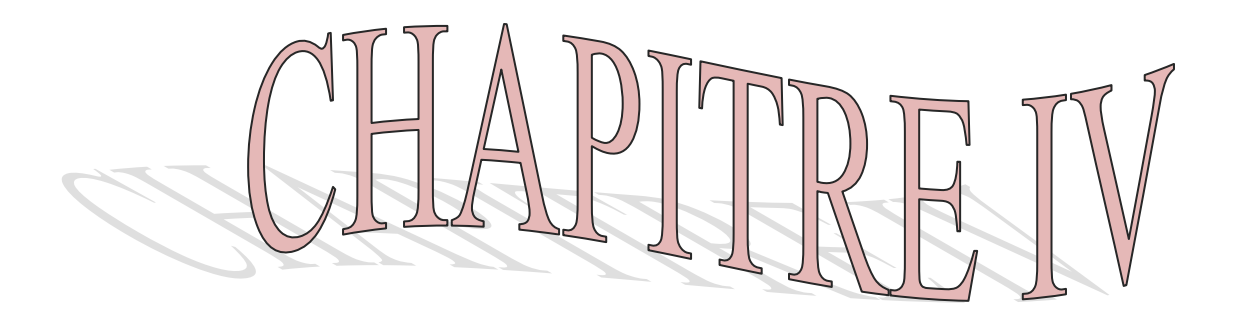

**X**

L

**Y**

#### **VI.1) Introduction :**

 Dans ce chapitre, nous étudierons le système structurel d'éléments permettant d'assurer la stabilité du bâtiment vis – à- vis des efforts horizontaux.

Le contreventement est l'ensemble des dispositifs à une structure de résister aux efforts horizontaux (vent, séisme) et de supposer aux déformations latérales provoquées par ces efforts. Le contreventement peut être assuré par :

 Des voiles aux murs appelée couramment refends entrant dans la composition de l'ouvrage.

Du système « poteau poutre »formant des portiques d'étage.

 Des cages d'escalier et d'ascenseur ou gaines représentant une grande rigidité à la flexion et à la torsion.

 Une combinaison des deux systèmes suscités, formant un contreventement mixte ou portiques et refends rigidement liés travaillent conjointement pour faire face au séisme.

# **VI.2) Les caractéristiques géométriques des voiles :**

Nous étudions les aspects caractéristiques des voiles du bâtiment, qui est :

\*les inerties.

\*le centre de masse.

\*le centre de torsion.

#### **VI.2.1) Inertie des refends :**

**Refend plein :**

#### **a. Les refends longitudinaux :**

$$
I_Y = \frac{e_p \times L^3}{12}
$$

$$
I_x = \frac{L \times ep^3}{12}
$$

 $I_x \ll I_y$  On néglige l'inertie des refends longitudinaux par rapport à l'axe (X).

#### **b . Les refends transversaux :**

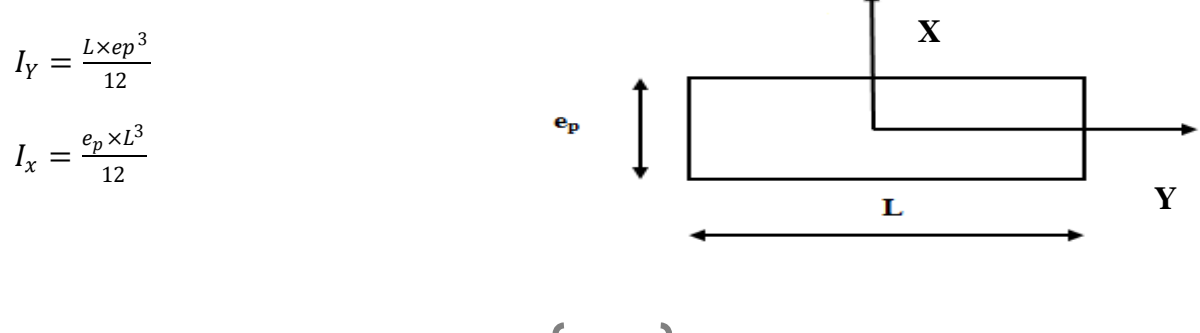

 $I_Y \ll I_x$  On néglige l'inertie des refends transversaux par rapport à l'axe (Y).

#### **Refend avec une seule file d'ouverture :**

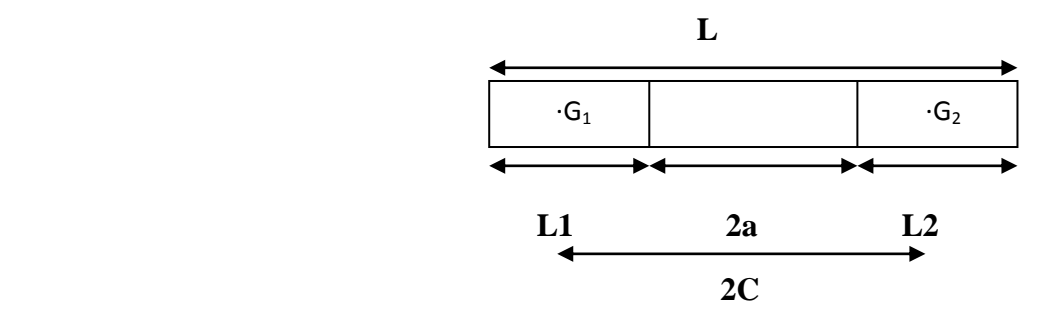

$$
\mathbf{I}_{e} = -\frac{1}{\frac{60}{11} \frac{1 \psi_{0}}{10} \frac{4}{\alpha^{2}} + 1}
$$

Avec :

I: inertie total de refend I=  $I_0 + 2mc$  (I =  $I_1+I_2$ )

M: moment statique du trumeau par rapport au c.d.g de l'ensemble m=  $2c$ 1  $\frac{1}{\Omega_1} + \frac{1}{\Omega_2}$  $\Omega_2$ 

 $\Omega_1$  et  $\Omega_2$  : aires des éléments de refend.

2c : distance entre les deux c. d .g des deux éléments de refend.

2a : porté de l'ouverture.

- $\alpha$ : degré de monolithisme ( $\alpha = \omega Z$ )
- Z : hauteur de bâtiment.

 $\omega$ : Coefficient de monolithisme.

$$
\omega^2 = \frac{3 E^{i} i I c}{E I_{0 m a^3 h}}
$$

Avec :

E : module d'élasticité du matériau constituant le trumeau.

E' : module d'élasticité du matériau constituant le linteau.

I : inertie de lineau i = 
$$
\frac{e l^3}{12}
$$

H : hauteur d'étage.

A : demi-porté libre de l'ouverture.

#### **Remarque :**

 La longueur **L** des voiles est mesurée aux extrémités extérieures des poteaux encadrant Ceux-ci, elle varie donc avec la section des poteaux. Pour éviter cette variation et assurer la Continuité de ces voiles en élévation, chaque voile doit avoir la même longueur **l** pour tous les niveaux, cette longueur sera celle mesurée au dernier niveau ou la section des poteaux est (30x30).

L'inertie des voiles, pour un niveau donné, est résumée dans les tableaux qui suivant :

**Sens transversal :**

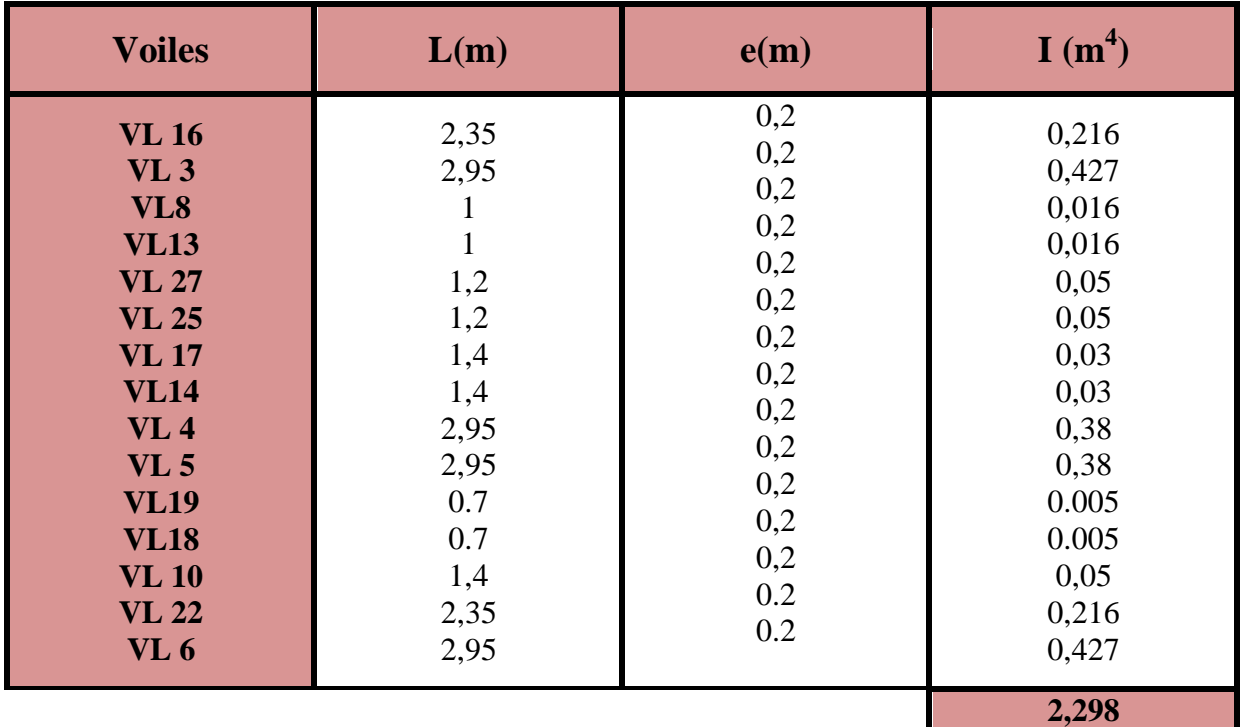

**Pour le RDC :**

• **Pour les niveaux**  $[1^{\text{er}} - 9^{\text{time}}]$  : pour ces niveaux on a deux refend a une seul file d'ouverture **VT 1 et VT 2** .

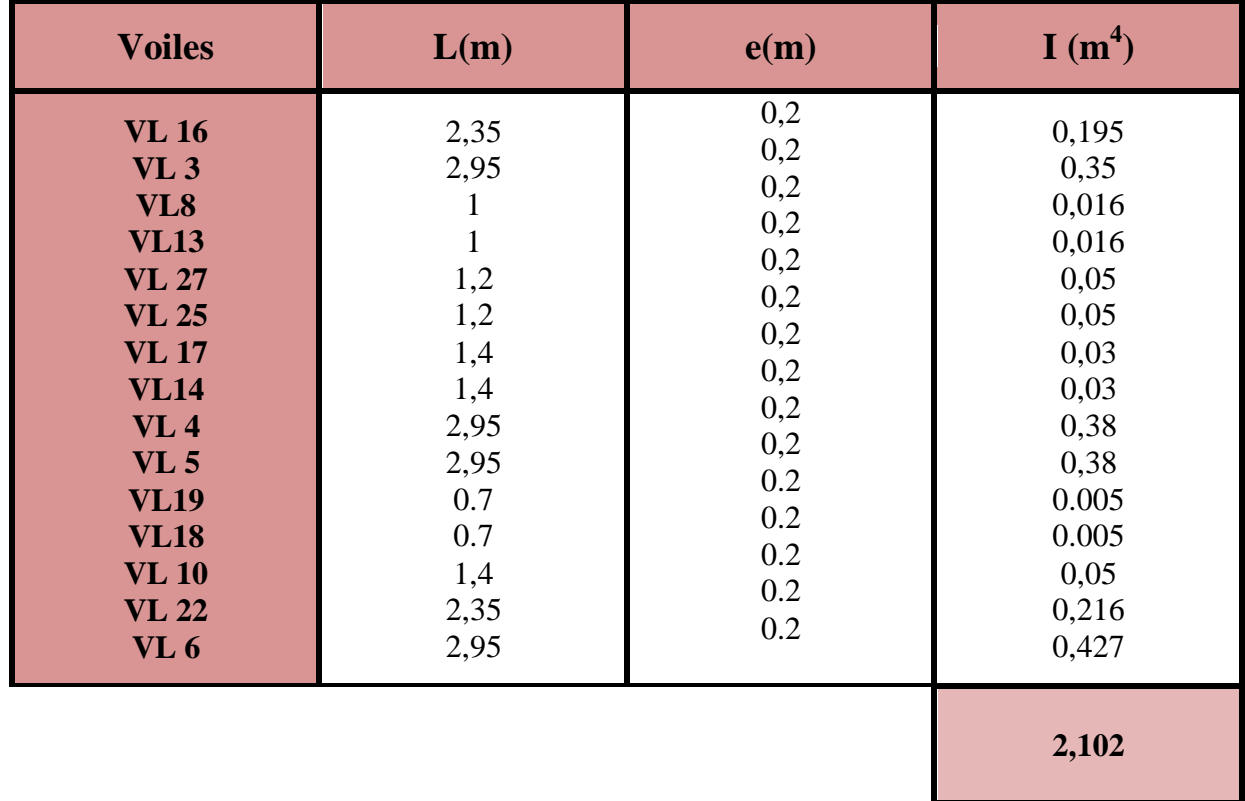

**Pour le niveau 10 :**

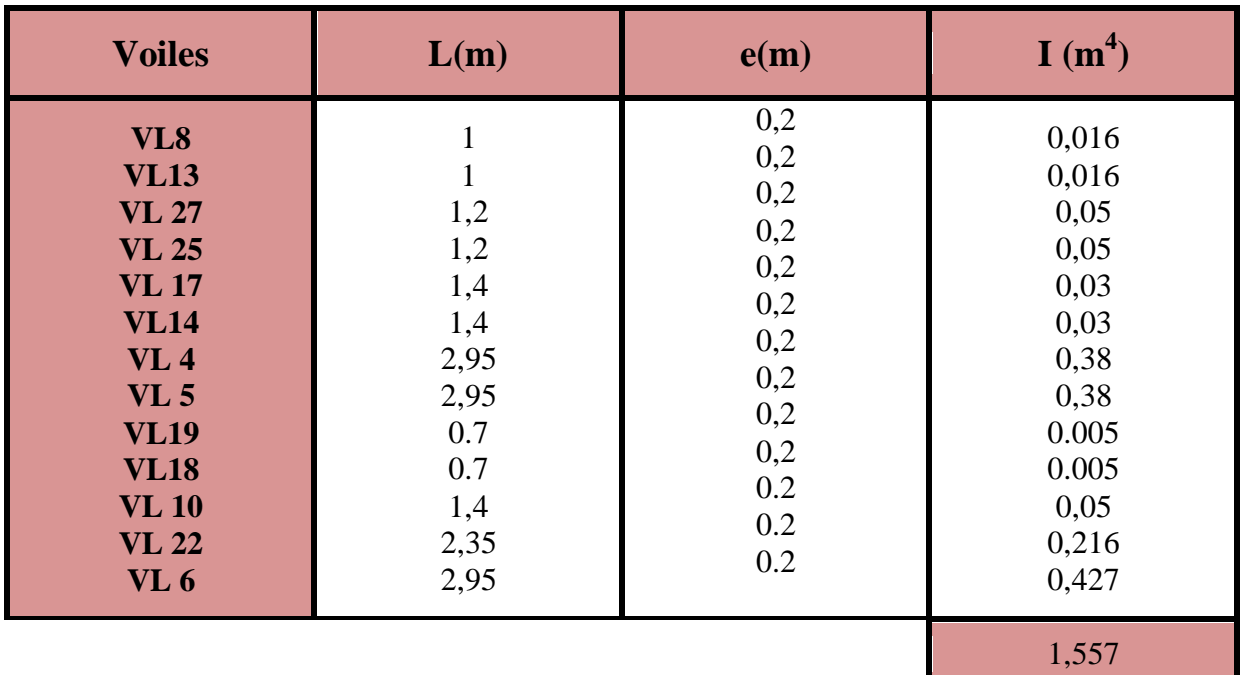

100

# **Sens longitudinal :**

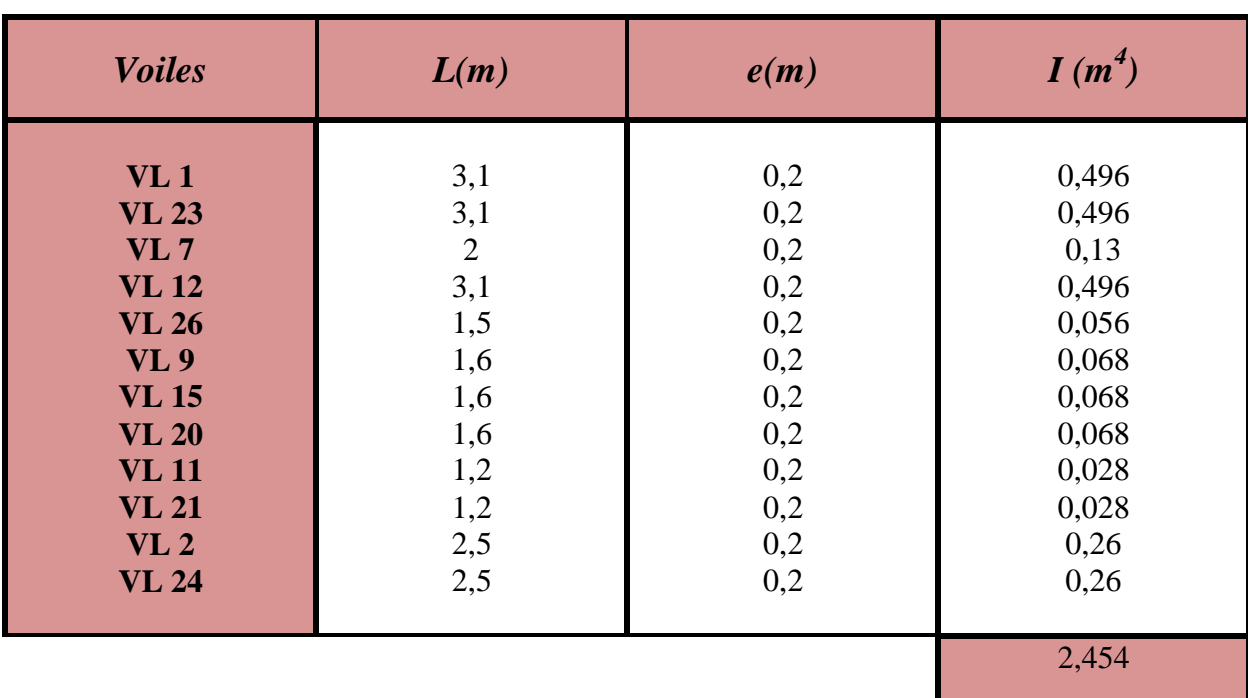

**Pour les niveaux [ 1er \_ 9éme ] et le RDC :**

# **Pour le niveau 10 :**

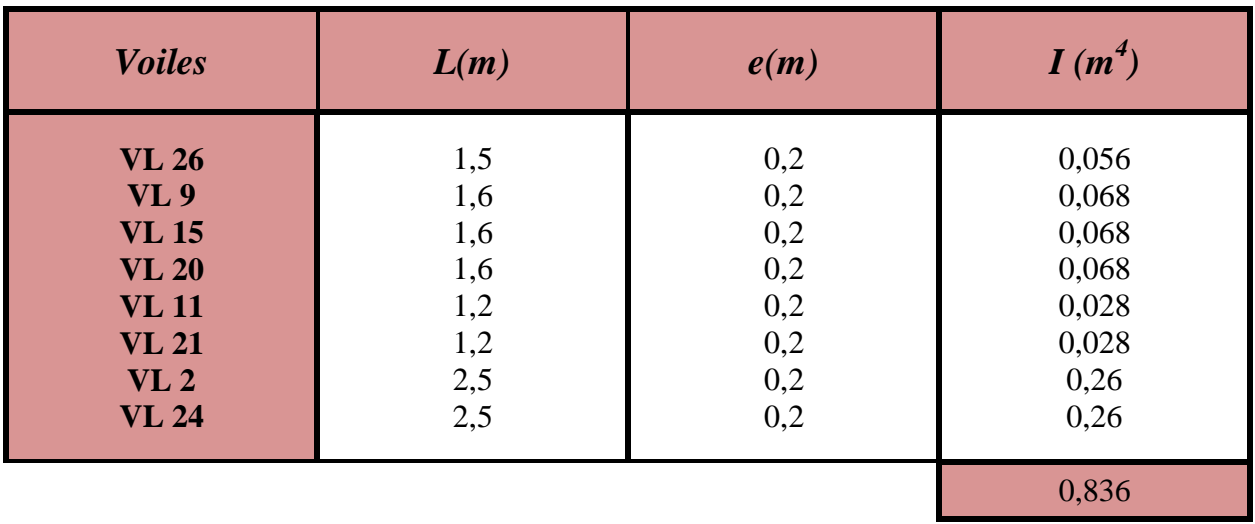

#### **VI.2.2) Calcul des inerties fictives des portiques :**

L'inertie fictive des portiques est évaluée, en calculant le déplacement de chaque portique au droit de chaque plancher, sous l'effet d'une série de forces horizontales égales à **1** tonne, et de comparer ces déplacements aux flèches que produirait un refend bien déterminé de l'ouvrage, sous l'effet du même système de forces horizontales (**1** tonne pour chaque niveau).

Connaissant l'inertie du refend choisi, il est alors possible d'attribuer pour chaque portique et pour chaque niveau une inertie fictive, puisque dans l'hypothèse de raideur infinie des planchers nous devons obtenir la même flèche pour les portiques et pour les refends.

L'inertie fictive des portiques est donnée par :

$$
I_{ei} = \frac{f_i}{\sum \Delta_i}
$$
 Avec

: Inertie fictive du portique au niveau **n.**

: Flèche du refend au même niveau **n.**

∆ : Déplacement du portique au niveau **n**.

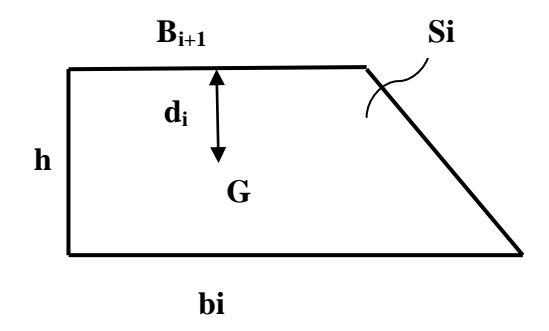

 $f_i = \frac{\sum S_i d_i}{F I}$ EI

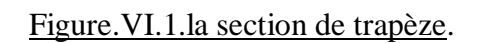

 $S_i$ : Surface du trapèze.

 $d_i$ : Distance entre le CDG du trapèze et le niveau considéré.

Sachant que la section du trapèze égale à :

$$
S_i = (b_i + b_{i+1}) \times \frac{h}{2}
$$

La distance du CDG d'un trapèze à sa plus petite base :

$$
d_i = \frac{2b_i + b_{i+1}}{3(b_i + b_{i+1})} \times h
$$

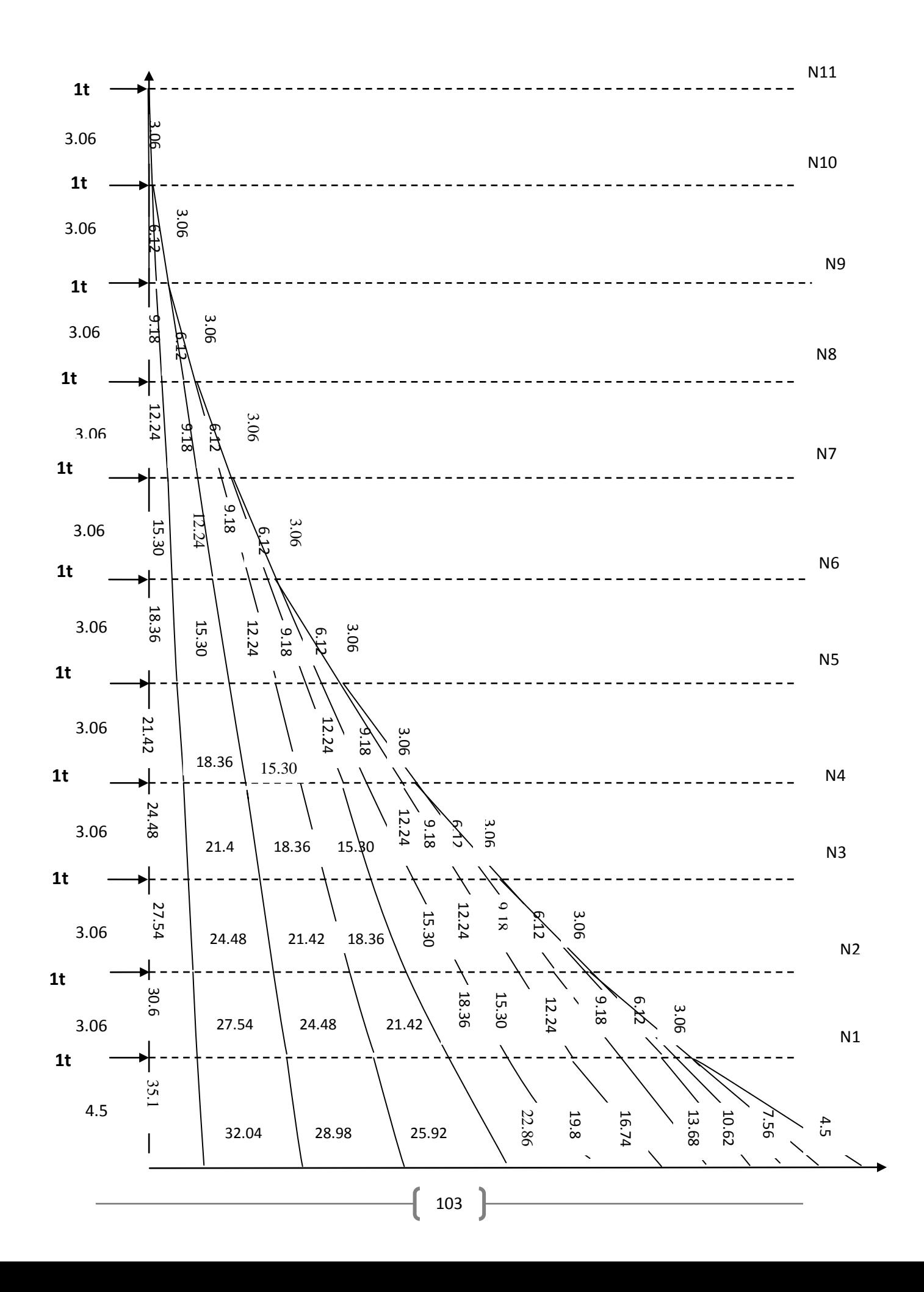

Diagramme des moments :

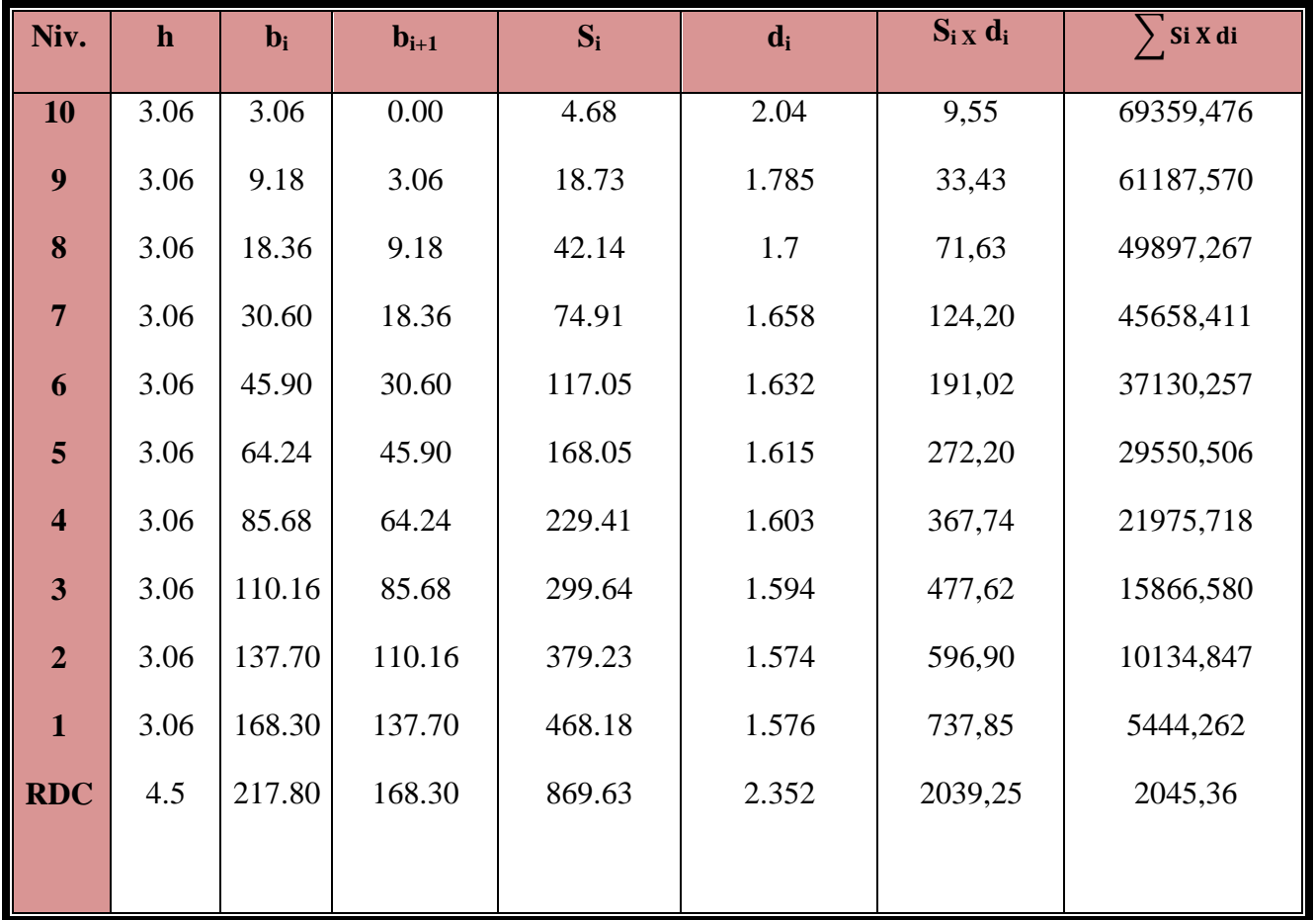

Tableau VI.1 donnant (Si) et (di) par les diagrammes des moments.

#### **Calcul des flèches :**

$$
f_{\text{RDC}} = \frac{2039,25}{EI} , f_{01} = \frac{5440,48}{EI} , f_{02} = \frac{10135,59}{EI} , f_{03} = \frac{15867,29}{EI} , f_{04} = \frac{22405,96}{EI}
$$
  

$$
f_{05} = \frac{29551,07}{EI} , f_{06} = \frac{37130,71}{EI} , f_{07} = \frac{45001,69}{EI} , f_{08} = \frac{53049,69}{EI} , f_{09} = \frac{61187,61}{EI}
$$
  

$$
f_{10} = \frac{69359,34}{EI} .
$$

# **VI.2.3**)-**Calcul du déplacement des portiques :**

La translation est donnée par :  $\Delta_n = \psi_n \times h$ 

Avec :

$$
E\Psi_n = \frac{M_n}{12\sum K_{pn}} + \frac{E\theta_n + E\theta_{n-1}}{2}
$$

**h** : hauteur du portique considéré.

∑ **Kpn** : somme des raideurs des poteaux au niveau **n**.

$$
\sum K_{pn} = \sum \frac{I_{pn}}{h}
$$

**I**pn : inertie des poteaux du niveau **n**.

 $M_n = T_n \times h$ 

**M**<sup>n</sup> : moment d'étage

**T**<sup>n</sup> : effort tranchant au niveau **n.**

La rotation est donnée par les formules suivantes :

Pour les niveaux supérieurs :

$$
E\theta_n = \frac{M_n + M_{n+1}}{24\sum K_{t_n}}
$$

Pour le premier niveau (RDC) :

$$
E\theta_1 = \frac{M_1 + M_2}{24\sum K_{t_1} + 2\sum K_{p_1}}
$$

 $\sum K_{t_n}$ : Somme des raideurs des poutres au niveau **n.** 

$$
\sum K_{_{t_n}}=\sum \frac{I_{_{t_n}}}{L}
$$

 **I**tn : inertie des poutres du niveau **n.**

 **L** : portées des poutres.

Les étapes de calcul des déplacements et des inerties fictives des portiques par niveaux sont résumées dans les tableaux qui suivent.

# Sens transversal :

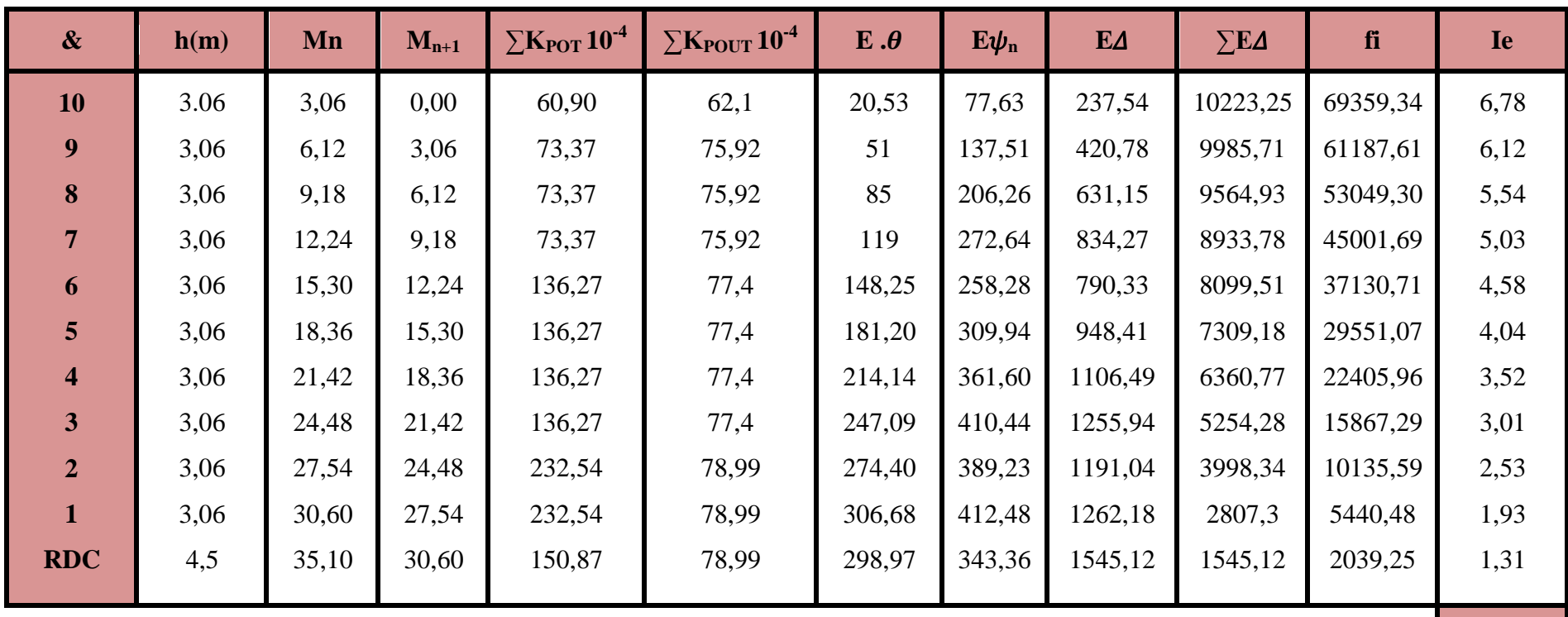

4,035

# Sens longitudinale :

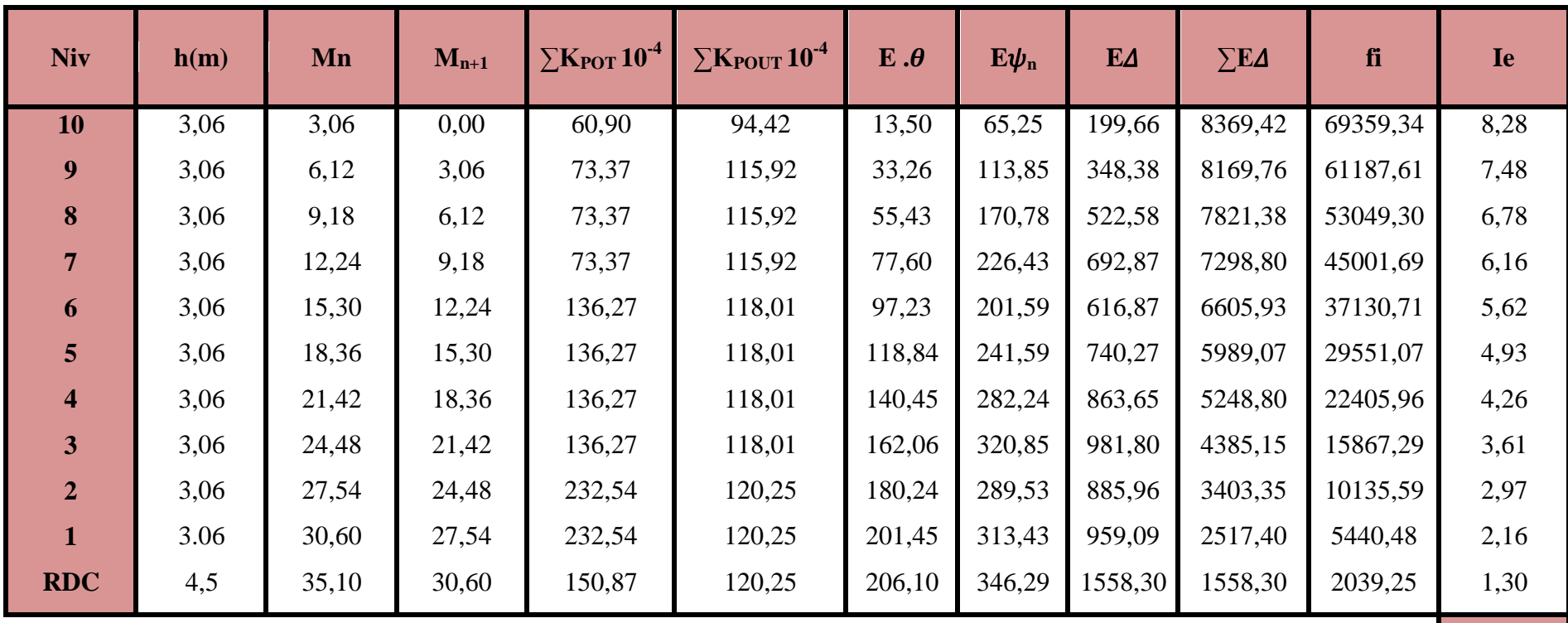

4,868

#### **VI.3) Comparaison des inerties des voiles et des portiques :**

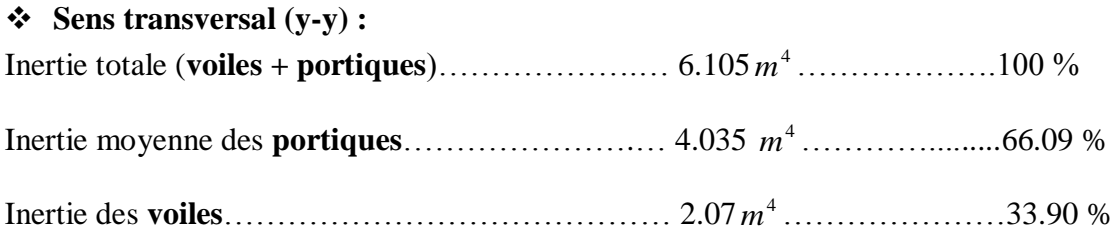

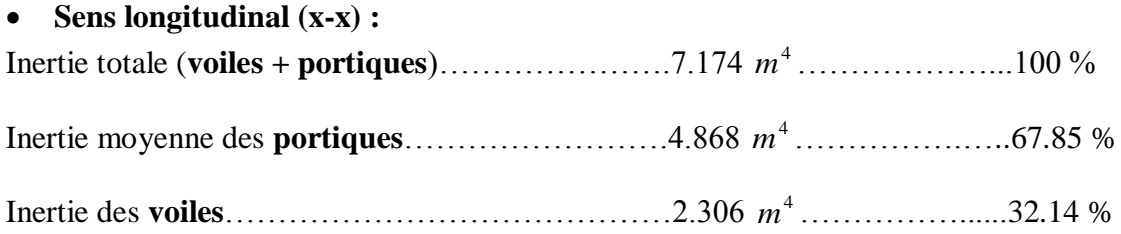

#### **Conclusion :**

 En comparant les résultats, on voit bien que dans les deux sens (longitudinal et transversal) le système de contreventement doit travailler conjointement par les portiques et les voiles.

 Dans ce cas notre système de contreventement est mixte assuré par des voiles et des portiques Le contreventement doit donc être assuré conjointement par les deux systèmes.

Le RPA prescrit pour ce système de contreventement « mixte, assuré par des voiles et des portiques avec justification d'interaction portiques -voiles », les recommandations suivantes :

- Les voiles de contreventement doivent reprendre au plus **20%** des sollicitations dues aux charges verticales.
- $\triangleright$  Les charges horizontales sont reprises conjointement par les voiles et les portiques proportionnellement à leurs rigidités relatives ainsi que les sollicitations résultants de leurs interactions a tous les niveaux.
- $\triangleright$  Les portiques doivent reprendre, outre les sollicitations dues aux charges verticales au moins **25%** de l'effort tranchant d'étage.

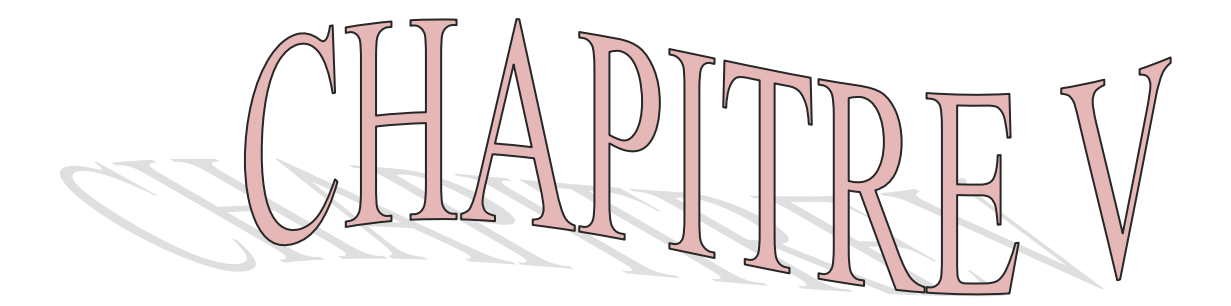

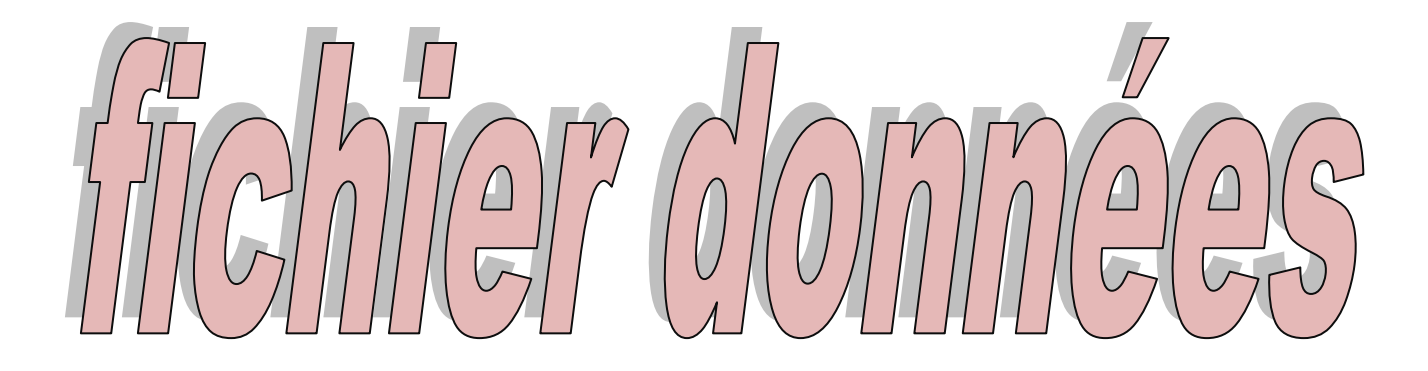

# **V.1) Introduction :**

La modélisation pour le logiciel ETABS s'effectue par des étapes (valables pour tous les logiciels de calcul).

# **Etape de modélisation de structure sur logiciels :**

# **1. Introduction des données :**

**.**Entrer la géométrie du modèle.

**.**Spécifier les propriétés mécaniques et géométriques des éléments constituants le modèle (exemple : poteau, poutre, voile, etc.).

# **Propriété mécanique :**

E : module de Young.

 $v:$  module de poisson.

G : module transversal.

# **Propriété géométrique :**

b : largeur.

h : hauteur.

e : épaisseur.

**.**spécifier les cas de charge :

-cas statique G, Q

-cas dynamique E(séisme).

**.**spécifier les conditions limites (type d'appuis, diaphragme…)

# **V.2) Déroulement de l'analyse et affichage des résultats :**

**.**dérouler l'analyse.

**.**visualiser les résultats.

-Efforts internes.

-Déplacements.

#### **V.3.Introduction des données :**

Entrer de la géométrie du modèle.

#### **1. choix du système d'unités :**

On choisit l'unité (ton.m)

#### **2. géométrie de base :**

**-**nombre de niveaux y compris le RDC : 11

-nombre de travées dans le sens longitudinal(x-x) : 5

-nombre de travées dans le sens transversal (y-y) : 4

#### **Cordonnées de la structure :**

#### **Travées longitudinales :**

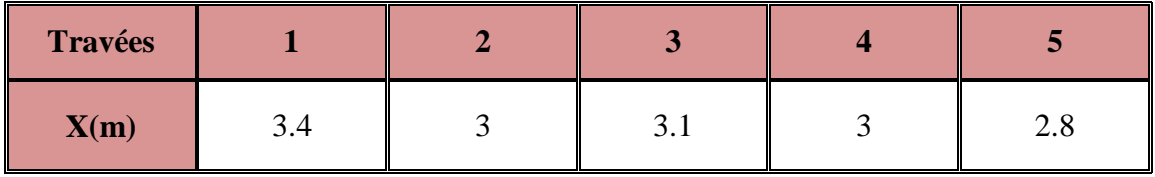

Tableau V.1 : cordonnées des travées longitudinales

#### **Travées transversales :**

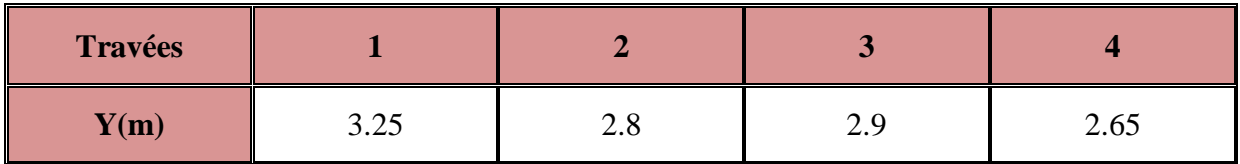

Tableau V.2 : cordonnées des travées transversales

**Hauteur des niveaux :**

| <b>Niveaux</b>           | <b>RDC</b> | <b>Etage</b><br>courants |  |
|--------------------------|------------|--------------------------|--|
| $\mathbf{Z}(\mathbf{m})$ |            | 3.06                     |  |

Tableau V.3 : Hauteurs des niveaux

spécification et affectation des propriétés mécaniques et géométriques.

#### **1. propriétés mécanique des matériaux :**

-Masse volumique du béton :  $\rho = 0.25 t/m^3$ .

-poids volumique du béton :  $\gamma = 2.5 t/m^3$ .

-Module d'élasticité de l'acier (module de Young) : E = 3216420 t/m<sup>2</sup>.

-coefficient de poisson :  $v = 0$ .

-Gradient thermique : 0

-contrainte de compression du béton :  $f_{c28} = 2500 t/m^2$ .

-limite élastique des aciers (FeE400) :  $f_y = 40000t/m^2$ .

#### **2. propriétés géométriques des éléments :**

**Poutre :**

Poutres principales :  $(25 \times 40)$ .

Poutres secondaires :  $(25 \times 35)$ .

#### **Poteaux :**

Niveau RDC ....... $2^{6me}$ :  $(40 \times 40)$ . Niveaux ..............3<sup>éme</sup> a  $6^{6me}$ :(35 × 35). Niveaux …………. 7 éme a 10 éme : (30 × 30).

#### **Voile :**

Voile longitudinaux : épaisseur e=20 cm.

Voile transversaux : épaisseur e=20 cm.

# **Calcul des centres de masse des éléments de la structure :**

Le centre de masse noté **G** est défini comme étant le barycentre des masses des éléments constituant la structure .sa position, par rapport à un système d'axes (oxy) choisi arbitrairement, est donnée par les deux formules suivantes :

$$
X_G = \sum m_i X_i / \sum m_i \qquad Y_G = \sum m_i Y_i / \sum m_i
$$

 $m_i$ : Masse de l'élément considéré.  $m_i = (G + Q) \times A$ ire

 $X_i$   $Y_i$ : Coordonnées du centre de gravité de l'élément considéré par rapport à (oxy).

Aire : la surface de l'élément considéré.

NB : les calculs relatifs à la détermination du centre de masse des déférents éléments, ainsi que le centre de masse de chaque niveau sont donnés par les tableaux suivants :

# **1. Centre de masse des poteaux :**

# **Poteaux RDC :**

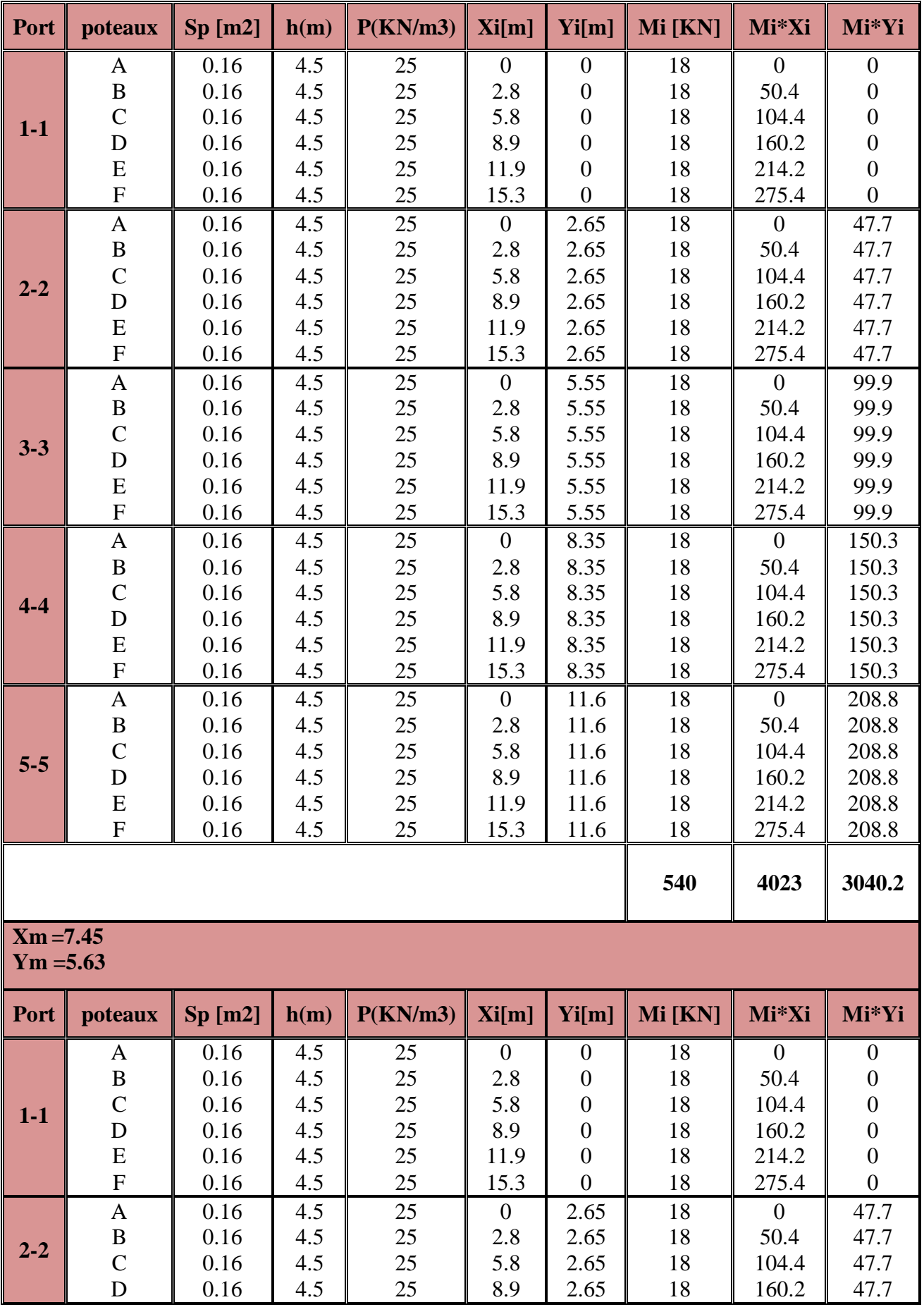

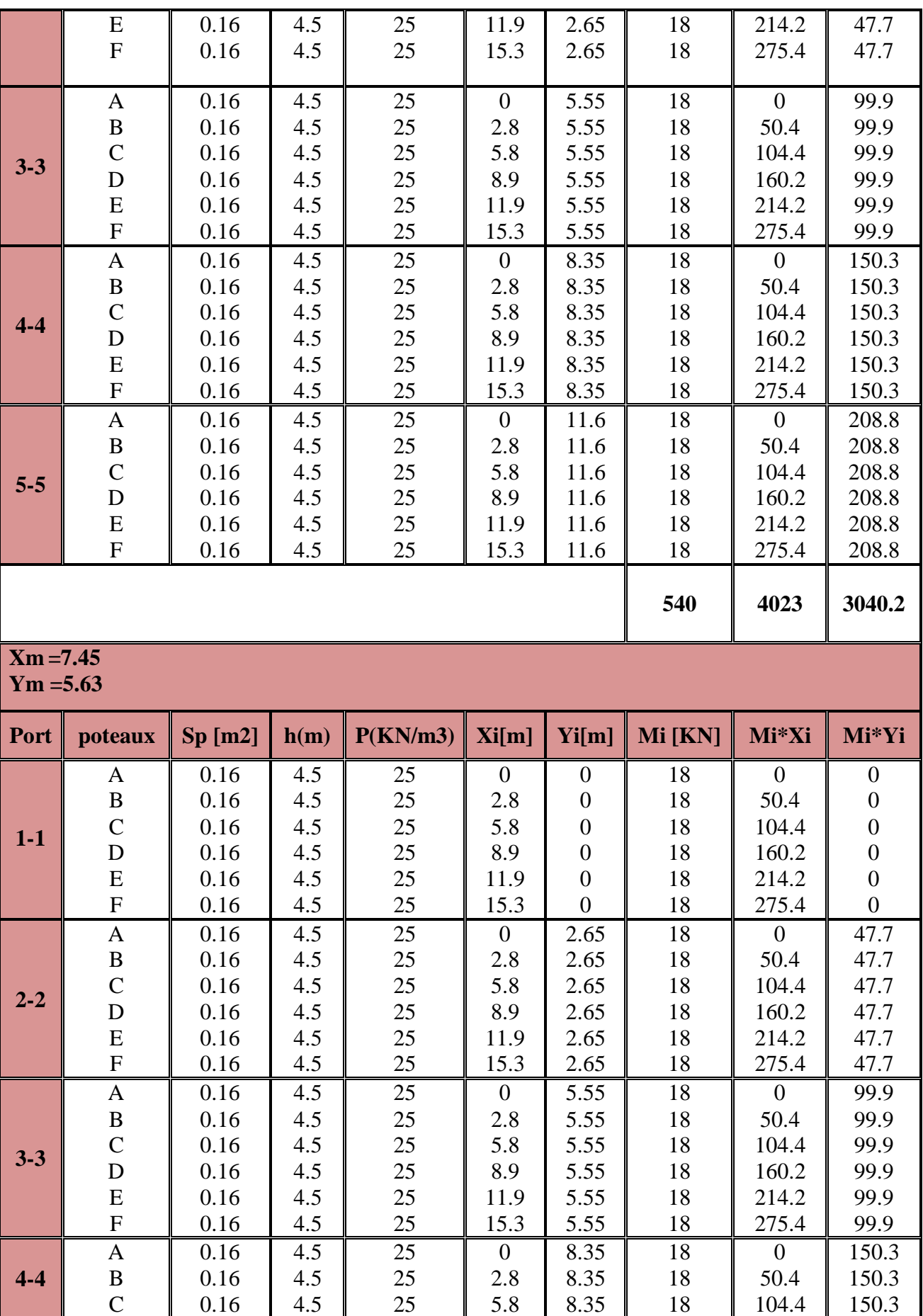

ſ

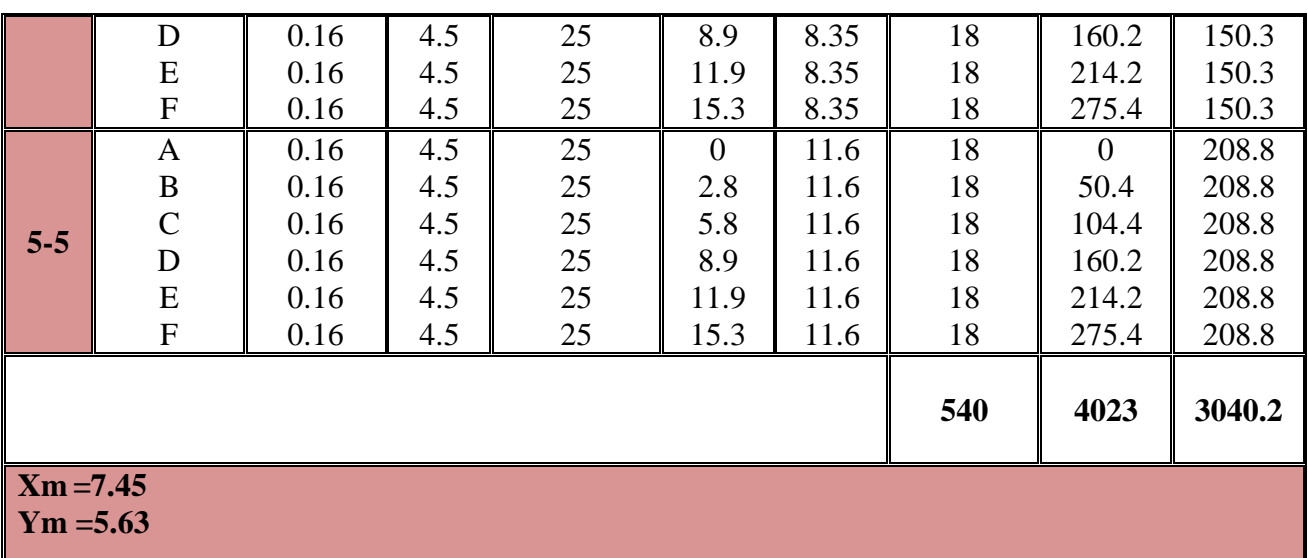

# **2. Centre de masse des poteaux des niveaux supérieurs :**

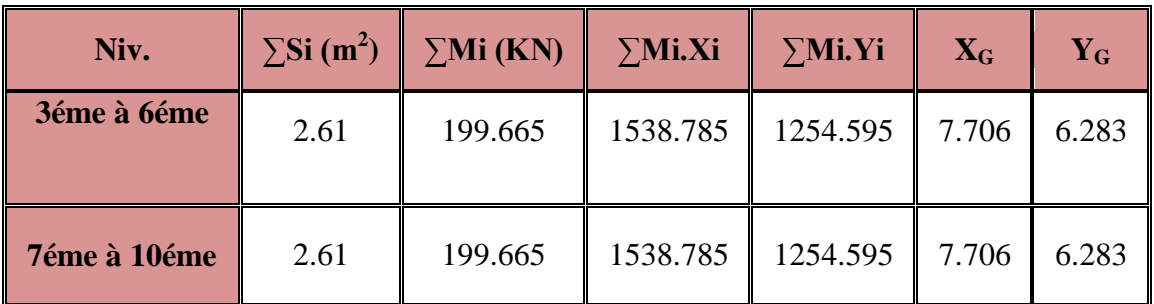

# **3. Centre de masse des poutres principales :**

# **Poutres principales RDC :**

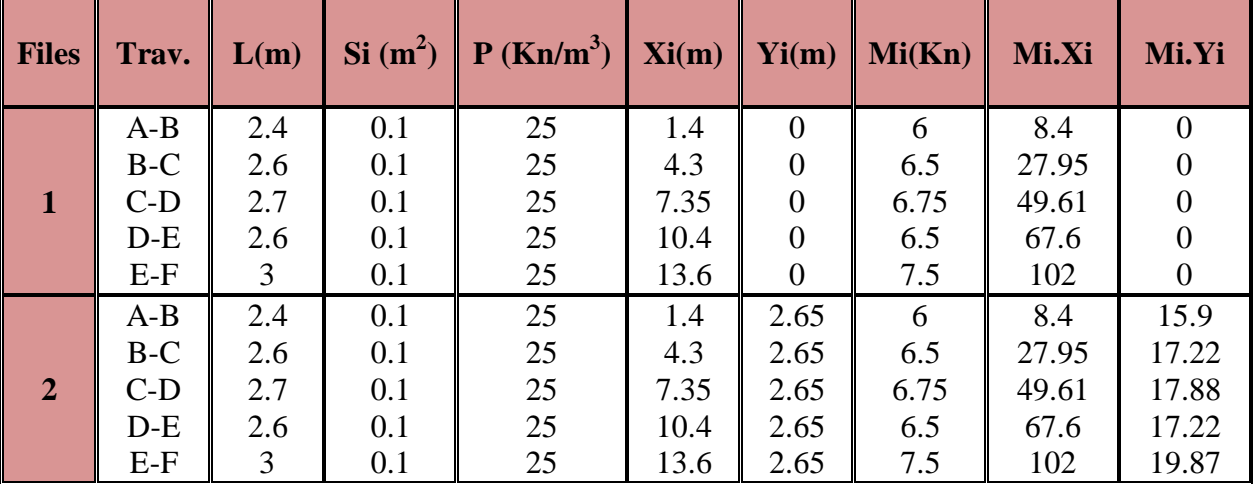

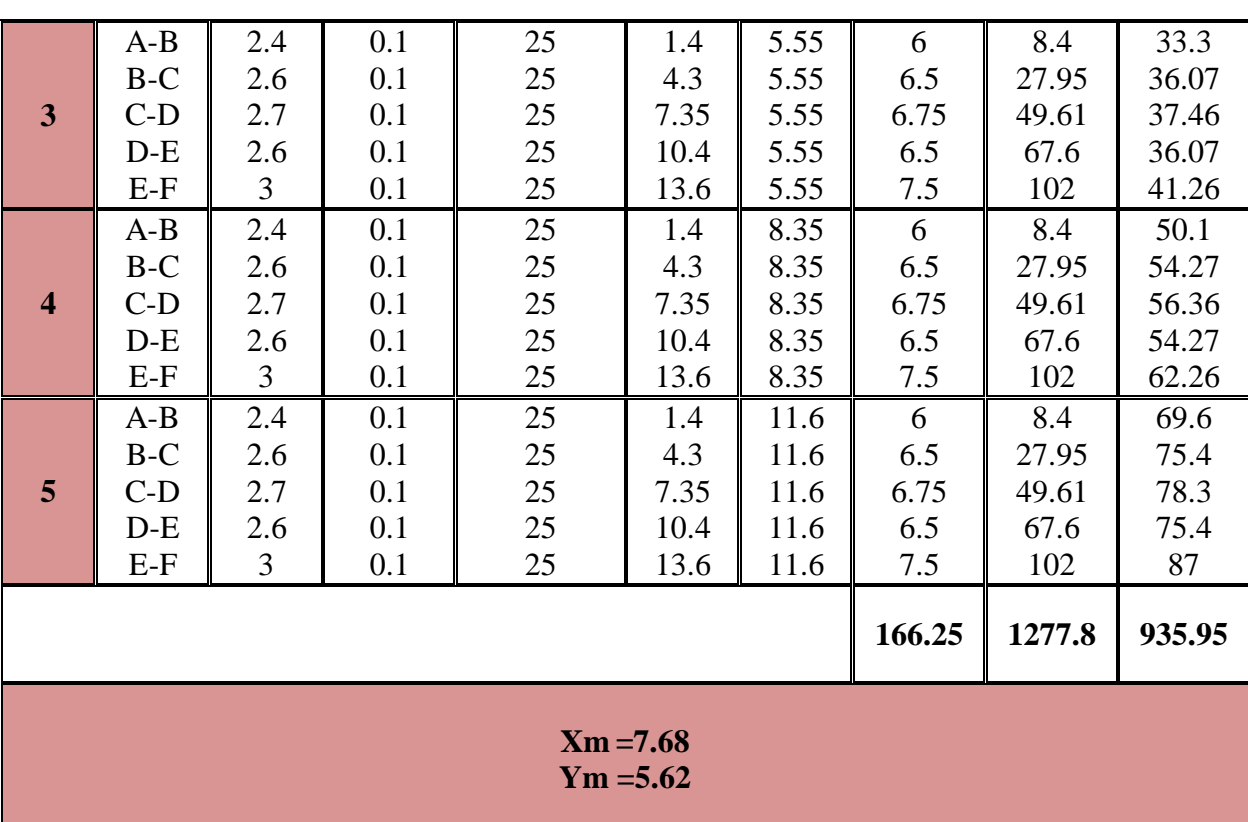

**2. Centre de masse des poutres principales des niveaux supérieurs :**

| Niv.         |     | $\sum Si(m^2)$ $\sum Mi(KN)$ | $\Sigma$ Mi.Xi | $\Sigma$ Mi.Yi | $X_G$ | ${\bf Y_{G}}$ |
|--------------|-----|------------------------------|----------------|----------------|-------|---------------|
| 2éme à 10éme | 2.8 | 174.49                       | 1474.27        | 1093.64        | 8.449 | 6.26          |
| 11éme        | 1.8 | 120.5                        | 736.925        | 641.82         | 6.115 | 5.326         |

# **3. Centre de masse des poutres secondaires :**

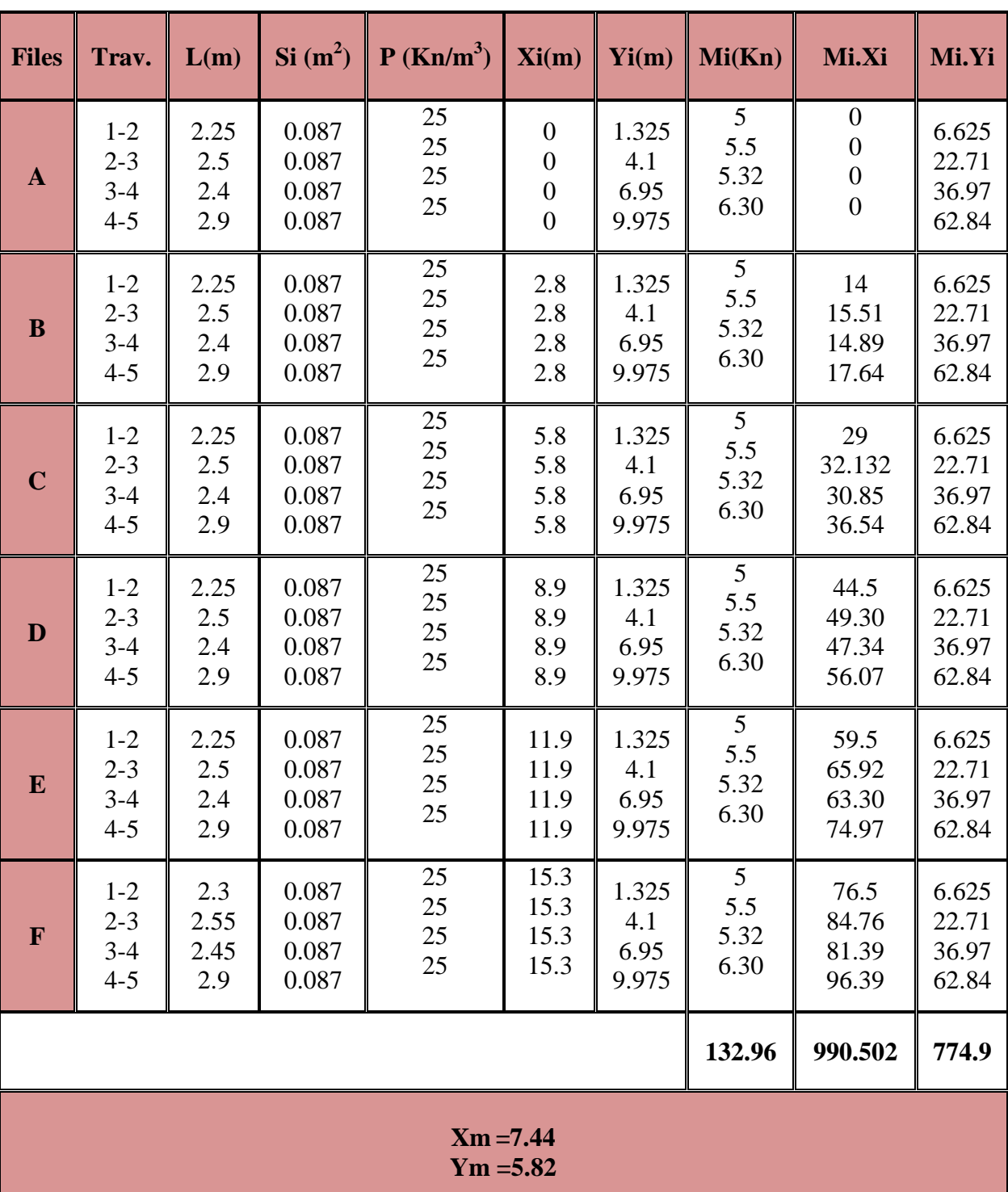

# **Poutres secondaires (RDC) :**

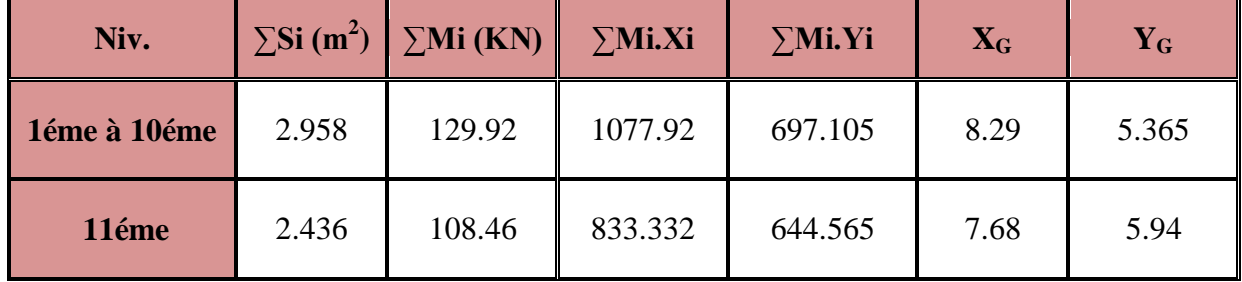

# **4. Centre de masse des poutres secondaires des niveaux supérieurs :**

# **5. Centre de masse des planchers :**

**Plancher (RDC) :**

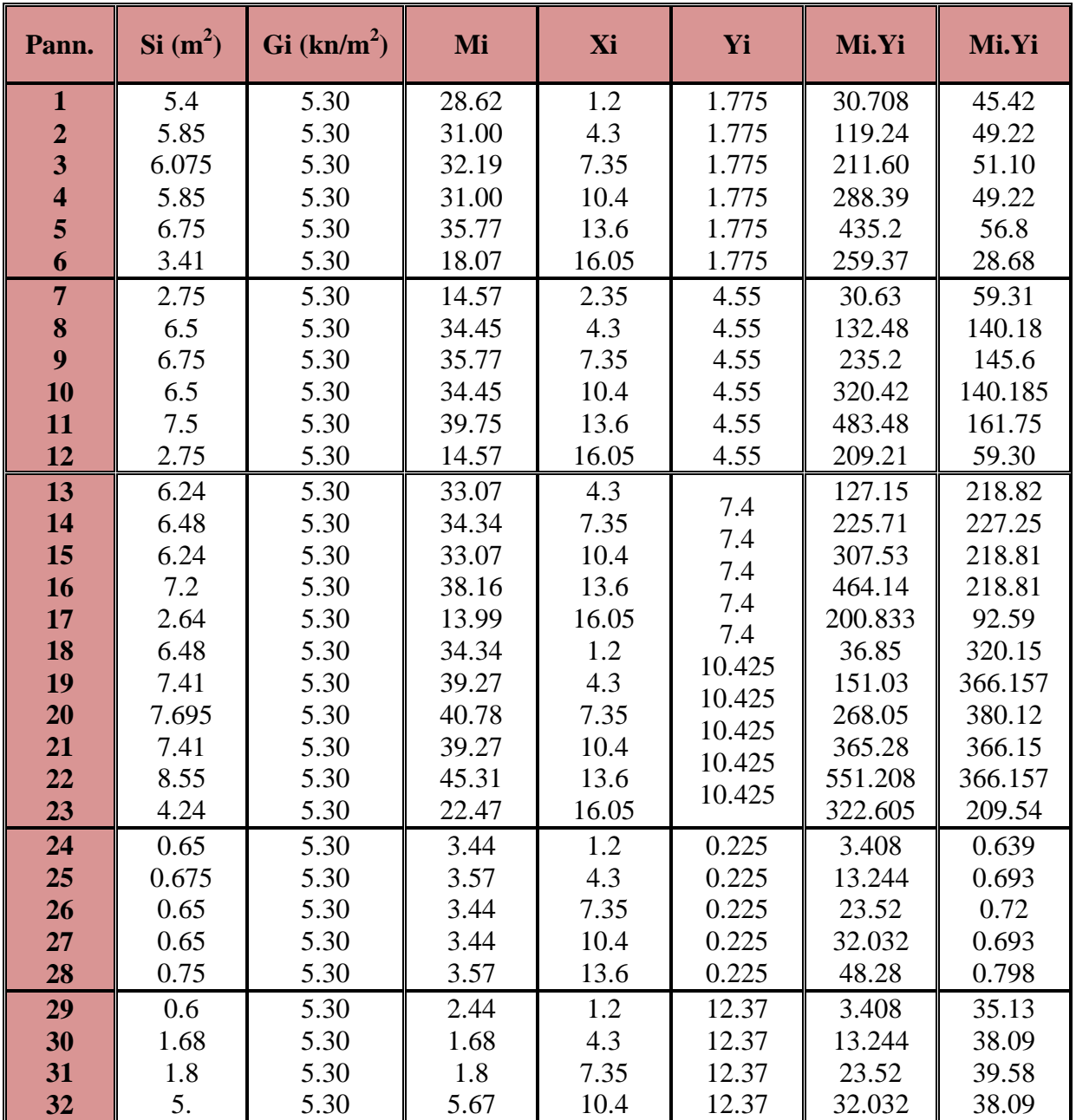
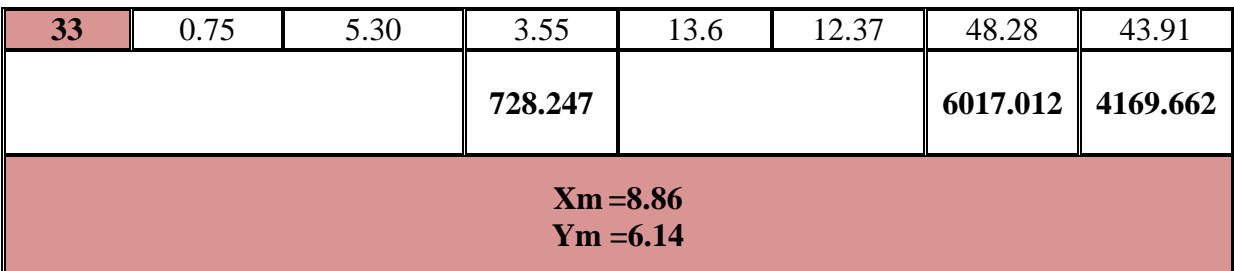

## **6. Centre de masse des planchers des niveaux supérieurs :**

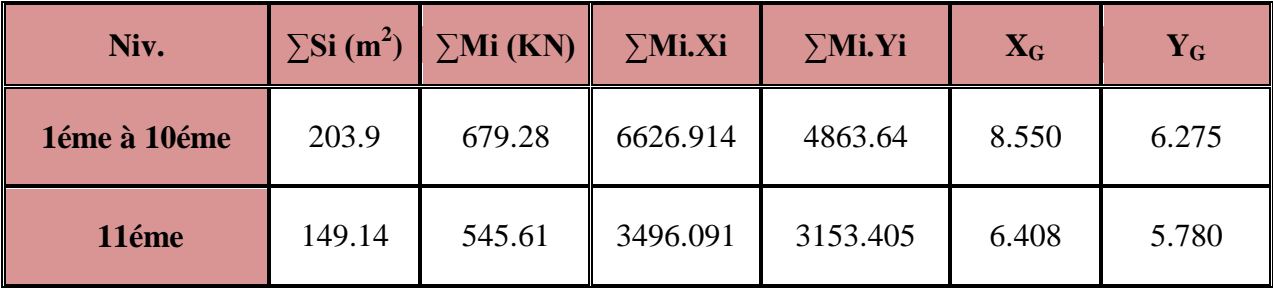

## **7. Centre de masse des différents niveaux :**

## **Niveaux(RDC):**

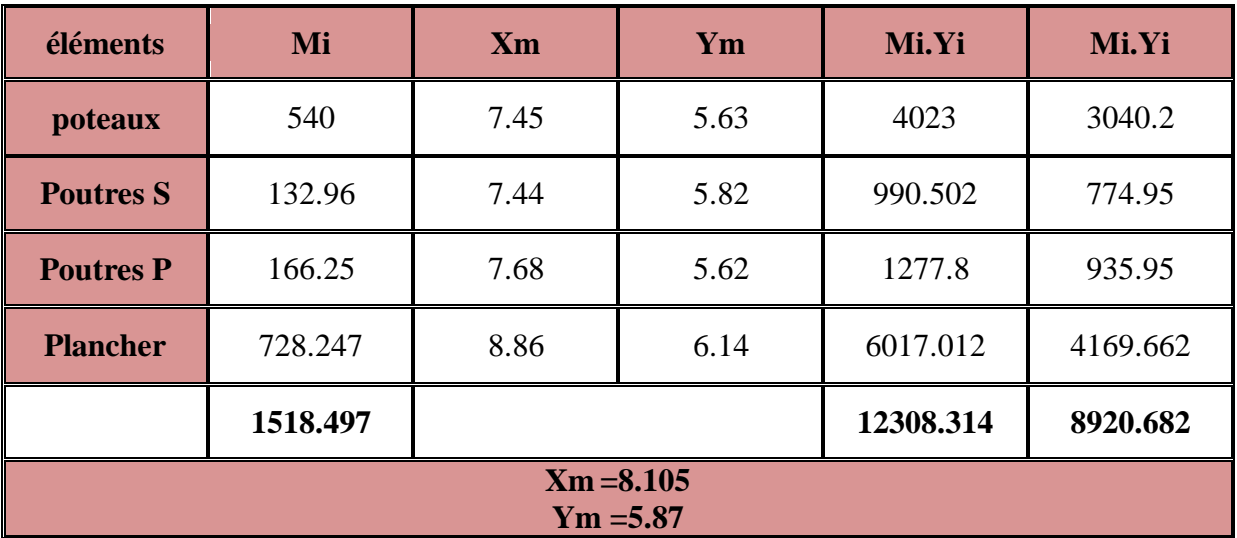

## $\div$  **Niveaux** (1<sup>er</sup> -10<sup>*éme*</sup>) **:**

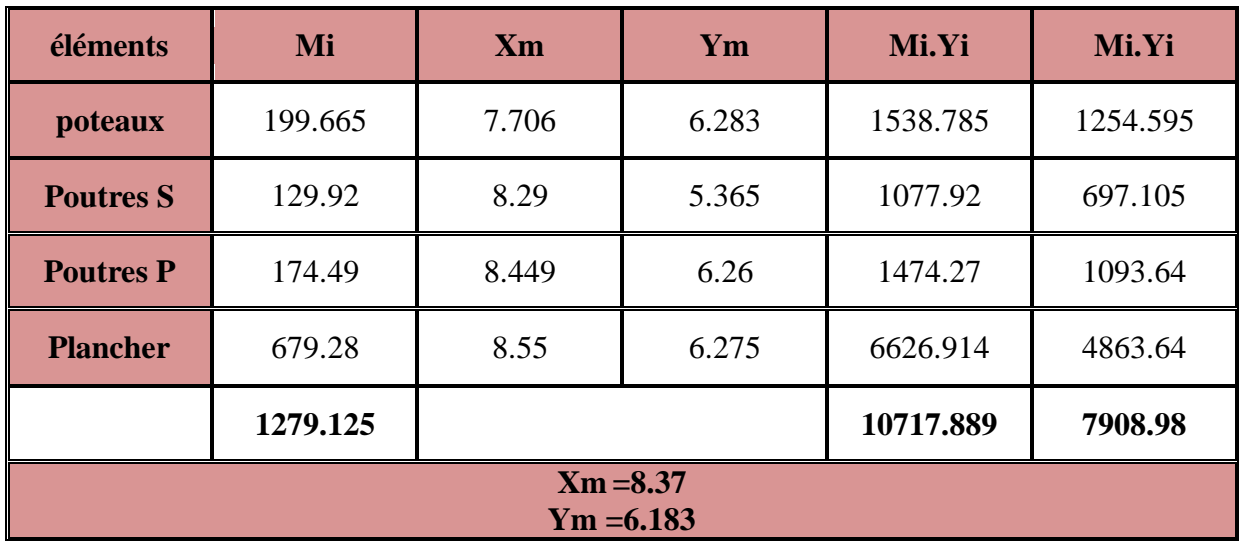

## **Niveaux 11éme :**

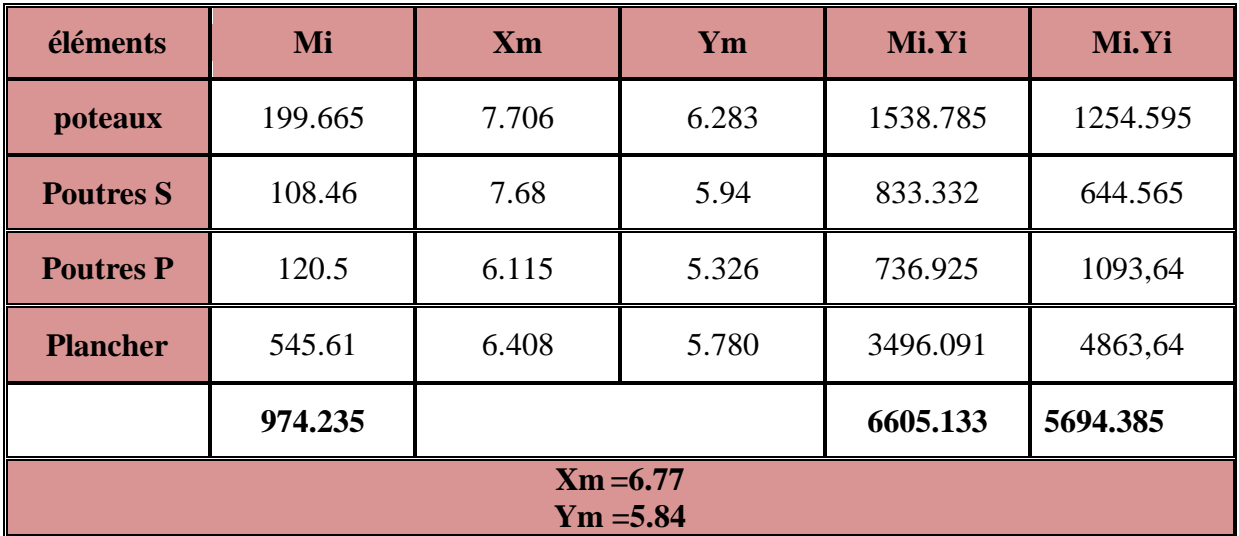

## **Les inerties massiques des planchers ( Im) : Im=Mi(Ix+ Iy )/Sp**

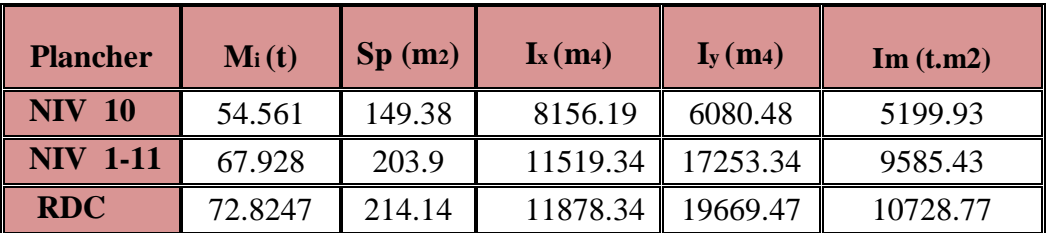

## **Charges et surcharges revenants aux poutres principales et secondaires de chaque étage :**

Les résultats sont résumés dans les tableaux suivant :

**-Niveau étage :**

 $Gp = 5.30$ KN/m<sup>2</sup>

**Qp =1.5KN/m<sup>2</sup>**

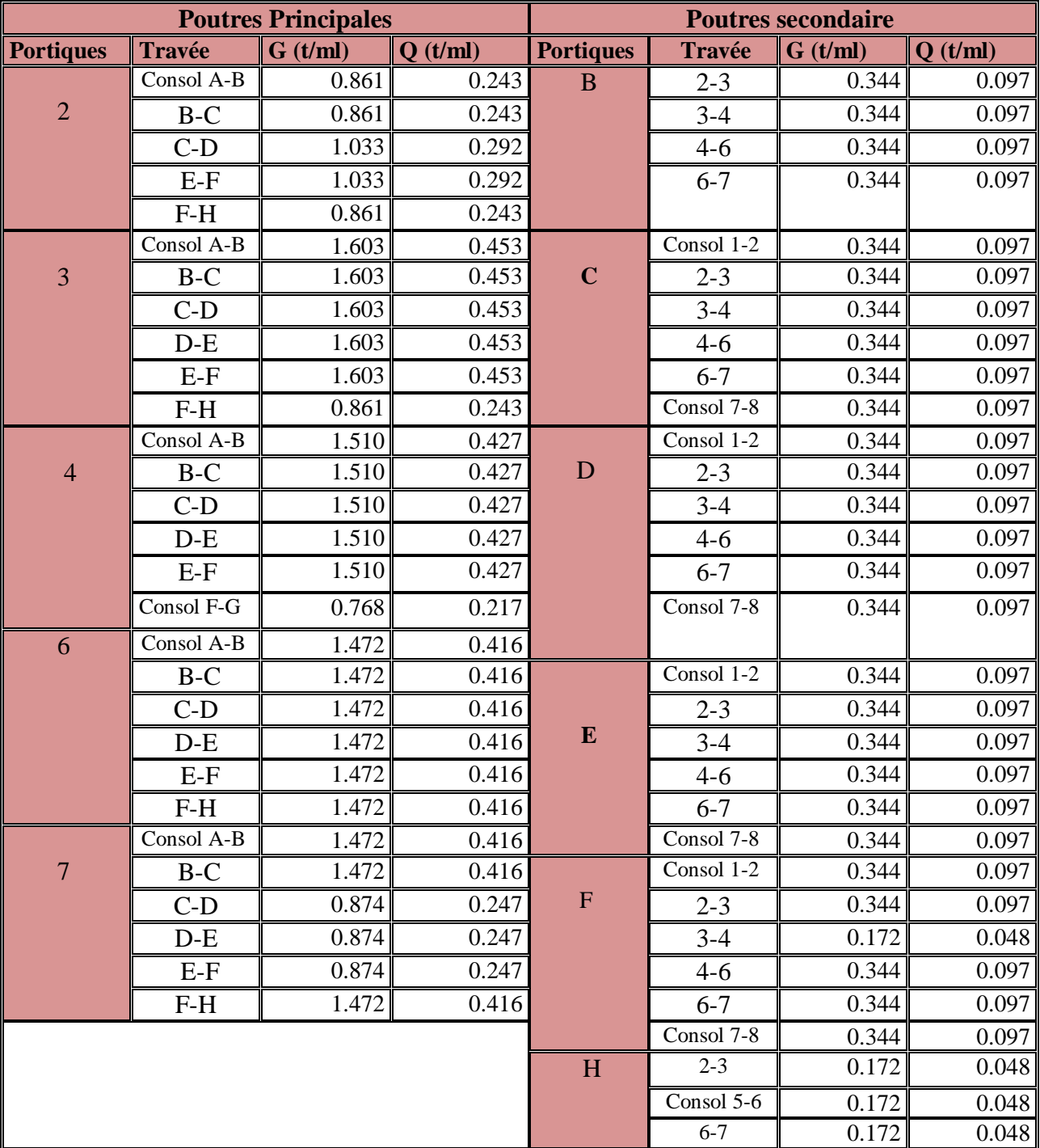

# **-Niveau RDC :**

**Gp = 5.30KN/m<sup>2</sup>**

# **Qp =1.5KN/m<sup>2</sup>**

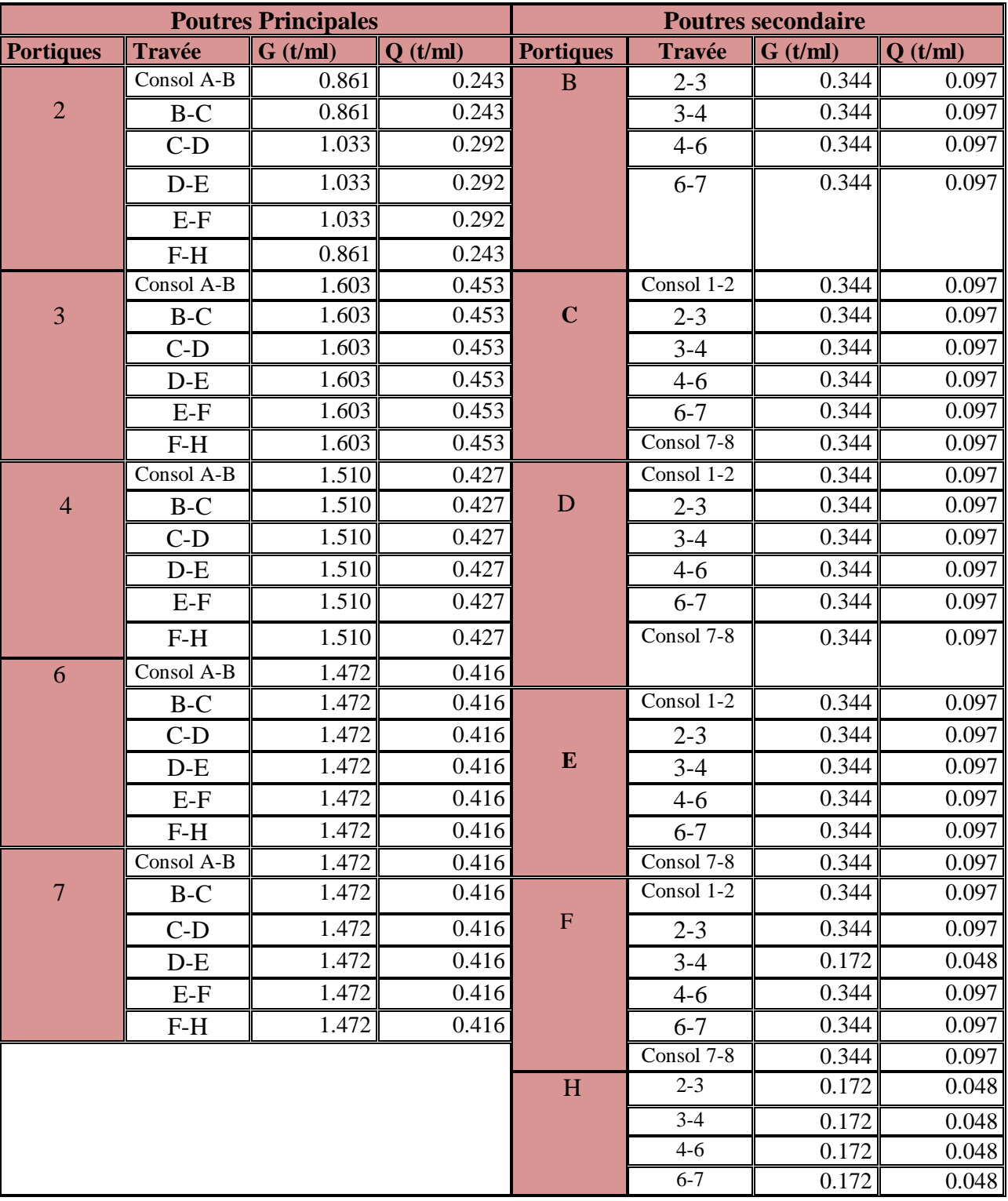

## **-Niveau terrasse :**

 $Gp = 5.83$ KN/m<sup>2</sup>

**Qp =1.00KN/m<sup>2</sup>**

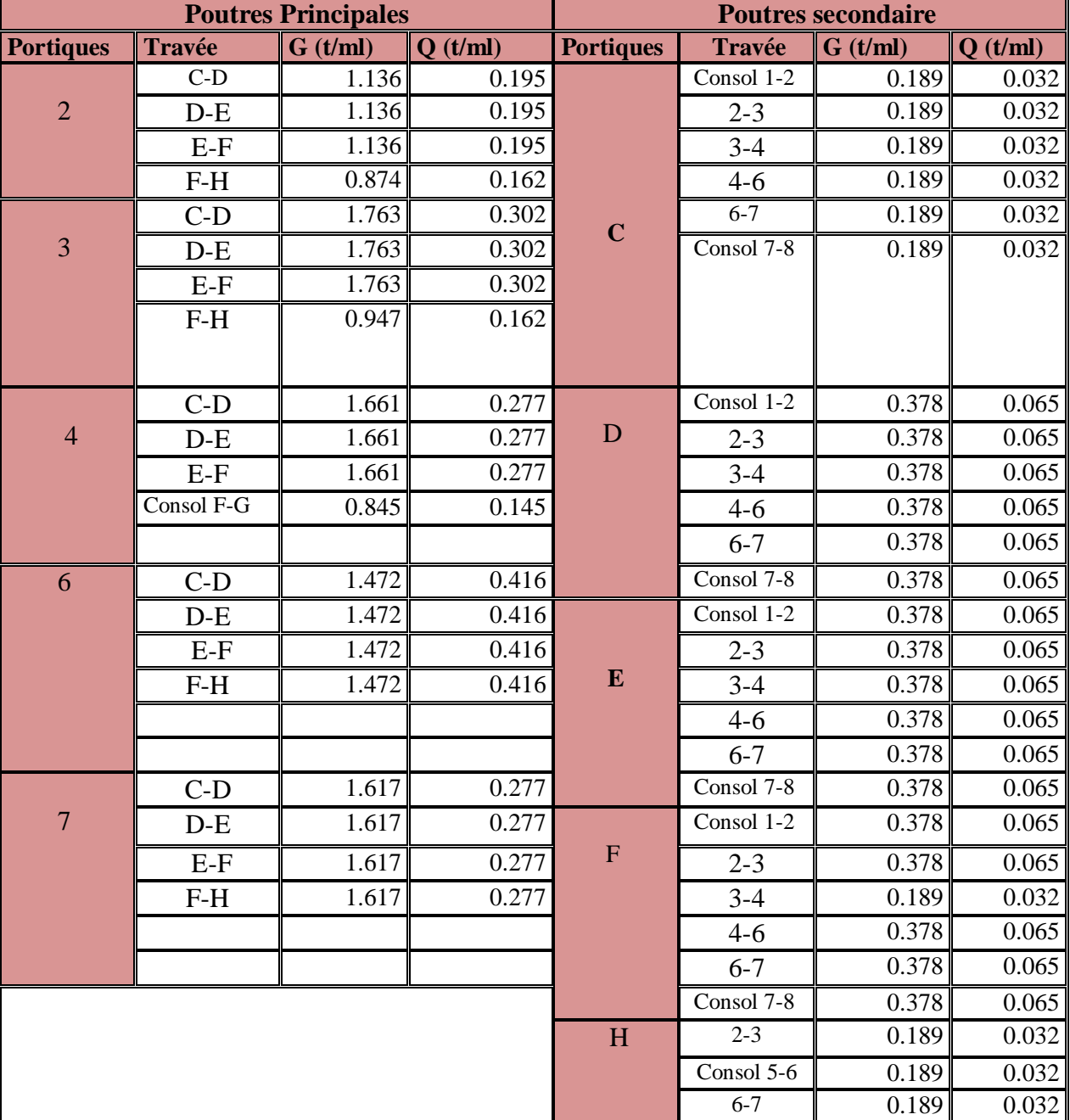

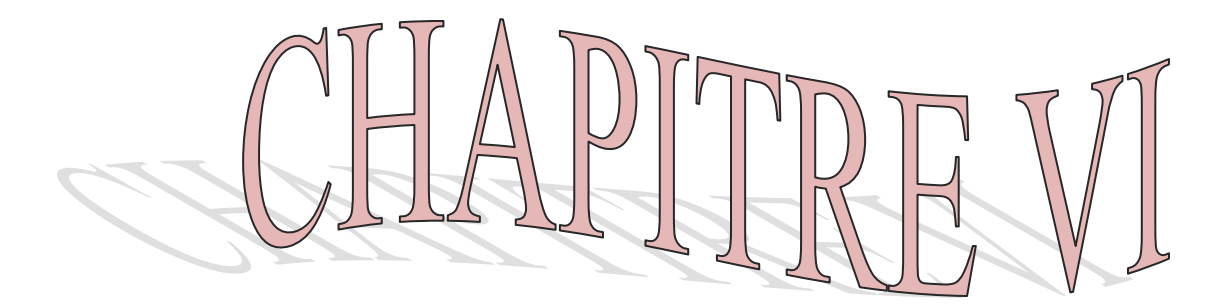

## **VI.1) Introduction :**

La complexité de l'étude dynamique d'une structure vis-à-vis aux différentes sollicitations qui la mobilisent, en particulier l'effort sismique, demande des méthodes de calcul très rigoureuses ; Pour cela, l'utilisation des méthodes numériques telle que la MEF est devenu indispensable.

En s'appuyant sur l'outil informatique, qui nous offre des résultats plus exacts et un travail plus facile, on peut alors éviter le calcul manuel laborieux, voire même peu fiable.

## **VI.2) Concept de base de la M.E.F (méthode des éléments finis) :**

La méthode des éléments finis est une généralisation de la méthode de déformation pour les cas de structure ayant des éléments plans ou volumineux. La méthode considère le milieu solide, liquide ou gazeux constituant la structure comme un assemblage discret d'éléments finis. Ces derniers sont connectés entre eux par des nœuds situés sur leurs limites. Les structures réelles sont définies par un nombre infini de nœuds.

La structure étant ainsi subdivisée, elle peut être analysée d'une manière similaire à celle utilisée dans la théorie des poutres. Pour chaque type d'éléments, une fonction de déformation (fonction de forme) de forme polynomiale qui détermine la relation entre la déformation et la force nodale peut être dérivée sur la base de principe de l'énergie minimale, cette relation est connue sous le nom de la matrice de rigidité de l'élément. Un système d'équation algébrique linéaire peut être établi en imposant l'équilibre de chaque nœud, tout en considérant comme inconnues les déformations aux niveaux des nœuds. La solution consiste donc à déterminer ces déformations, en suite les forces et les contraintes peuvent être calculées en utilisant les matrices de rigidité de chaque élément.

#### **VI.3) Modélisation des éléments structuraux :**

La modélisation des éléments structuraux est effectuée comme suit :

**1-**les éléments en portique (poutres-poteaux) ont été modélisées par des éléments finis de type poutre « frame ».

**2-**les voiles ont été modélisés par des éléments coques « Shell » a quatre nœuds.

**3-**les dalles sont modélisées par des éléments dalles.

## **Rappel :(terminologie)**

- Grid line : ligne de grille
- **Joints** : nœuds
- Frame : portique (cadre)
- $\blacksquare$  Shell : voile
- Elément : élément
- Restraints : degrés de liberté(D.D.L)
- Loads : charge
- Uniformed loads : point d'application de la charge
- Define : définir
- **Materials : matériaux**
- Concrete : béton
- Steel : acier
- **Frame section : coffrage**
- Column : poteau
- Beam : poutre

## **VI.4) Manuel d'utilisation de L'ETABS :**

Dans notre travail on a utilisé la version ETABS **v 9.7** 

Pour choisir l'application ETABS on clique sur l'icône de l'ETABS.

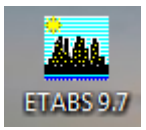

## **VI.5) : Etapes de modélisation : VI.5.1) : Première étape :**

 La première étape consiste à spécifier la géométrie de la structure à modéliser.

## **A)choix des unités :**

 On doit choisir un système d'unités pour la saisie de données dans ETABS. Au bas de l'écran, on sélectionne **ton-m** comme unités de base pour les forces et déplacements :

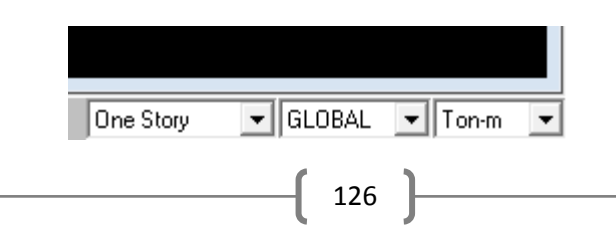

## **B) Géométrie de base :**

Dans le menu déroulant en haut de l'écran on sélectionne **File** puis **New model,** cette option permet d'introduire :

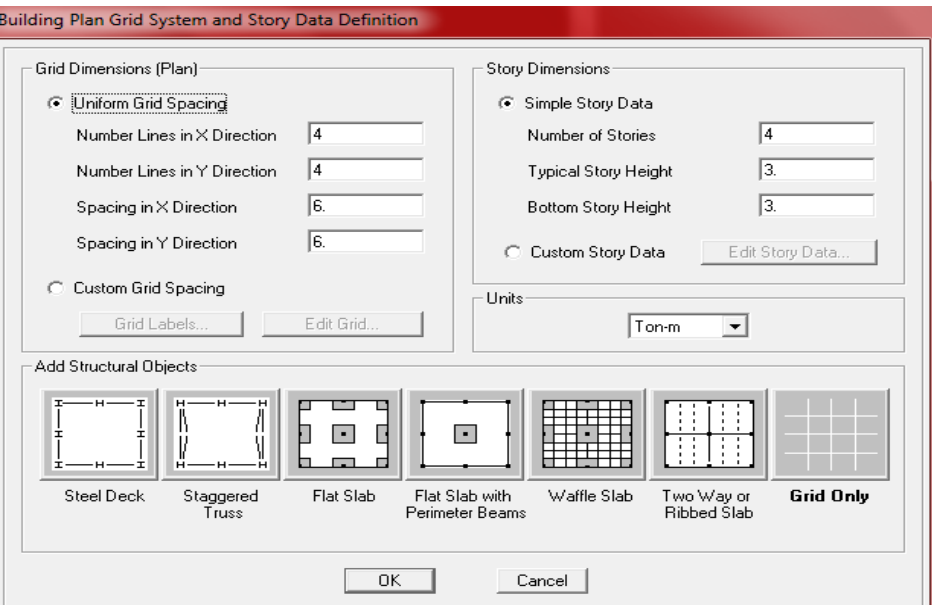

- Le nombre de portiques suivant **x-x**.
- Le nombre de portique suivant **y-y**.
- Le nombre des étages.

Le nombre de ligne dans la direction X ou Y **(Number lines in X direction)**

Longueur de travée dans le sens de X ou Y **(Spacing in X direction) (entre axe)**

Le nombre d'étage **(Number of stories)**

La hauteur d'étage courant **(Typical story hight)**

La hauteur d'étage en bas (RDC) **(Bottom story hight)**

Après validation de l'exemple on aura deux fenêtres représentants la structure, l'une en 3D et l'autre en 2D suivant l'un des plans : **X-Y, X-Z, Y-Z.** 

## **C) Modification de la géométrie de base :**

Nous allons procéder à la modification des longueurs de trames et des hauteurs d'étage.

- On clique sur le bouton droit de la souris.
- On introduit les distances cumulées puis on clique sur **ok**

 Pour modifié les hauteurs d'étage on clique sur le bouton droit de la souris puis **Edit Story Data.**

**Suivants X :** 0, 1.3, 4.7, 6.2, 7.7, 10.8, 13.8, 15, 16.6 **Suivants Y :** 0, 0.65, 1.75, 2.8, 3.9, 5.1, 6.7, 8.2, 9.6, 10.4, 11.45, 12.25, 12.9 **Suivants Z :** 0, 4.5, 7.56, 10.62, 13.68, 16.74, 19.8, 22.86, 25.92, 28.98, 32.04, 35.1

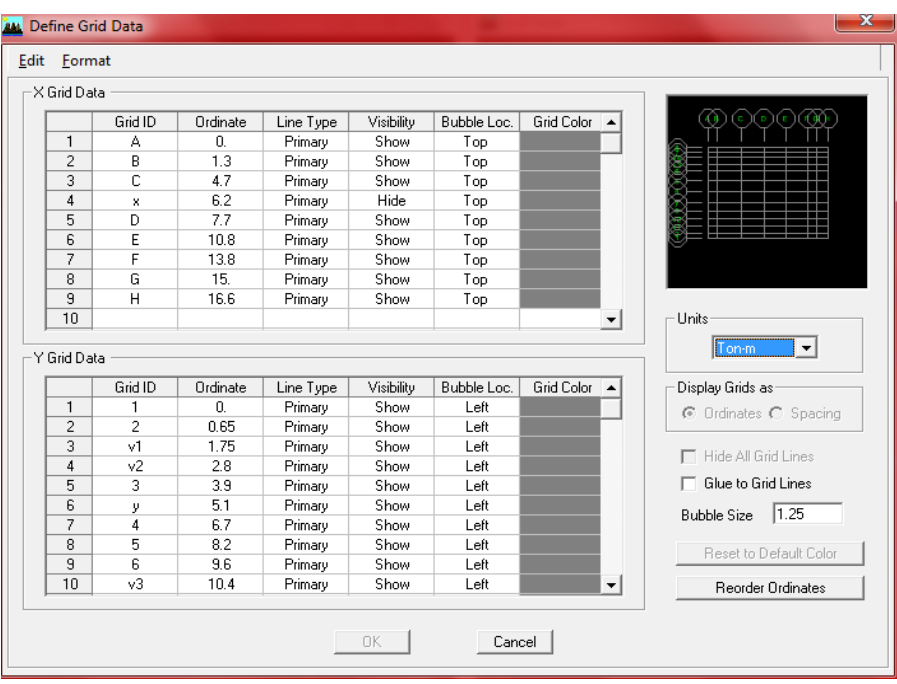

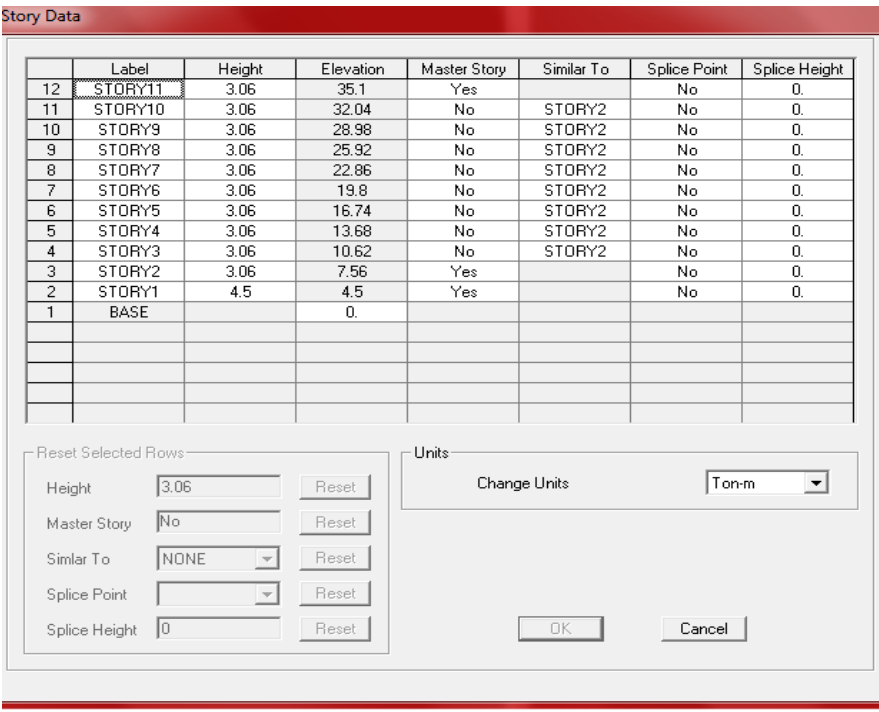

## **VI**. **5.2) Deuxième étapes :**

La deuxième étape consiste à la définition des **propriétés mécaniques** des matériaux en l'occurrence, l'acier et le béton.

On clique sur **Define** puis **Material proprietes** nous sélections le matériau **CONC** et on clique sur **Modify /Show Material, et** on apporte les modifications inscrites dans la figure suivante :

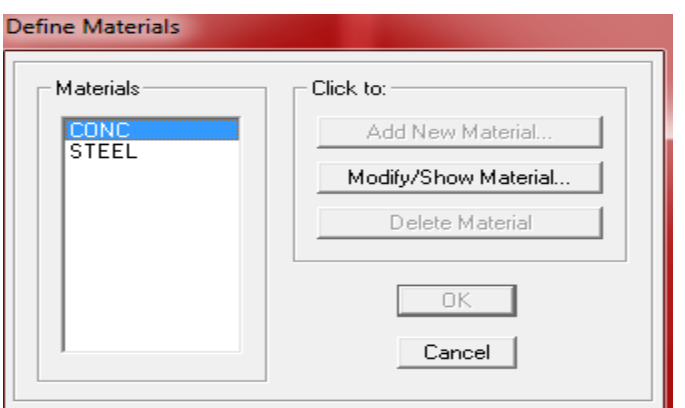

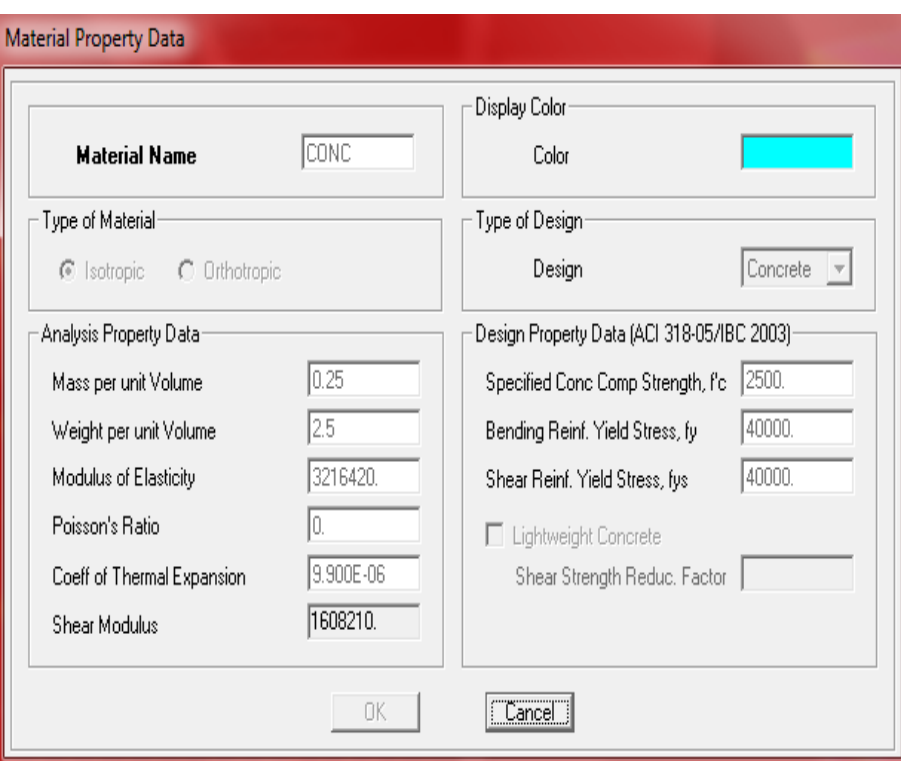

## **VI.5.3) Troisième étapes :**

La troisième étape consiste à l'affection des **propriétés géométriques** des éléments (poutre, poteaux, dalle, voile...)

 Nous commençons d'abord par affecter les sections des poutres principales(**PP)** et ceci de la manière suivante :

Nous choisissons le menu **Define** puis **Frame sections.** On clique sur la liste d'ajout de sections et on sélectionne **Add Rctangular** pour ajouter une section rectangulaire (les sections en béton armé du bâtiment à modéliser sont rectangulaires).

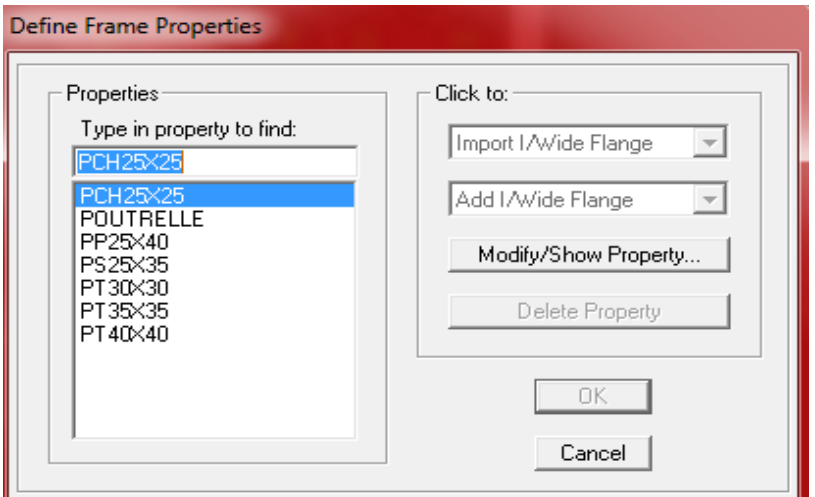

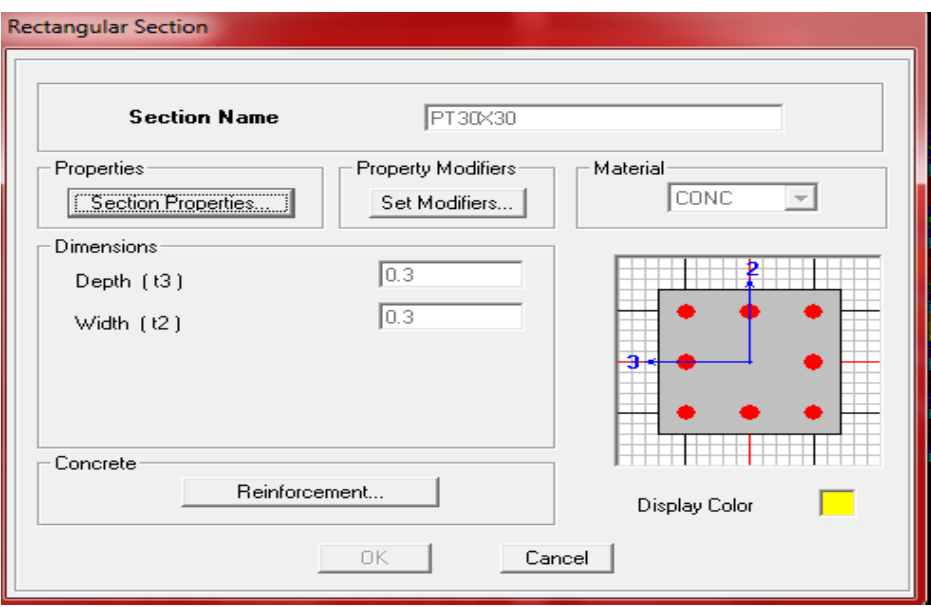

Le bouton **Reinforcement** conduit à une fenêtre qui permet de spécifier les propriétés des barres d'armatures.

Si on clique sur le bouton **Section properties** on peut voir l'aire, les moments d'inerties, l'aire de cisaillement et autres propriétés calculés par ETABS.

On choisit le menu **Define** et **wall/slab,** on clique sur **Add new wall** et on spécifie le nom et l'épaisseur.

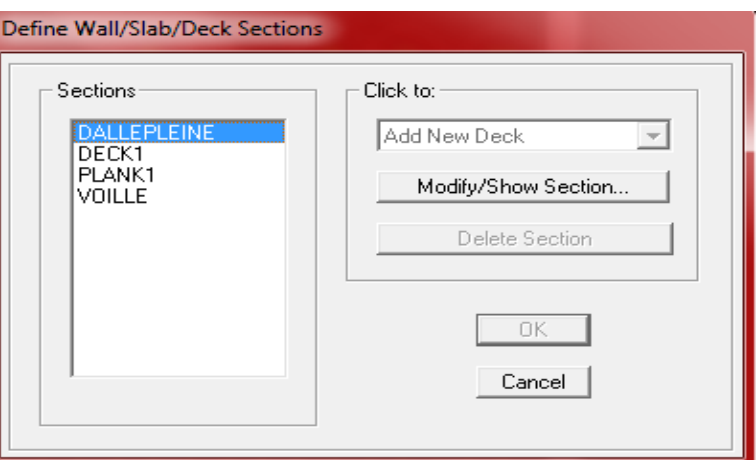

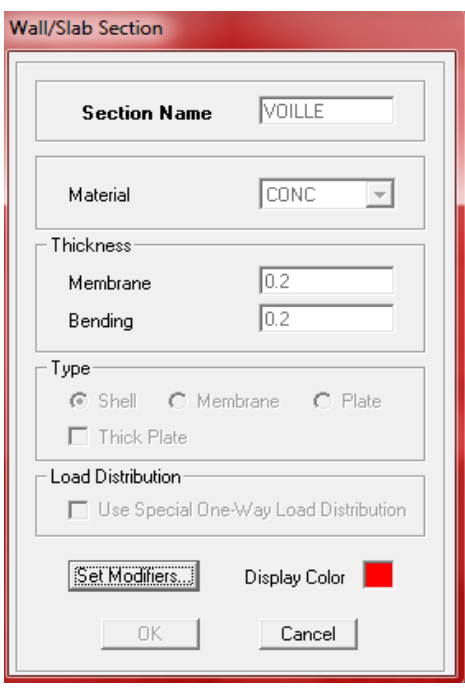

## **VI.5.4) Quatrième étape :**

Avant de charger la structure il faut d'abord définir les charges appliquées à la structure modélisée.

## **1) charge statique (G, Q) :**

 La structure est soumise a des charges permanentes **(G)**, et a des surcharges d'exploitation **Q**, pour les définir on clique sur **: Define / Static Load Cases.**

## **Charge permanentes :**

**Load Name** (Nom de la charge): **G Type: DEAD** (permanente) **Self weight multiplier** (coefficient interne poids propre) **1**.

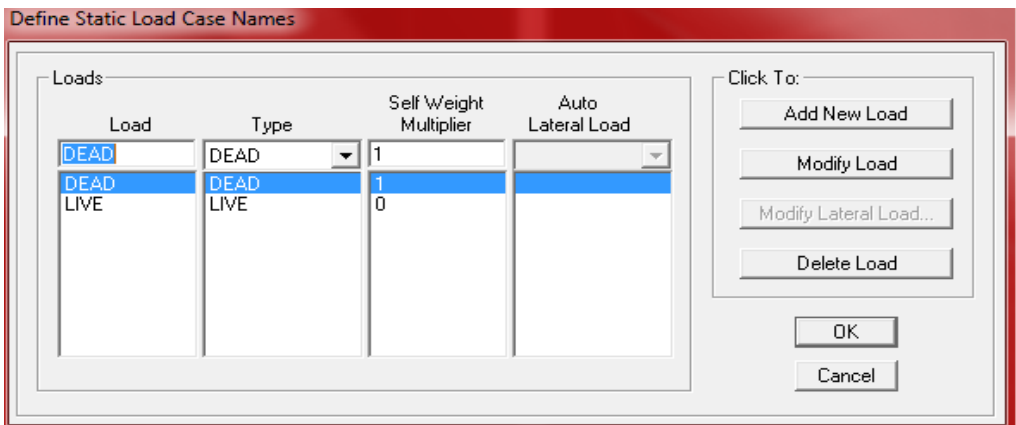

 **Surcharge d'exploitation : Load Name** (nom de la charge) : **Q Type LIVE** (exploitation) **Self weight multiplier** (coefficient interne poids proper) **0.**

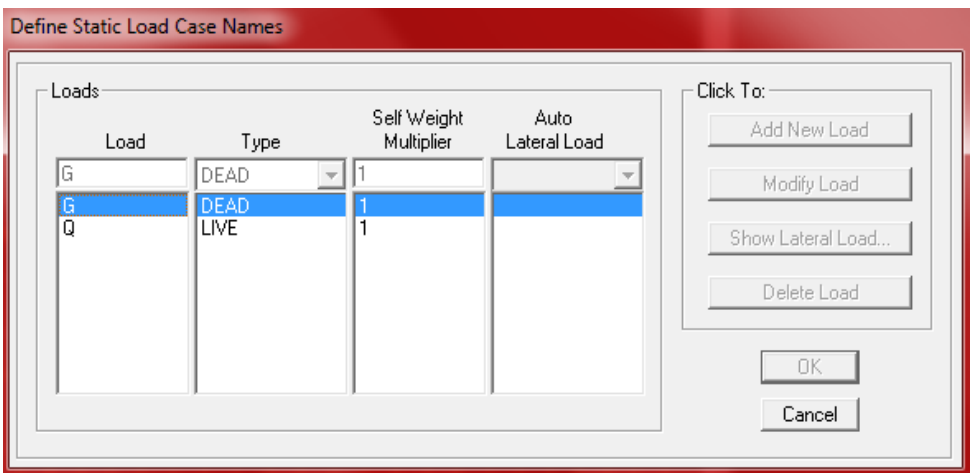

## **2) charge dynamique (E) :**

 Pour le calcul dynamique de la structure on introduira un spectre de réponse conçu par le **CGS.**

Ce spectre est une courbe de réponse maximal d'accélérations (**Sa/g)** pour un système à un degré de liberté soumis à une excitation donnée pour des valeurs successives de périodes propres **T.**

## **Données à introduire dans le logiciel : Zone** : **IIa** (Zone a sismicité moyenne, voir **Annexe 1** du **RPA 2003**)

**Groupe d'usage** : **2** (bâtiments courants, voir chapitre **3.2**du **RPA 2003**) **Coeff comportement** : Mixte portique /voile avec interaction **Remplissage** : **Dense Site** : **S2 Facteur de qualité (Q):**

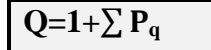

 **Q=1.05**

On ouvre le logiciel en cliquant sur l'icône  $\mathbb{Z}$ 

Après avoir introduit les données dans leurs cases respectives, on clique sur l'onglet **Text.**

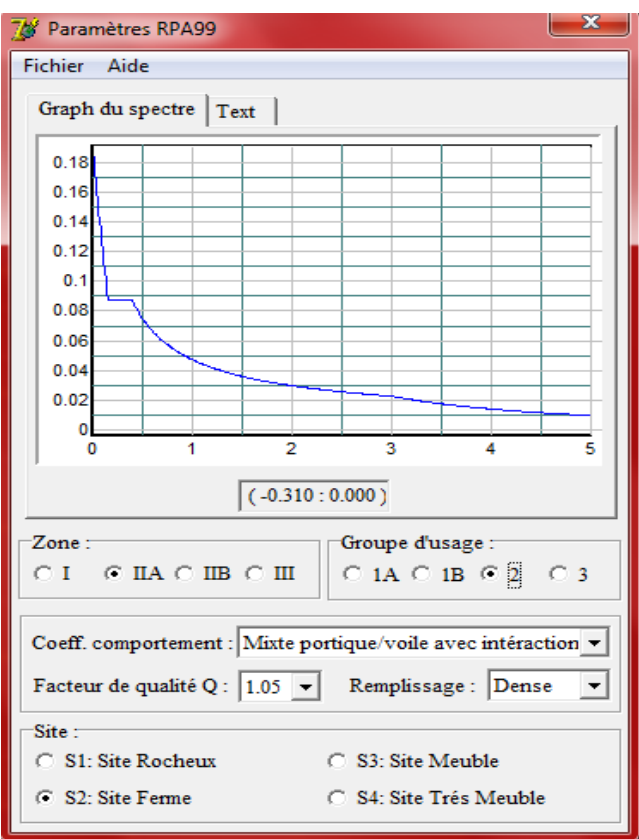

Pour injecter le spectre dans le logiciel **ETABS** on clique sur : **Define / Response Spectrum Functions / Spectrum from file**

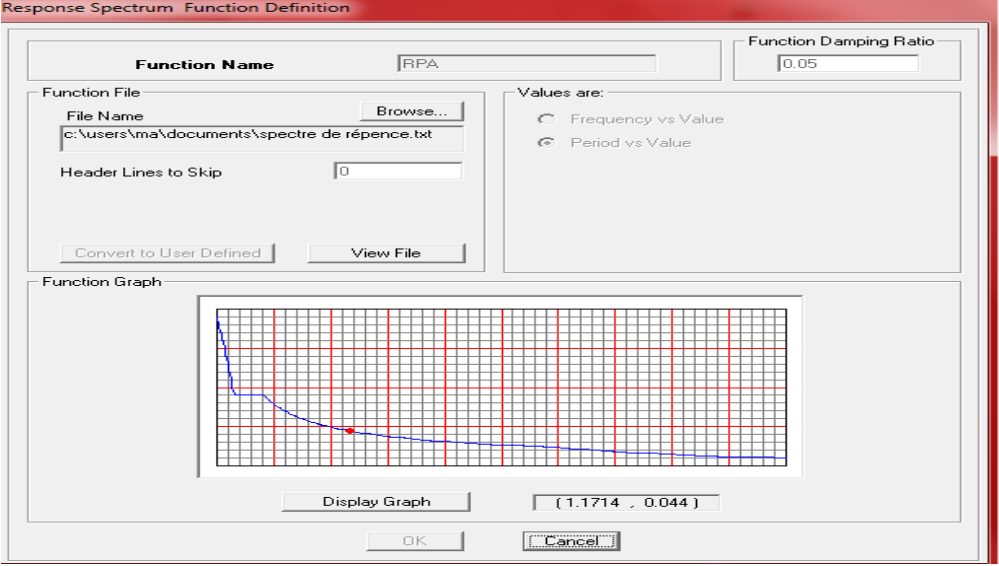

## **Function Name** (nom du spectre): **RPA**

Le spectre étant introduit, nous allons passer à la prochaine étape qui consiste à la définition du chargement **E** (séisme), pour cela on clique sur :

## **Define / Reponses spectrum cases / Add New Spectrum**

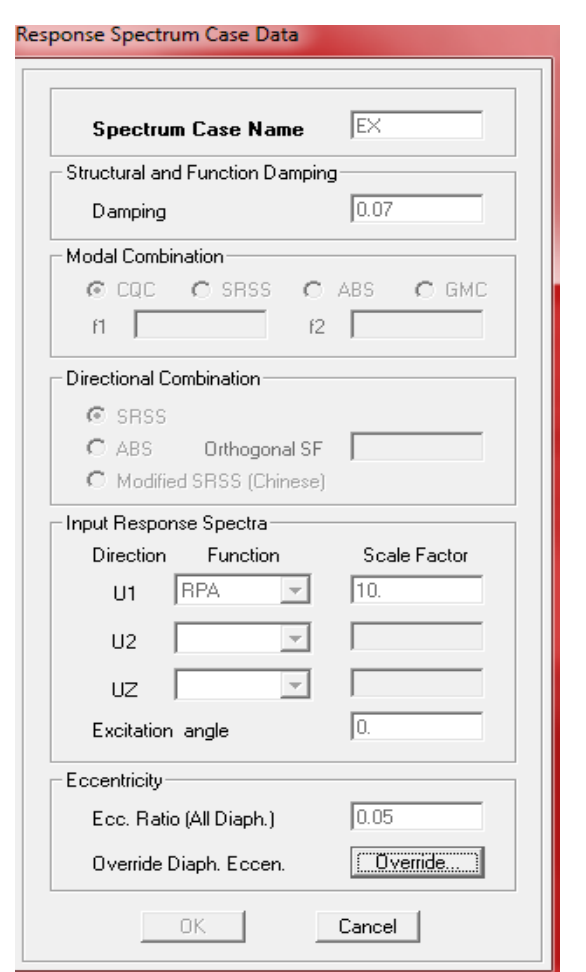

Dans la partie **Input response spectra,** nous allons Introduire le spectre à prendre en compte dans les deux directions principales (**U1** et **U2**).

**VI. 5.5) Cinquième étape :** Introduction des combinaisons d'actions.

 Les combinaisons d'actions à considérer pour la détermination des sollicitations et déformations sont :

- **Combinaisons aux états limites : ELU** : 1.35G+1.5Q **ELS** : G+Q
- **Combinaisons accidentelles du RPA : GQE** : G+Q±E **08GE** :0.8G±E

Pour introduire les combinaisons dans le logiciel on clique sur :

**Define / load Combinations / Add New Combo**

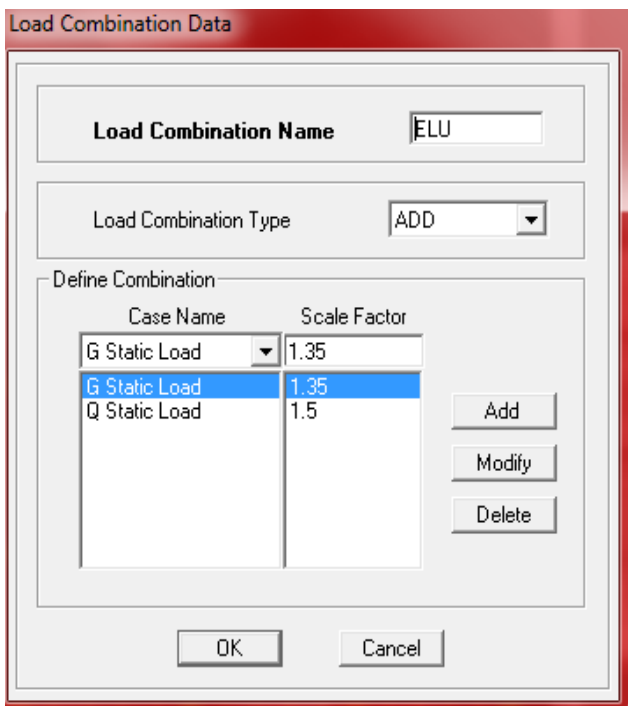

On reprend les mêmes opérations pour introduire les autres combinaisons d'actions.

**VI. 5.6) Sixième étape :** chargement des planchers et les poutres secondaires.

Les charges statiques étant définies, on sélectionne les planchers, poutrelles et poutres secondaire de chaque niveau et on les introduit les Chargement **linéaire** qui lui revient en cliquant sur : 興.

**Assign / Frame/line loads / Distributed** 

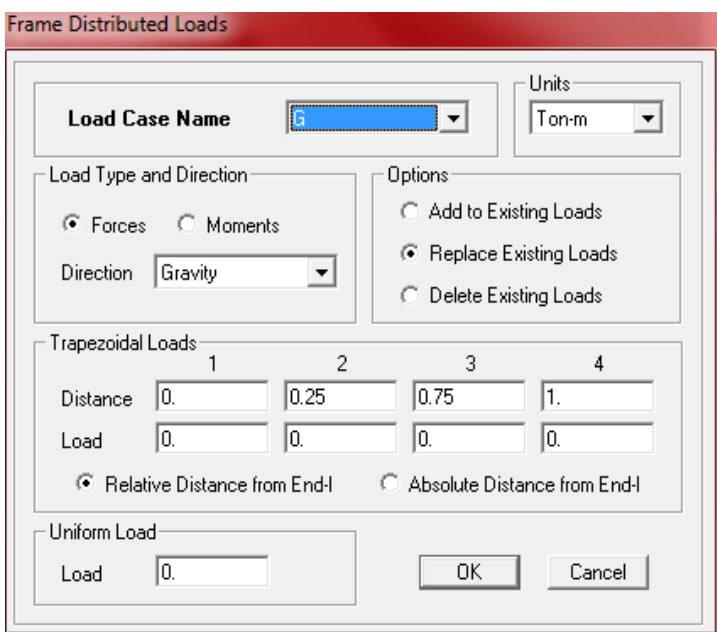

Dans la case **Load Case Name** on spécifie le type de chargement (**G** ou **Q**), ensuite le chargement linéaire est introduit dans la case **Load.**

**VI. 5.7) Septième étape :** spécification des conditions aux limites (appuis, diaphragme). Cette étape consiste à spécifier les conditions aux limites (appuis, diaphragmes) pour la structure modélisée.

## **A) Appuis :**

Les poteaux sont supposés parfaitement encastré dans les fondations, pour modéliser cet encastrement on sélectionne les nœuds de la base puis en clique sur :

# **Assign / Joint/point / Restraints**

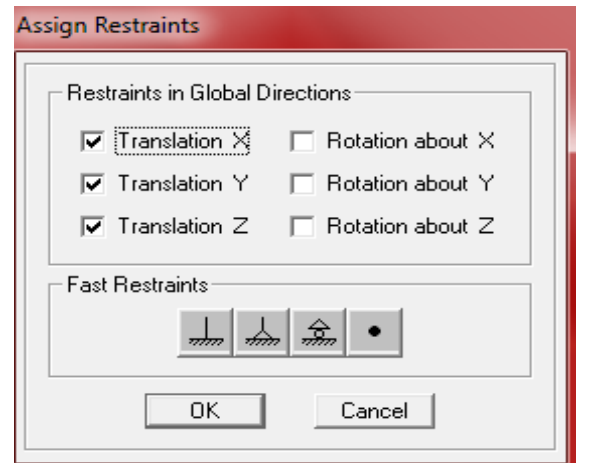

## **B) Masse – source :**

## **Define / Masse source**

La masse des planchers est supposée concentrées en leurs centres de masse qui sont désigné par la notation de **Masse – source**.

- On donne la valeur 1 pour la charge permanente.
- On donne la valeur de 0.2 suivant la nature de la structure.

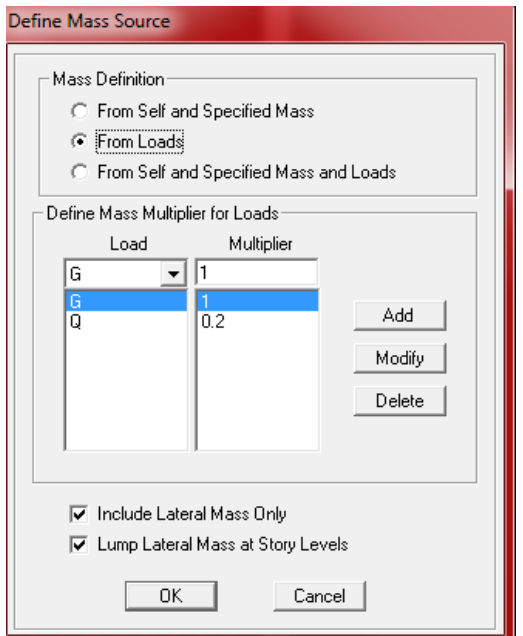

## **C) Diaphragme :**

Comme les planchers sont supposés infiniment rigides, on doit relier tous les nœuds d'un même plancher à leurs nœuds maîtres de telle sorte qu'ils puissent former un **diaphragme**, ceci a pour effet de réduire le nombre d'équations à résoudre par le logiciel.

On sélectionne les nœuds du premier plancher puis on clique sur :

**Assign / Joint/point / Diaphragm / Add New Diaphragm.**

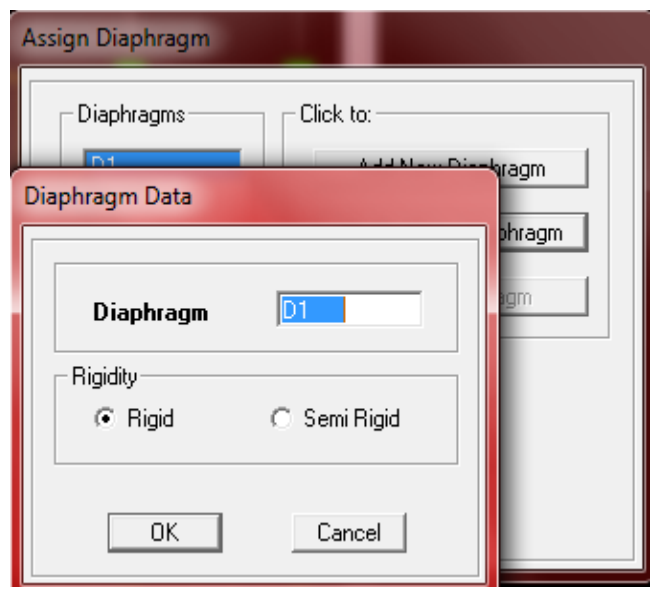

Après avoir introduit le nom du diaphragme dans la case **Diaphragm** on clique sur **OK** pour valider.

On refait la même opération pour tous les autres planchers.

**VI. 5.8) Huitième étape :** Analyse et visualisation des résultats.

## **Lancement de l'analyse :**

Pour lancer l'analyse de la structure, on se positionne sur l'onglet **Analyze** et on sélectionne **Run Analysis** (f5) ou on clique sur l'ETBS ¥.

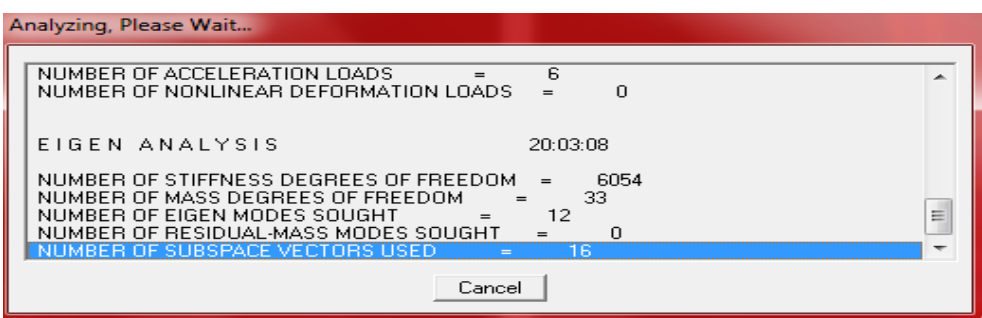

## **Visualisation des résultats :**

## **Période et participation modale :**

Dans la fenêtre **display / show tables,** on clique sur **Modal Information** et on sélectionne la combinaison « **Modal ».**

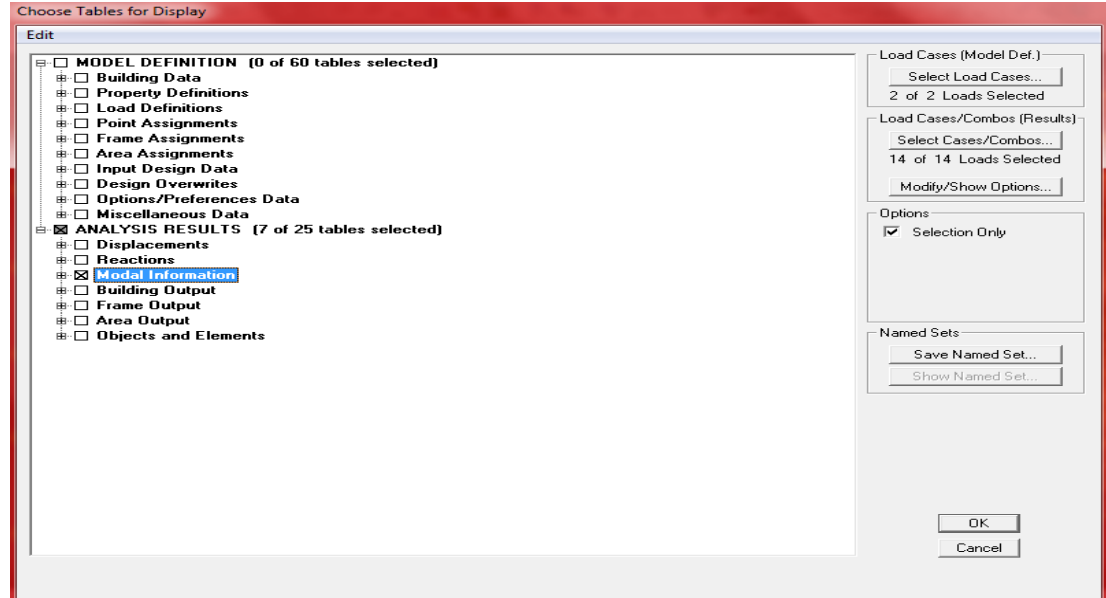

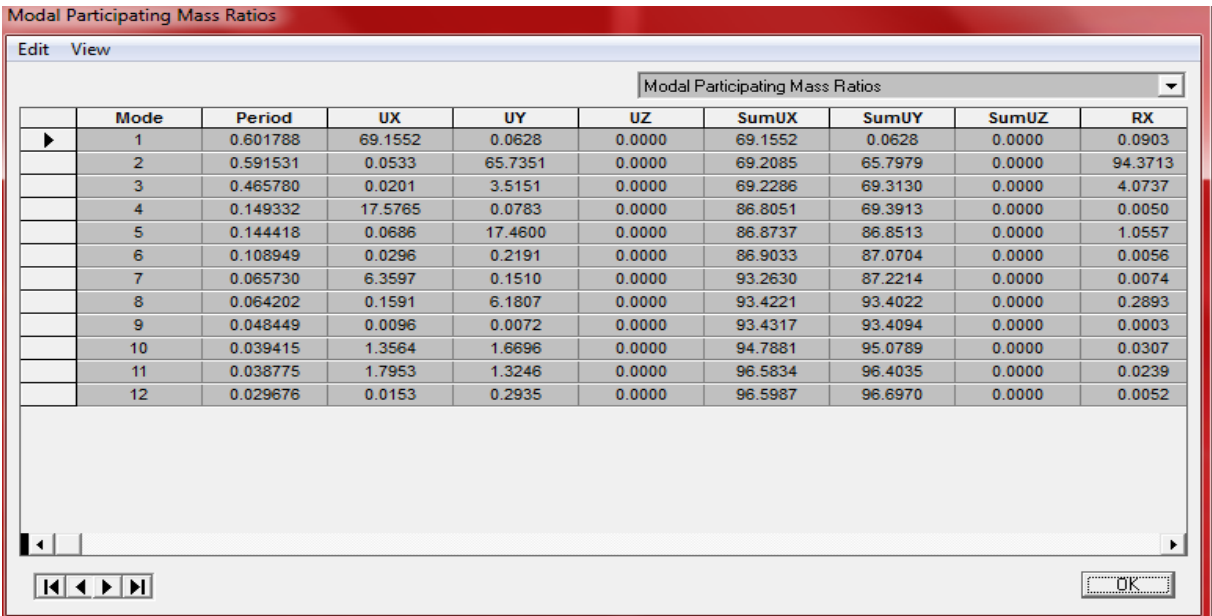

Le pourcentage de masse mobilisée sont donnée par **sunUX**, **sunUY**

## **Déformée de la structure :**

On appuie sur l'icône **Show Deformed Shape**  $\frac{1}{\sqrt{2}}$  et on sélectionne une combinaison d'actions.

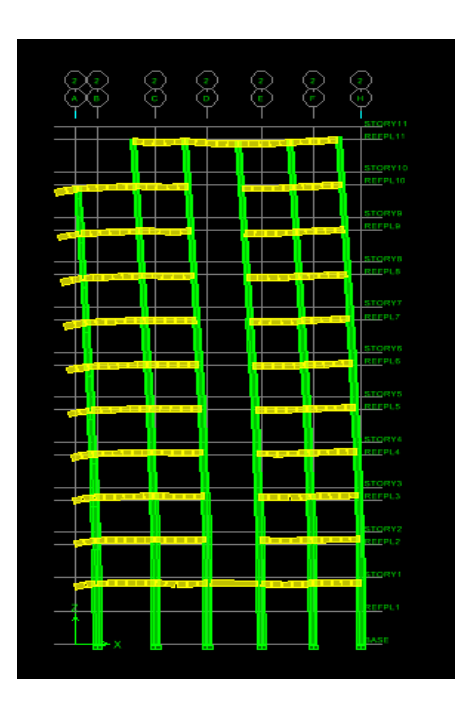

## **Diagramme des efforts internes :**

Pour avoir les diagrammes des efforts internes, on se positionne sur un portique et on sélectionne **Show Member forces/Stresses Diagram** dans le menu **Display**

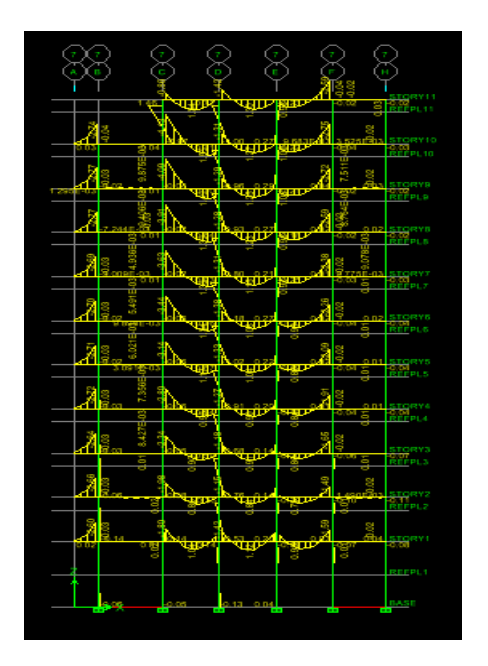

## **Efforts internes dans les éléments barres :**

## Les poutres :

Pour extraire les efforts max, on commence par sélectionner les poutres ensuite on clique sur :

## **Display / Show tables**

Dans **Element Output** on sélectionne « **Frame Forces** » (Efforts dans les barres).

On clique sur **Select Case/comb** pour choisir la combinaison d'actions puis on clique sur **OK.**

## Les poteaux :

 Pour extraire la valeur des efforts dans les poteaux, on sélectionne ces derniers et on suit les mêmes étapes que pour les poutres.

## **Efforts internes dans les voiles :**

Pour extraire les contraintes dans les voiles, Dans **Area Output** on clique sur « **Area forces and Stresses »** et on sélectionne une combinaison d'actions.

## **Déplacements:**

Pour extraire les déplacements sous formes de tableaux, on sélectionne tout le plancher du niveau considéré, on appuie sur **show tables** puis on coche « **Displacements** ». Pour une meilleure visualisation on exporte le tableau sur **Excel**, **la** colonne **U<sup>x</sup>** correspond au sens xx**,** et **Uy** au sens yy.

## **Effort tranchant et moment sismique à la base :**

Pour extraire les efforts à la base (fondations) on clique sur **show tables** on coche

« **Base Reactions »** ensuite dans « **Select Cases/comb »** on choisit **« E ».**

## **Et on a la structure :**

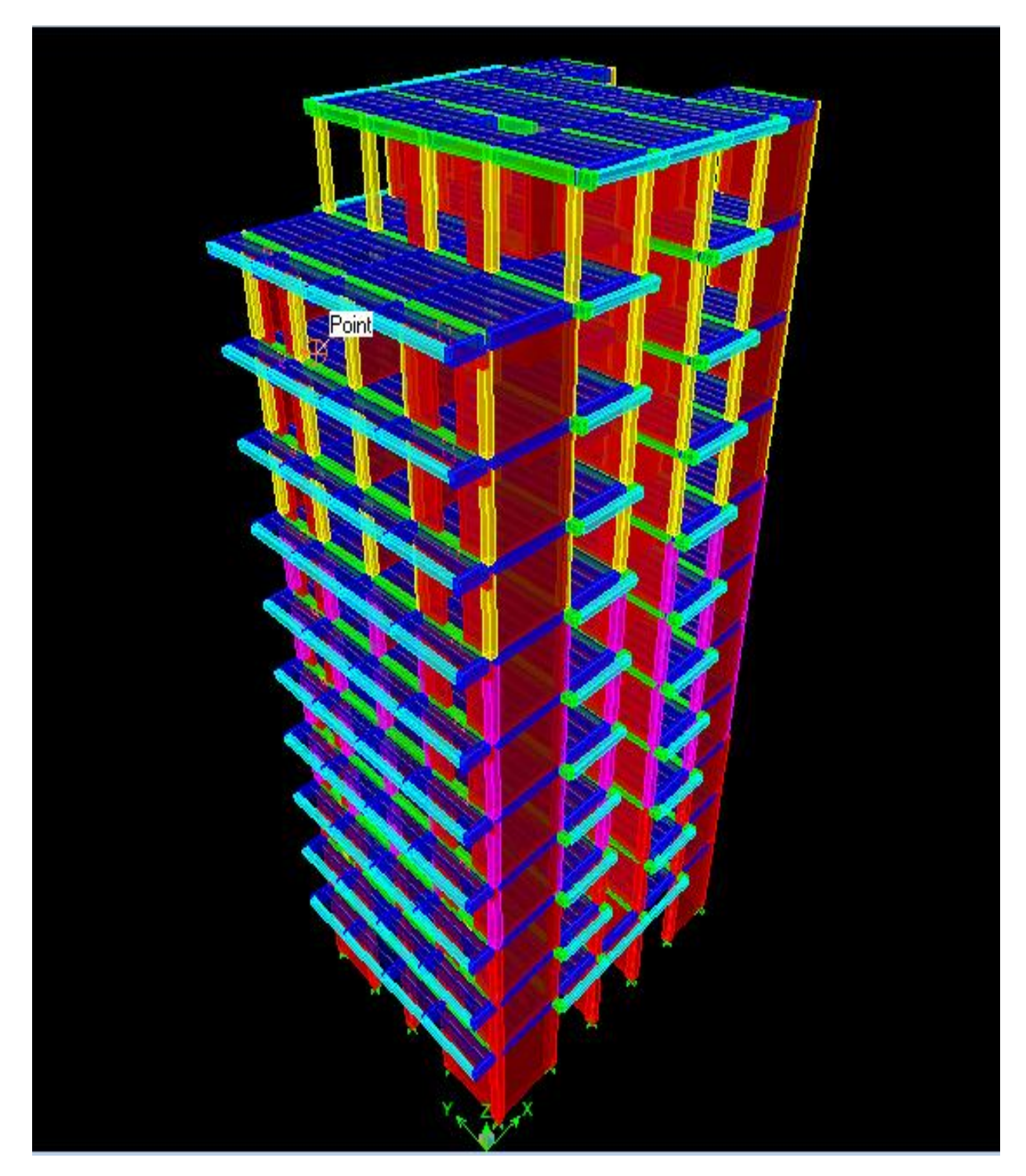

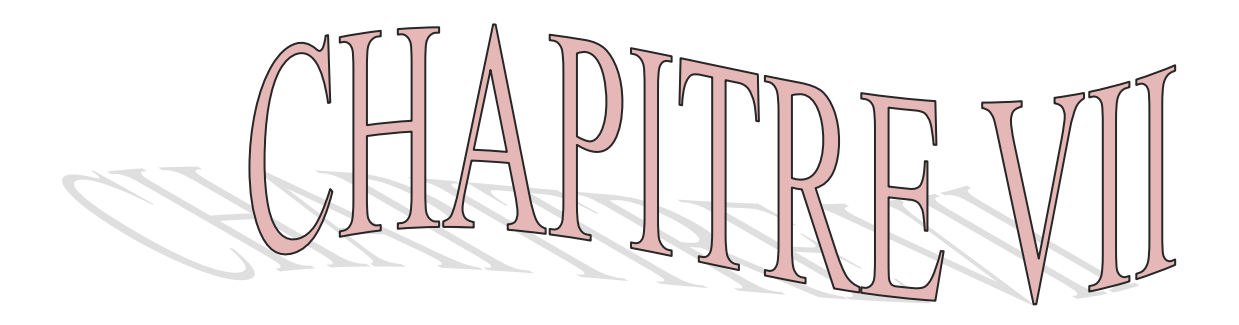

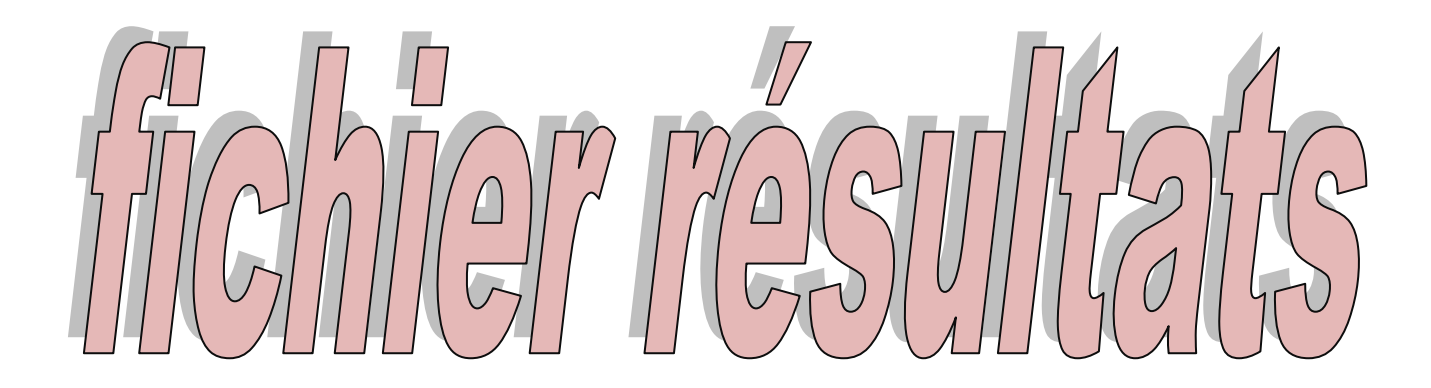

## **VII. 1.Sortie des résultats :**

Déroulement de l'analyse.

## **-Nombre de mode à considérer (Art 4.34.RPA99 révisé 2003)**

Pour les structures représentées par des modèles plans dans deux directions orthogonales, le nombre de modes de vibration à retenir dans chacune des directions doit être tel que :

-la somme des masses modales effectuées pour le mode retenu doit être égale à 90%.

Pour notre étude, toutes ces données sont obtenues par le fichier résultat de l'ETABS.

Le nombre de mode retenue donc et qui satisfait la condition du RPA est : N=8 modes.

Affichage des résultats :

# **1. modal participating Masse Ration :**

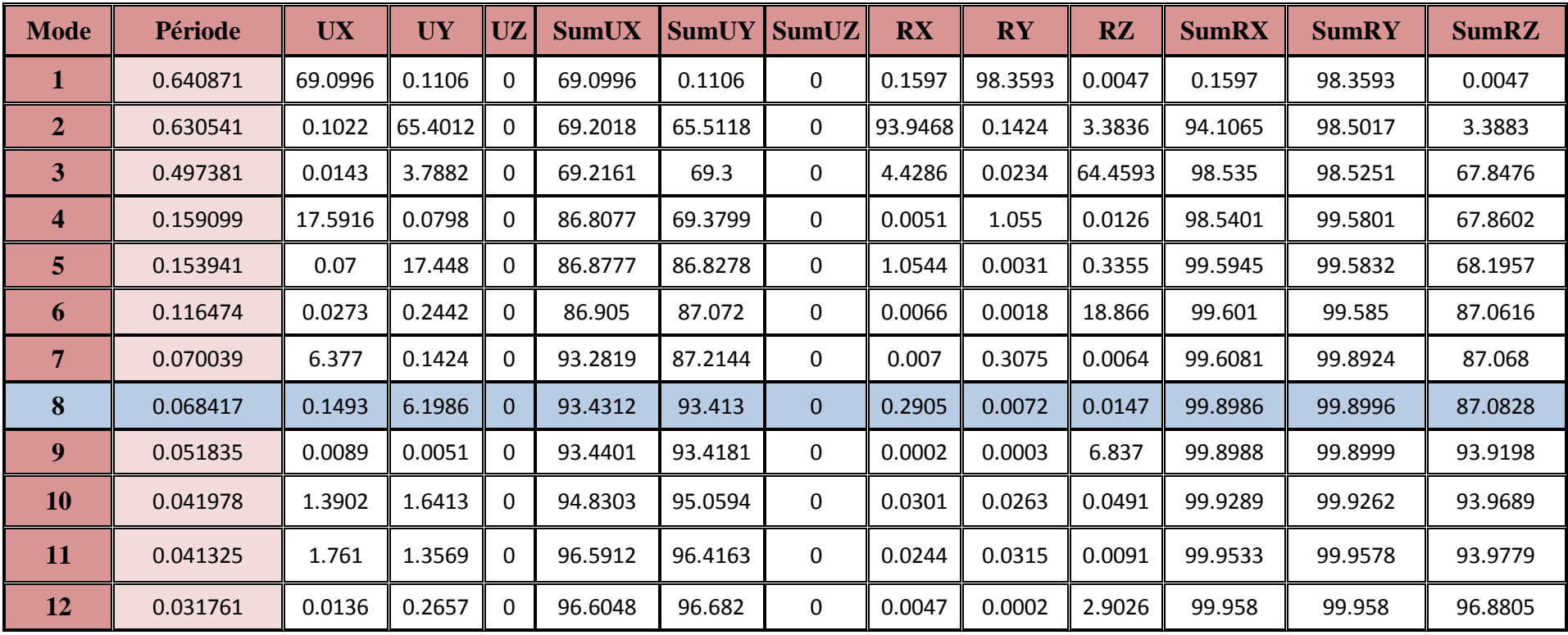

Tableau VII.4 : Modes de vibrations

# **2. Déplacements :**

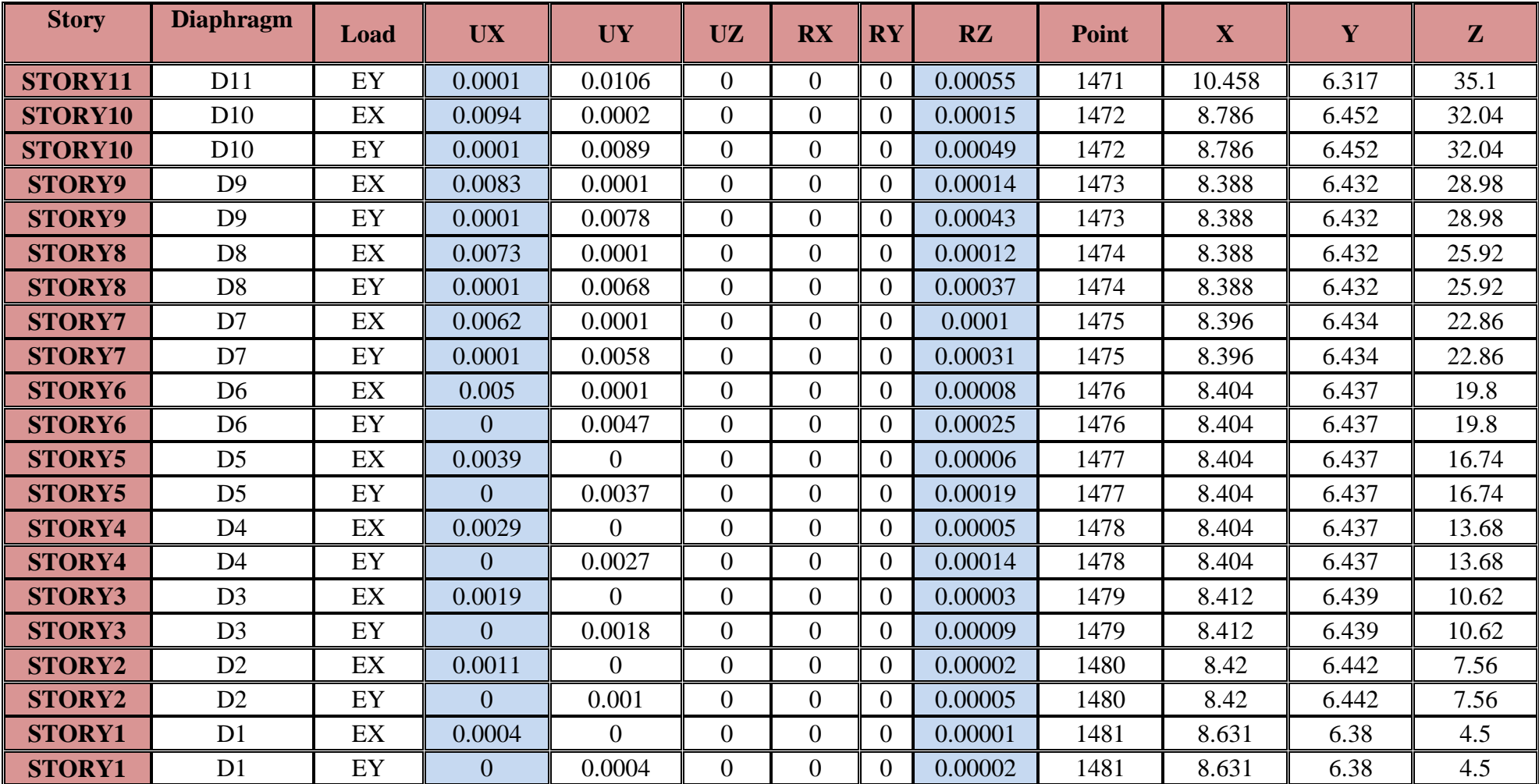

## **3. Effort tranchant à la base :**

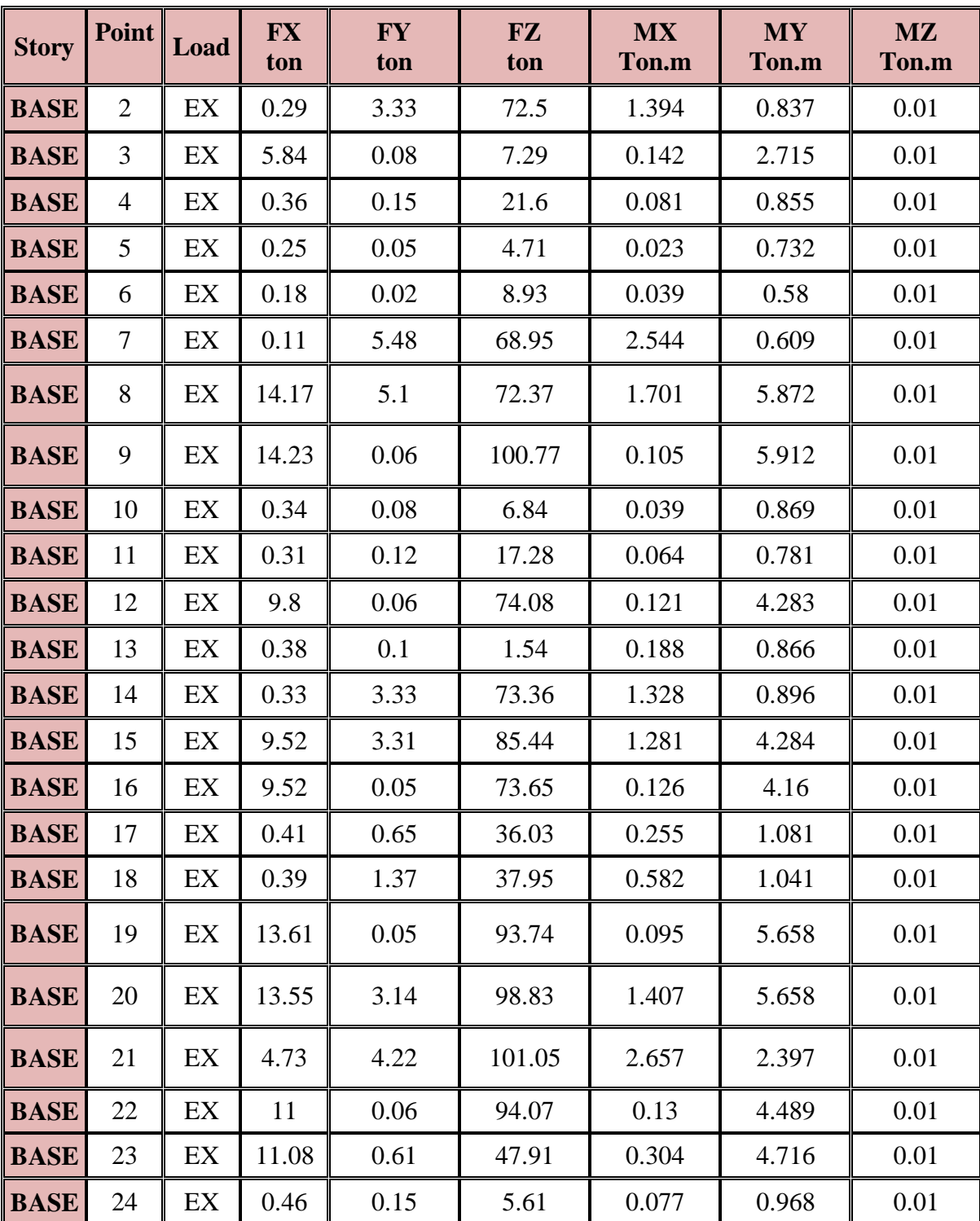

# **4. Effort dans les poteaux :**

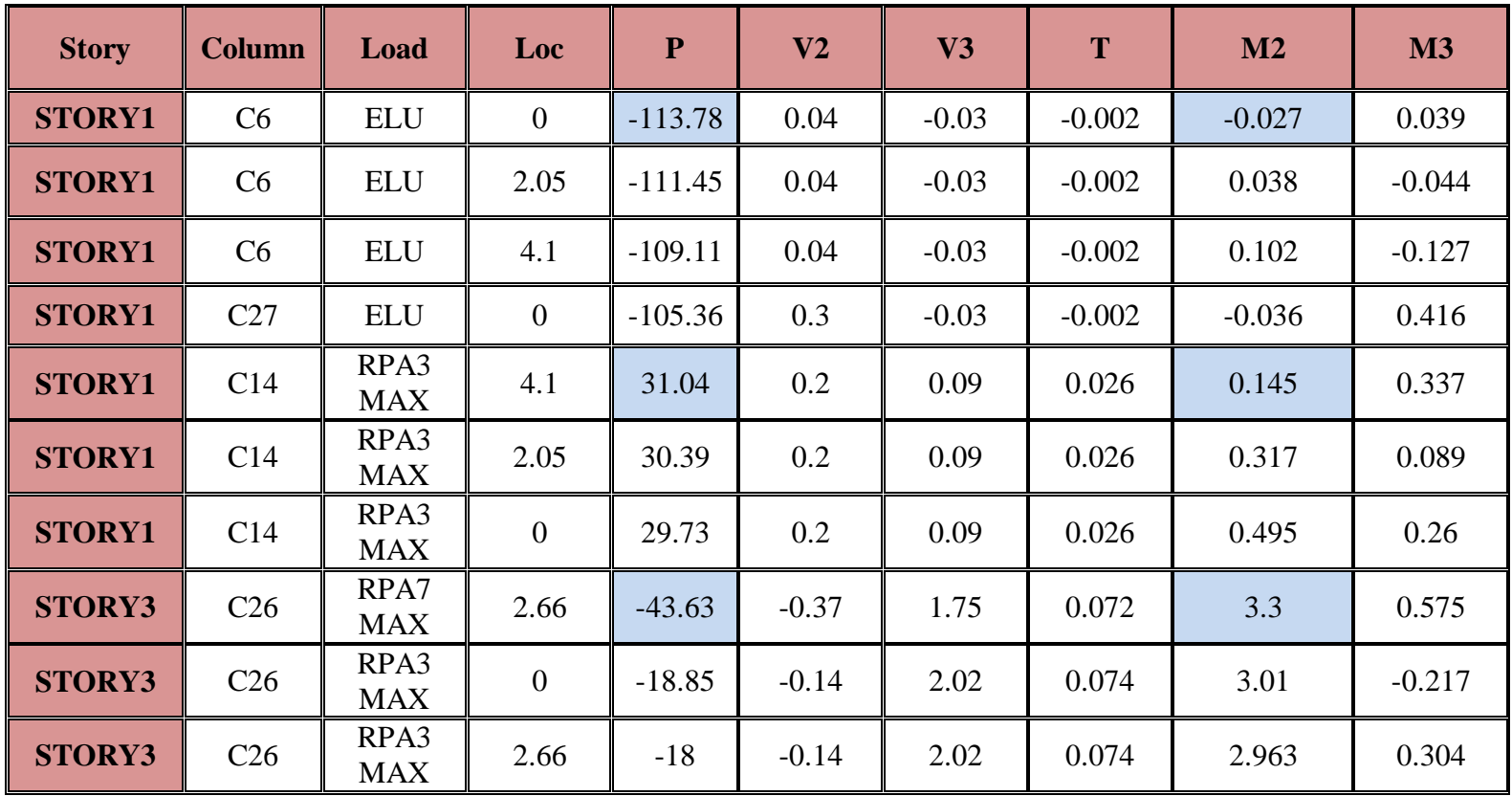

Chapitre VII : Fichier résultat

**5. Efforts dans les poutres principales : (aux appuis) :**

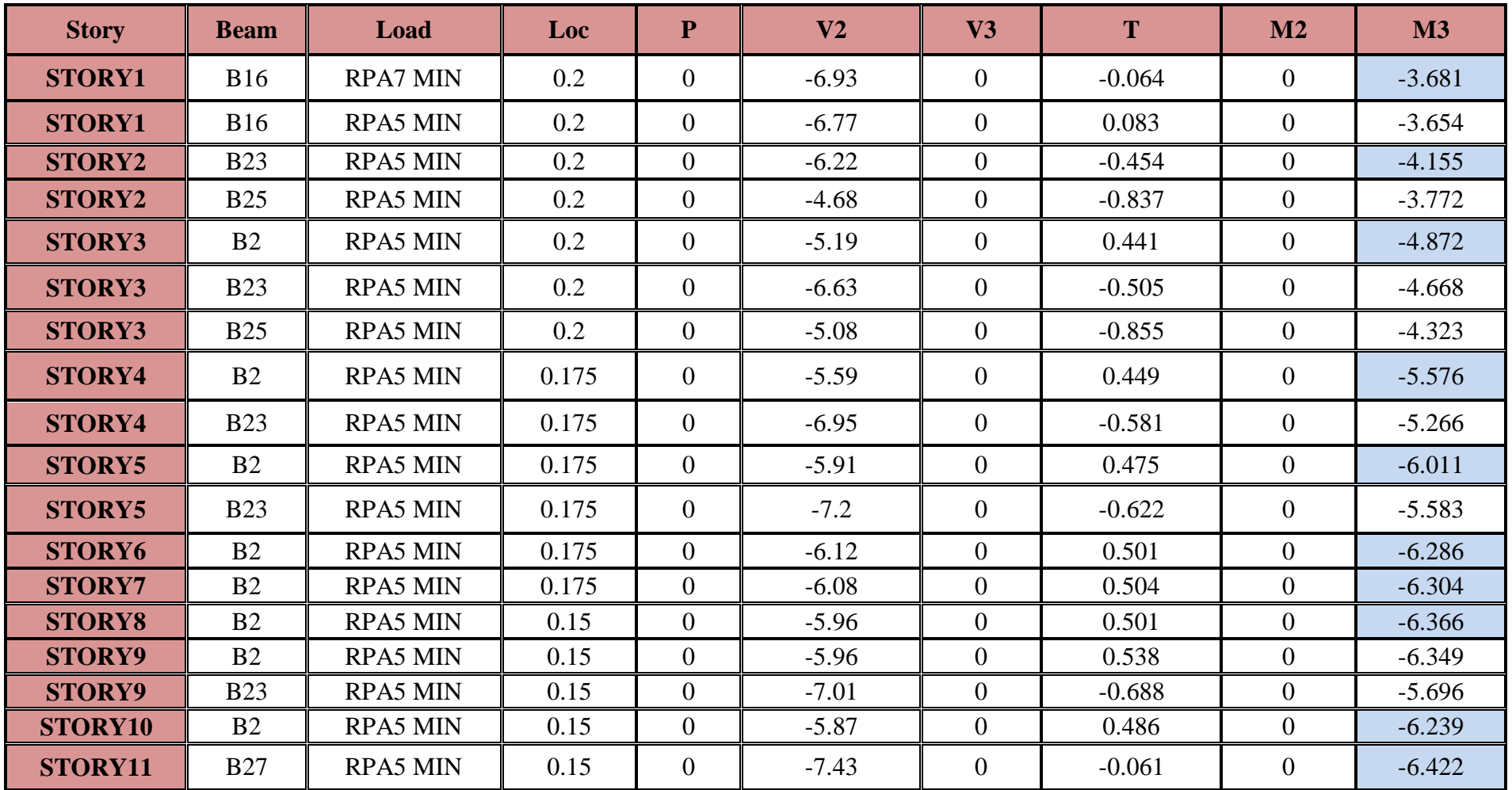

Chapitre VII : Fichier résultat

**6. Efforts dans les poutres secondaires : (aux appuis) :**

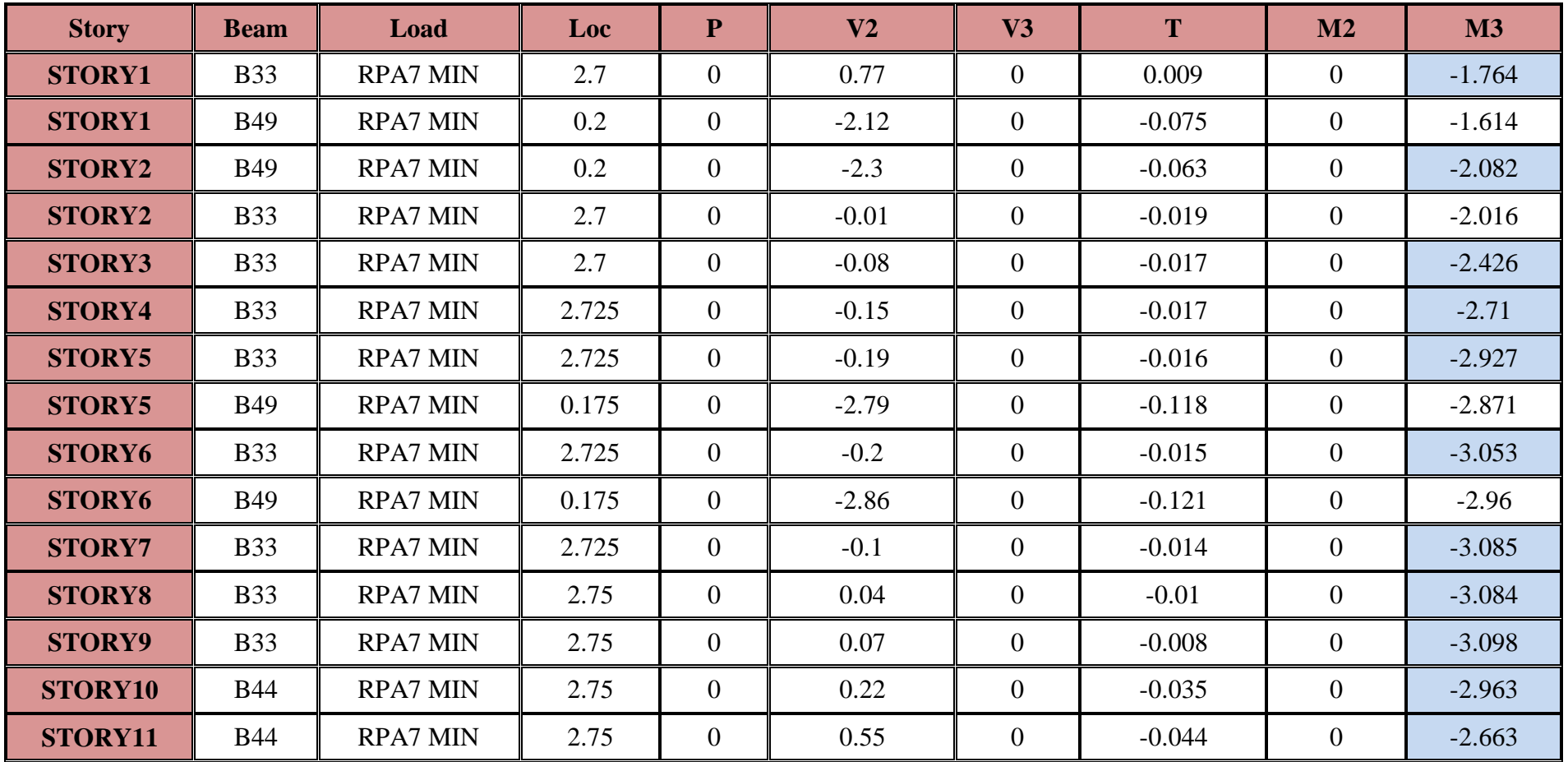

**Exemple dans les voiles :**

## **7. Efforts dans les voiles :**

## **Voile (3m) :**

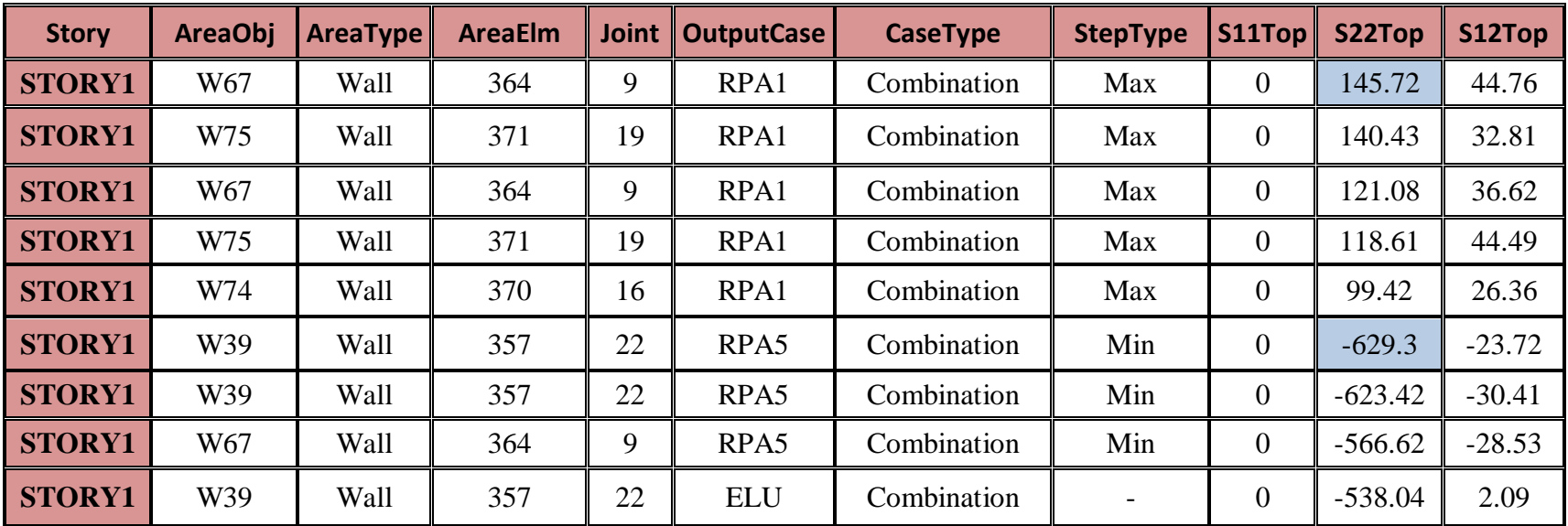

**Voile (2m) :**

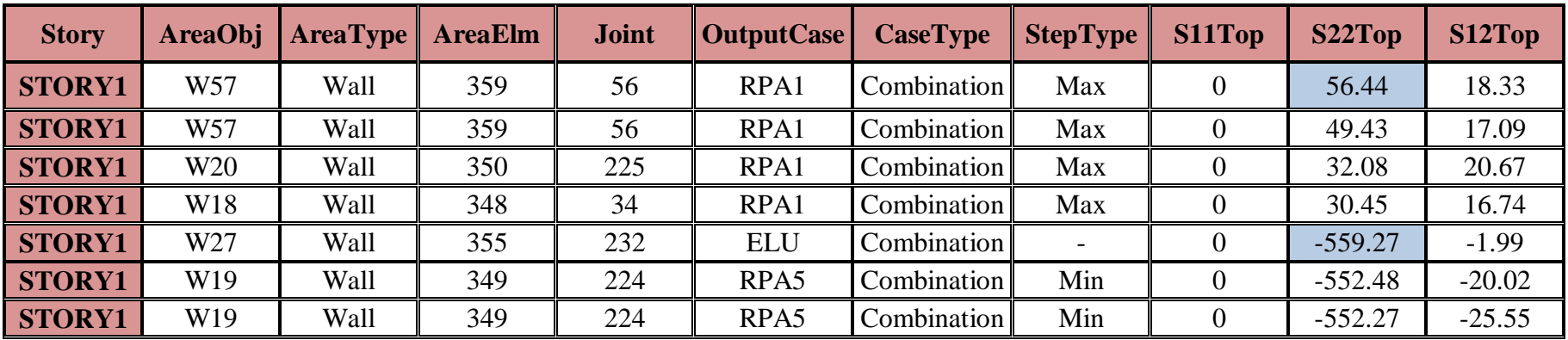

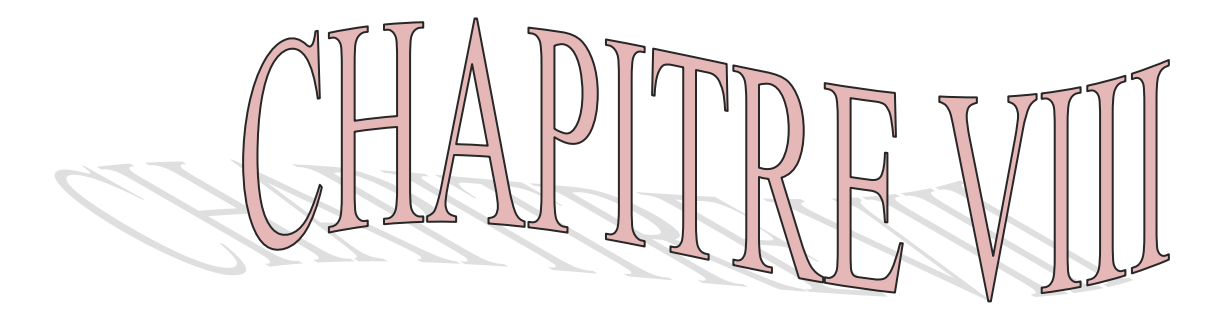

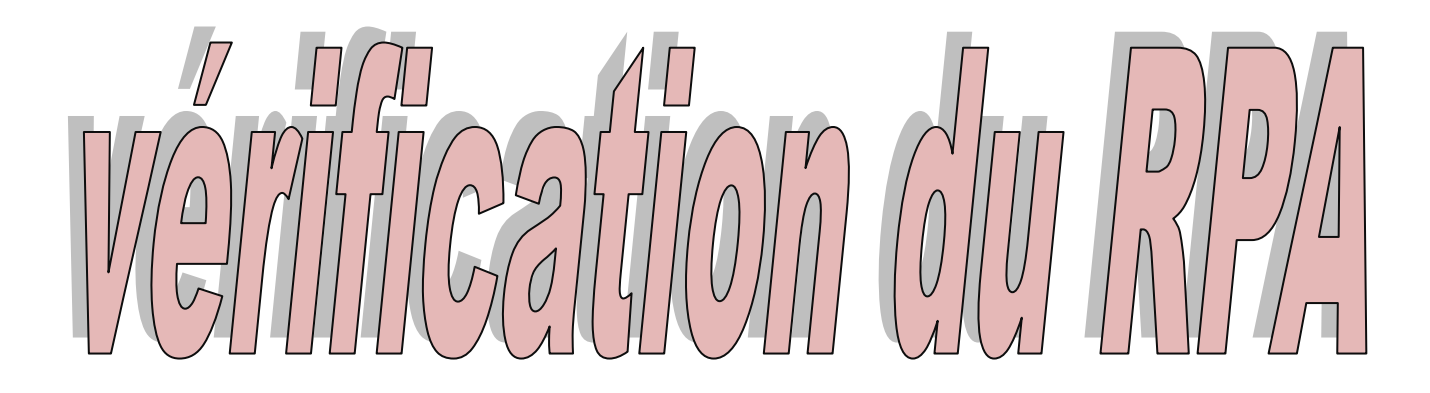
# **VIII.1. Introduction :**

Le séisme peut être défini comme des mouvements transitoires et passagers qui provoquent une libration brutale d'énergies accumulées dans la région ou il se manifeste, ces mouvements peuvent provoquer des dommages important et même la ruine des ouvrages donc il est nécessaire de protéger les vies humaines et leurs biens matériels en tenant compte de ce phénomène naturel dans la conception des constructions.

Pour ce la le règlement parasismique algérienne nous exige de vérifier que la résultante des forces sismiques a la base  $V_t$  obtenue par l'étude dynamique ne doit pas être inferieure à 80% de la résultantes des forces sismiques déterminée par la méthode statique équivalente  $V_s$ pour une valeur de la période fondamentale donnée par la formule empirique appropriée.

# **1) Vérification de la période :**

La valeur de la période fondamentale T de la structure peut être estimée à partir de la formule suivante :

$$
T = min \{ 0,09h_N / \sqrt{l} , C_T (h_N)^{3/4} \}
$$

Avec :

L : la dimension du bâtiment mesurée à la base dans la direction de calcul considéré  $h_N$ : la hauteur de bâtiment mesurée de la base jusqu' au dernier niveau  $h_N$ =35,1 m  $C_T$ : coefficient donné par l'RPA en fonction de système de contreventement et de type de remplissage : dans notre cas  $C_T = 0.05$  (structure mixte).

On aura donc :

- Sens xx :  $L_x = 16.6$  m  $\longrightarrow$  T = min  $\{0.775 \cdot 0.721\} = 0.721$  s
- Sens yy :  $L_v = 12.9 \text{ m}$   $\longrightarrow$  T = min {0,879 . 0,721} = 0,721 s

# **Remarque :**

la valeur T calculée à partir des formules de rayeigh ou de méthodes numériques ne doivent pas dépasser celles estimées à partir des formules empiriques appropriées de plus de 30 %

 $D'$ où : T = 1,3 x 0,721 = 0,937 s > T<sub>ETABS</sub> = 0,60 s

# **Donc la condition est vérifiée.**

**2) Vérification de l'effort tranchant à la base :** Le calcul se fera avec la méthode statique équivalente en utilisant la formule suivant :

$$
V = \frac{A D Q}{R} W
$$

# **Avec :**

- $A = 0.15$  (coefficient de zone IIa, groupe d'usage 02)
- $R = 5$  coefficient de comportement (structure est mixte)
- $W = 27805.3$  KN, poids total de la structure
- Q : facteur de qualité
- D : facteur d'amplification dynamique

# **Calcul de facteur d'amplification dynamique :**

$$
D = \begin{cases} 2,5 \eta & 0 \leq T \leq T_2 \\ 2,5 \eta \left(\frac{T_2}{T}\right)^{2/3} & T_2 \leq T \leq 3 \text{ s} \\ 2,5 \eta \left(\frac{T_2}{T}\right)^{2/3} \left(\frac{3}{T}\right)^{5/3} \end{cases}
$$

**Avec :**

$$
\eta = \sqrt{\frac{7}{2+\xi}} \quad (\xi = 10) \qquad \longrightarrow \qquad \eta = 0,763
$$

 $T_2 = 0.4$  s (site meuble  $S_2$ )

On aura donc : 
$$
T_2 \le T = 0,60 s \le 3 s
$$
  
\n
$$
D = 2,5 x 0,764 \left(\frac{0.4}{0.60}\right)^{2/3}
$$
\n
$$
D = 1,457
$$

# **Calcul de facteur de qualité Q :**

Le facteur de qualité Q de la structure est fonction de :

- La régularité en plan et en élévation
- La redondance en plan et les conditions minimales sur les files de contreventement
- La qualité de contrôle de la construction

La valeur de Q est déterminée par la formule suivantes :  $Q = 1+\sum P_q$ 

P<sup>q</sup> : pénalité a retenir selon que le critère de qualité q est satisfait ou non.

# **1) Régularité en plan :**

 Le bâtiment doit présenter une configuration sensiblement symétrique vis-à-vis des deux directions orthogonales aussi bien pour la distribution des rigidités que pour des masses.  $\longrightarrow$  Condition vérifiée.

La somme des dimensions des parties rentrantes ou saillantes du bâtiment dans une direction donnée ne doit pas excéder 25% de la dimension total du bâtiment dans cette direction

Sens x-x :  $(2,8/16,6) = 0,16 < 0,25$   $\longrightarrow$  Condition vérifiée. Sens y-y :  $(4,3/19,9) = 0,33 > 0,25$  **Condition non vérifiée.** Donc:  $P_{1x} = 0$ 

$$
\mathbf{P}_{1y}=0.05
$$

## **2) Régularité en élévation :**

- Le système de contreventement ne doit pas comporter d'élément porteur vertical discontinu, dont la charge ne peut pas se transmette directement a la fondation **condition vérifiée.**
- Aussi bien la raideur que la masse des différentes niveaux restent constant ou diminuent progressivement et sans chargement brusque de la base au sommet du bâtiment **condition vérifiée.**
- Condition sur les décrochements en élévation :

Sens x-x :  $\frac{B_M}{B_M}$  $\frac{B_M}{B} = \frac{11.9}{16.6}$  $\frac{11.9}{16.6} = 0,716 > 0,67$   $\longrightarrow$  condition vérifiée. Sens y-y : pas de décrochement dans cette direction.

Donc:

$$
\mathbf{P}_{2x} = \mathbf{0}
$$

$$
\mathbf{P}_{2y} = \mathbf{0}
$$

## **3) Conditions minimales sur les files de contreventement :**

- Chaque file de portique doit comporter à tous les niveaux, au moins trois travées dont le rapport des portées n'excède pas 1,5.
	- Les travées de portiques peuvent être constituées de voiles de contreventement Condition vérifiée dans les deux sens.

Donc :

$$
\mathbf{P}_{3x} = 0
$$

$$
\mathbf{P}_{3y} = 0
$$

# **4) Redondance en plan :**

Sens  $x-x : \frac{l_{max}}{l}$  $\frac{l_{max}}{l_{min}} = \frac{3.4}{2.8}$  $\frac{3.4}{2.8}$  = 1,21 < 1,5 **condition vérifiée.** 

Sens y-y : 
$$
\frac{l_{max}}{l_{min}} = \frac{3.25}{2.65} = 1.22 < 1.5
$$
 **condition veinifiee.**

Donc :  
\n
$$
\mathbf{P}_{4x} = 0
$$
\n
$$
\mathbf{P}_{4y} = 0
$$

## **5) Contrôle de qualité des matériaux et suivi de chantier :**

Ces deux critères sont obligatoirement respectés depuis le séisme de 2003.

Donc:

\n
$$
\begin{aligned}\n\mathbf{P}_{5x} &= 0 \\
\mathbf{P}_{5y} &= 0 \\
\mathbf{P}_{6x} &= 0 \\
\mathbf{P}_{6y} &= 0\n\end{aligned}
$$

Les facteurs de qualités dans les deux sens :

Sens x-x :  $Q = 1 + \sum P_q = 1 + 0 = 1$ Sens y-y :  $Q = 1 + \sum P_q = 1 + 0.05 = 1.05$ 

**Calcul de l'effort tranchant avec la méthode statique équivalente :**

Sens x-x :  
\n
$$
V_x = \frac{0.15 \times 1.457 \times 1 \times 32978.8}{5} = 1215,36
$$
 KN.

 **Sens y-y :**  $V_y = \frac{0.15 \times 1.457 \times 1.05 \times 32978.8}{5}$  $\frac{1,03 \times 32976,0}{5}$  = 1276,13 KN.

**Effort tranchant à la base obtenue avec l'ETABS :**

 **Sens x-x :** 

$$
V_{ETABS}=1393,6KN.
$$

 **Sens y-y :**

$$
V_{ETABS}=1368,7 KN.
$$

On aura donc :

**Sens x-x :**  $V_{ETABS} = 1393,6$  **KN**  $> 80\%$   $V_x = 972,28$  **KN**  $\longrightarrow$  condition vérifiée. **Sens y-y :**  $V_{ETABS} = 1368,7$  **KN**  $> 80\%$   $V_y = 1020,90$  **KN**  $\longrightarrow$  condition vérifiée.

# **Conclusion :**

la résultante des forces sismiques a la base **V<sup>t</sup>** obtenue par l'étude dynamique est supérieure à 80% de la résultantes des forces sismiques déterminée par la méthode statique équivalente **Vs.**

## **3) Calcul de déplacements relatifs :**

Les déplacements horizontaux suivant les deux sens à chaque niveau « i » de la structure est calculé comme suit :  $\delta_x^k = R \delta_{ex}^k$  et  $\delta_y^k = R \delta_{ey}^k$ 

Avec : R : Coefficient de comportement (R=5)

 $\delta^k_{ex}$ et  $\delta_{ey}^k$ : Déplacements due aux forces sismiques (ces déplacements sont donnés par l'ETBS).

Le déplacement relatif au niveau «  $k \gg$  par rapport au niveau «  $k-1 \gg$  est égal à :

• Sens X-X : 
$$
\Delta_{kx} = \delta_x^k - \delta_y^{k-1}
$$

• Sens  $\mathbf{Y}\cdot\mathbf{Y}$  **:**  $\Delta_{ky} = \delta_y^k - \delta_y^{k-1}$ 

D'après le RPA 99 (Art.5.10/version 2003), les déplacements relatif latéraux d'un étage par rapport aux étages qui lui sont adjacents ne doit pas dépasser 1% de la hauteur d'étage.

$$
\Delta_{kx} < \Delta_k = 1\% h_e
$$

Les résultats sont récapitulés dans le tableau suivant :

| Niv.           | $\delta_{ex}^k$ (cm) | $\delta_{ey}^k$ (cm) | $\mathbf R$ | $\delta_x^k$<br>$(\delta_{ex}^k \cdot R)$ | $\boldsymbol{\delta}_{\boldsymbol{\gamma}}^{\boldsymbol{k}}$<br>$(\boldsymbol{\delta_{ev}^k}$ . R) | $\Delta_{kx}$<br>$(cm)$ | $\Delta_{ky}$<br>$(cm)$ | $\Delta_{\bf k}$ | <b>Observation</b> |
|----------------|----------------------|----------------------|-------------|-------------------------------------------|----------------------------------------------------------------------------------------------------|-------------------------|-------------------------|------------------|--------------------|
| 10             | 0,95                 | 0,97                 | 5           | 4,75                                      | 4,85                                                                                               | 0,45                    | 0,75                    | 3.06             | C.V                |
| 9              | 0,86                 | 0,82                 |             | 4,3                                       | 4,1                                                                                                | 0,45                    | 0,25                    | 3.06             | C.V                |
| 8              | 0,77                 | 0,72                 |             | 3,85                                      | 3,85                                                                                               | 0,5                     | 0,75                    | 3.06             | C.V                |
|                | 0,67                 | 0,62                 |             | 3,35                                      | 3,1                                                                                                | 0,5                     | 0,25                    | 3.06             | C.V                |
| 6              | 0,57                 | 0,53                 |             | 2,85                                      | 2,85                                                                                               | 0,55                    | 0,7                     | 3.06             | C.V                |
| 5              | 0,46                 | 0,43                 |             | 2,3                                       | 2,15                                                                                               | 0,5                     | 0,45                    | 3.06             | C.V                |
| $\overline{4}$ | 0,36                 | 0,34                 |             | 1,8                                       | 1,7                                                                                                | 0,5                     | 0,45                    | 3.06             | C.V                |
| 3              | 0,26                 | 0,25                 |             | 1,3                                       | 1,25                                                                                               | 0,45                    | 0,45                    | 3.06             | C.V                |
| 2              | 0,17                 | 0,16                 |             | 0,85                                      | 0,8                                                                                                | 0,35                    | 0,35                    | 3.06             | C.V                |
|                | 0,1                  | 0,09                 | 5           | 0,5                                       | 0,45                                                                                               | 0,3                     | 0,25                    | 3.06             | C.V                |
| <b>RDC</b>     | 0,04                 | 0,04                 | 5           | 0,2                                       | 0,2                                                                                                | 0,2                     | 0,2                     | 4.5              | C.V                |

**Tableau VIII.1 : Déplacement absolus et relatifs**

# **Conclusion :**

Les déplacements relatifs de tous les niveaux et dans les deux sens sont inférieure aux déplacements admissibles.

# **4) Justification vis-à-vis de l'effet P-4 :**

L'effet P- $\Delta$  est un effet non linaire (de second ordre) qui se produit dans chaque structure ou les éléments sont soumis à des charges axiales.cet effet est étroitement lié à la valeur de la force axiale appliquée (P) et le déplacement (Delta).

La valeur de l'effet P-Delta dépend de :

- $\checkmark$  La valeur de la force axiale appliquée.
- $\checkmark$  La rigidité ou souplesse de la structure.
- La souplesse des éléments de la structure.

En contrôlant la souplesse, la valeur de l'effet P-Delta est souvent gérée de telle façon à être considérée négligeable et donc ignoré dans le calcul.

Il y'a deux types d'effet P-Delta :

- Le grand l'effet P- $\Delta$ : correspondant à la structure prise globalement dans sont ensemble.
- Le petit l'effet  $P-\delta$ : au niveau des éléments de la structure.

Le RPA version 2003 préconise que les effets du 2<sup> éme</sup> ordre ou les effets P-Delta peuvent être négligée dans le cas des bâtiments si la condition suivante est satisfaite à tous les niveaux, si :

 $\theta_k$  < 0.10 : Les effets du 2<sup>éme</sup> ordre sont négligés.

 $0.10 < \theta_k < 0.20$ : Il faut augmenter les effets de l'action sismique calculés par un facteur égale à  $1/(1 - \theta k)$ .

 $\theta_k > 0.20$ : La structure est potentiellement instable et doit être redimensionnée.

$$
\theta_k = \frac{p_k \times \Delta_k}{V_k \times h_k}
$$
 Avec

 $p_k$  : Poids total de la structure et des charges d'exploitation associées au-dessus du niveau K.

- $V_k$ : Effort tranchant d'étage au niveau K.
- $\Delta_k$ : Déplacement relatif du niveau K-1.
- $h_k$  : Hauteur de l'étage K.

Les résultats sont récapitulés dans le tableau suivant :

## **Sens X-X :**

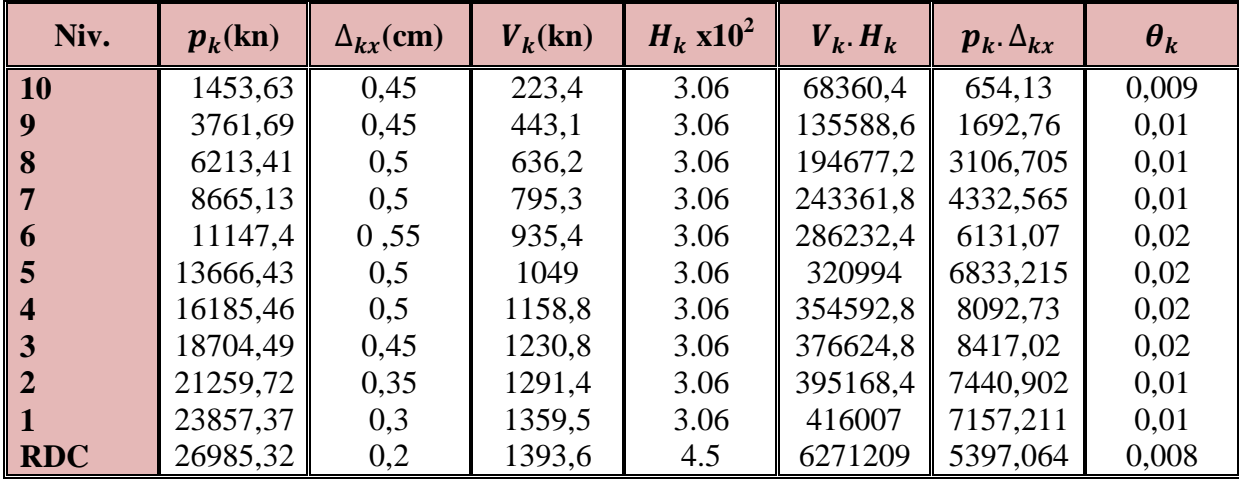

## **Sens Y-Y :**

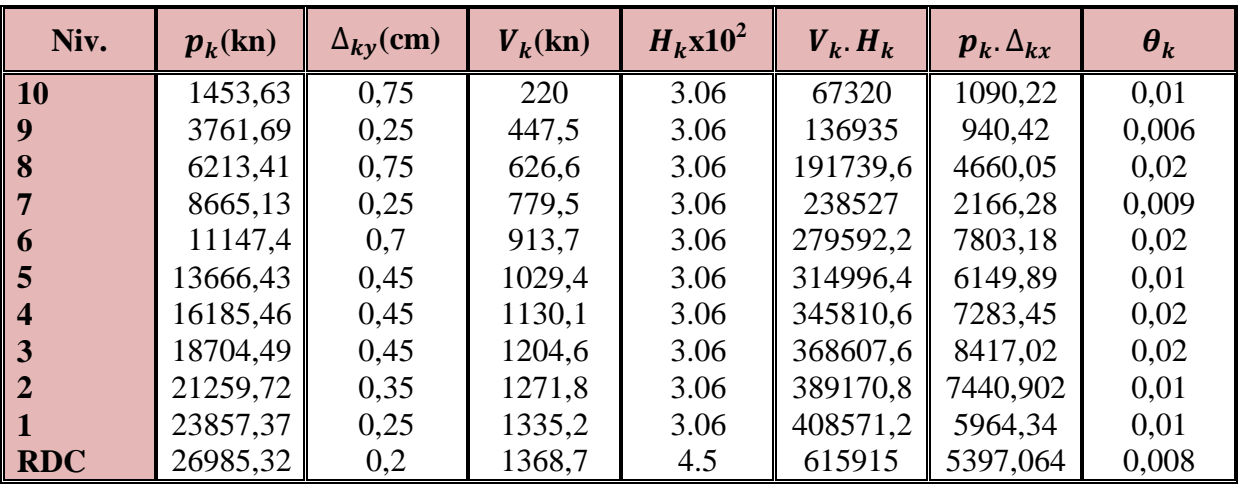

## **Conclusion :**

Dans les deux sens on a les coefficients  $\theta_k$  < 0.1 pour chaque niveau .donc les effets du second ordre peuvent être négligée.

Les exigences du RPA ont été observées, nous allons passer au ferraillage de la structure.

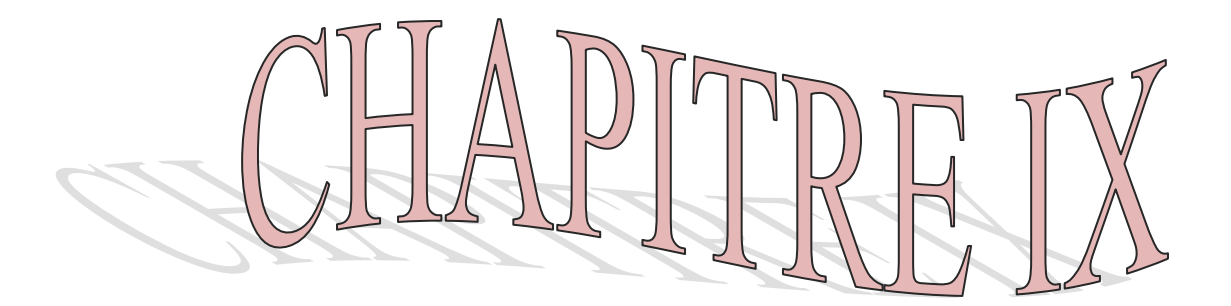

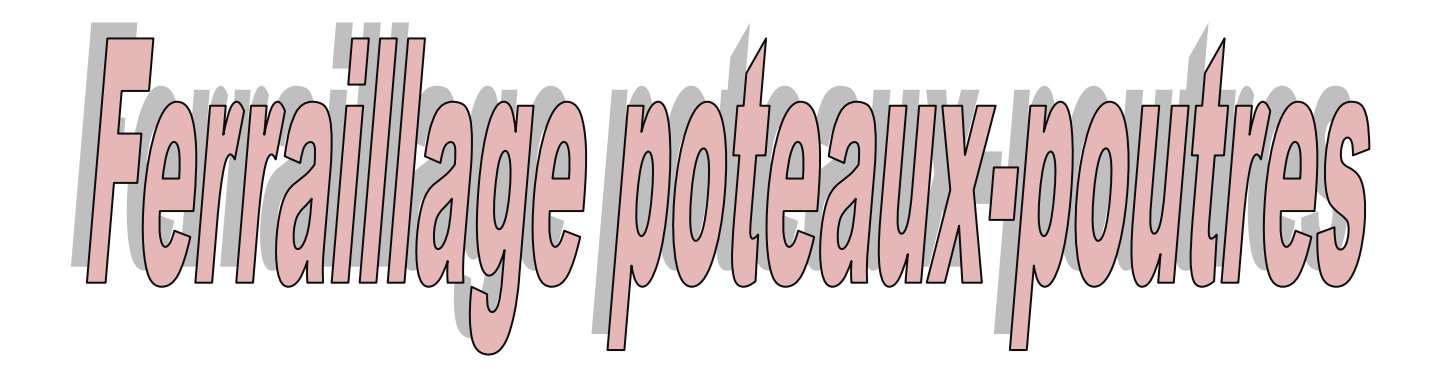

# **IX.1. Ferraillage des poutres :**

Les poutres sont des éléments non exposée aux intempéries et sollicitées par des moments de flexion et des efforts tranchants, Donc le calcul se fera en flexion simple avec les sollicitations les plus défavorables en considérant la fissuration comme étant peu nuisible.

# **IX.1.1. Les combinaisons de calcul :**

 $\cdot$  1.35 G + 1.5 Q selon C.B.A

- $\cdot$  G + Q $\pm$  E selon RPA99
- $\cdot$  0.8 G  $\pm$  E selon RPA99

\_ La combinaison (1,35G+1,5Q) nous permettra de déterminer le moment maximum en travée.

 $\Box$  La combinaison (G + Q $\pm$  E) donne le moment négatif maximum en valeur absolue sur les appuis et permettra de déterminer le ferraillage supérieur au niveau des appuis.

 $\Box$  La combinaison (0.8 G  $\pm$  E) nous permettra de déterminer le moment négatif ou positif minimum en valeur absolue sur les appuis et permettra dans le cas où  $M > 0$  de déterminer le ferraillage au niveau des appuis.

# **IX.1.2 Ferraillage longitudinal :**

Les étapes de calcul sont données dans l'organigramme ci après. Néanmoins il faut Respecter les pourcentages minimaux donnés par les **CBA** et **RPA99** Ferraillage minimal d'après C.B.A (**Condition de non fragilité**).

$$
A_s \ge A_{min} = \frac{0.23 \text{ b d } f_{t28}}{f_e}
$$
  
\n
$$
\ge \text{ Pour les pour les pourres principales (25 * 40) } \qquad \text{Amin} = 1.90 \text{ cm}^2
$$
  
\n
$$
\ge \text{Pour les pour les pourres secondaires (25 * 35) } \qquad \text{Amin} = 1.26 \text{ cm}^2
$$

# **IX.1.2.1 Pourcentage des aciers d'après Art 7.5.2.1 RPA99 :**

Le pourcentage total minimum des aciers longitudinaux sur toute la longueur

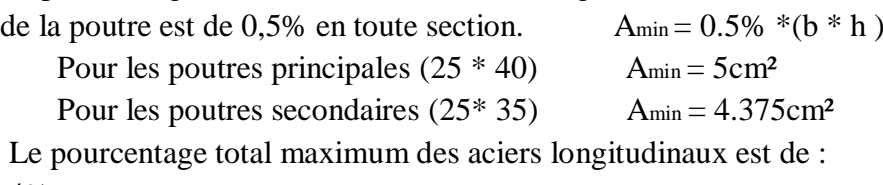

4% en zone courante

6% en zone de recouvrement

Pour les poutres principales  $(25 \times 40)$ 

4 % en zone courante  $\Rightarrow$  Amax = 40 cm<sup>2</sup>

6 % en zone de recouvrement ⇒ Amax = 60 cm²

Pour les poutres secondaires (25× 35)

4 % en zone courante  $\Rightarrow$  A<sub>max</sub> = 35 cm<sup>2</sup>

6 % en zone de recouvrement ⇒ Amax =  $52.5 \text{ cm}^2$ 

La longueur minimale de recouvrement est  $40 \phi$  en zone Iia

-l'ancrage des armatures longitudinales supérieure et inférieure dans les poteaux de rive et d'angle doit être effectué avec des crochets 90°.

## **IX.1.3 Armatures transversal :**

1- La quantité minimal des armatures transversales et donnée par :

 $A_t = 0.003 \times S_t \times b$ 

2-l'espacement maximum entre les armatures transversales et de :

$$
S_t^{max} = \min\left(\frac{h}{4}, 12\phi\right); \text{En zone nodale.}
$$

 $S_t \leq \frac{h}{2}$  $\frac{\pi}{2}$ ; En zone de recouvrement.

Avec

Φ : Le plus petit diamètre utilisé pour les armatures longitudinales.

Pour reprendre l'effort tranchant et limiter les fissures des armatures transversales sont disposées en cours successifs plans et normaux à L'axe longitudinal de la pièce. Dans chaque cours elles forment une ceinture continue sur le contour de la pièce et embrassent toutes les armatures longitudinales.

-les premiers armatures transversales doivent être disposée à 5cm au plus du nu de l'appuis ou de l'encastrement.

# **IX.1.4.Ferraillage :**

#### **IX.1.4.1. Ferraillage des poutres principales :**

Le ferraillage des poutres est fait par un calcule manuel.

Avec Mt : moments max en appuis du aux combinaisons accidentelles.

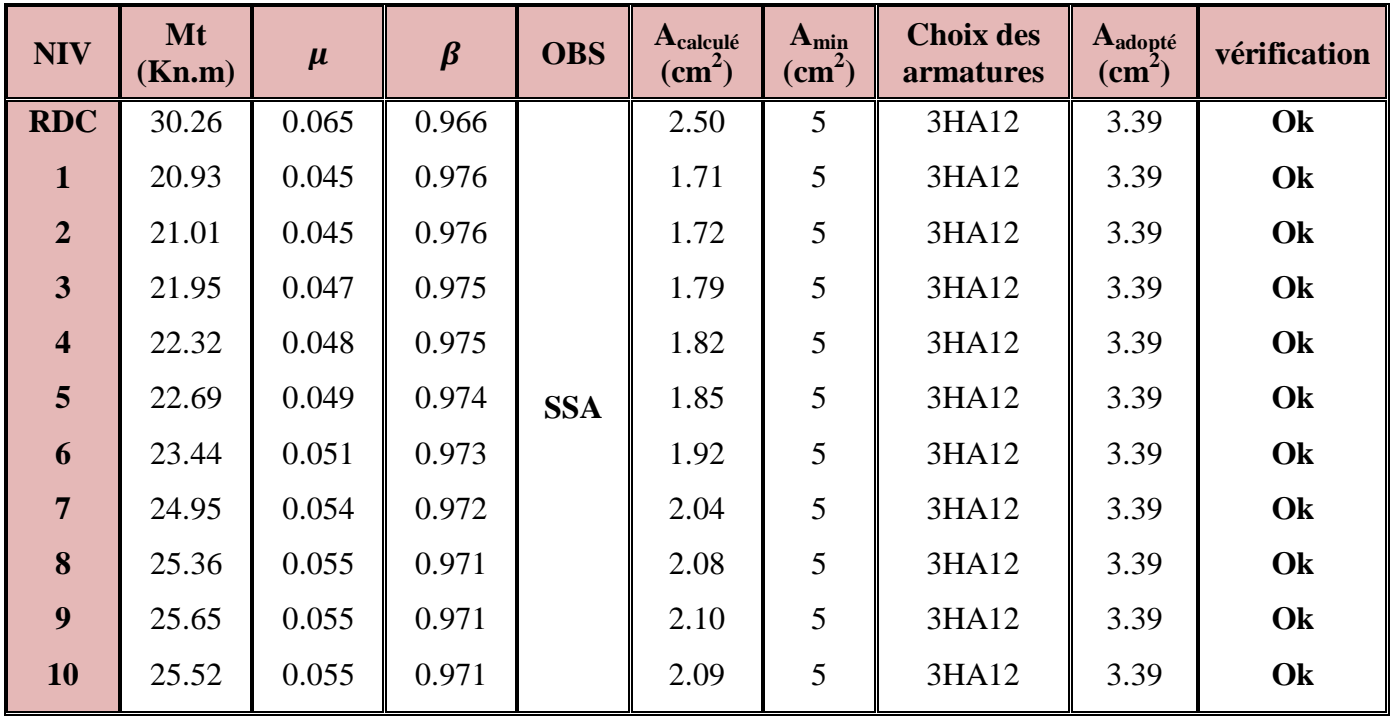

# **Ferraillage en travée :**

 **Tableau IX.1 :** Ferraillage en travée des poutres principales

La section totale adoptée est de :

# $A_{adopt\acute{e}} = 3HA12(filante) + 3HA12(montage) = 6.78 cm<sup>2</sup> > A_{min} = 5 cm<sup>2</sup>$

# **Condition vérifiée**

# **Remarque :**

Après quand on a calculé la section d'armatures en travée et on appui, on a comparé cette dernier par rapport à la section min exigé par le RPA

# **Ferraillage aux appuis :**

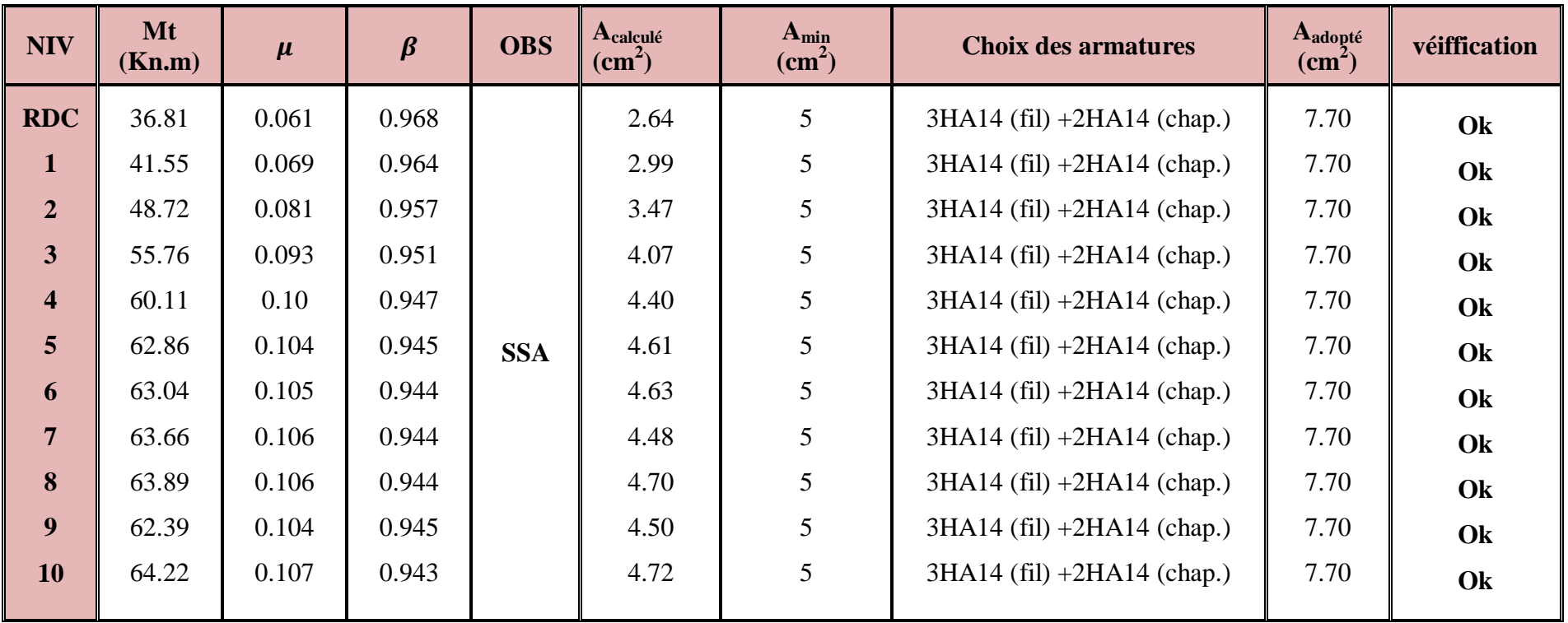

# **Tableau IX.2 :** Ferraillage aux appuis des poutres principales

Pour tous les niveaux le ferraillage sera comme suit :

**3HA14** filantes la section totale adoptée en appuis est :

**3HA14**filantes +  $2H$ A14chap

<sup>2</sup> >  $A_{min} = 5$  cm<sup>2</sup>

**Condition vérifiée**

# **IX.1.4.2. Ferraillage des poutres secondaires :**

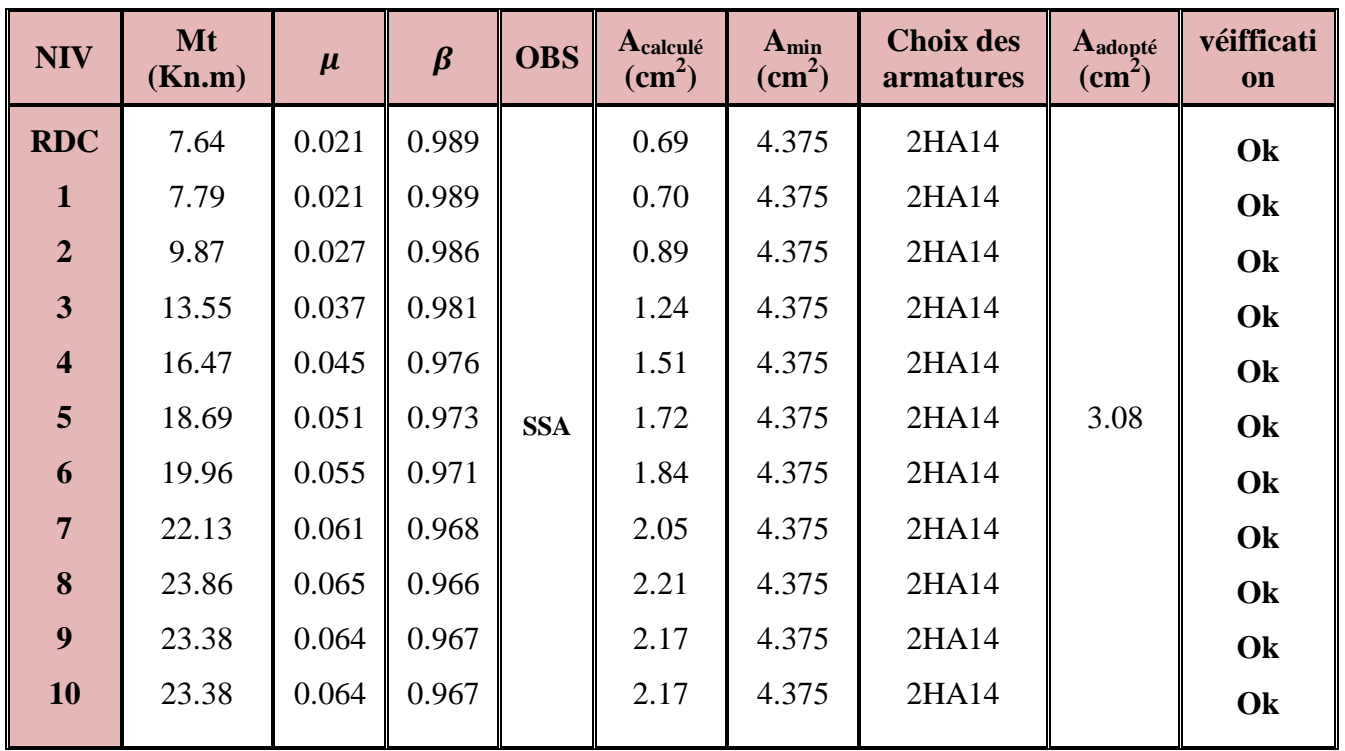

# **Ferraillage en travée :**

 **Tableau IX.3 :** Ferraillage en travée des poutres secondaires

La section totale adoptée est de :

# $A_{adopt\acute{e}} = 2HA14(filante) + 2HA14(montage) = 6.16 cm<sup>2</sup> > A_{min} = 4.375 cm<sup>2</sup>$

**Condition vérifiée**

# **Ferraillage aux appuis :**

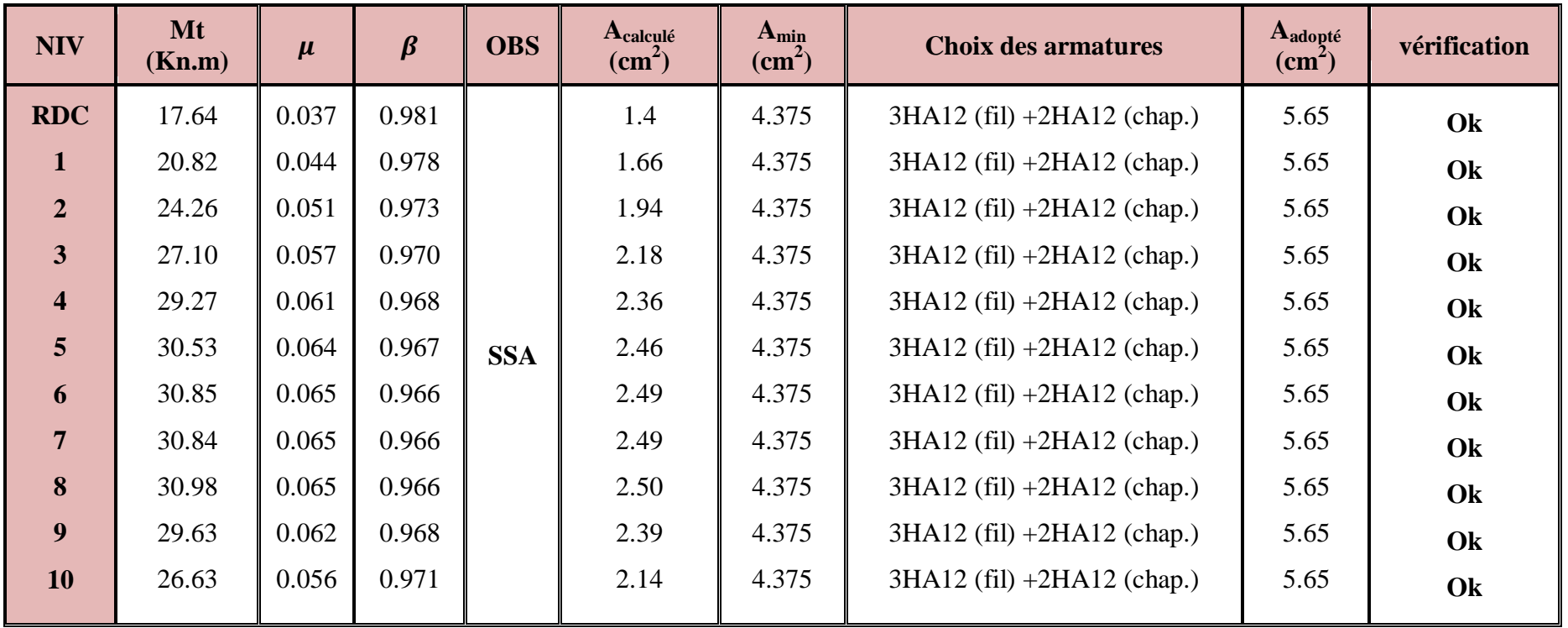

# **Tableau IX.4 :** Ferraillage aux appuis des poutres secondaires

Pour tous les niveaux le ferraillage sera comme suit :

**3HA12** filantes la section totale adoptée en appuis est :

**3HA12**filantes+2HA12chap  $A_{stable} = 9.04 > A_{min} = 4.375 cm^2$ 

**condition vérifié**

# **IX.1.4.3. Ferraillage des poutres de chainages :**

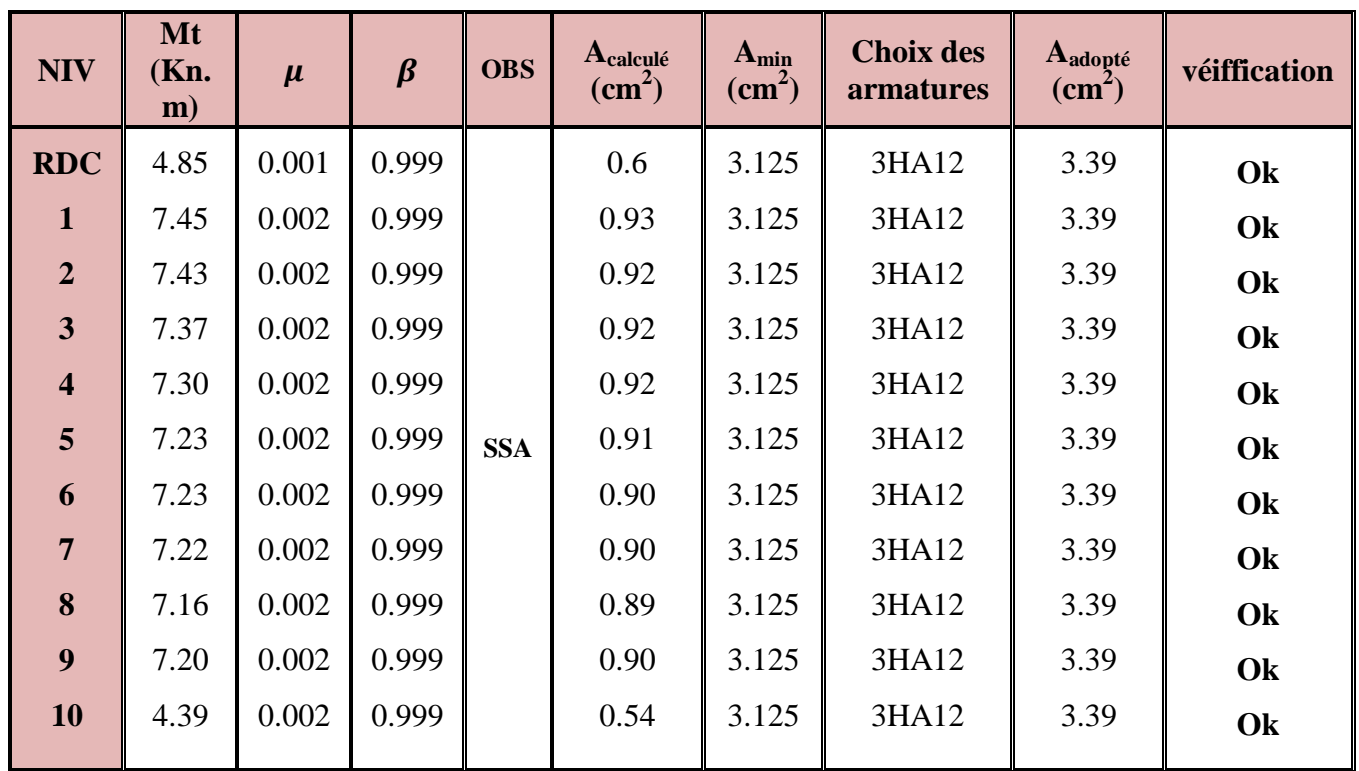

# **Ferraillage en travée :**

 **Tableau IX.5 :** Ferraillage en travée des poutres de chainage

La section totale adoptée est de :

$$
A_{adopt\acute{e}} = 3HA12(filante) + 3HA12(montage) = 6.78 \text{ cm}^2 > A_{min} = 3.125 \text{ cm}^2
$$

**Condition vérifiée** 

# **Ferraillage aux appuis :**

| <b>NIV</b>              | Mt<br>(Kn.m) | $\mu$ | $\beta$ | <b>OBS</b> | Acalculé<br>$\textbf{(cm}^2)$ | $A_{min}$<br>$\text{cm}^2$ ) | <b>Choix des armatures</b> | Aadopté<br>$\textbf{(cm}^2)$ | <b>Vérification</b> |  |
|-------------------------|--------------|-------|---------|------------|-------------------------------|------------------------------|----------------------------|------------------------------|---------------------|--|
| <b>RDC</b>              | 17.64        | 0.072 | 0.963   |            | 1.99                          | 3.125                        | 3HA12                      | 3.39                         | Ok                  |  |
| $\mathbf{1}$            | 20.82        | 0.085 | 0.955   |            | 2.36                          | 3.125                        | 3HA12                      | 3.39                         | Ok                  |  |
| $\overline{2}$          | 24.26        | 0.099 | 0.947   |            | 2.7                           | 3.125                        | 3HA12                      | 3.39                         | Ok                  |  |
| $\overline{\mathbf{3}}$ | 27.10        | 0.11  | 0.942   |            | 3.12                          | 3.125                        | 3HA12                      | 3.39                         | Ok                  |  |
| $\overline{\mathbf{4}}$ | 29.27        | 0.11  | 0.942   |            | 3.2                           | 3.125                        | 3HA12                      | 3.39                         | Ok                  |  |
| 5                       | 30.53        | 0.12  | 0.936   | <b>SSA</b> | 3.54                          | 3.125                        | 3HA12                      | 3.39                         | Ok                  |  |
| 6                       | 30.85        | 0.12  | 0.936   |            | 3.58                          | 3.125                        | 3HA12                      | 3.39                         | Ok                  |  |
| $\overline{7}$          | 30.84        | 0.12  | 0.936   |            | 3.58                          | 3.125                        | 3HA12                      | 3.39                         | Ok                  |  |
| 8                       | 30.98        | 0.12  | 0.936   |            | 3.59                          | 3.125                        | 3HA12                      | 3.39                         | Ok                  |  |
| 9                       | 29.63        | 0.12  | 0.936   |            | 3.44                          | 3.125                        | 3HA12                      | 3.39                         | Ok                  |  |
| 10                      | 26.63        | 0.11  | 0.942   |            | 3.07                          | 3.125                        | 3HA12                      | 3.39                         | OK                  |  |

 **Tableau IX.6 :** Ferraillage aux appuis des poutres de chainage

La section totale adoptée est de :

 $A_{adopt\acute{e}}=3HA12(filante)+3HA12(montage)=6.78~cm^2 > A_{min}=3.125cm^2\quad \longrightarrow \quad$  Condition vérifiée

#### **Vérification a l'ELU :**

**A) Condition de non fragilité** (**Art A.4.2.2/BAEL 91 modifier 99) :**

$$
A_s \geq A_{min} = \frac{0.23 \times b \times d \times f_{t28}}{f_e}
$$

• Pour les poutres principales :

$$
A_{min} = \frac{0.23 \times b \times d \times f_{t28}}{f_e} = \frac{0.23 \times 25 \times 36 \times 2.1}{400} = 1,08 \, \text{cm}^2
$$

• Pour les poutres secondaires :

$$
A_{min} = \frac{0.23 \times b \times d \times f_{t28}}{f_e} = \frac{0.23 \times 25 \times 32 \times 2.1}{400} = 0.96 \text{ cm}^2
$$

 $A_S \geq A_{min}$  condition vérifiée.

# B) **Vérification de l'ffort tranchant (Art A.5.1.1/BAEL 91 modifier 99**) :

$$
\tau_u = \frac{V_{max}}{b \times d}
$$
\n
$$
\bar{\tau} = \min\left(0.2 \times \frac{f_{c28}}{\delta_b}, 5\right) Mpa \longrightarrow \min\left(0.2 \times \frac{25}{1.5}, 5\right) Mpa
$$
\n
$$
\longrightarrow \min\left(3.33, 5\right) Mpa = 3.33 Mpa
$$

**Pour les poutres principales :**

$$
\tau_u = \frac{V_{max}}{b \times d} = \frac{91.3 \times 10^{-3}}{0.25 \times 0.36} = 1.01 Mpa \leq 3.33 Mpa
$$
 Condition vérifiée.

**Pour les poutres secondaires :**

$$
\tau_u = \frac{V_{max}}{b \times d} = \frac{34 \times 10^{-3}}{0.25 \times 0.32} = 0.42 Mpa \leq 3.33 Mpa
$$
 Condition vérifiée.

# C) **Vérication de la contrainte d'adhérents et d'entrainement(Art A.6.1.3/BAEL 91modifier 99) :**

$$
\tau_{se} = \frac{V_u^{max}}{0.9 \times d \times \Sigma u_i} \leq \overline{\tau_{se}} = \varphi_{s \times f_{t28}}
$$

avec  $\phi_{S=1,5}$  pour les HA

et  $\sum u_i = 3 \times \pi \times 12 = 11,30$  mm ( pérèmétre minimale circonscrit à la section

droite des barres)

$$
\overline{\tau_{se}} = \varphi_{s \times f_{t28}} = 1.5 \times 2.1 = 3.15 Mpa.
$$

#### **Pour les poutres principales :**

 $\tau_{se} = \frac{95,2\times10^{-3}}{0.9\times0,36\times11,30\times10^{-2}} = 2{,}60Mpa$ 

Donc  $\tau_{se} = 2{,}60 \, MPa < \overline{\tau_{se}} = 3{,}15 \, MPa$  condition vérifiée

#### **Pour les poutres secondaires :**

$$
\tau_{se} = \frac{68.7 \times 10^{-3}}{0.9 \times 0.32 \times 11.30 \times 10^{-2}} = 2.11 Mpa
$$

Donc  $\tau_{se} = 2.11 MPa < \overline{\tau_{se}} = 3.15 MPa$  condition vérifiée

Donc pas de risque d'entrainement des barres longitudinales.

#### **d) longeur de scellement droit : ( Art A.6.1,22 / BAEL 91) :**

$$
L_{s} = \frac{\phi x f_{e}}{4x \overline{\tau_{s}}}
$$

Avec :

 $\overline{\tau_s}$  = 0.6 x Ψ $_s^2$ x  $f_{t28}$  = 0.6 x 1.5<sup>2</sup> x 2.1 = 2.835 MPA

- Pour  $\varphi = 12$  : L<sub>s</sub> =  $\frac{\phi x f_e}{4 x \overline{x}}$  $\frac{\phi x f_e}{4x \overline{\tau_s}} = \frac{1.2x400}{4x 2.835}$  $\frac{1.22 + 0.00}{4x \cdot 2.835}$  = 42.32 MPA
- Pour  $\varphi = 14$  : L<sub>s</sub> =  $\frac{\phi x f_e}{4 x \overline{x}}$  $\frac{\phi x f_e}{4x \overline{\tau}_s} = \frac{1.4x400}{4x 2.835}$  $\frac{1.42 \times 100}{4x \cdot 2.835}$  = 49.38 MPA
- Pour  $\varphi = 16$  : L<sub>s</sub> =  $\frac{\phi x f_e}{4 x \overline{x}}$  $\frac{\phi x f_e}{4x \overline{\tau_s}} = \frac{1.6x400}{4x 2.835}$  $\frac{1.62+0.6}{4x \cdot 2.835}$  = 56,43 MPA

 Les règles de BAEL **(Art A.6.1.253/ BAEL 91modifiée 99)** admettent que l'ancrage d'une barre rectiligne terminée par un crochet normal est assurée lorsque la longueur de la portée mesurée hors crochet est au moins égal  $0.4 \, I_s$  pour les aciers HA.

- Pour  $\varphi = 12$ : L<sub>a</sub> = 0.4 l<sub>s</sub> = 0.4 x 42.32 = 16.92 cm.
- Pour  $\varphi = 14$ : L<sub>a</sub> = 0.4 l<sub>s</sub> = 0.4 x 49,38 = 19,75 cm.
- Pour  $\varphi = 16$ : L<sub>a</sub> = 0.4 l<sub>s</sub> = 0.4 x 56,43 = 22,57 cm.
- **e) Influence de l'effort tranchant sur béton au niveau des appuis : (BAEL91.art A.5.1.32) :**

$$
V_u \leq \overline{V}_u = 0,40x \frac{0.9x dx bxf_{c28}}{\gamma_b}
$$

**Poutres principales :** 

$$
V_u = 95,2 \text{ KN} < \overline{V}_u = 0.4 \times \frac{0.9 \times 0.36 \times 0.25 \times 25 \times 10^3}{1.15} = 704,34 \text{ KN}
$$

**Poutres secondaires :**

$$
V_{u} = 68,7KN < \overline{V}_{u} = 0.4 \times \frac{0.9 \times 0.32 \times 0.25 \times 25 \times 10^{3}}{1.15} = 626,08KN.
$$

#### **f) Calcul des armatures transversales :**

**Poutres principales :**

Calcul des espacements :

Zone nodale (appuis) :

$$
S_t \le \min\left(\frac{h}{4}, 12\emptyset\right) = \min\left(\frac{40}{4}, 12 \times 1, 2\right) = \min\left(10, 14, 4\right) = 10 \text{ cm}.
$$
  
Soit:  $S_t = 10 \text{ cm}.$ 

Zone courante (travée) :

$$
S_t \leq \frac{H}{2} = 20 \text{ cm}
$$

Soit :  $S_t = 15$  cm.

Diamètre des armatures transversales :

Le diamètre des armatures transversales doivent être tel que :

 $\phi_t \leq min\{\frac{h}{30}$  $\frac{h}{35}$  ,  $\phi_1$  ,  $\frac{b}{10}$  $\frac{b}{10}$ }  $\longrightarrow$   $\phi_t \leq min\{\frac{40}{35}\}$  $\frac{40}{35}$ , 1,  $\frac{25}{10}$  $\frac{23}{10}$ }  $\phi_t \leq min\{ 11, 4, 12, 25 \} = 11, 4, mm$ 

Soit : = 8 = 48 = 2,01 <sup>2</sup>

#### **Poutres secondaires :**

Calcul des espacements :

Zone nodale (appuis) :

$$
S_t \le \min\left(\frac{h}{4}, 12\emptyset\right) = \min\left(\frac{35}{4}, 12 \times 1, 2\right) = \min\left(8, 75, 14, 4\right) = 8, 75 \text{ cm}.
$$
  
Soit :  $S_t = 8 \text{ cm}.$ 

Zone courante (travée) :

$$
S_t \le \frac{H}{2} = 17,5 \text{cm}
$$
  
Soit : S<sub>t</sub> = 15 cm.

Diamètre des armatures transversales :

Le diamètre des armatures transversales doivent être tel que

$$
\phi_t \le \min\{\frac{h}{35}, \phi_1, \frac{h}{10}\} \longrightarrow \phi_t \le \min\{\frac{35}{35}, 1, \frac{25}{10}\}
$$
  

$$
\phi_t \le \min\{10, 12, 25\} = 10 \text{ mm}
$$
  
Soit:  $\phi_t = 8 \text{ mm}$   $A_t = 4HAB = 2.01 \text{ cm}^2$ 

#### **Délimitation de la zone nodale :**

Dans le cas de poutres rectangulaires ,la longeur de la zone nodale est egale à deux fois la hauteur de la poutre considirée  $L' = 2xh$ . **Poutre principale**  $: L' = 2x 40 = 80$  cm. **Poutre secondaire :**  $L' = 2x$  35 = 70 cm.

#### **g) Pourcentage minimum des armatures transversales :**

Il faut verifiée que :  $A_{\text{adopté}} > A_{\text{min}} = \frac{0.4 \times b \times S_t}{f}$  $f_e$ 

**Poutre principale :**  $A_{\text{min}} = \frac{0.4 \times 25 \times 8}{225}$  $\frac{\times 25 \times 8}{235} = 0,34 \text{ cm}^2 < A_{\text{adopté}} = 2,01 \text{ cm}^2.$ 

**Poutre secondaire :**  $A_{\min} = \frac{0.4 \times 25 \times 8}{225}$  $\frac{\times 25 \times 8}{235} = 0,34 \text{ cm}^2 < A_{\text{adopté}} = 2,01 \text{ cm}^2.$ 

#### **Dispositions constructives pour les armatures longitudinales :**

Pour la determination de la longeur des chapeux et des barres inférieures de second lit, il ya lieu d'observer les recommandation suivantes qui stipulent que :

La longeur des chapeux à partir des murs d'appuis est au moins égales :

- $\triangleright$  a  $\frac{1}{5}$  $\frac{1}{5}$  de la plus grande portée des deux travées encadrant l'appui considéré s'il s'agit d'un appui n'appartenant pas a une travée de rive.
- $\triangleright$  a  $\frac{1}{4}$  $\frac{1}{4}$  de la plus grande portée des deux travées encadrant l'appui considéré s'il s'agit d'un appui intermédiaire voisin d'un appui de rive.
- La moitié au moins de la section des armatures inférieures nécessaire en travée est prolongées jusqu' aux appuis et les armatures de second lit sont arretées à une distance des appuis au plus égale à  $\frac{1}{10}$  de la portée.

| <b>Niv</b>              | <b>Ms</b> | As    | $\rho_1$ | $\beta_1$ | $\mathbf{k}_1$ | $\sigma_{s}$ | $\sigma_{bc}$ | $\overline{\sigma}_{bc}$ | Obs.     |
|-------------------------|-----------|-------|----------|-----------|----------------|--------------|---------------|--------------------------|----------|
| <b>RDC</b>              | 31.31     | 12.32 | 1.825    | 0.828     | 14.07          | 113.67       | 8.07          | 15                       |          |
| $\mathbf{1}$            | 29.52     | 12.32 | 1.825    | 0.828     | 14.07          | 107.17       | 7.61          | 15                       |          |
| $\overline{2}$          | 29.79     | 12.32 | 1.825    | 0.828     | 14.07          | 108.15       | 7.68          | 15                       |          |
| $\overline{\mathbf{3}}$ | 31.84     | 12.32 | 1.825    | 0.828     | 14.07          | 115.60       | 8.21          | 15                       |          |
| $\overline{\mathbf{4}}$ | 33.29     | 12.32 | 1.825    | 0.828     | 14.07          | 120.86       | 8.59          | 15                       |          |
| 5                       | 34.42     | 12.32 | 1.825    | 0.828     | 14.07          | 124.97       | 8.88          | 15                       | vérifiée |
| 6                       | 34.90     | 12.32 | 1.825    | 0.828     | 14.07          | 126.71       | 9.00          | 15                       |          |
| $\overline{7}$          | 36.69     | 12.32 | 1.825    | 0.828     | 14.07          | 133.21       | 9.46          | 15                       |          |
| 8                       | 37.57     | 12.32 | 1.825    | 0.828     | 14.07          | 136.40       | 9.69          | 15                       |          |
| 9                       | 36.54     | 12.32 | 1.825    | 0.828     | 14.07          | 132.66       | 9.42          | 15                       |          |
| <b>10</b>               | 32.26     | 12.32 | 1.825    | 0.828     | 14.07          | 117.12       | 8.32          | 15                       |          |

**Vérification du ferraillage des poutres principales aux appuis :**

 **Tab IX.7 :** Vérification des poutres principales aux appuis à l'ELS.

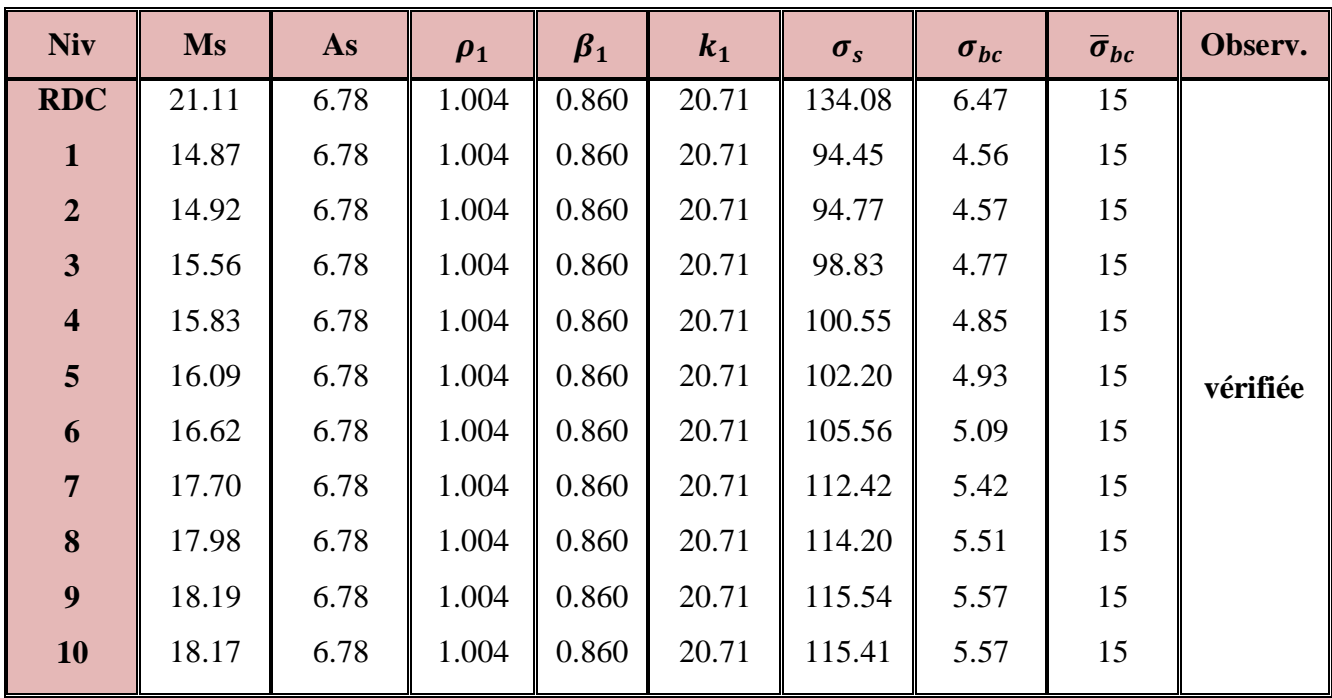

# **Vérification du ferraillage des poutres principales en travée :**

 **Tab IX.8 :** Vérification des poutres principales en travée à l'ELS.

| <b>Niv</b>              | <b>Ms</b> | As   | $\rho_1$ | $\beta_1$ | $k_1$ | $\sigma_s$ | $\sigma_{bc}$ | $\overline{\sigma}_{bc}$ | Obs.     |
|-------------------------|-----------|------|----------|-----------|-------|------------|---------------|--------------------------|----------|
| <b>RDC</b>              | 7.84      | 9.04 | 1.13     | 0.854     | 19.25 | 31.73      | 1.64          | 15                       |          |
| $\mathbf{1}$            | 9.25      | 9.04 | 1.13     | 0.854     | 19.25 | 37.44      | 1.94          | 15                       |          |
| $\overline{2}$          | 10.27     | 9.04 | 1.13     | 0.854     | 19.25 | 41.57      | 2.15          | 15                       |          |
| $\mathbf{3}$            | 12.53     | 9.04 | 1.13     | 0.854     | 19.25 | 50.71      | 2.63          | 15                       |          |
| $\overline{\mathbf{4}}$ | 14.42     | 9.04 | 1.13     | 0.854     | 19.25 | 58.36      | 3.03          | 15                       |          |
| 5 <sup>5</sup>          | 15.90     | 9.04 | 1.13     | 0.854     | 19.25 | 64.36      | 3.34          | 15                       | vérifiée |
| 6                       | 16.22     | 9.04 | 1.13     | 0.854     | 19.25 | 65.65      | 3.41          | 15                       |          |
| $7\overline{ }$         | 17.17     | 9.04 | 1.13     | 0.854     | 19.25 | 69.50      | 3.61          | 15                       |          |
| 8                       | 18.57     | 9.04 | 1.13     | 0.854     | 19.25 | 75.16      | 3.90          | 15                       |          |
| 9                       | 16.92     | 9.04 | 1.13     | 0.854     | 19.25 | 68.48      | 3.55          | 15                       |          |
| <b>10</b>               | 14.74     | 9.04 | 1.13     | 0.854     | 19.25 | 59.66      | 3.09          | 15                       |          |

**Vérification du ferraillage des poutres secondaires aux appuis :**

 **Tab IX.9 :** Vérification des poutres secondaires aux appuis à l'ELS.

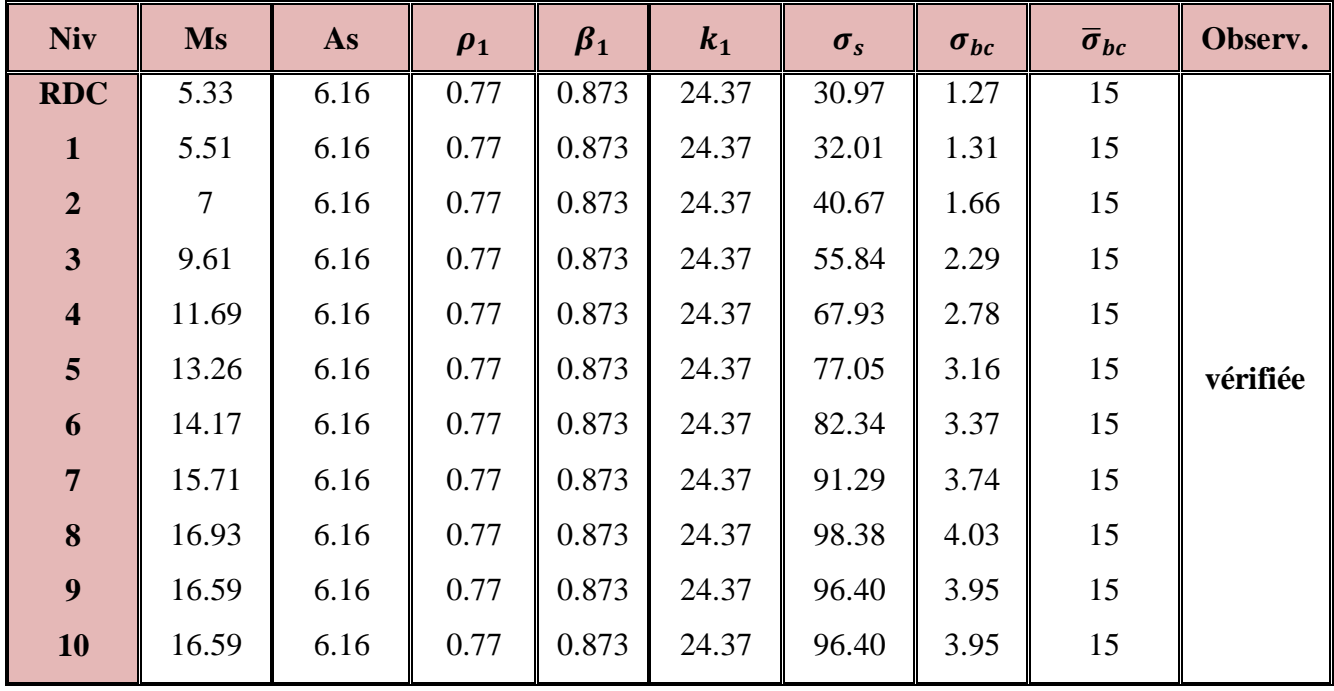

# **Vérification du ferraillage des poutres secondaire en travée :**

**Tab IX.10 :** Vérification des poutres secondaires en travée à l'ELS.

## **Verification à l'ELS :**

## **Etat limit de resistance de béton en compression :**

Il faut verifier que la contrainte de compression du béton ne doit pas dépasser la contrainte admissible :  $\sigma_{bc} \leq \bar{\sigma}_{bc}$ 

Avec :  $\bar{\sigma}_{bc} = 15 Mpa$ Et  $\sigma_{bc} = \frac{\sigma_s}{k_A}$  $\frac{\sigma_s}{k_1}$  avec  $\sigma_s = \frac{M_s}{\beta_1 \times d_s}$  $\frac{m_s}{\beta_1 \times d \times A_s}$  (contrainte de traction des aciers).  $\beta$  et k<sub>1</sub> sont en fonction de  $\rho_1$  avec  $\rho_1 = \frac{100 \times A_S}{h_0 \times d}$  $rac{\sqrt{60 \times A_S}}{b_0 \times d}$ 

Les resultats de calcul sont donnée dans les tableaux suivants :

#### **Etat limite de déformation :**

On doit justifier l'etat limite de déformation par un calcul de flèche, cependant en peut se despenser de cette verification sous reserve de verifier les trois conditions suivantes :

$$
\frac{h}{l} \ge \frac{1}{16}
$$
\n
$$
\frac{A_s}{b \times d} < \frac{4.2}{f_e}
$$
\n
$$
\frac{h}{l} \ge \frac{M_t}{10 \times M_0}
$$
\n
$$
A \text{vec}:
$$

A<sup>s</sup> : section adoptée en travée

f<sup>e</sup> : limite elastique des aciers

 $M_t$ : moment max en travée à l'ELS.

 $M_0$ : moment max isostatique.

• Pouters principles :  
\n
$$
\frac{h}{l} = \frac{40}{340} = 0,117 \ge \frac{1}{16} = 0,0625
$$
\n
$$
\frac{A_s}{b \times d} = \frac{3,39}{25 \times 36} = 0,0037 < \frac{4,2}{f_e} = 0,0105
$$
\n
$$
\frac{h}{l} = 0,117 \ge \frac{M_t}{10 \times M_0} = \frac{25,05}{10 \times 26,07} = 0,096
$$

• Poutres secondaires :

$$
\frac{h}{l} = \frac{35}{325} = 0,107 \ge \frac{1}{16} = 0,0625
$$
\n
$$
\frac{A_s}{b \times d} = \frac{4,62}{25 \times 32} = 0,0057 < \frac{4,2}{f_e} = 0,0105
$$

$$
\frac{h}{l} = 0.107 \ge \frac{M_t}{10 \times M_0} = \frac{24.24}{10 \times 40.92} = 0.059
$$

# **Coclusion :**

Les 03 condition sont vérifiée pour tout les poutres, alor on se dispence de la vérification de la fléche.

## **IX. 2. Ferraillage des poteaux :**

Les poteaux sont des éléments structuraux assurant la transmission des efforts des poutres vers les fondations, est soumis à un effort normal « N » et à un moment de flexion « M » dans les deux sens longitudinal et transversal. Donc ils sont calculés en flexion composée.

Les armatures seront calculées à l'état limité ultime « ELU » sous l'effet des sollicitations les plus défavorables et dans les situations suivantes :

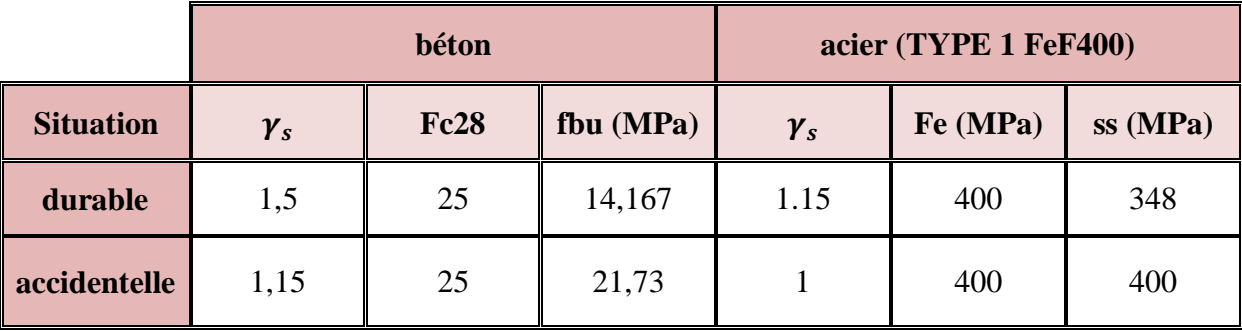

Tableau. IX. 11 : caractéristiques mécanique des matériaux.

# **IX. 2.1 Combinaison des charges :**

En fonction du type de sollicitation, on distingue les différentes combinaisons suivantes : *Selen C.B.A:*

E L U ……………1,35 G + 1,5 Q E L S ..................... G + Q

**Selen RPA 99** (situation accidentelle) :  $G + Q \pm E$  $0.8G \pm E$ La section d'acier sera calculée pour différentes combinaisons d'efforts internes

Nmax : M correspondant  $N_{min}$ : M correspondant

Mmax : N correspondant

# **IX.2.2) Recommandation du RAP 99 modifié 2003 :**

# **a) Armatures longitudinales :**

- Les armatures longitudinales doivent être à hautes adhérences et sans crochets.

- Le diamètre minimal des armatures longitudinales est de 12 mm.

- La longueur minimale des recouvrements est de  $40\phi$  en zone IIa.

- Le pourcentage minimal des armatures longitudinales est de (0.8%bh) en zone IIa:

poteaux  $(40 * 40)$   $A_{min} = 0.8\%$ b × h = 0.008 × 40 × 40 = 12.80cm<sup>2</sup> poteaux  $(35 * 35)$   $A_{\text{min}} = 0.8\%$   $k \times h = 0.008 \times 35 \times 35 = 9.8 \text{ cm}^2$ poteaux  $(30 * 30)$   $A_{\text{min}} = 0.8\%$ b × h = 0.008 × 30 × 30 = 7.2cm<sup>2</sup>

- Le pourcentage maximal des armatures longitudinales est de (6%bh) en zone de recouvrement.

poteaux  $(40 * 40)$   $A_{\text{min}} = 6\%b \times h = 0.06 \times 40 \times 40 = 96 \text{cm}^2$ poteaux  $(35 * 35)$   $A_{\text{min}} = 6\%$ b × h = 0,06 × 35 × 35 = 73.5 cm<sup>2</sup> poteaux  $(30 * 30)$   $A_{\text{min}} = 6\%$   $\times$  h = 0,008  $\times$  30  $\times$  30 = 54cm<sup>2</sup>

- Le pourcentage maximal des armatures longitudinales est de (4%bh) en zone courante.

poteaux  $(40 * 40)$   $A_{\text{min}} = 4\%b \times h = 0.04 \times 40 \times 40 = 64 \text{cm}^2$ poteaux  $(35 * 35)$   $A_{\text{min}} = 4\%b \times h = 0.04 \times 35 \times 35 = 49 \text{ cm}^2$ poteaux  $(30 * 30)$   $A_{\text{min}} = 4\%$   $\times$   $h = 0.008 \times 30 \times 30 = 36$  cm<sup>2</sup>

- La distance entre les armatures verticales dans une face d'un poteau ne doit pas dépasser 25 cm en zone IIa.

#### **Conventions:**

#### **Efforts normaux :**

N > 0 : compression

N< 0 : traction

#### **IX.3) Calcul des armatures à L'ELU :**

#### **IX.3.1) Calcul des armatures longitudinales à l'ELU :**

#### **a) Section partiellement comprimée (S.P.C) :**

La section est partiellement comprimée si l'une des deux conditions suivantes est satisfaite :

- Le centre de pression se trouve à l'extérieur de segment limité par les armatures

( L'effort normal appliqué, effort de traction ou de compression).

$$
e_u = \frac{M_u}{N_u} > \left(\frac{h}{2} - c'\right)
$$

Le centre de pression se trouve à l'intérieur de segment limité par les armatures et l'effort normal applique est de compression, et la condition suivante est vérifiée :

$$
N_u(d-c') - M_f \le (0.337h - 0.81c').b.h.f_{bc}
$$

Avec :

$$
g = e + \left(\frac{h}{2} - c'\right) \dots \dots \dots \dots \dots \dots \dots \dots \dots \dots \dots Si (N) \text{étant un effort de compression}
$$

$$
g = e - \left(\frac{h}{2} - c'\right) \dots \dots \dots \dots \dots \dots \dots \dots \dots \dots \dots \dots Si (N) \text{étant un effort de traction.}
$$

- **Détermination des armatures :**
- **Calcul du moment fictif :**

$$
M_f = M + N_u \left(\frac{h}{2} - c'\right) = N \times g
$$

**Calcul du moment réduit :** 

$$
\mu_f = \frac{M_f}{b \cdot d^2 \cdot f_{bc}}
$$
  
Si  $\mu_f \le \mu_l = 0.392 \implies$  SSA (A'=0)

**Armatures fictives :** 

$$
A_f = \frac{M_f}{\beta_f \cdot d \cdot \sigma_{st}}
$$

**Armatures réelles**

$$
A = Af \pm \frac{N}{\sigma_{st}} \begin{cases} (-) \text{ si } N : \text{effort de compression.} \\ (+) \text{ si } N : \text{effort de traction.} \end{cases}
$$

Si  $\mu_f > \mu_l = 0.392$  ⇒ la section est doublement armée (A'≠ 0)

# **Armatures en flexion simple :**

$$
M_l = \mu_l \cdot b \cdot d^2 \cdot f_{bc}
$$
  
\n
$$
\Delta M = M_f - M_l
$$
  
\n
$$
A_f = \frac{M_f}{\beta_f \cdot d \cdot \sigma_{st}} + \frac{\Delta M}{(d - c')\sigma_{st}}
$$

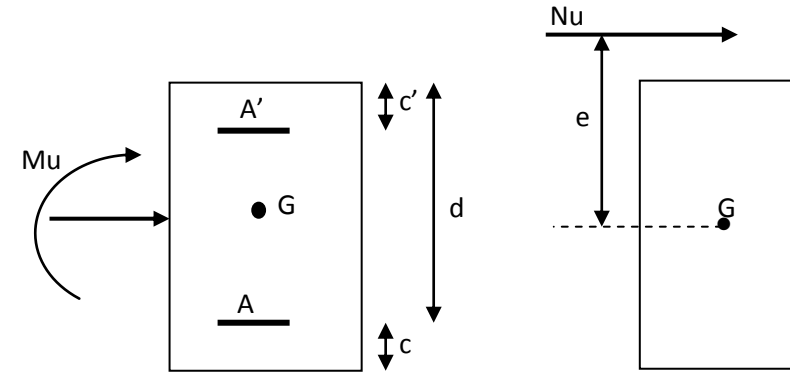

$$
A'_{f} = \frac{\Delta M}{(d - c')\sigma_{st}}
$$

**Armatures en flexion composée :**

$$
A = A'_f
$$

$$
A=A_f\pm\frac{N_u}{\sigma_{st}}
$$

**b) Section entièrement comprimé (S.E.C) :**

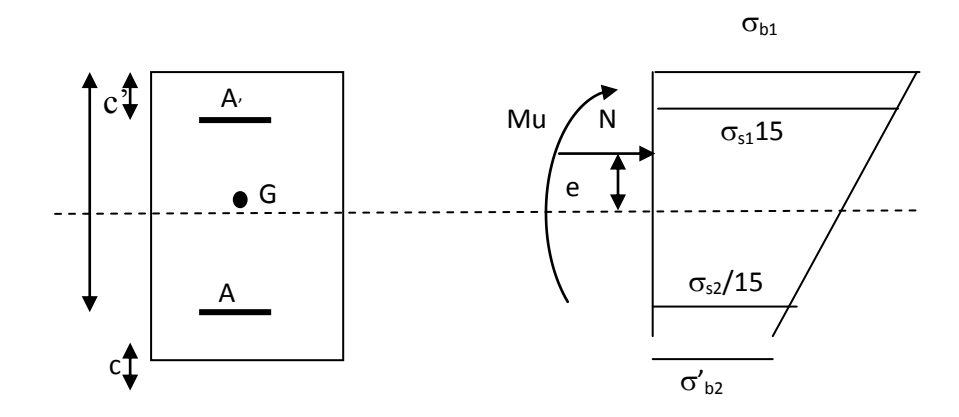

La section est entièrement comprimée si les conditions suivantes sont satisfaites :

$$
e_u = \frac{M_u}{N_u} < \left(\frac{h}{2} - c'\right)
$$

- Le centre de pression est situé dans la zone délimitée par les armatures.
	- N : effort de compression.
	- et la condition suivante est vérifiée :

 $N_u(d-c') - M_f > (0.337h - 0.81c')$ . b. h.  $f_{bc}$ 

#### **Détermination des armatures :**

$$
1^{er} \text{cas:} \qquad N_u(d - c') - M_f \ge (0.5h - c').b.h.f_{bc} \rightarrow S.D.A
$$

$$
A' = \frac{M_f - b.h.f_{bc}(d - 0.5h)}{\sigma_{st}(d - c')}
$$

$$
A = \frac{N_u - b.h.f_{bc}}{\sigma_{bc}} - A'
$$

A : Armatures comprimées.

A : Armatures tendues.

$$
2^{er} \, \text{cas} : \qquad N_u(d-c') - M_f \leq (0.5h - c').\, b.\, h.\, f_{bc} \to S.\, S.\, A
$$

 $A' = \frac{N_u - \psi.b.h f_{bc}}{I}$  $\sigma'_{\rm st}$ 

 $A = 0$ 

$$
\psi = \frac{0.357 + \frac{N_u(d-c') - M_f}{b.h^2. f_{bc}}}{0.857 - \frac{c'}{h}}
$$

 **c)Section entièrement tendu (S.E.T) :**

$$
A = \frac{N.a}{\sigma(d-c')} = \frac{N.a}{\sigma_{s1}z} \qquad A' = \frac{N}{\sigma_{s2}}
$$

**Exemple d'application** : combinaison accidentelle  $f_{bc} = 18.48 \text{ MPa}$  et  $\sigma_{st} = 400 \text{ MPA}$ .

**Sens 2-2 :**

$$
e_u = \frac{M_u}{N_u} < \left(\frac{h}{2} - c'\right) \qquad e_u = \frac{0.27}{1137.8} = 0.02 \text{ cm}
$$
\n
$$
M_f = M_u + N_u \left(\frac{h}{2} - c'\right) = 0.27 + 1137.8 \times 0.16 = 182.31 \text{ KN.m}
$$
\n
$$
N_u (d - c') - M_f \leq (0.337h - 0.81c').b.h.f_{bc}
$$
\n
$$
N_u (d - c') - M_f = 1137.8(0.36 - 0.04) - 182.31 = 181.78 \text{KN.m}
$$
\n
$$
(0.337h - 0.81c').b.h.f_{bc} = 232.16 \text{KN.m}
$$

⇒ La condition est vérifiée donc la section est partiellement comprimée.

$$
\mu_f = \frac{M_f}{b.d^2 f_{bc}} = \frac{182.31}{0.4 \times 0.36^2 \times 14.17.10^3} = 0.248 < 0.392
$$
 SSA donc A=0  
\n
$$
\mu_f = 0.248 \text{ du tableau } \beta = 0.855
$$
  
\n
$$
A_f = \frac{M_f}{\beta_f.d.s_{\text{st}}} = \left[\frac{182.31}{0.855 \times 0.36 \times 348.10^3}\right] 10^4 = 17.02 \text{ cm}^2
$$
  
\n
$$
A = A_f - \frac{N}{\sigma_{st}} = 17.02 - \left[\frac{1137.8}{348.10^3}\right] 10^4 = 17.02 - 32.69 = -15.67 \text{ cm}^2 < 0
$$
  
\n
$$
\Rightarrow \text{Les armatures ne sont pas nécessaires.}
$$

# **Ferraillage des poteaux :**

Les résultats sont donnés dans les tableaux suivant :

# **Sens 2-2 (transversales) :**

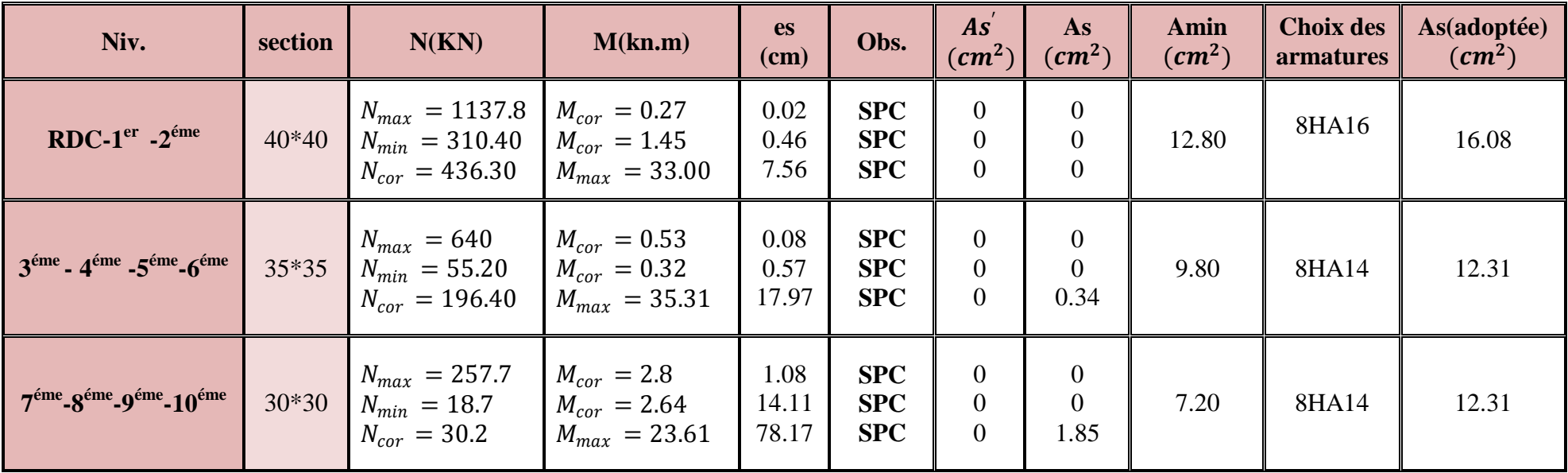

Tableau IX.12 : ferraillage des poteaux suivant le sens 2-2.

**Sens 3-3 (longitudinale) :**

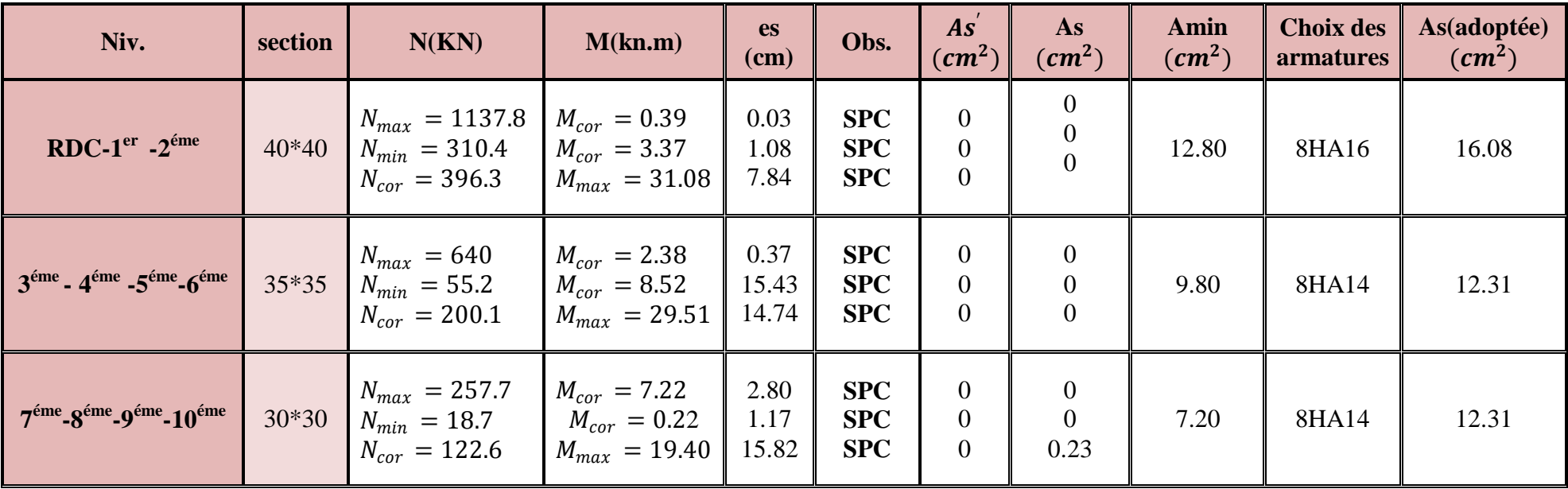

Tableau IX.13 : ferraillage des poteaux suivant le sens 3-3.

#### **IX.3.2) Calcul des armatures transversales à l'ELU :**

Les armatures transversales sont disposées de manière à empêcher tous mouvements des aciers longitudinaux vers les parois du poteau, leur but essentiel :

- Reprendre les efforts tranchants sollicitant les poteaux aux cisaillements.
- Empêcher le déplacement transversal du béton.

Les armatures transversales sont disposée dans les plans perpendiculaire a l'axe longitudinale.

#### **Diamètre des armatures transversales :**

D'après le **[BAEL 91]** Le diamètre des armatures transversales est au moins égal à la valeur normalisée la plus proche du tiers du diamètre des armatures longitudinales qu'elles maintiennent.

$$
\phi_t = \frac{\phi_l}{3} = \frac{20}{3} = 6.66 \text{ mm}
$$
 soit  $\phi_l = 8 \text{ mm}$ 

φ*t* : Diamètre max des armatures longitudinales.

On adoptera pour **4 HA8= 2.01cm².**

## **Espacement des armatures transversales:**

L'espacement des armatures transversales des poteaux sont calculées à l'aide de la formule :

$$
\frac{A_t}{t} = \frac{\rho V_u}{h_1 f_e}
$$

**Vu :** Effort tranchant de calcul

**h<sup>1</sup> :** Hauteur totale de la section brute

**fe :** Limite élastique de l'acier d'armature transversale

**t :** Espacement des armatures transversales

**ρ :** Coefficient correcteur qui tient compte du mode fragile de la rupture par effort

tranchant ; il est pris égal à **2,50** si l'élancement géométrique λg dans la direction considérée, est supérieur ou égal à 5 et à **3,75** dans le cas contraire.

Le calcul se fera pour les poteaux du RDC en raison de leur effort tranchant qui est maximal à leur niveau.

#### **Elancement géométrique du poteau :**

$$
\lambda_{\text{g}} = \frac{l_{\text{f}}}{a}
$$
 **Avec:**  $l_{\text{f}} = 0.707 l_{0} = 0.707 \text{x} 4.1 = 2.89.$   
\n $\lambda_{\text{g}} = \frac{2.89}{0.4} = 7.45 > 5 \implies \rho = 2.5$ 

La section d'armatures transversale est égal à  $A_t = 2.01$ cm<sup>2</sup>

L'effort tranchant max est égale à **Vu=23.6 KN**

#### **Application numérique :**

$$
t = \frac{A_t h_1 f_e}{\rho V_u} = \frac{201 \times 400 \times 400}{2.5 \times 23.6 \times 10^3} = 54.5 \text{ cm}
$$

 **Espacement maximal des armatures transversales (Art 7.4.2.2 RPA 2003):** Selon le RPA la valeur maximale de l'espacement «  $S_t$  » des armatures transversales est fixée comme suite :

 **En zone nodale :**  $S_t \le \text{min} (10 \, \mathcal{O}_1^{\text{min}}, 15 \text{ cm}) = (12 \text{ cm}, 15 \text{ cm}) = 12 \text{ cm}.$ 

On adopte  $S_t = 10$  cm.

 **En zone courante :**  $S_t \leq 15\%$ <sup>min</sup> = 18cm

On adopte  $S_t = 15$  cm.

#### **Quantité d'armatures transversales minimale du RPA :**

Pour  $\lambda_{g} \geq 5$ , la quantité d'armatures transversales est donnée comme suit :

 $A_t^{min} = 3\%$ <sub>0</sub>  $S_t \times b$ 

**En zone nodale :**

 $A_{t}^{min} = 0.003x10x40 = 1.2 \text{ cm}^2 \lt A_{\text{adopté}} = 2.01 \text{ cm}^2$  **condition vérifiée**.

**En zone courante** :

 $A_{t}^{min} = 0.003x15x40 = 1.8$  cm<sup>2</sup>  $\langle A_{\text{adopté}} = 2.01$  cm<sup>2</sup> **condition vérifiée**.

#### **Longueurs de recouvrement :**

Pour les barres de 20 mm  $Lf = 40\Phi_1 = 40 \times 2 = 80$ *cm* 

#### **IX.3.3) Vérification des contraintes tangentielles :**

$$
\tau_b = \frac{V_u}{b \cdot d} \le \tau_{bu} = \rho_b \cdot f_{c28}
$$
\n
$$
\rho_b = \begin{cases}\n0.075 & \text{Si} \quad \lambda_g \ge 5 \\
0.04 & \text{Si} \quad \lambda_g < 5\n\end{cases}
$$

$$
Avec: \begin{cases} f_{c28} = 25 \, MPa \\ \lambda_g = 7.45 > 5 \end{cases} \Rightarrow \rho_b = 0.075
$$

 $\tau_{bu} = 0.075 \times 25 = 1.875 \, MPa$ 

• Poteaux  $(40 \times 40)$  cm<sup>2</sup>:

Sens longitudinal :  $\tau_b = \frac{10 \times 10}{100 \times 10^{10}} = 0.069 MPa \leq \tau_{bu} = 1.875$  $400 \times 360$  $\frac{10\times10^{3}}{100\times10^{3}} = 0.069MPa \leq \tau_{bu} =$  $\times$  $\tau_b = \frac{10 \times 10^3}{400 \times 360} = 0.069 MPa \leq \tau_{bu}$ Sens transversal :  $\tau_b = \frac{21.2 \times 10}{1.88 \times 10^{10}} = 0.147 MPa \leq \tau_{ba} = 1.875$  $\frac{21.2 \times 10^3}{400 \times 10^2} = 0.147 MPa \leq \tau_{bu} =$  $\times$  $\tau_b = \frac{21.2 \times 10^3}{400 \times 360} = 0,147 MPa \leq \tau_{bu}$ 

 $400 \times 360$  **Poteaux (35 x 35) cm<sup>2</sup> :** Sens longitudinal :  $\tau_b = \frac{10.1 \times 10^{8} }{250 \times 20^{8}} = 0.090 MPa \leq \tau_{bu} = 1.875$  $350 \times 320$  $\frac{10.1 \times 10^3}{250 \times 10^9} = 0.090 MPa \leq \tau_{bu} =$  $\times$  $\tau_b = \frac{10.1 \times 10^3}{350 \times 320} = 0.090 MPa \leq \tau_{bu}$ Sens transversal :  $\tau_b = \frac{15.5 \times 10}{25.8 \times 10^{10}} = 0.174 MPa \leq \tau_{bu} = 1.875$  $350 \times 320$  $\frac{19.5 \times 10^3}{278 \times 10^8} = 0.174 MPa \leq \tau_{bu} =$  $\times$  $\tau_b = \frac{19.5 \times 10^3}{350 \times 320} = 0.174 MPa \leq \tau_{bu}$  **Poteaux (30 x 30) cm<sup>2</sup> :** Sens longitudinal :  $\tau_b = \frac{0.9 \times 10}{0.85 \times 10^{10}} = 0.0.85 MPa \leq \tau_{bu} = 1.875$  $300 \times 270$  $\frac{6.9 \times 10^3}{200 \times 10^3}$  = 0..0.85MPa $\leq \tau_{bu}$  =  $\times$  $\tau_b = \frac{6.9 \times 10^3}{300 \times 270} = 0.0.85 MPa \leq \tau_{bu}$ Sens transversal :  $\tau_b = \frac{11.4 \times 10}{200 \times 10^{14}} = 0.140 MPa \leq \tau_{ba} = 1.875$  $\frac{11.4 \times 10^3}{200 \times 10^5} = 0.140 MPa \leq \tau_{bu} =$  $\tau_b = \frac{11.4 \times 10^3}{300 \times 270} = 0.140 MPa \leq \tau_{bu}$ 

 $300 \times 270$ 

 $\times$ 

# **Condition de non fragilité :**

La sollicitation provocante la fissuration du béton de la section supposée non armée et non fissurée doit entrainer dans les aciers tendus de la section réelle**,** une contrainte au plus égale à la limite élastique **fe.**

La section des armatures longitudinales doit vérifier la condition suivante :

$$
A_{\rm adopt\acute{e}} > A_{\rm min}\!\!=\!\!\tfrac{0.23 \text{bd} f_{\rm t28}}{f_{\rm e}} (\tfrac{e_{\rm s}-0.455 d}{e_{\rm s}-0.185 d}\,)
$$

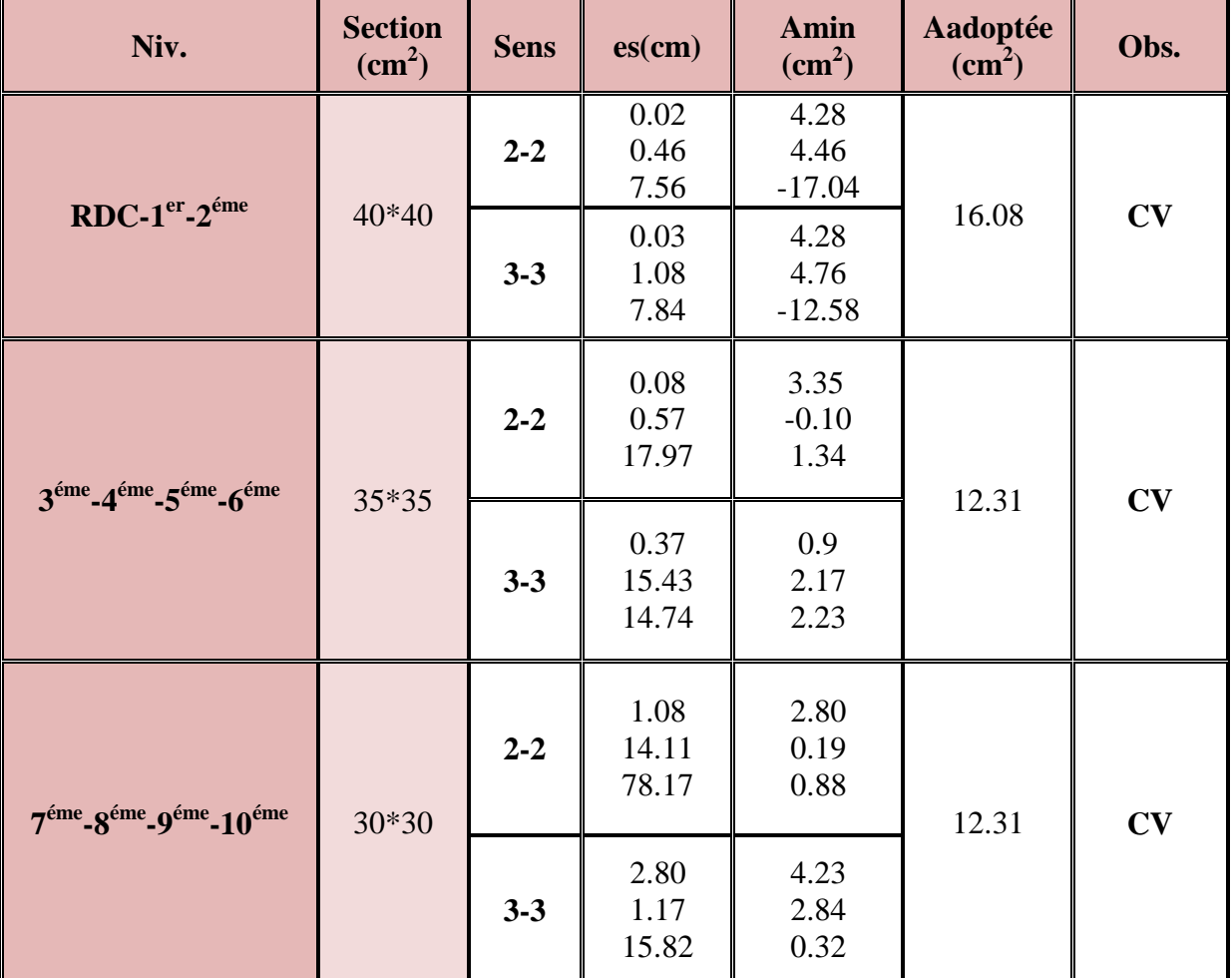
#### **IX.4) Vérification à l'ELS :**

- Si  $\frac{M_{\text{ser}}}{N} \leq h/6 \Rightarrow$ N M ser  $\frac{\text{ser}}{\text{ser}} \le h/6 \Rightarrow$  La section est entièrement comprimée.
- Si  $\frac{M_{\text{ser}}}{N} \ge h/6 \Rightarrow$ N M ser  $\frac{\text{sec}}{2} \ge h/6 \Rightarrow$  La section est partiellement comprimée.

Avec :  $M_{ser}$  : est le moment de flexion à l'ELS.

Nser : est l'effort normal à l'ELS.

 $B_0 = b.h + 15$   $(A + A') \implies$  Section total homogène.

V<sup>2</sup> : Distance de l'axe neutre à la fibre la plus tendue.

$$
\begin{cases}\nV_1 = \frac{1}{B_0} \left[ \frac{b.h^2}{2} + 15(A.c'+A'.d) \right] \\
V_2 = h - V_1\n\end{cases}
$$

 $I_0$  = moment d'inertie de la section homogène.

$$
I_0 = \frac{b}{3} (V_1^3 + V_2^3) + 15 [A (V_1 - c) + A' (V_2 - c')^2]
$$

#### **On doit vérifier que :**

- **a) Section entièrement comprimée SEC :**
- **a-1) Calcul des contraintes dans le béton :**

$$
\sigma_{\mathrm{b}}^{1}=\frac{N}{B_{0}}+M_{\mathrm{ser}}.\frac{V_{1}}{I_{0}}\leq\overline{\sigma_{\mathrm{bc}}}=0.6.fc_{28}=15MPa
$$

$$
\sigma_{\text{b}}^2 = \frac{N}{B_{\text{0}}} + M_{\text{ser}}.\frac{V_{\text{2}}}{I_{\text{0}}} \leq \overline{\sigma_{\text{bc}}} = 0.6.fc_{\text{28}} = 15MPa
$$

 **b) Section partiellement comprimée S.P.C**

$$
\sigma_{bc} = K.y_{ser} \le \overline{\sigma_{bc}} = 15MPa
$$
  

$$
\sigma_s = 15.K.(d - y_{ser}) \le \overline{\sigma_{st}} = 348MPa
$$

**Avec**: 
$$
K = \frac{N_{ser}}{S}
$$
;  $S = \frac{b}{2} y_{ser} + 15[A'(y_{ser} - c') - A(d - y_{ser})]$ 

$$
y_{ser} = y_c + c
$$
;  $c = d - e_a$ ;  $e_a = \frac{M_{ser}}{N_{ser}} + \left(d - \frac{d}{2}\right)$ 

 $y_c$  = Sera obtenu par résolution de l'équation :

$$
y_c^3 + p.y_c + q = 0
$$
  
\n
$$
p = -3.c^3 - \frac{90.A'}{b}(c-c') + \frac{90.A}{B}(d-c)^2
$$
  
\n
$$
q = -2.c^3 - \frac{90A'}{b}(c-c') + \frac{90A}{B}(d-c)^2.
$$

La solution de l'équation du  $3^{<sup>ème</sup> degré :$ 

$$
\Delta = q^2 + \frac{4.p^3}{27}
$$

Si  $\Delta \ge 0$ :  $t = 0.5 \cdot (\sqrt{\Delta} - q); u = \sqrt[3]{t}; y = u - \frac{p}{3 \cdot u}$ Si:  $\Delta < 0 \Rightarrow \begin{cases} \cos \rho = \frac{3 \cdot q}{2 \cdot p} \cdot \sqrt{\frac{-3}{p}} \\ \rho = 2 \sqrt{\frac{-p}{3}} \end{cases}$ 

- Choisir une solution parmi les trois solutions :

$$
y_1 = a \cdot \cos\left(\frac{\rho}{3}\right)
$$
;  $y_2 = a \cdot \cos\left(\frac{\rho}{3} + 120^\circ\right)$  et  $y_3 = a \cdot \cos\left(\frac{\rho}{3} + 240^\circ\right)$ 

Vérification des poteaux à l'ELS :

#### **Sens 2-2 :**

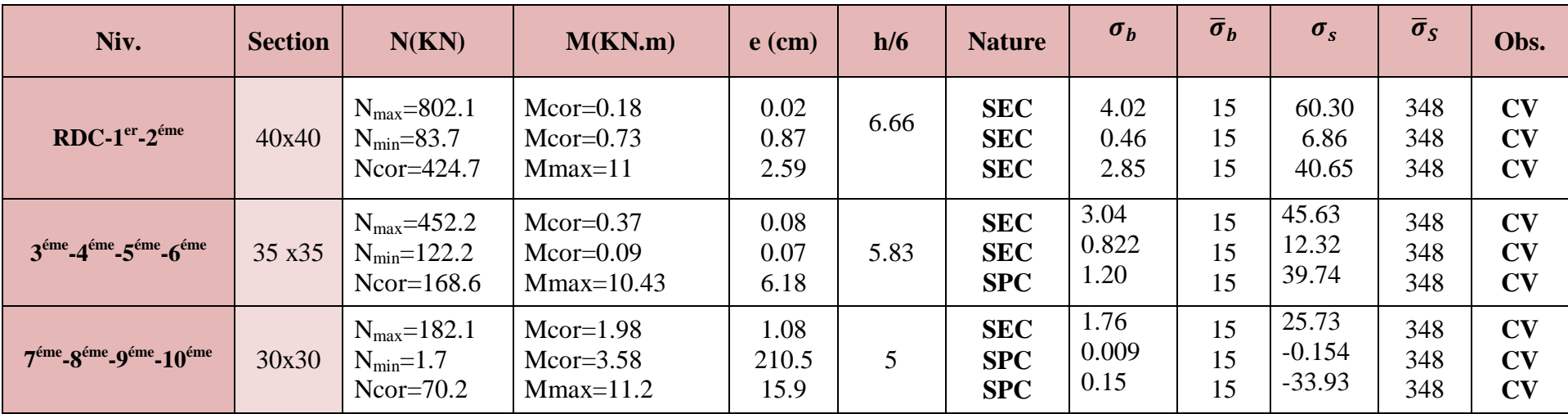

Tableau IX.14. Vérification des poteaux à l'ELS sens 2-2 .

**Sens 3-3 :**

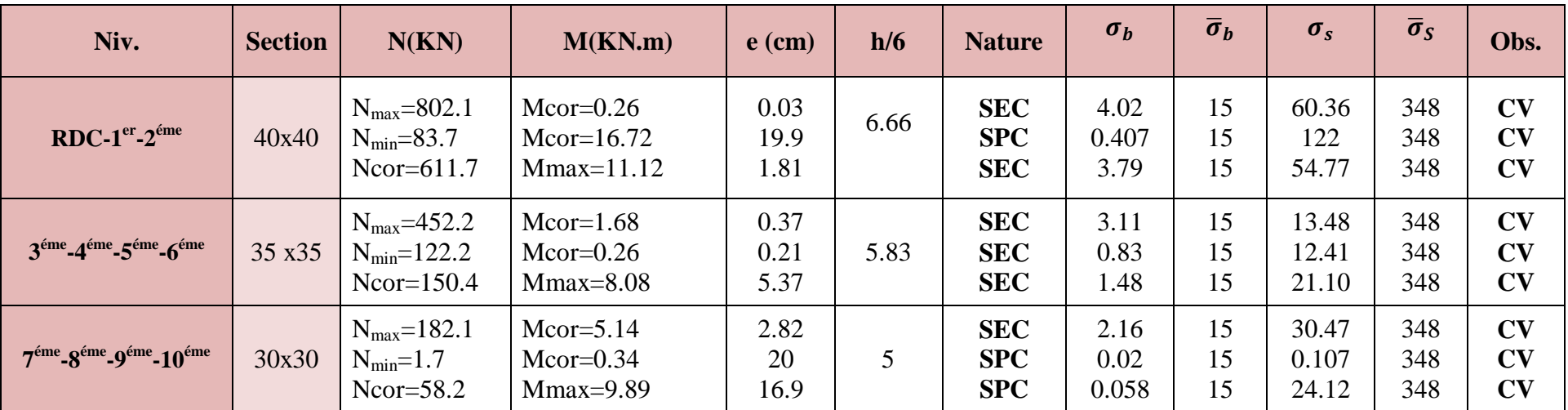

Tableau IX.15. Vérification des poteaux à l'ELS sens 3-3.

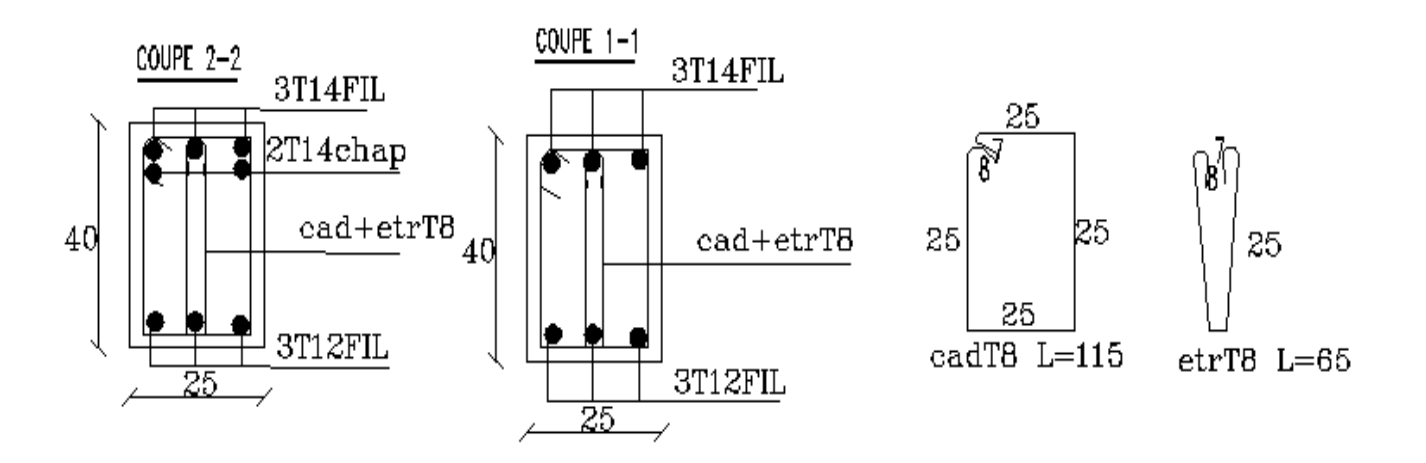

#### **PLAN DE FERRAILLAGE DES POUTRES PRINCIPALES**

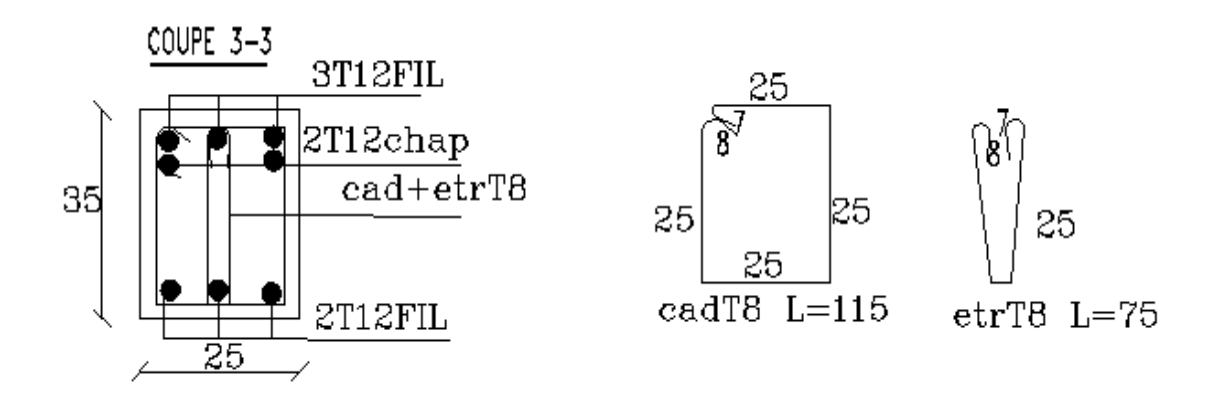

#### **PLAN DE FERRAILLAGE DES POUTRES SECONDAIRES**

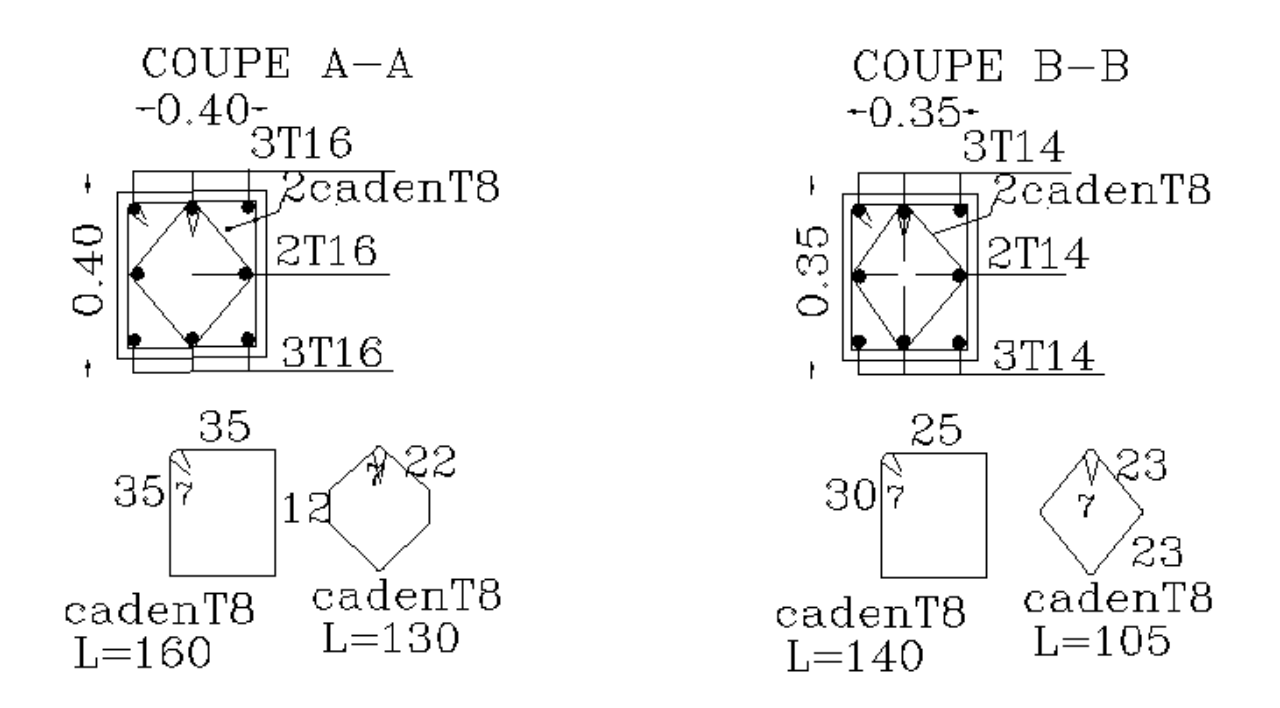

#### **PLAN DE FERRAILLAGE DES POTEAUX**

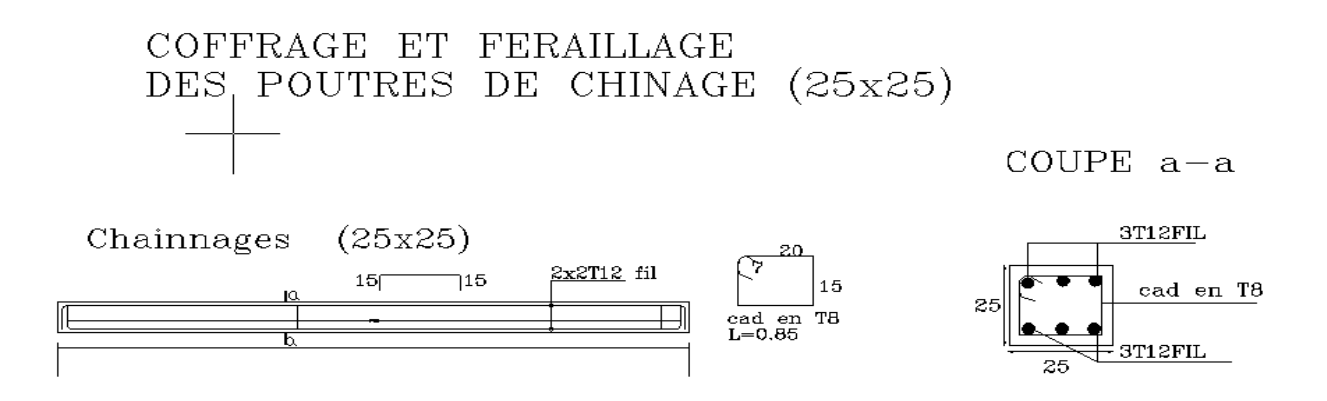

#### **PLAN DE FERRAILLAGE DES POUTRES DE CHAINAGE**

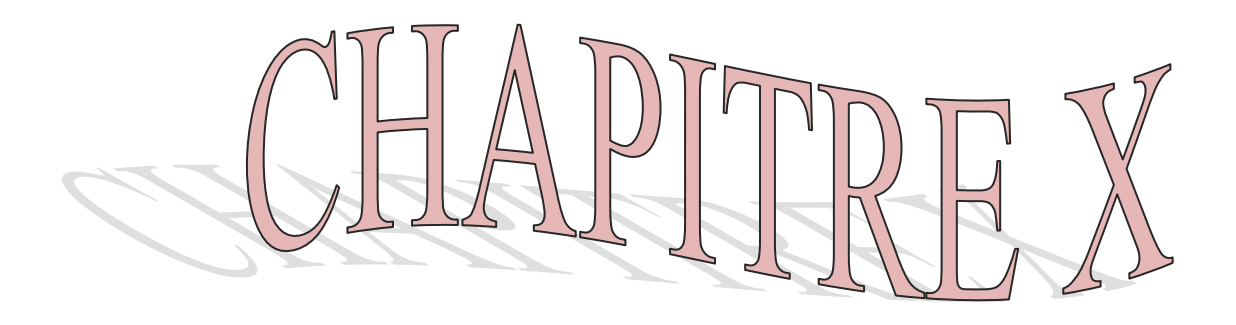

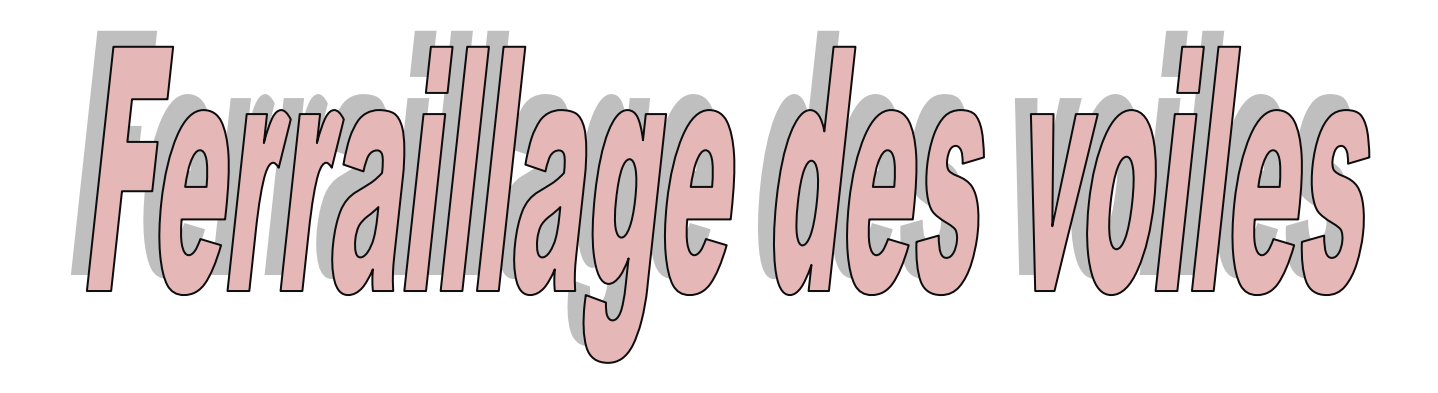

#### **X.I. Introduction :**

Le ferraillage des voiles s'effectuera selon le règlement BAEL91 et les vérifications selon les Règles Parasismiques Algériennes RPA 99/Version 2003.Sous l'action des forces horizontales (séisme, vent) ainsi que les forces dues aux charges verticales, le voile est sollicité à la flexion composée avec effort tranchant. Les sollicitations engendrées dans le voile sont :

- Moment fléchissant et effort tranchant provoqués par l'action du séisme.
- Effort normal du à la combinaison des charges permanentes, d'exploitations et la charge sismique.

Pour cela, nous avons divisé notre structure en quatre zones de calcul :

**Zone I :** RDC. **Zone II** :  $2^{\text{eme}}$ ,  $3^{\text{eme}}$ . **Zone III :**  $4^{6}$ <sup>eme,</sup>  $5^{$ <sup>eme,</sup>  $6^{$ <sup>eme</sup> et  $7^{$ eme,  $8^{$ eme. **Zone IV**:  $8^{\text{eme}}$ ,  $9^{\text{eme}}$ ,  $10^{\text{eme}}$  et  $11^{\text{eme}}$  étage.

 Le calcul se fera en par la méthode des tronçons de la RDM, qui se fait pour une bande largeur (d).

#### **X.1.1. Exposé de la méthode de calcul :**

 La méthode consiste à déterminer le diagramme des contraintes à partir des sollicitations les plus défavorables (N, M) en utilisant les formules suivantes :

$$
\left\{ \begin{array}{l} \sigma_{\text{max}} = \frac{N}{B} + \frac{M \cdot V}{I} \\ \\ \sigma_{\text{min}} = \frac{N}{B} - \frac{M \cdot V}{I} \end{array} \right.
$$

B : section du béton

Le calcul se fera pour par bandes de longueur « d » donnée par :

$$
d \leq \text{min} \Bigg( \frac{h_{\rm e}}{2} \; ; \frac{2}{3} \; L_{\rm c} \, \Bigg)
$$

Avec :

h<sup>e</sup> : hauteur entre nus de planchers du voile considéré.

L<sub>c</sub> : la longueur de la zone comprimée.

$$
L_c = \frac{\sigma_{max}}{\sigma_{max} + \sigma_{min}} \cdot L
$$

L t : longueur tendue  $= L - Lc$ 

 Les efforts normaux dans les différentes sections sont donnés en fonction des diagrammes des contraintes obtenues.

#### **Section entièrement comprimée :**

$$
N_{i} = \frac{\sigma_{max} + \sigma_{1}}{2} \cdot d \cdot e
$$

$$
N_{i+1} = \frac{\sigma_{1} + \sigma_{2}}{2} \cdot d \cdot e
$$

Avec : e : épaisseur du voile

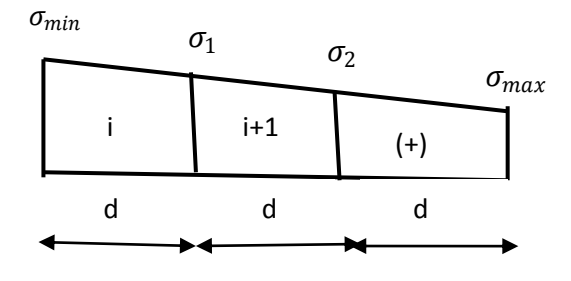

#### **Section partiellement comprimée :**

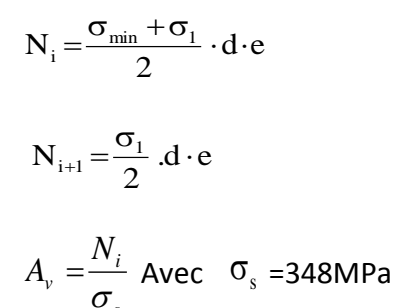

#### **Section entièrement tendue :**

$$
N_i=\frac{\sigma_{max}+\sigma_1}{2}.\,d.e
$$

*s*

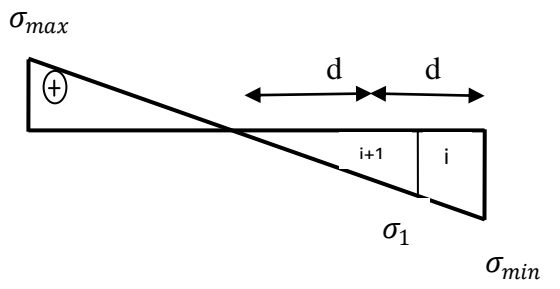

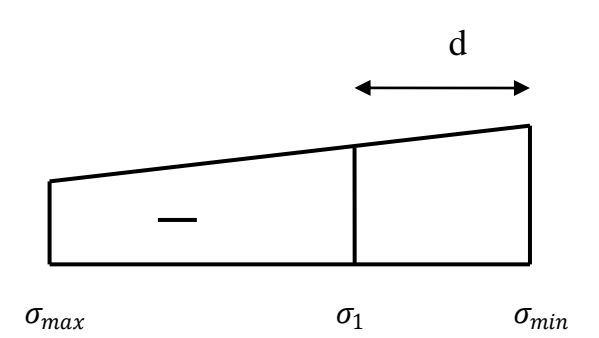

#### **X.1.2. Armatures verticales :**

**Section entièrement comprimée :**

$$
A_{vi} = \frac{N_i - B \cdot f_{bc}}{\sigma_s}
$$

B : section du voile

A l'ELS :  $\sigma_s$ : Contrainte de l'acier = 400 MPa.

A l'ELU :  $\sigma$ <sub>s</sub> = 348 MPa.

**Section partiellement comprimée :**

$$
A_{\rm{vi}}=\!\frac{N_{\rm{i}}}{\sigma_{\rm{s}}}
$$

A l'ELS :  $\sigma_s$ : Contrainte de l'acier = 400 MPa.

A l'ELU :  $\sigma$ <sub>s</sub> = 348 MPa.

**Section entièrement tendue :**

$$
A_{\rm{vi}} = \frac{N_{\rm{i}}}{\sigma_{\rm{s}}}
$$

A l'ELS :  $\sigma_s$ : Contrainte de l'acier = 400 MPa.

A l'ELU :  $\sigma$ <sub>s</sub> = 348 MPa.

#### **X.1.3. Armatures minimales :**

**Pour une Section entièrement comprimée :**

$$
A_{min} \ge 4 \text{ cm}^2/\text{ml}
$$
 (Art A.8.1, 21BAEL91modifiées 99)  
0.2 %  $\le \frac{A_{min}}{B} \le 0.5$  % (Art A.8.1, 21BAEL91modifiées 99)

**Section partiellement comprimée :**

$$
A_{\min} \ge \max \left\{ \frac{0.23Bf_{t28}}{f_e}; 0.005B \right\}
$$

Avec :

<u> 1989 - Johann Barn, mars ann an t-A</u>

B : section du béton tendue

Le pourcentage minimum des armatures verticales de la zone tendue doit rester au moins égal à 0.2 % de la section horizontale du béton tendu.

#### **X.1.4. Armatures horizontales :**

Les barres horizontales doivent être munies de crochets à 135° ayant une longueude10Φet disposées de manière à servir de cadre armatures aux armatures verticales.

$$
A_h = \frac{A_v}{4}
$$

 $A_h \geq 0.15\%$ B Globalement dans la section du voile  $A_h \geq 0.10\%$ B En zone courante

B : **Section du béton**

 $A_{\pmb{\nu}}$ : Section d'armature verticale.

#### **X.1.5. Armatures transversales :**

Les armatures transversales sont perpendiculaires aux faces des refends. Elles retiennent les deux nappes d'armatures verticales, ce sont généralement des épingles dont le rôle est d'empêcher le flambement des aciers verticaux sous l'action de la compression d'après **l'article 7.7.4.3 du RPA 2003**.

Les deux nappes d'armatures verticales doivent être reliées au moins par (04) épingles au mètre carré.

#### **X.1.6. Armatures de coutures :**

Le long des joints de reprise de coulage, l'effort tranchant doit être repris par les aciers de coutures dont la section est donnée par la formule :

$$
A_{vj} = 1.1 \frac{T}{f_e}
$$

 $Avec: T = 1.4$  Vu

Vu : Effort tranchant calculé au niveau considéré.

Cette quantité doit s'ajouter à la section d'acier tendue nécessaire pour équilibrer les efforts de traction dus au moment de renversement.

#### **X.1.7. Armature pour les potelets :**

Il faut prévoir à chaque extrémité du voile un potelet armé par des barres verticales, dont la section de celle-ci est  $\geq$  4HA10 avec des cadres horizontaux dont l'espacement ne doit pas être supérieur à l'épaisseur du voile.

#### **X.1.8. Espacement :**

L'espacement des barres horizontales et verticales doit satisfaire :

#### S ≤ min{1,5e, 30}cm **Art 7.7.4.3 RPA99 (version 2003).**

Avec :  $e = \text{épaisseur}$  du voile

Aux extrémités des voiles l'espacement des barres doit être réduit de moitié sur 1/10 de la longueur du voile. Cet espacement d'extrémité doit être au plus égal à 15 cm.

#### o **Longueur de recouvrement :**

Elles doivent être égales à :

-40Φ pour les barres situées dans les zones ou le recouvrement du signe des efforts est possible.

-20Φ pour les barres situées dans les zones comprimées sous action de toutes les combinaisons possibles de charges.

#### o **Diamètre minimal :**

Le diamètre des barres verticales et horizontales des voiles ne devrait pas dépasser  $\frac{1}{10}$  de l'épaisseur du voile.

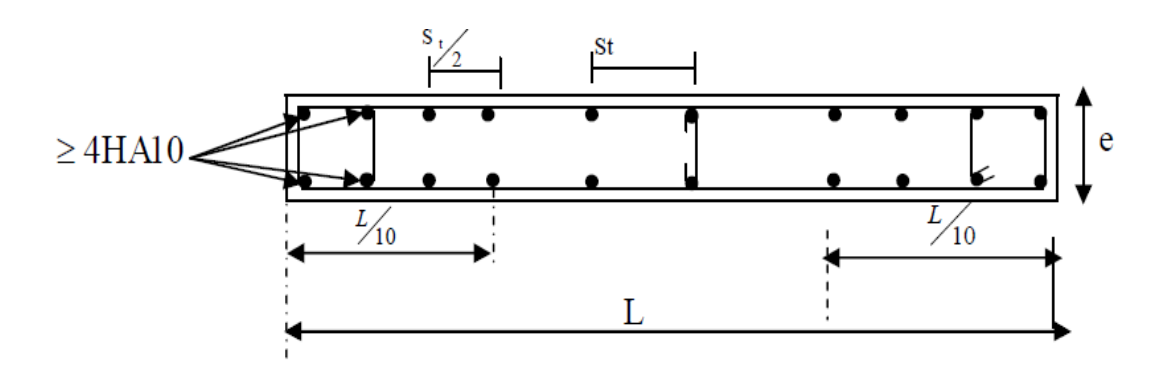

Figure X.1 : Disposition des armatures verticales.

#### **X.2.Vérification :**

#### **X.2.1) Vérification à L'ELS :**

Pour cet état, il considère :

$$
N_{ser} = G + Q
$$
  
\n
$$
\sigma_b = \frac{N}{B + 15.A} \le \bar{\sigma}_b
$$
  
\n
$$
\bar{\sigma}_b = 0.6 f_{c28} = 15 \text{ MPA}
$$
  
\nAvec:

Nser: Effort normal applique. B: Section du béton. A: Section d'armatures adoptée.

#### **X.2.2) Vérification de la contrainte de cisaillement :**

#### **-D'après le RPA99 révise 2003 :**

$$
\tau_b \le \bar{\tau}_b = 0.2 f_{c28}
$$

$$
\tau_b = \frac{v}{b_0 \times d}
$$

$$
V = 1.4. V_{u. \, \, \text{cal}}
$$

Avec :

b0 : Epaisseur du linteau ou du voile d : Hauteur utile  $(d = 0.9 h)$ h : Hauteur totale de la section brute

#### **-D'après le BAEL 91 :**

Il faut vérifier que :

$$
\tau_u \leq \bar{\tau}_u
$$

$$
\tau_u = \frac{v_u}{b \times d}
$$

Avec :

 $\tau_u$ : Contrainte de cisaillement

$$
\tau_u = min\{0.15 \frac{f_{cj}}{v_b}, 4 \text{ MPA}\}.
$$

#### **X.3.Exemple de calcul :**

Soit à calculer le ferraillage du voile longitudinale sur la zone (I), **SPC** :

L = 3 m  
\ne = 0.2 m  
\n
$$
\sigma_{max} = 145.72 \text{ Ton/m}^2
$$
  
\n $\sigma_{min} = -629.30 \text{ Ton/m}^2$   
\n $L_c = \frac{\sigma_{max}}{\sigma_{max} + \sigma_{min}}$ . L  
\nLc = 0.56 m  
\nLt = L-Lc = 2.43 m

Le découpage du diagramme est en trois bandes de longueur: On prend

$$
\begin{array}{ll} \circ & d = 1 \text{ m.} \\ \circ & d_2 \le \min\{\frac{h_e}{2}, \frac{2}{3}L_c\} \end{array}
$$

**-1er e bande:**

$$
\sigma_1 = \frac{(L_t - d) \times \sigma_{min}}{L_t} = -370.32 \text{ Ton/m}^2
$$

$$
N_1 = \frac{(\sigma_{min} + \sigma_1)}{2} d.e = -99.96 \text{ Ton}
$$

**-Armatures verticales :**

$$
A_{v1} = \frac{N_1}{\sigma_s} = \left(\frac{99.96 \times 10}{400 \times 10^3}\right) \times 10^4 = 24.99 \text{ cm}^2
$$

**- 2ème bande :**

 $d_2 = 0.45$  m

$$
N_2 = \frac{\sigma_1}{2} \times d_2 e = \left(\frac{370.32}{2}\right) \times 0.45 \times 0.2 = 17.06
$$
 Ton

**-Armatures verticales :**

$$
A_{v2} = \frac{N_2}{\sigma_s} = \left(\frac{17.06}{400 \times 10^3}\right) \times 10^4 = 4.26 \text{ cm}^2
$$

**-Armatures minimales :**

$$
A_{\min} \ge \max\left\{\frac{0.23Bf_{t28}}{f_e}; 0.005B\right\}
$$

 $A_{min}$  = 7.24 cm<sup>2</sup>

**Armatures verticales adoptée /nappe /bande :**

**Bande 1** :  $\frac{A_{v1}}{2} = \frac{24.99}{2}$  $\frac{2.99}{2}$  = 12.49 cm<sup>2</sup>  $\Rightarrow$  Soit **8HA14** avec  $S_t = 15$  cm

**Bande 2 :**  $\frac{A_{v2}}{2} = \frac{4.26}{2}$  $\frac{26}{2}$  = 2.13 cm<sup>2</sup>  $\Rightarrow$  Soit 3HA12 avec  $S_t = 15$  cm

**Armatures horizontales :**

$$
A_h \ge \max\left\{\frac{A_v}{4}, 0.15\% B\right\}
$$
  
\n
$$
A_h \ge \max\{12.49, 9\} = 9 \text{ cm}^2
$$
  
\n
$$
A_h = \frac{9}{2} = 4.5 \text{ cm}^2 \text{ On adopte : } 5\text{HA12} = 5.65 \text{ cm}^2 \text{ avec } S_t = 20 \text{ cm}
$$

#### **Armature transversales :**

Les deux nappes d'armatures sont reliées par (05) épingle en HA8 pour un mètre carré de surface verticale.

#### **Vérification des contraintes :**

L'effort tranchant Vu est obtenu en multipliant la contrainte de cisaillement **S12**par la surface de cisaillement : Vu= **S12 x d x e**

 $V_u = 27.87$  Ton

#### **Vérification de la contrainte de cisaillement : -D'après le RPA99 révise 2003 :**

$$
\tau_b \le \bar{\tau}_b = 0.2 f_{c28}
$$

$$
\tau_b = \frac{v}{b_0 \times d} = \frac{278.7 \times 10^3}{200 \times 0.9 \times 3000} = 0.516 \, MPA
$$

 $\Rightarrow \tau_b = 0.516 \text{ MPA} \le \bar{\tau}_b = 15 \text{ MPA} \longrightarrow \text{ C.V.}$ 

#### **-D'après le BAEL 91 :**

Il faut vérifier que :

 $\tau_u \leq \bar{\tau}_u$ 

$$
\tau_u = \frac{V_u}{b \times d} = \frac{1.4 \times 278.7 \times 10^3}{200 \times 0.9 \times 3000} = 0.72 \, MPA
$$
\n
$$
\Rightarrow \tau_u = 0.72 \, MPA \le \bar{\tau}_u = 5 \, MPA \longrightarrow \mathbf{C.V}
$$

#### **Vérification à L'ELS :**

Pour cet état, il considère :

$$
N_{ser} = G + Q = 375.9 \text{ Ton}
$$
\n
$$
\sigma_b = \frac{N}{B + 15.A} = \frac{375.90 \times 10}{(20 \times 300) + (15 \times 29.24)} = 0.58 \, MPA \quad \le \bar{\sigma}_b = 15 \, MPA
$$
\n
$$
\sigma_b = 0.58 \, MPA \le \bar{\sigma}_b = 15 \, MPA
$$

Le ferraillage d'autres voiles dans les différentes zones est donné sous forme de tableaux :

**Ferraillage des voiles longitudinales :**

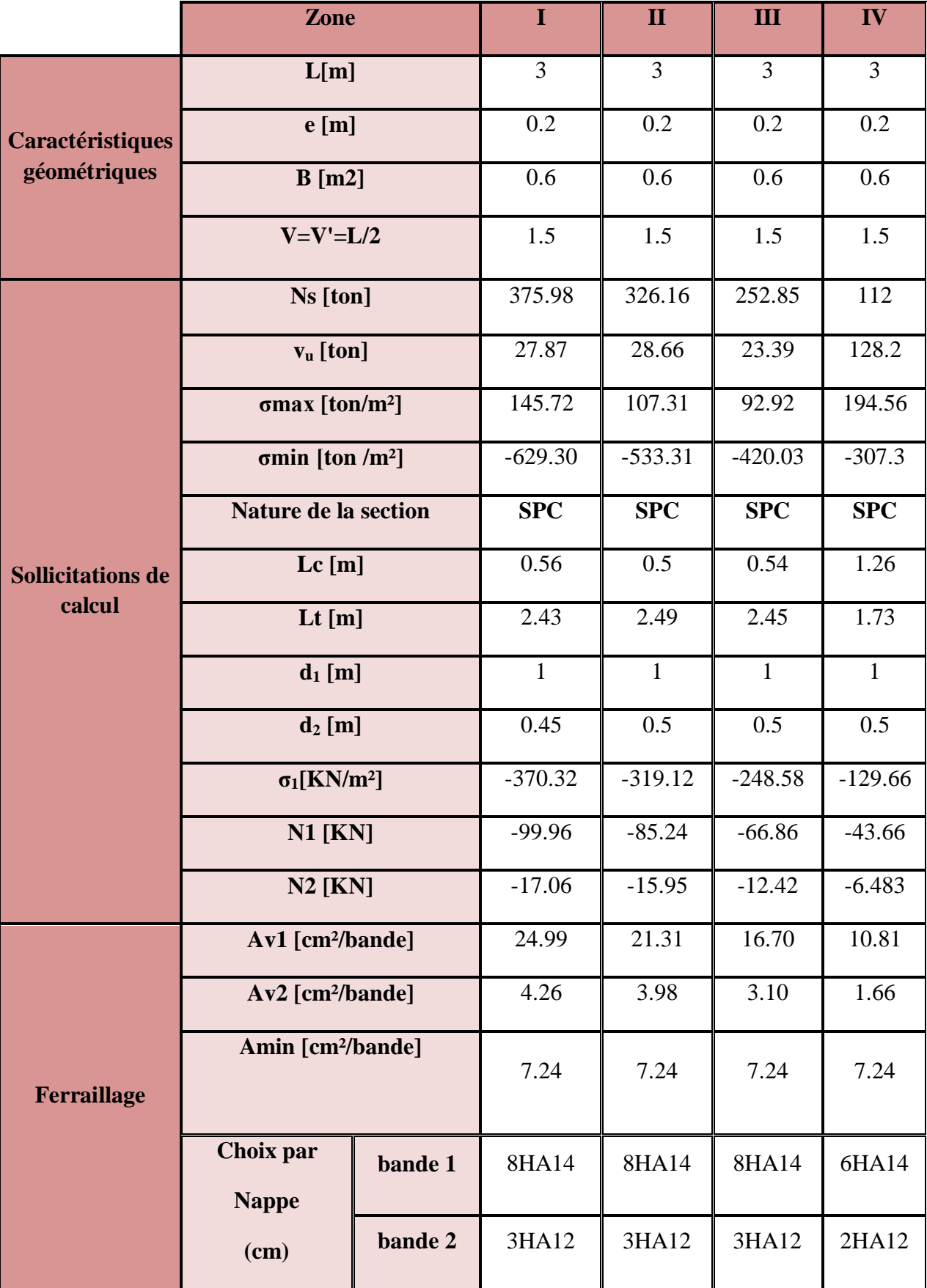

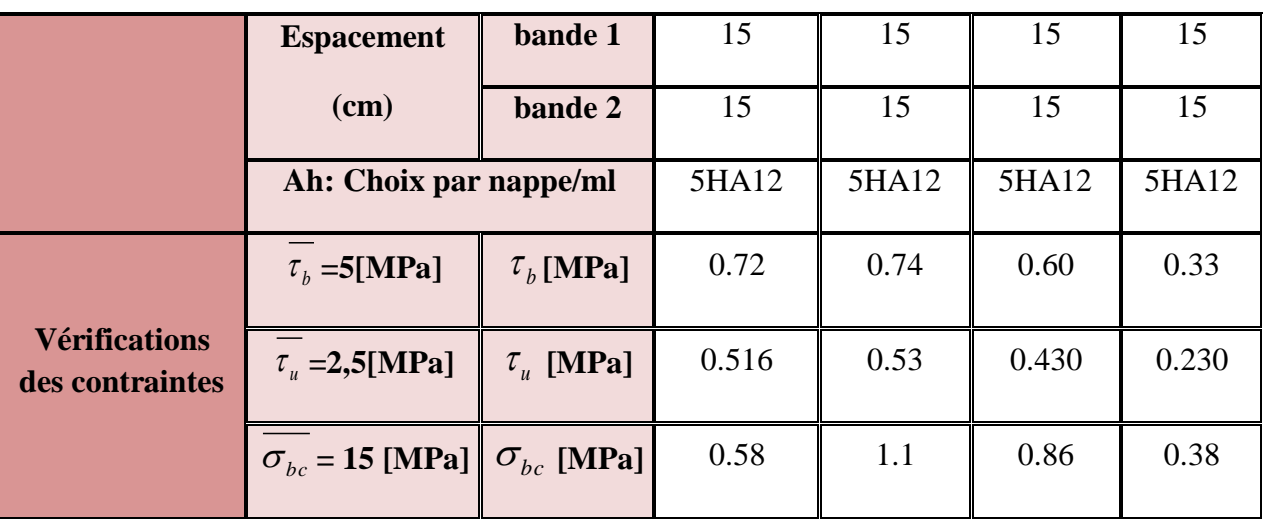

 $\mathbf{f}$ 

**Ferraillage de Bout de voiles :**

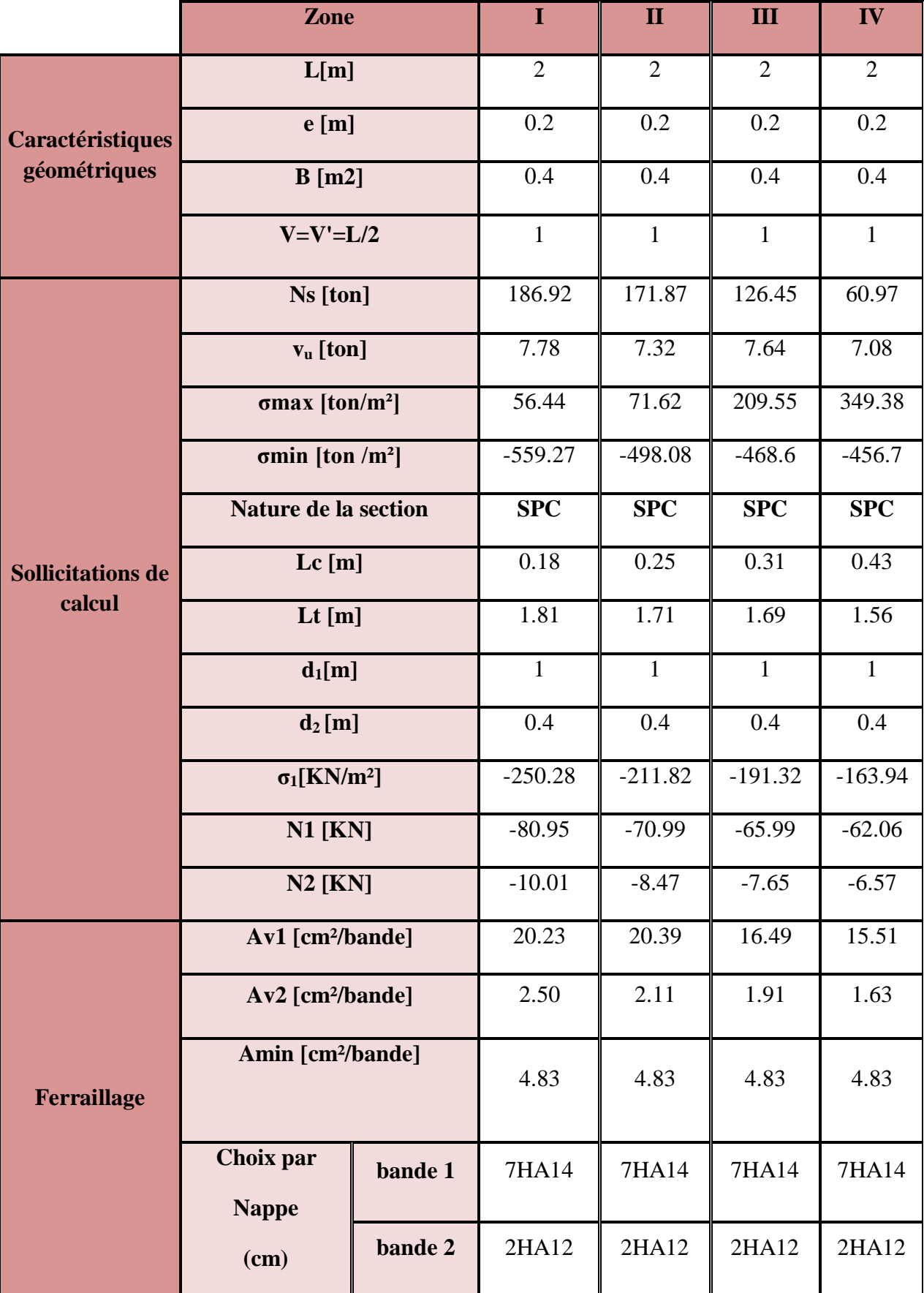

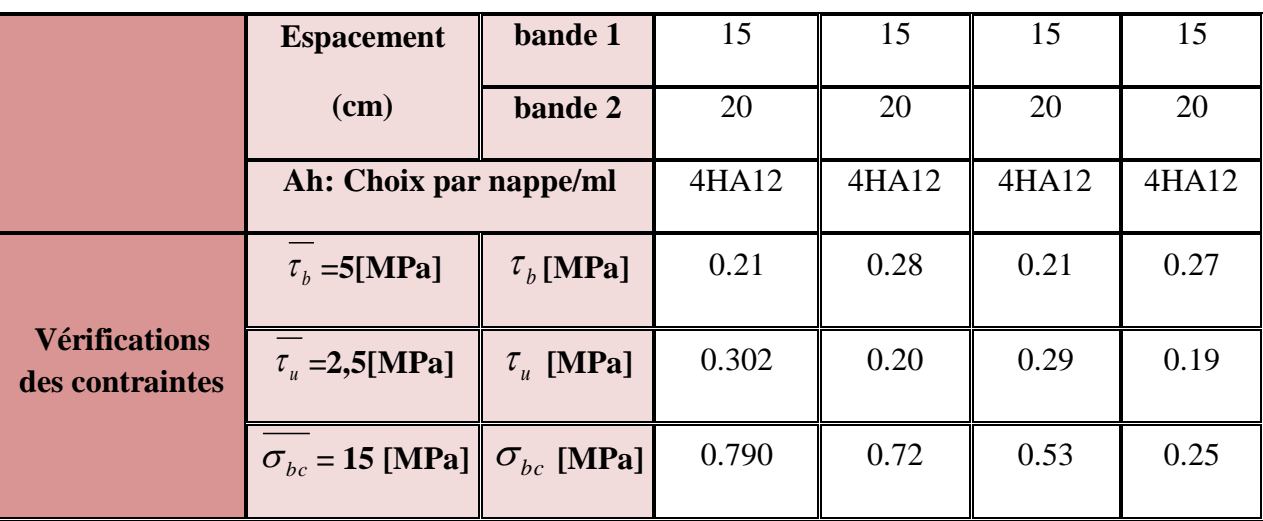

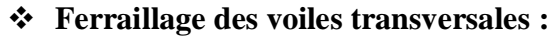

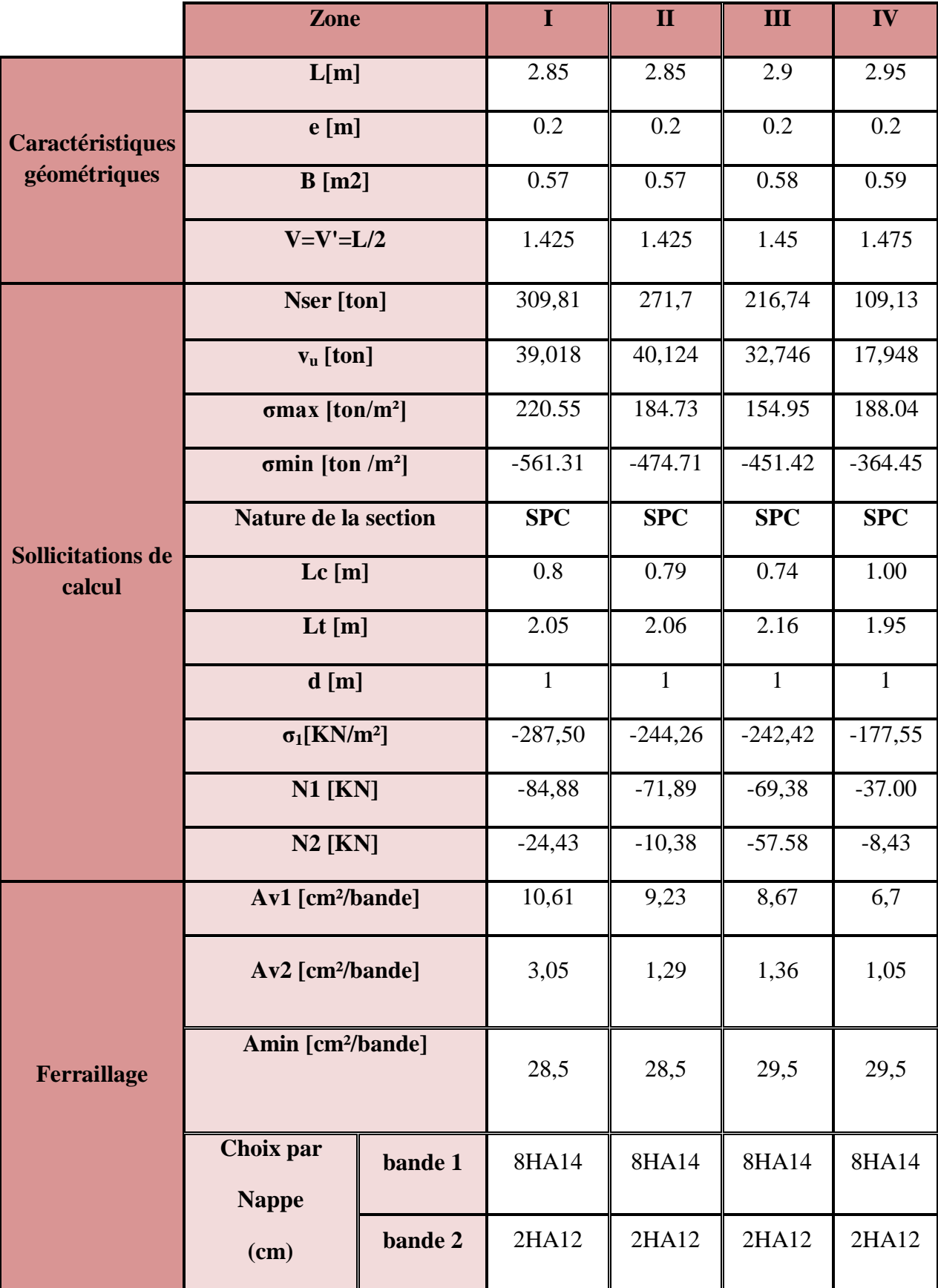

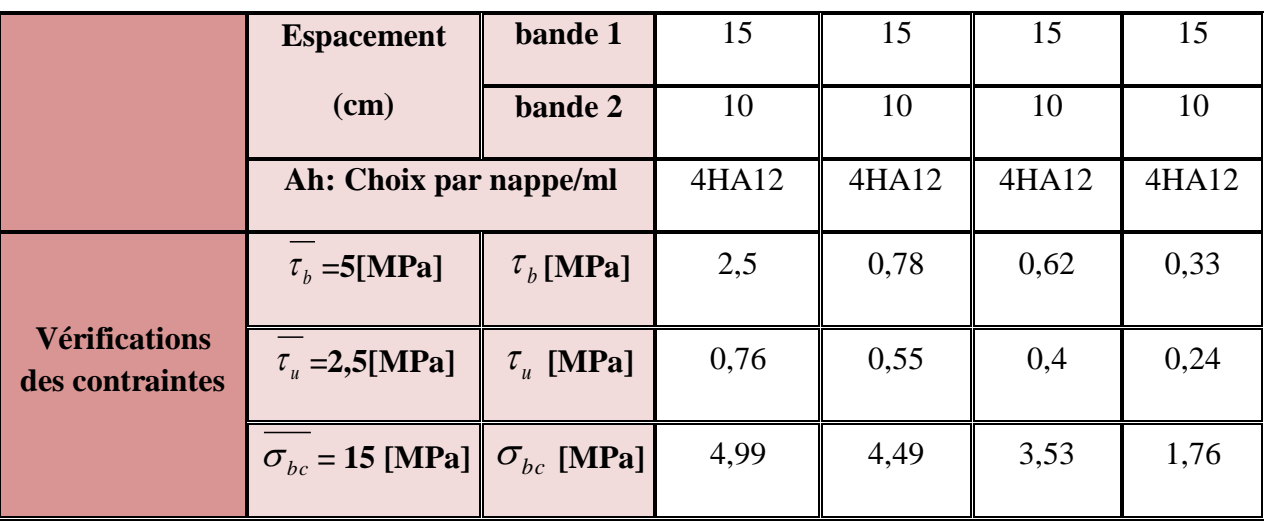

**Bout de voiles :**

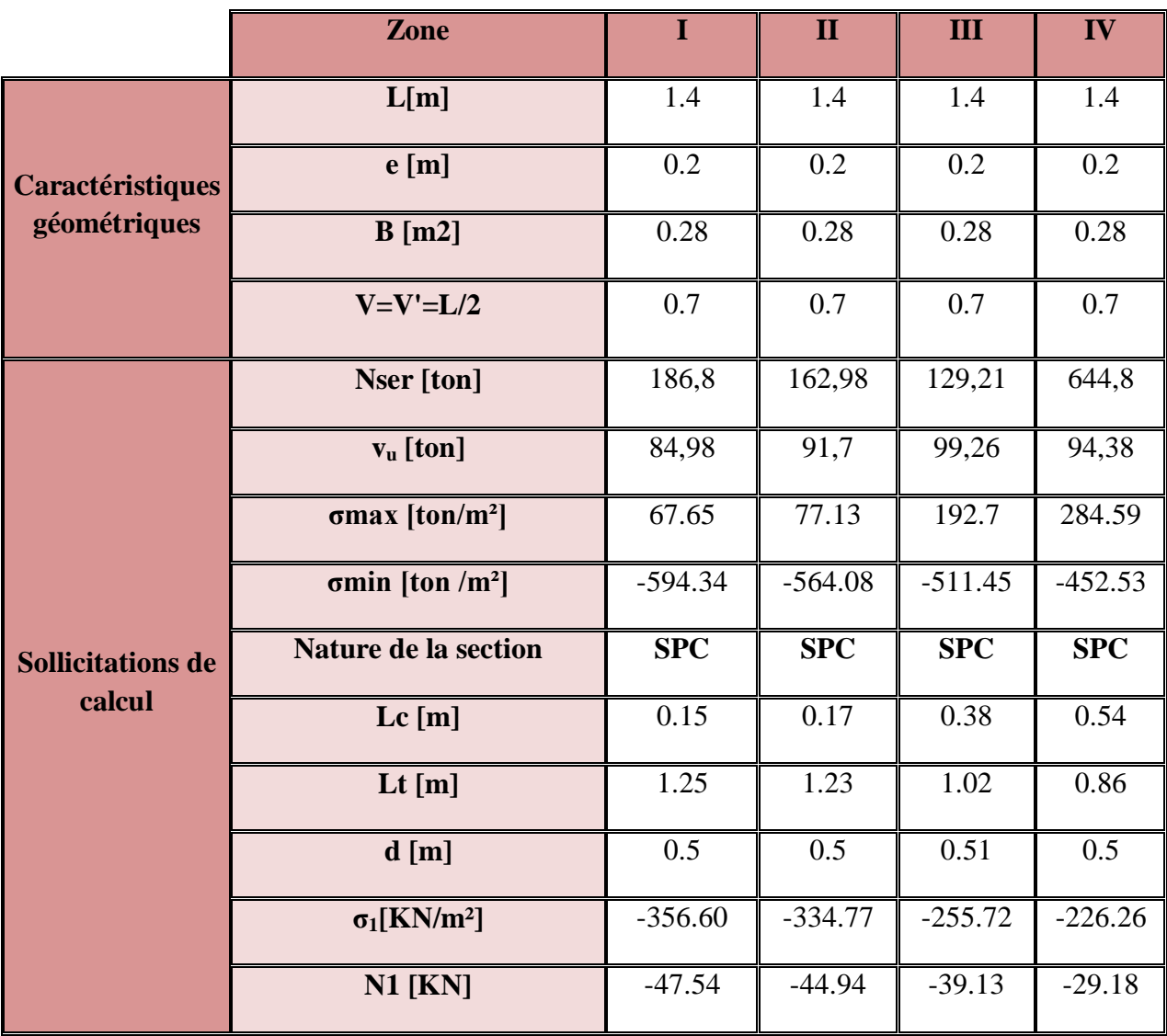

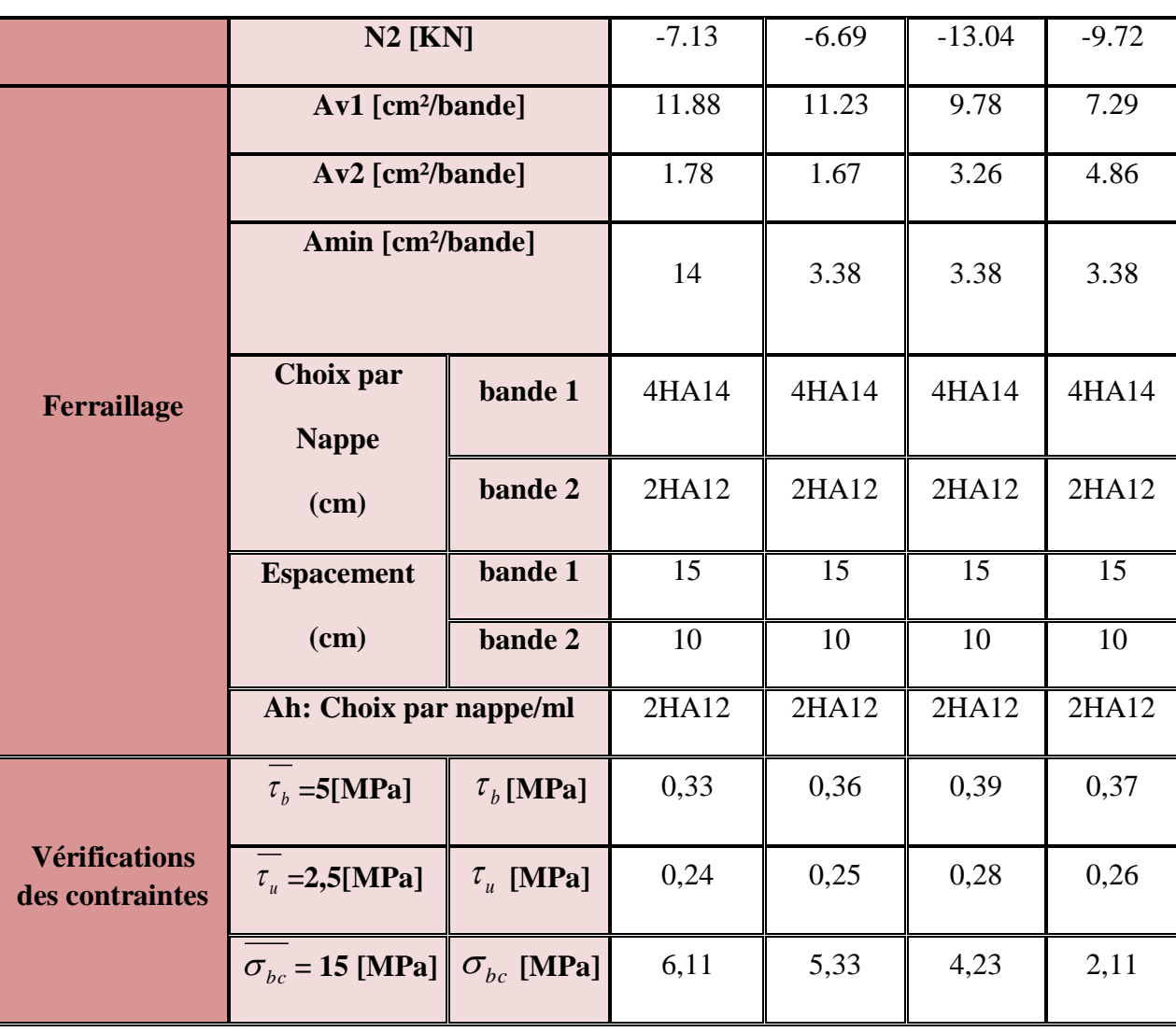

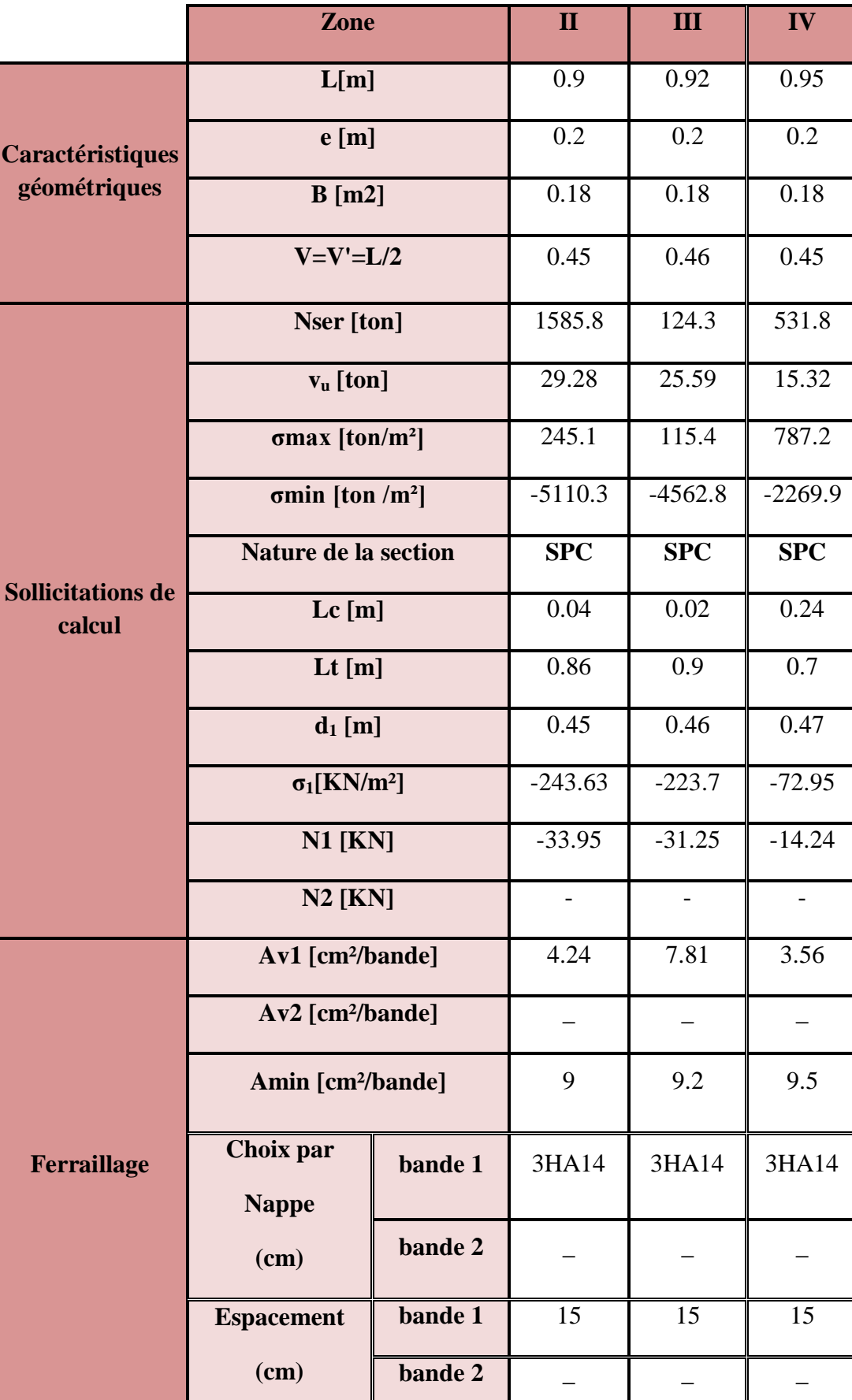

**Ferraillage de voile avec ouvertures :**

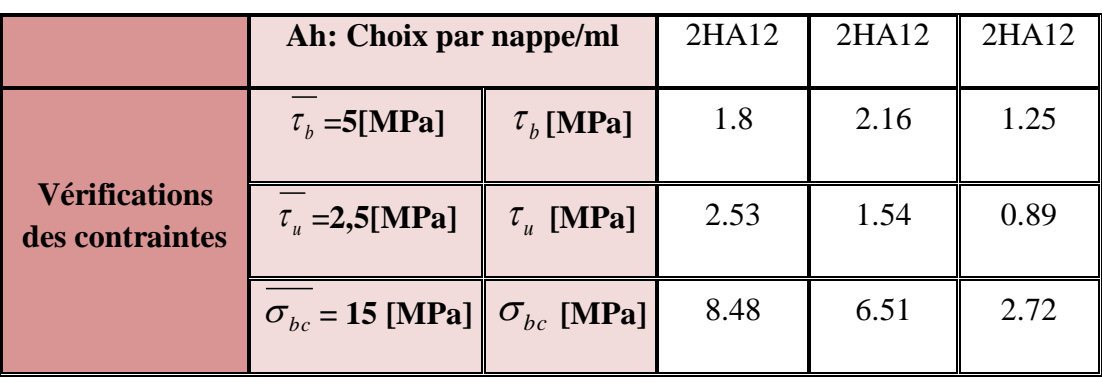

#### **X.4) Etude des linteaux :**

Les linteaux sont des éléments reliant les trumeaux d'un même voile, ils sont assimilés à des poutres encastrées à leur extrémité et sont calculés en flexion simple, dans ce cas les résultats seront donnés directement par le fichier résultat.

#### **X.4.1) Etapes de calcul (méthode exposée au RPA99revise2003) : X.4.1.1) Contraintes limites de cisaillement :**

$$
\tau_b \le \bar{\tau}_b = 0.2 f_{c28}
$$

$$
\tau_b = \frac{V}{b_0 \times d}
$$

$$
V = 1.4. V_{u. \; calcul}
$$

Avec :

b0 : Epaisseur du linteau ou du voile.

d : Hauteur utile  $(d = 0.9 h)$ 

h : Hauteur totale de la section brute

#### **X.4.1.2) Ferraillage des linteaux :**

 $\checkmark$  Premier cas :  $\sigma_b \leq 0.06 f_{c28}$ 

Les linteaux sont calculés en flexion simple, (avec les efforts M, V) ils devront disposer :

Des aciers longitudinaux de flexion  $\Rightarrow A_l$ 

Des aciers transversaux  $\Rightarrow A_t$ 

Des aciers en partie courants (de peau)  $\Rightarrow A_c$ 

#### **Aciers longitudinaux :**

Les aciers longitudinaux supérieurs et inférieurs sont calculés par la formule suivante :

$$
A_l = \frac{M}{Z f_e}
$$

Ou : h : est la hauteur totale du linteau d : est l'enrobage. M : moment dû à l'effort tranchant  $(V=1,4,V_u)$ .

#### **Aciers transversaux :**

#### o **Premier sous cas :**

Linteaux longs :  $\lambda_s = \frac{l}{h}$  $\frac{l}{h} > 1$  Avec :  $s_t \leq \frac{A_t \times f_e \times Z}{V}$ V

Ou : St: espacement des cours d'armatures transversales.

At: section d'un cours d'armatures transversales.

#### o **Deuxième sous cas :**

Linteaux cours  $\left(\lambda_s = \frac{l}{h}\right)$  $\frac{l}{h} \leq 1$  avec  $S_t = \frac{A_t \times f_e \times Z}{V}$  $\frac{V_1}{V}$  et  $V = min(V_1, V_2)$ 

Ou :  $V1=2$  V<sub>u calcul</sub>

$$
V_2 \le \frac{M_{ci} + M_{cj}}{l_{ij}}
$$

Mci et Mcj : moments résistants ultimes des sections d'about à gauche et à droite du linteau de portée  $l_{ij}$  sont calculés par : Mc = At.fe.z.

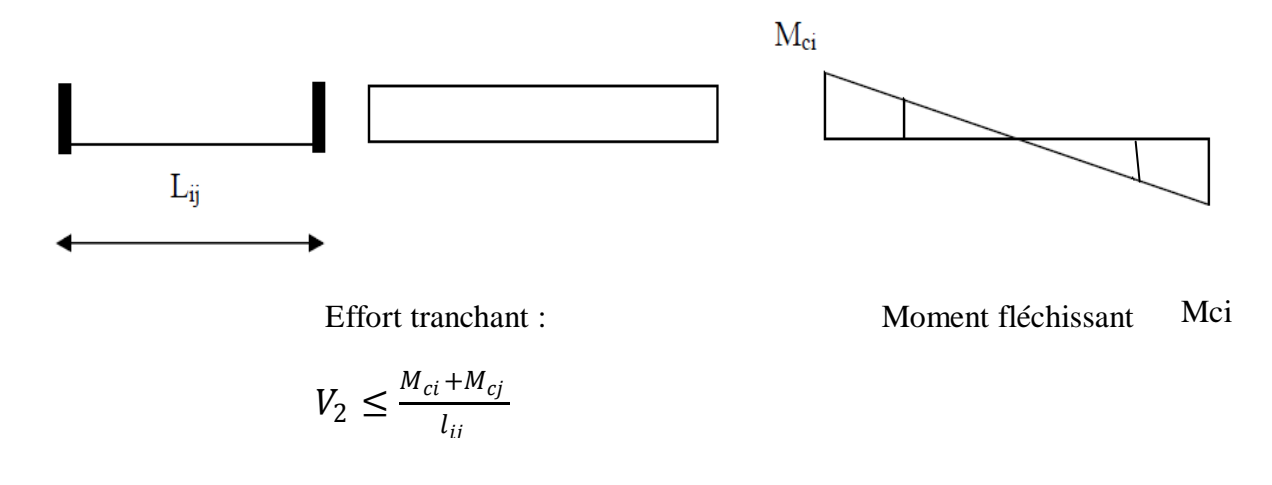

Figure X .2 : Efforts internes dans le linteau.

 $\checkmark$  Deuxième cas :  $\tau_b \geq 0.06 f_{c28}$ 

Dans ce cas, il y'a lieu de disposer les ferraillages longitudinaux (supérieures et inférieures), transversaux et en zone courante (armatures de peau) suivant les minimums réglementaires.

Les efforts (M ; N) sont repris suivant des bielles diagonales (de traction et de compression)

suivant l'axe moyen des armatures diagonales  $A_d$  a disposé obligatoirement

Le calcul de ces armatures se fait suivant la formule :

$$
A_D = \frac{V}{2 f_e \sin \alpha} \quad \text{Avec} \quad tg\alpha = \frac{h - 2d}{l} \quad \text{et} \quad V = V_{\text{calcul } \acute{e}}
$$

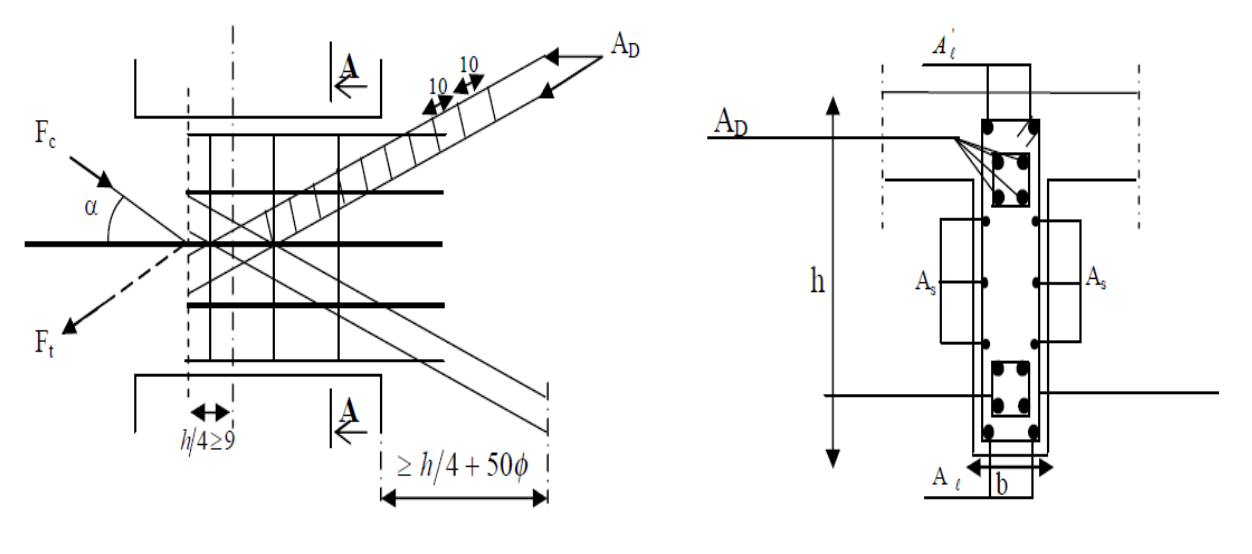

Coupe A-A

#### Figure X.3 **:** Schéma de ferraillage du linteau.

o **Ferraillage minimal : Armatures longitudinales:**

 $A_1, A_1 \geq 0.15 \% b.h$ 

**Armatures transversales :**

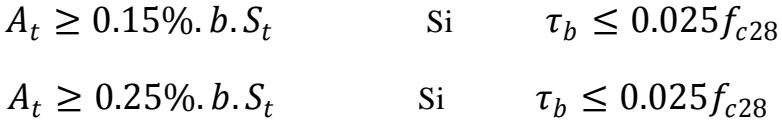

**Armatures de diagonales :**

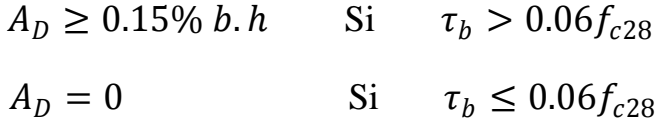

#### **Armature de peau :**

Les armatures longitudinales intermédiaires ou' (Ac, 2nappe) doivent être au total d'un minimum égale a'0,20% de la section verticale du linteau, Ac=0,20% b h.

#### **X.4. 2) Exemple de calcul linteaux :**

#### **a)- Exemple de calcul (zone II) :**

Les caractéristiques géométriques du Linteau sont :

 $h = 0.51$  m.

$$
e = 0.20
$$
 m.

 $l = 1.05$  m

#### **Vérification de la contrainte de cisaillement :**

$$
\tau_b = \frac{V}{b_0 \times d} = \frac{1.4 \times 29.28 \times 10^4}{200 \times 0.9 \times 510} = 4.46 \, MPA
$$

 $\tau_h = 4.46 \, MPA \leq \bar{\tau}_h = 15 \, MPA$ 

#### **Armatures longitudinales :**

$$
\tau_b = 4.46 \, MPA \, > 0.06 \, f_{c28} = 1.5 \, MPA
$$

Donc on adopte un ferraillage minimal :

#### **RPA 99 version 2003 :**

 $A_{l,min} = A_{l,min} \ge 0.15\% \times 20 \times 51 = 1.53 \text{ cm}^2$ 

#### **BAEL 91 :**

$$
A_{l,min} = A_{l,min} \ge 0.23 \times \frac{f_{t28}}{f_e} \times b \times d = 0.23 \times \frac{2.1 \times 20 \times (51-3)}{400} = 1.15 \, \text{cm}^2
$$

Soit :  $A = 2H A 12$  /nappe  $\Rightarrow A_1 = 2.26$  cm<sup>2</sup>

#### **Armatures transversales :**

$$
\tau_b = 4.46 \, MPA > 0.025 \, f_{c28} = 0.625 \, MPA
$$

$$
S = \frac{h}{4} = \frac{51}{4} = 12.75 \text{ cm}
$$

On prend :  $S_t = 12$  cm

$$
A_t > 0.0025\;.\,b.\,s = 0.0025 \times 20 \times 12 = 0.75\;cm^2
$$

Soit : 
$$
A_t = 2HAB
$$
 (1 cadre de  $\phi$ 8 $) \Rightarrow A_t = 1.01 cm^2$ 

Avec :

Le premier cadre disposée à 5cm du nu de l'appui et le premier espacement de 10 cm et les autres de 12 cm.

#### **Armatures diagonales :**

 $\tau_b = 4.46 \text{ MPA} > 0.06 f_{c28} = 1.5 \text{ MPA} \Rightarrow \text{Donc ses armatures diagonales sont}$ nécessaires.

$$
A_D = \frac{V}{2 \times f_e \times \sin \alpha}
$$
  
\n
$$
Tg\alpha = \frac{h - 2\bar{d}}{L} \Rightarrow \alpha = 42.85^{\circ}
$$
  
\n
$$
A_D = \frac{V}{2 \times f_e \times \sin \alpha} = \frac{29.28 \times 10^2}{2 \times 400 \times 0.68} = 5.38 \text{ cm}^2
$$

Soit :  $A = 4H A 14 \Rightarrow A_D = 4.62 \text{ cm}^2$ 

#### **Armatures de peau :**

 $A_c \ge 0.002$ .  $b. h = 0.002 \times 20 \times 51 = 2.04$   $cm^2$ 

Soit :  $A = 4H A 10 \Rightarrow A_c = 3.14 \text{ cm}^2$  avec  $S_t = 15 \text{ cm}$ 

#### **Longueur d'ancrage :**

La longueur d'ancrage des armatures dans les trumeaux est :

$$
L_a \ge \frac{h}{4} + 50\phi = \frac{51}{4} + (50 \times 1.4) = 82.75 \, \text{cm}
$$

 $\Rightarrow$   $L_a$  = 85 cm

Coupe A-A

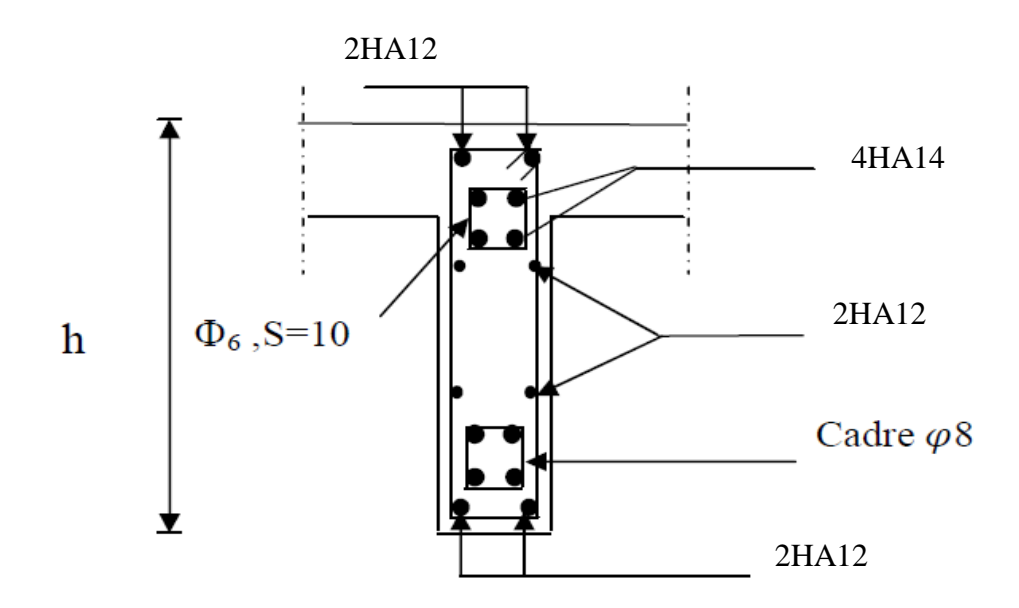

Figure X .4 : Schéma de ferraillage du linteau en zone II.

#### **Ferraillage des linteaux :**

**Ferraillages des linteaux de longueur L=1.05 m**

| <b>Zone</b>                               |                                  | <b>Zone II</b> | <b>Zone III</b> | <b>Zone IV</b> |
|-------------------------------------------|----------------------------------|----------------|-----------------|----------------|
| Caractéristiques<br>géométriques          | h(m)                             | 0.51           | 0.51            | 0.51           |
|                                           | L(m)                             | 1.05           | 1.05            | 1.05           |
|                                           | $e$ (cm)                         | 20             | 20              | 20             |
| <b>Contrainte de</b><br>cisaillement      | $\tau_h$ (MPa)                   | 5              | 5               | 5              |
|                                           | $\tau_b$ (MPa)                   | 4.46           | 3.90            | 2.33           |
|                                           | $Vu$ (ton)                       | 29.28          | 25.59           | 15.32          |
| <b>Ferraillage des</b><br><b>linteaux</b> | $A_1 = A'$ (cm <sup>2</sup> )    | 1.53           | 1.53            | 1.53           |
|                                           | Choix des barres                 | 2HA12          | 2HA12           | 2HA12          |
|                                           | $St$ (cm)                        | 10             | 10              | 10             |
|                                           | At $(cm2)$                       | 1.01           | 1.01            | 1.01           |
|                                           | Choix des barres                 | <b>2HA8</b>    | 2HAS            | <b>2HA8</b>    |
|                                           | $A_D$ (cm <sup>2</sup> )         | 5.38           | 4.70            | 2.81           |
|                                           | Choix des barres                 | 4HA14          | 4HA12           | 2HA14          |
|                                           | Ac $\text{(cm}^2/\text{2nappe)}$ | 2.04           | 2.04            | 2.04           |
|                                           | Choix des<br>barres /nappe       | 4HA10          | 4HA10           | 4HA10          |

<u> 1989 - Johann Barbara, martxa a</u>

## FERRAILLAGE DE VOILE LONGITUDINALE

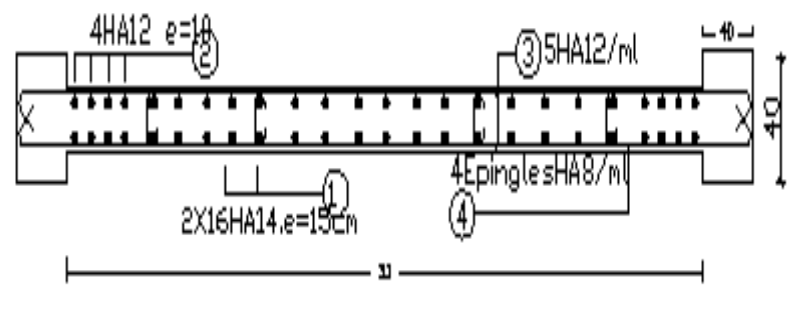

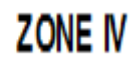

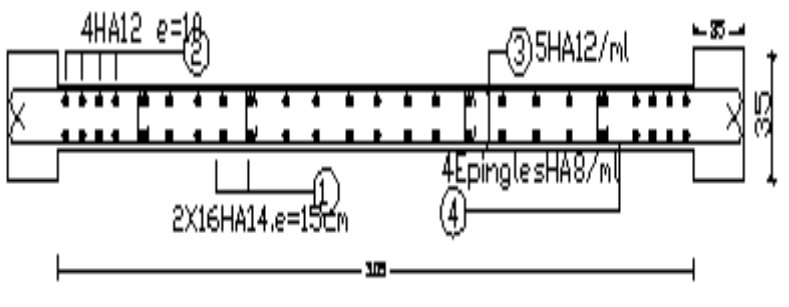

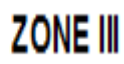

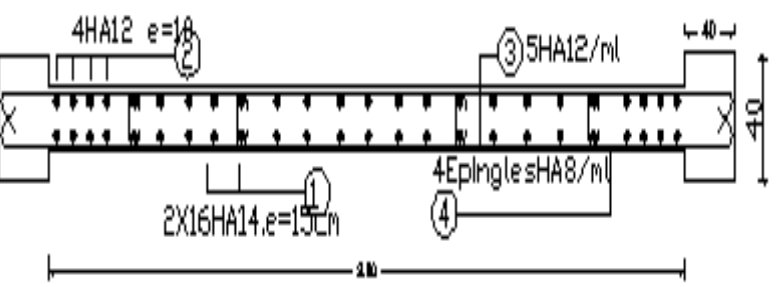

ZONE II

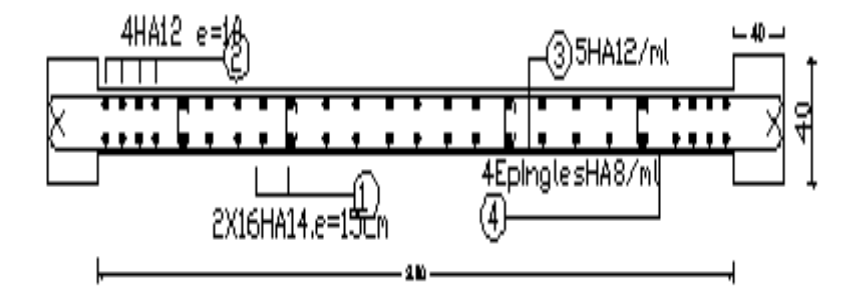

ZONE I

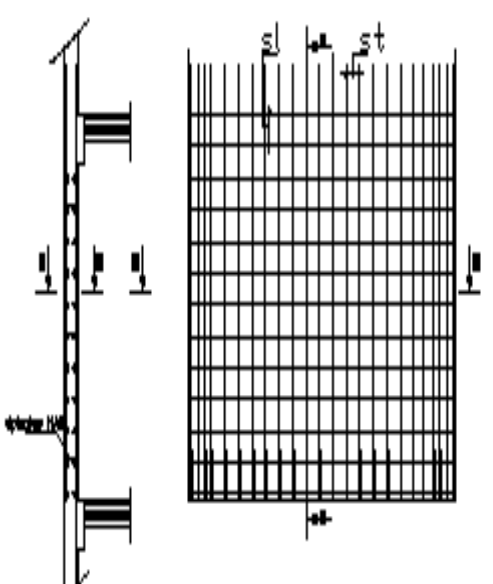

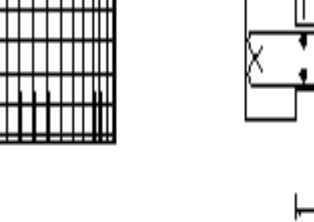

# FERRAILLAGE DE VOILE TRANSVERSALE

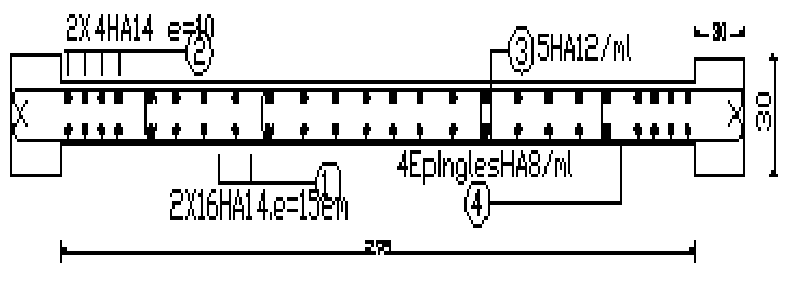

ZONE<sub>N</sub>

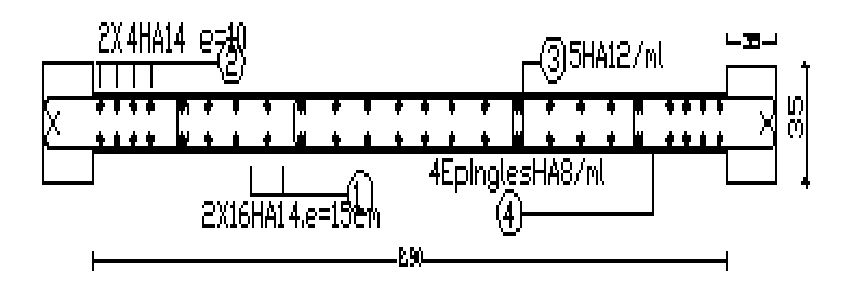

ZONE III

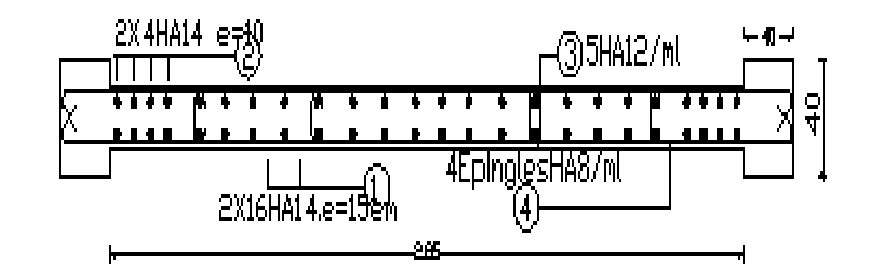

ZONE II

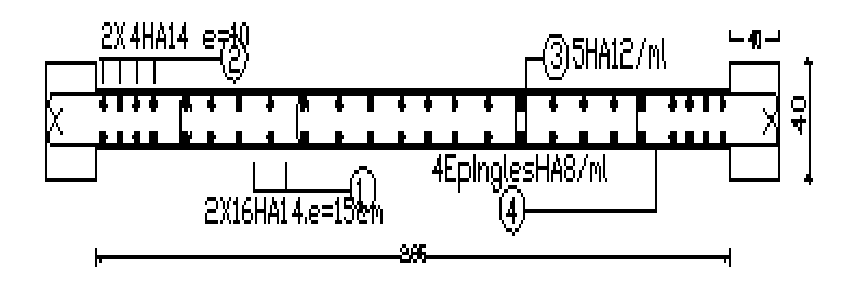

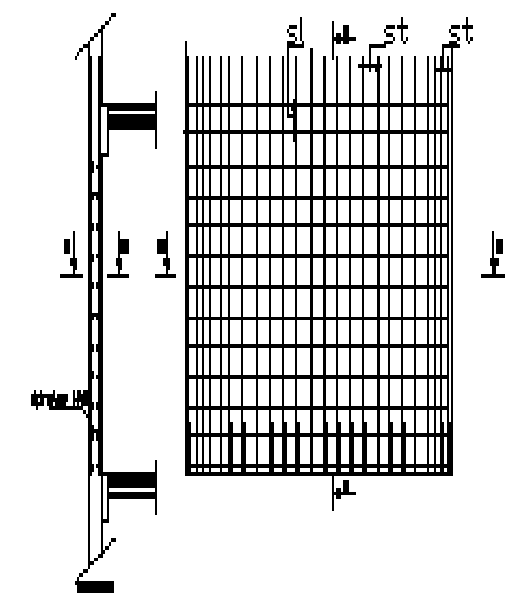

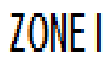

## FERRAILLAGE DE BOUT DE VOILE LONGITUDINALE

 $\mathbf{\underline{F}}$ 

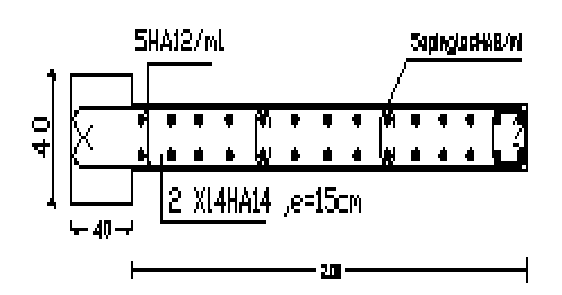

### **ZONE IV**

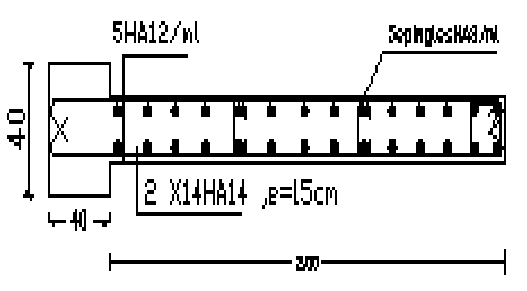

### **ZONE III**

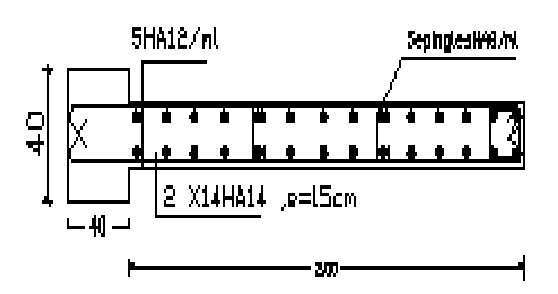

### ZONE II

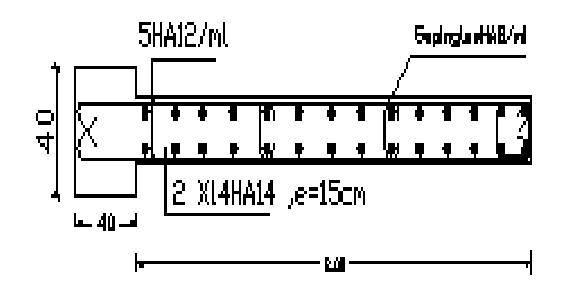

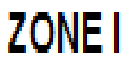

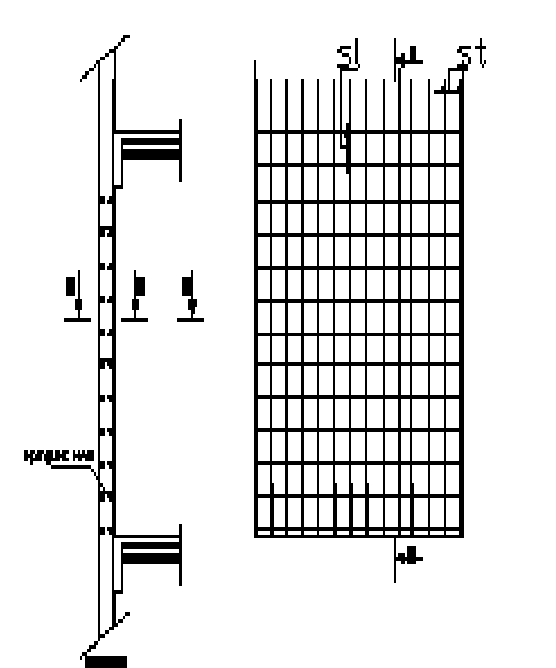

## FERRAILLAGE DE BOUT DE VOILE TRANSVERSALE

 $\mathbf{\underline{F}}$ 

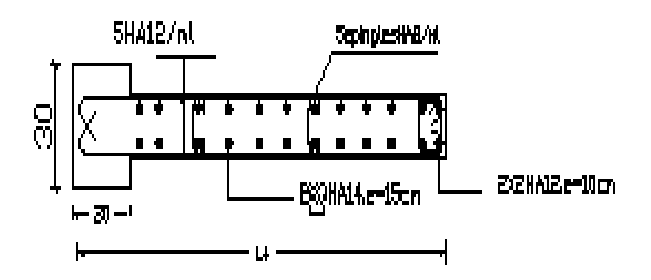

**ZONE IV** 

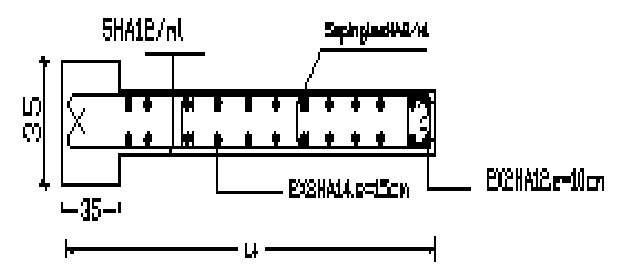

**ZONE III** 

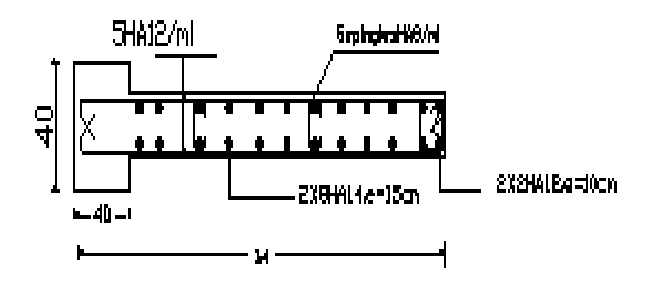

ZONE II

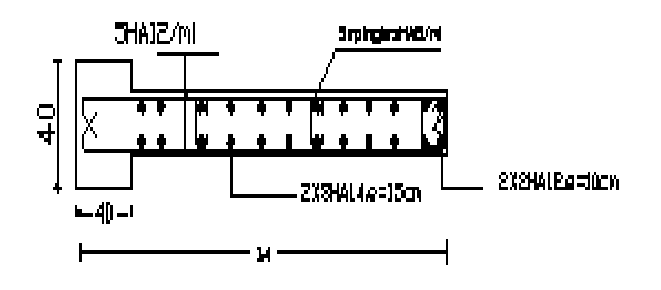

ZONE I

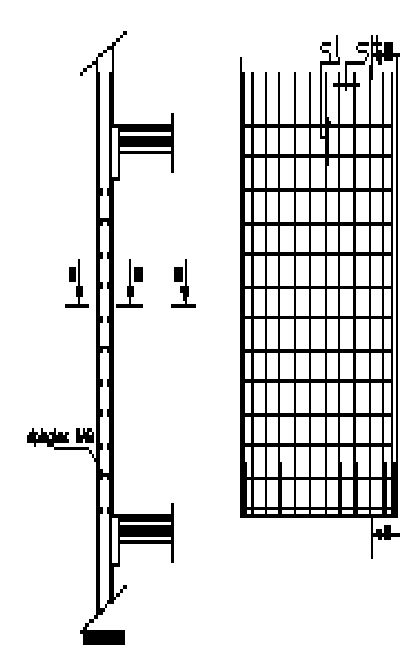
### FERRAILLAGE DE VOILE AVEC FILE D'OUVERTURE

8

#### Coupe B-B: Ferraillage du linteau

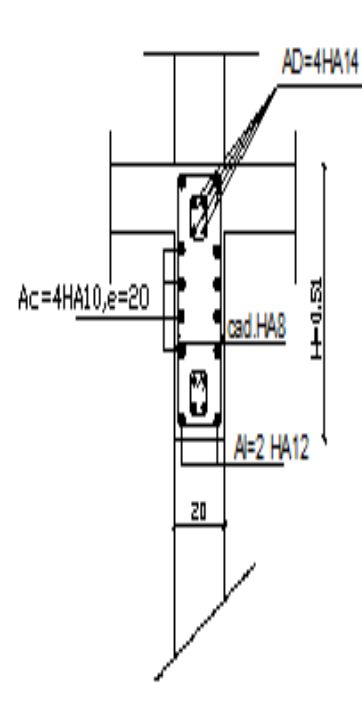

#### Coupe A-A: Ferrailige du trumeau

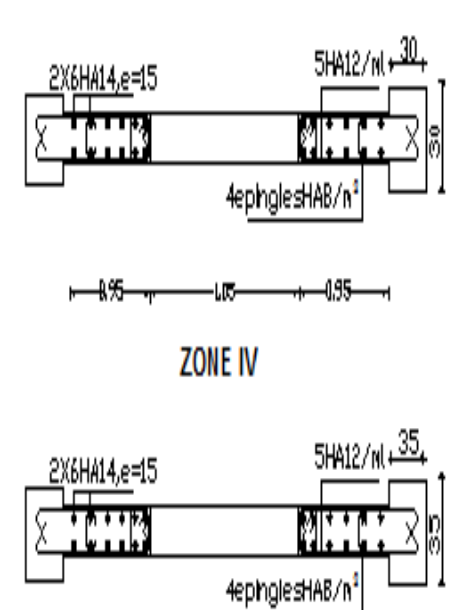

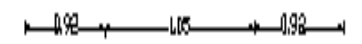

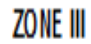

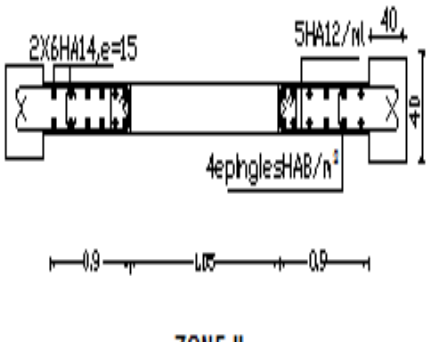

ZONE II

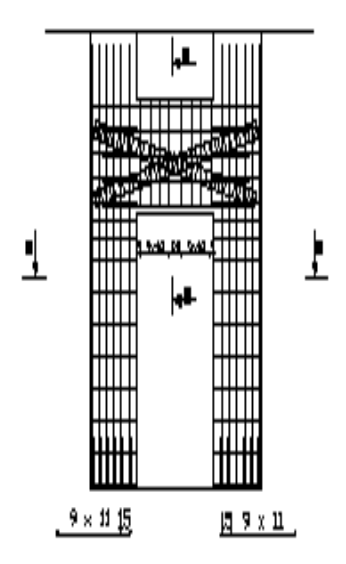

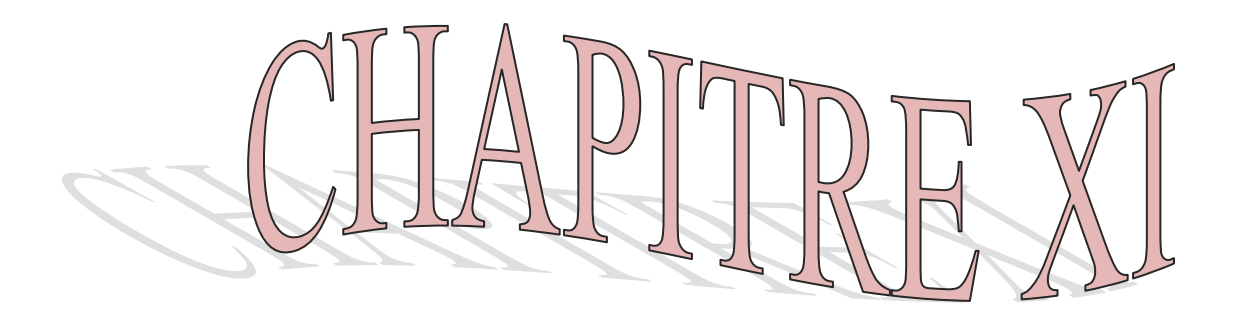

# 

#### **XI) Introduction :**

#### **a) Définition des fondations :**

C'est la partie de la structure qui est en contacte directe avec le sol auquel elle transmet les charges de la superstructure.

Un choix judicieux du système de fondations doit toujours satisfaire les exigences concernant la sécurité (capacité portante) et l'aptitude au service. De plus, des considérations d'ordre économique, esthétique et d'impact sur l'environnement sont à respecter.

L'ingénieur des structures est généralement confronté à plusieurs solutions possibles et doit opérer.

Des choix concernant le :

- Taux de travail sur le sol
- Genre de structure (souple, rigide)
- Type de fondations

#### **b) Choix et type de fondations :**

Le choix de la fondation doit satisfaire les critères suivants :

- Stabilité de l'ouvrage (rigide).
- Facilite d'exécution (coffrage).
- $\bullet$  L'économie

#### **c)Etude de sol :**

L'étude géologique du site dont a été réalisé notre ouvrage, a donné une contrainte admissible du sol égal à **2 bars** a 1.5m de profondeur.

#### **Remarque :**

Les semelles reposent toujours sur une couche de béton de propreté de 5 à 10cm d'épaisseur dosé à **150Kg/m<sup>3</sup>** de ciment.

#### **XI.1) Dimensionnement :**

#### **a) Semelle isolée :**

Vue que notre structure comporte des voiles disposés dans les deux sens, l'option des semelles isolés est a écartée.

#### **b) Semelles filantes :**

**1. Semelles filantes sous voiles :**

$$
\frac{N_s}{s} \le \sigma_{sol} \Rightarrow \frac{G+Q}{B \times L} = \sigma_{sol} \Rightarrow B \ge \frac{G+Q}{\sigma_{sol} \times L}
$$

Avec :

**B** : Largeur de la semelle.

**L** : Longueur de la semelle.

**G** : Charge permanente revenant au voile considéré.

**Q** : Charge d'exploitation revenant au voile considéré.

**σsol** : contrainte admissible du sol.  $(\sigma_{sol} = 0.20 \text{ MPA})$ 

Les résultats du calcul sont résumés dans les tableaux suivants :

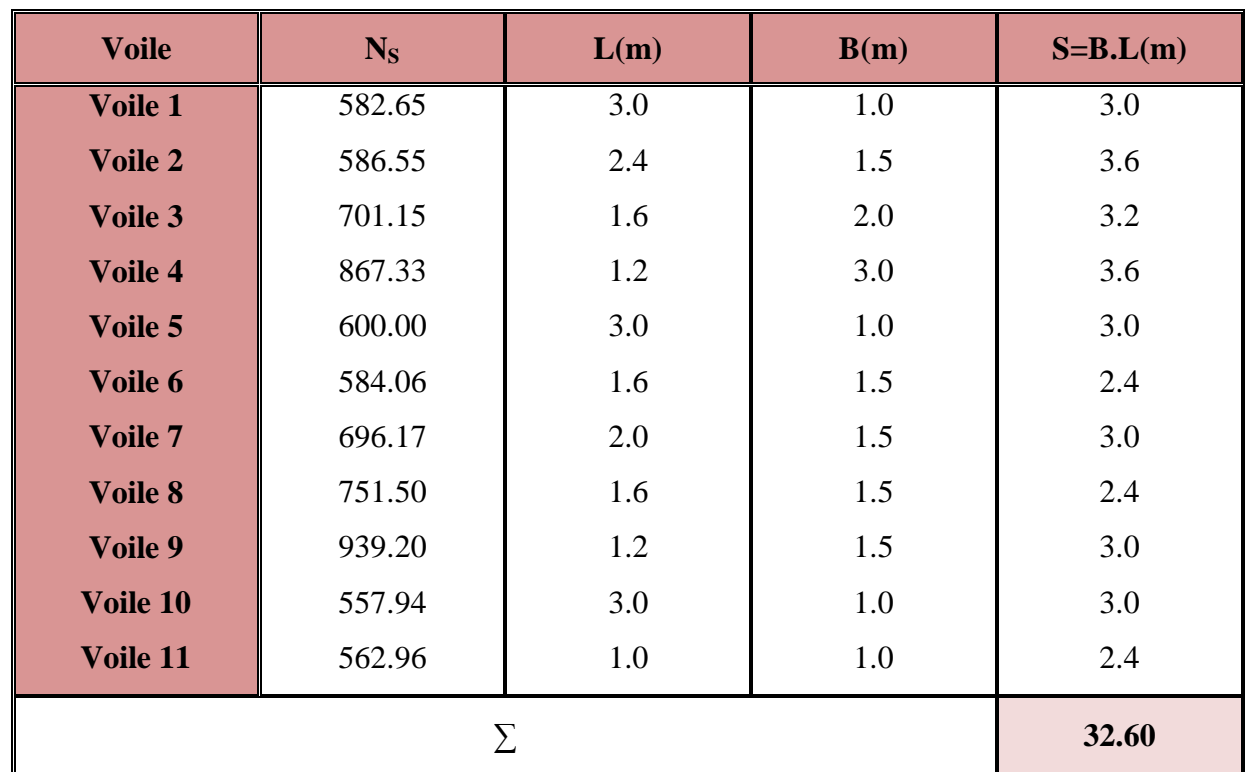

 $\triangleright$  Sens longitudinal :

Tableau XI.1 **: Surface de la semelle filante sous voiles longitudinaux.**

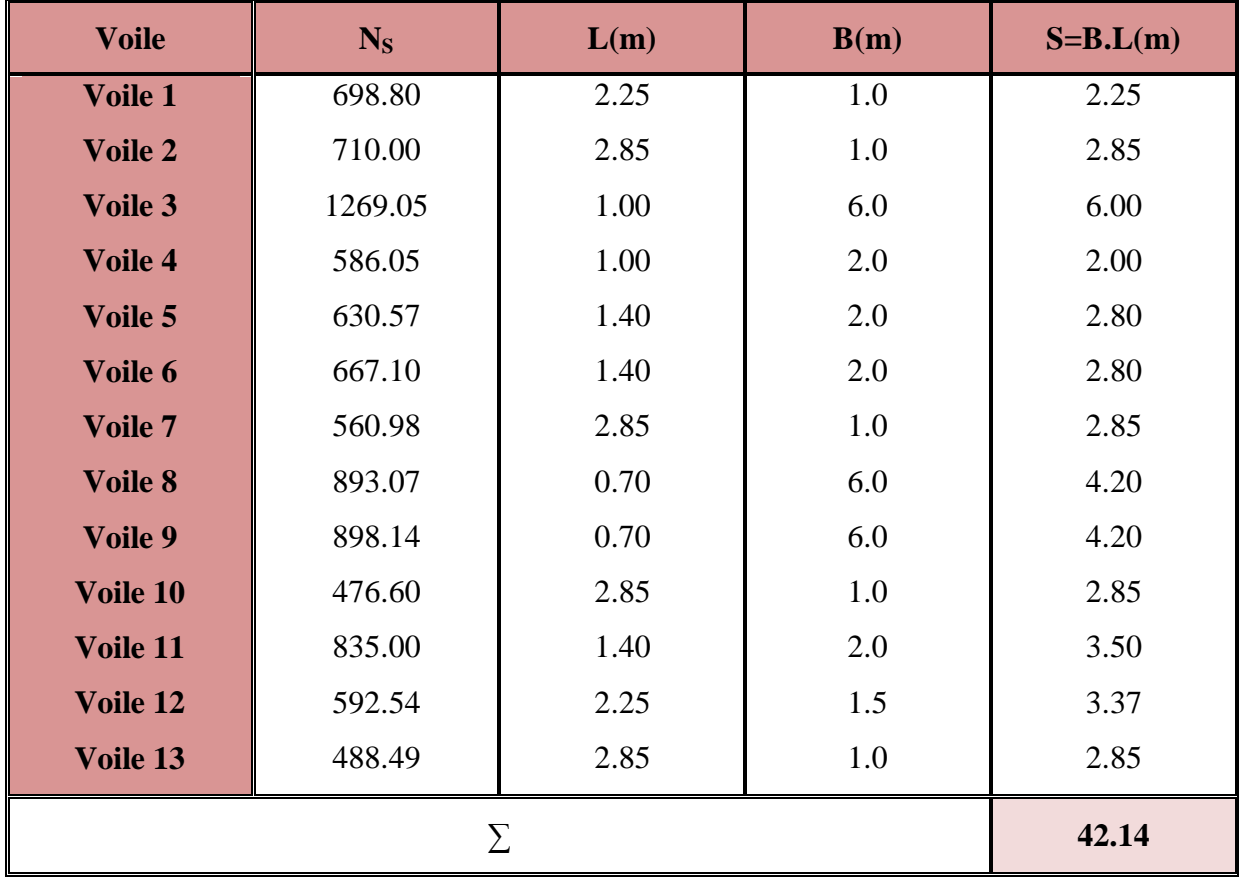

 $\triangleright$  Sens transversal :

Tableau XI.2 **: Surface de la semelle filante sous voiles transversaux.**

 $S_v = \sum S_i = 74.74 \ m^2$ 

#### **2. Semelles filantes sous poteaux :**

**Hypothèse de calcul :**

Une semelle est infiniment rigide et engendre une répartition linéaire de contraintes sur le sol. Les réactions du sol sont distribuées suivant une droite ou une surface plane telle que leur centre de gravité coïncide avec le point d'application de la résultante des charges agissantes sur la semelle.

#### **Etapes de calcul :**

**-** Détermination de la résultante des charges :

$$
R = \sum N_i
$$

- Détermination de coordonnée de la résultante R :

 $\overline{1}$ 

$$
e = \frac{\sum N_i e_i + \sum M_i}{R}
$$

- Détermination de la distribution par (ml) de la semelle :

$$
e \leq \frac{L}{6}
$$
  
\n
$$
q_{max} = \frac{R}{L} \left( 1 + \frac{6.e}{L} \right)
$$
  
\n
$$
q_{min} = \frac{R}{L} \left( 1 - \frac{6.e}{L} \right)
$$
  
\n
$$
q \left( \frac{L}{4} \right) = \frac{R}{L} \left( 1 + \frac{3.e}{L} \right)
$$

- Détermination de la largeur de la semelle :

$$
B \ge \frac{q\left(\frac{L}{4}\right)}{\overline{\sigma}_{sol}}
$$

- Détermination de la hauteur de la semelle.

- Calcul de l'effort tranchant le long de la semelle.

- Calcul du moment fléchissant le long de la semelle.

- Calcul de la semelle comme une poutre continue devant résister aux efforts tranchants et aux moments fléchissant.

- Calcul la semelle dans le sens transversal.

**Exemple de calcul :**

#### **Charges transmises par le portique 2:**

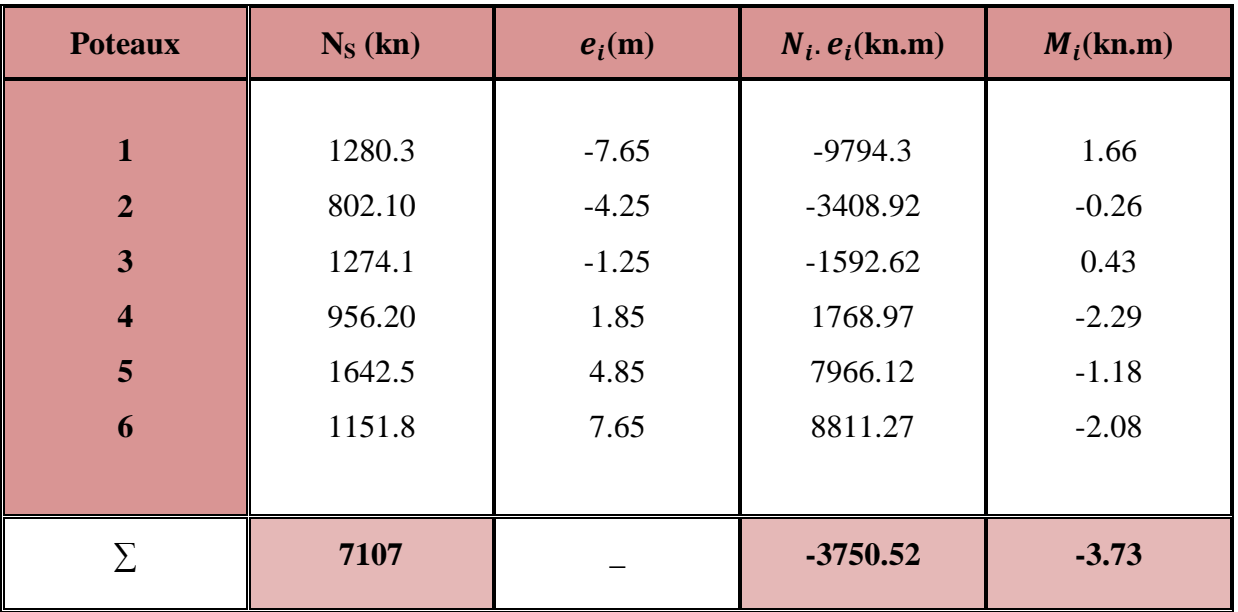

Tableau XI.3 : **Détermination de la résultante des charges.**

- **1) Détermination de la charge totale transmise par les poteaux :**
- **2) Coordonnées de la résultante des forces par rapport au C.D.G de la semelle :**

$$
e = \frac{\sum N_i e_i + \sum M_i}{R} = \frac{-3750.52 - 3.73}{7107} = -0.5 \ m
$$

#### **3) Distribution de la réaction par mètre linéaire :**

$$
e \le \frac{15.7}{6} = 2.61m \qquad \Rightarrow \text{Repartition trapézoïdale.}
$$
\n
$$
q_{max} = \frac{R}{L} \left( 1 + \frac{6. e}{L} \right) = \frac{7107}{15.7} \times \left( 1 + \frac{6 \times 0.5}{15.7} \right) = 539.17 \text{ kn/ml}
$$
\n
$$
q_{min} = \frac{R}{L} \left( 1 - \frac{6. e}{L} \right) = \frac{7107}{15.7} \times \left( 1 - \frac{6 \times 0.5}{15.7} \right) = 366.17 \text{ kn/ml}
$$
\n
$$
q \left( \frac{L}{4} \right) = \frac{R}{L} \left( 1 + \frac{3. e}{L} \right) = \frac{7107}{15.7} \times \left( 1 + \frac{3 \times 0.5}{15.7} \right) = 495.9 \text{ kn/ml}
$$

#### **4) Détermination de la longueur de la semelle :**

$$
B \ge \frac{q(\frac{L}{4})}{\overline{\sigma}_{sol}} = \frac{495.9}{200} = 2.4 \ m \quad \text{En prend} \quad B = 1.2 \ m
$$
\n
$$
S = B \times L = 1.2 \times 15.7 = 18 \ m^2
$$

Ainsi, on aura une surface totale de la semelle filante de:

$$
S_t = n \times S_s + S_v
$$

Avec:

n : nombre de portiques dans le sens longitudinal :

$$
S_t = 6 \times 18 + 74.74 = 182.74 \, m^2
$$

#### **Remarque :**

$$
S_{bat}=188.4~m^2
$$

Le rapport de la surface des semelles par rapport à la surface totale de la structure est de :

 $\frac{S_{semelle}}{S} = \frac{182.74}{199.4}$  $S_{bat}$  $\frac{182.74}{188.4}$  = 0.96 La surface totale des semelles représente 56 % de la surface du

bâtiment.

#### **Conclusion :**

Le pré dimensionnement des semelles filantes a donné des largeurs importantes, ce qui induit leur chevauchement, de plus, la surface totale de ces dernières dépasse 50 % de la surface de la structure (l'assise).

Donc, on opte pour un radier général qui offrira :

- Une facilité de coffrage ;
- Une rapidité d'exécution ;
- Présentera une grande rigidité.

#### **Radier général (nervuré) :**

Un radier général est définit comme étant une fondation superficielle, travaillant comme un plancher renversé, dont les appuis sont constitués par les poteaux de l'ossature et qui est soumis à la réaction du sol diminuées du poids propre du radier.

#### **- Pré dimensionnement du radier :**

#### **1)- La hauteur du radier :**

#### **a)- selon la condition d'épaisseur minimale :**

La hauteur du radier doit avoir au minimum 25cm ( $h_{min}$  25 cm).

#### **b)- Selon la condition forfaitaire :**

#### **Sous voiles :**

$$
\frac{L_{max}}{8} \le h \le \frac{L_{max}}{5} = \frac{340}{8} \le h \le \frac{340}{5} \implies 42.5 \le h \le 68 \qquad h_t = 70 \text{ cm}
$$

#### **Sous poteaux :**

**1)-Epaisseur du tablier :** la dalle du radier doit satisfaire les conditions suivantes :

 $h_d \geq \frac{L_{max}}{20}$  $\frac{max}{20} = \frac{340}{20}$  $\frac{240}{20}$  = 17 *cm* Avec : une hauteur minimale de 25 cm.

On prend  $h_d = 30$  cm

**2)-Selon la condition de vérification de la longueur élastique :**

$$
L_e = \sqrt[4]{\frac{4.E.I}{K.b}} \ge \frac{2}{\pi} L_{max}
$$
  

$$
L_{max} \le \frac{\pi}{2} L_e \implies h_r \ge \sqrt[3]{\left(\frac{2}{\pi} L_{max}\right)^4 \times \frac{3 \times k}{E}}
$$

Avec :

 $K =$  module de raideur du sol, rapporté à l'unité de surface  $K = 40$  MPA pour un sol moyen.

E : module de déformation longitudinale différée $E = 3700 \times \sqrt[3]{f_{c28}} = 10818.865 \text{ MPA}.$ 

 $L_{max}$ : Distance maximale entre deux nervures successives.

 $L_e$ : Longueur élastique.

: L'inertie de la section du radier (bande de 1m).

On a :

$$
h_r \ge \sqrt[3]{\left(\frac{2}{\pi} \times 3.4\right)^4 \times \frac{3 \times k}{E}}
$$

On prend:  $h_r \geq 0.62$  m

**3)- La nervure :** la nervure du radier doit avoir une hauteur :

$$
h_N \ge \frac{L_{max}}{10} \Rightarrow h_N \ge \frac{340}{10} = 34 \; cm
$$

Soit :  $h_N = 40$  cm

#### **Conclusion :**

D'après les calculs précédents on adopte le dimensionnement suivant :

 $h_N = 40 \, \text{cm}$   $\longrightarrow$  Hauteur de la nervure.

 $h_d = 30 \, \text{cm}$   $\longrightarrow$  Hauteur de la dalle.

 $b = 40 \text{ cm}$  Largeur de la nervure.

#### **XI.2)-Détermination des efforts :**

#### **a)Charges revenant à la superstructure :**

Charge permanente :  $G = 26941.0$  KN

Charge d'exploitation :  $Q = 4321.80$  KN

#### **b) Combinaison d'actions :**

A l'ELU : $N_u = 1.35 G + 1.5 Q = 42853.05 KN$ 

A L'ELS:  $N_s = G + Q = 31262.8$  KN

#### **XI.3)- Détermination de la surface nécessaire du radier :**

ELU: 
$$
S_{rad} \ge \frac{N_u}{1.33 \times \sigma_{sol}} = \frac{42853.05}{1.33 \times 200} = 161.10 \ m^2
$$
  
ELS:  $S_{rad} \ge \frac{N_s}{1.33 \times \sigma_{sol}} = \frac{31262.8}{1.33 \times 200} = 117.52 \ m^2$ 

Avec :

$$
S_{rad} = max(161.10, 117.52) = 161.10 m2
$$

$$
S_{bat} = 188.4 m2 > S_{rad} = 161.10 m2
$$

#### **Remarque :**

On remarque que la surface totale du bâtiment est supérieure à la surface nécessaire du radier, dans ce cas on opte juste pour un débord minimal que nous imposent les règles de **BAEL**, et il sera calculé comme suite :

 $L_{d\notin b} \geq max\left(\frac{h}{2}\right)$  $\left(\frac{h}{2}, 30 \text{ cm}\right) = \max\left(\frac{70}{2}\right)$  $\frac{10}{2}$ , 30 cm)

 $L_{d\notin b} \geq 25$  cm

Soit un débord de  $L = 50$  cm

Donc la surface totale du radier est de:

 $S_{rad} = S_{bat} + S_{d\acute{e}h} = 188.4 + 22.16 = 210.56 \ m^2$ 

#### **XI.4)- Détermination des efforts réels à la base du radier :**

#### **a)- Poids du radier :**

 $P_{rad}=$  Poids du tablier + poids des nervures + poids du remblai + poids de la dalle flottante.

Volume du radier =  $0.3 \times 210.56 + (0.7 - 0.3) \times 0.4 \times (150.5) = 87.24 \text{ m}^3$ 

 $P = 87.24 \times 25 = 2181.20$  KN

Volume du remblai =  $53.65 \times 17 = 912.05$   $m<sup>3</sup>$ 

 $P = 912.05 \times 25 = 912.05$  KN

Volume de la dalle flottante libre =  $0.15 \times 210.56 = 31.58 \text{ m}^3$ 

$$
P = 31.58 \times 25 = 789.6 \, \text{KN}
$$

Poids total:  $P_t = 3882.85$  KN

**Gt** = poids du radier + poids de la structure :

 $Gt = 30823.85 KN$ 

**Qt** = surcharge du radier + surcharge de la structure :

 $Qt = 5374.6 KN$ 

#### **b)- Combinaison d'actions :**

A l'ELU : $N_u = 1.35G + 1.5Q = 49674$  KN  $A$  L'ELS :  $N_s = G + Q = 36198.45$  KN

#### **XI.5) Vérification :**

#### **a)- Vérification de la contrainte de cisaillement :**

Il faut vérifier que  $\tau_u \leq \bar{\tau}_u$ Avec :  $b=100$  cm,  $d= 0.9$ hd= 27 cm.  $T_u^{max} = \frac{N_u \times b}{S}$  $\frac{N_u \times b}{S_{rad}} \times \frac{L_{max}}{2}$  $\frac{ax}{2} = \frac{49674 \times 1 \times 3.4}{210.56 \times 2}$  $\frac{2074 \times 1 \times 3.4}{210.56 \times 2} = 401.05$  KN  $\tau_u = \frac{T_u^{max}}{h \cdot d}$  $\frac{u^{max}}{b.d} = \frac{401.05}{1000 \times 0.1}$  $\frac{401.03}{1000 \times 0.27} = 1.4$  $\tau_u = 1.4 \text{ MPA} < \bar{\tau}_u = 2.5 \text{ MPA}$   $\longrightarrow$  C.V

#### **b)- Vérification de l'effort de sous pression :**

Cette vérification justifie le non soulèvement de la structure sous l'effet de la pression hydrostatique.

 $P \ge \alpha \times S_{rad} \times \gamma_w \times Z = 1.5 \times 210.56 \times 10 \times 0.9 = 2842.56$  KN

P : poids total du bâtiment à la base du radier.

a : Coefficient de sécurité vis à vis du soulèvement  $\alpha = 1.5$ .

 $\gamma_w$ :Poids volumique de l'eau ( $\gamma_w = 10 \text{ KN/m}^3$ )

Z : profondeur de l'infrastructure (h =0.9 m).

 $P = G + G_{rad} = 30823.85 KN$ 

 $P = 30823.85$  KN > 2842.56 KN  $\longrightarrow$  Pas de risque de soulèvement de la structure.

#### **Calcul du centre de gravité du radier :**

$$
X_G = \frac{\sum S_i X_i}{\sum S_i} \qquad Y_G = \frac{\sum S_i Y_i}{\sum S_i}
$$

Avec :

S<sub>i</sub>: Aire du panneau considéré ;

Xi, Yi : Centre de gravité du panneau considéré.

#### **Moment d'inertie du radier :**

$$
I_X = 9043.2 \; m^4
$$

 $I_Y = 15479.64 m<sup>4</sup>$ 

La stabilité du radier consiste à la vérification des contraintes du sol sous le radier qui est sollicité par les efforts suivants :

- Effort normal (N) dû aux charges verticales.

- Moment de renversement (M) dû au séisme dans le sens considéré.

$$
M = M_0 + T_0 h
$$

Avec :

 $M_0$ : moment sismique à la base de la structure,

*T*0 : Effort tranchant à la base de la structure,

h: profondeur de l'infrastructure.

Le diagramme trapézoïdal des contraintes donne :

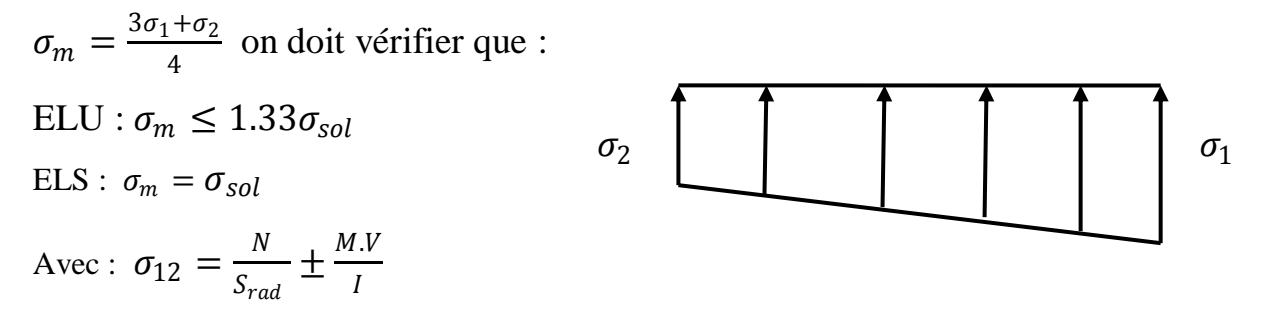

Figure X.1 **: Diagramme des contraintes.**

#### **Calcul des moments:**

$$
M_x = 8974.42 + (1389.9 \times 0.7) = 9947.28 \, KN.m
$$
\n
$$
M_y = 31727.48 + (1368.7 \times 0.7)32685.57 \, KN.m
$$

#### **Sens longitudinal :**

#### **A l'ELU :**

$$
\sigma_1 = \frac{N_u}{S_{rad}} + \frac{M_x}{I_{yy}} X_G = \frac{49674}{210.56} + \frac{9947.28}{15749.64} \times 7.85 = 240 \, KN/m^2
$$
\n
$$
\sigma_2 = \frac{N_u}{S_{rad}} - \frac{M_x}{I_{yy}} X_G = \frac{49674}{210.56} - \frac{9947.28}{15749.64} \times 7.85 = 230 \, KN/m^2
$$

D'où:

$$
\sigma_m = \frac{3 \times 240 + 230}{4} = 237 \frac{KN}{m^2} \le 1.33 \sigma_{sol} = 266 \, KN/m^2 \quad \longrightarrow \text{C.V}
$$

#### **A l'ELS:**

$$
\sigma_1 = \frac{N_s}{S_{rad}} + \frac{M_x}{I_{yy}} X_G = \frac{36198.45}{210.56} + \frac{9947.28}{15749.64} \times 7.85 = 167.95 \, KN/m^2
$$
\n
$$
\sigma_2 = \frac{N_s}{S_{rad}} - \frac{M_x}{I_{yy}} X_G = \frac{36198.45}{210.56} - \frac{9947.28}{15749.64} \times 7.85 = 166.95 \, KN/m^2
$$

D'où:

$$
\sigma_m = \frac{3 \times 167.95 + 166.95}{4} = 174.43 \, \text{KN/m}^2 \le \sigma_{sol} = 200 \, \text{KN/m}^2 \quad \longrightarrow \text{C.V}
$$

#### **Sens transversal :**

#### **A l'ELU :**

$$
\sigma_1 = \frac{N_u}{S_{rad}} + \frac{M_y}{I_{xx}} Y_G = \frac{49674}{210.56} + \frac{32685.57}{9043.2} \times 6 = 257.60 \, \text{KN/m}^2
$$

$$
\sigma_2 = \frac{N_u}{S_{rad}} - \frac{M_y}{I_{xx}} Y_G = \frac{49674}{210.56} - \frac{32685.57}{9043.2} \times 6 = 214.22 \, KN/m^2
$$

D'où:

$$
\sigma_m = \frac{3 \times 257.60 + 214.22}{4} = 246.7 \, \text{KN/m}^2 \le 1.33 \sigma_{sol} = 266 \, \text{KN/m}^2 \quad \longrightarrow \text{C.V}
$$

**A l'ELS:** 

$$
\sigma_1 = \frac{N_s}{S_{rad}} + \frac{M_y}{I_{xx}} Y_G = \frac{36198.45}{210.56} + \frac{32685.57}{9043.2} \times 6 = 193.6 \, KN/m^2
$$
\n
$$
\sigma_2 = \frac{N_s}{S_{rad}} - \frac{M_y}{I_{xx}} Y_G = \frac{36198.45}{210.56} - \frac{32685.57}{9043.2} \times 6 = 150.22 \, KN/m^2
$$

D'où:

$$
\sigma_m = \frac{3 \times 193.6 + 150.22}{4} = 182.75 \frac{KN}{m^2} \le \sigma_{sol} = 200 KN/m^2 \longrightarrow \text{C.V}
$$

#### **Les résultats sont résumés dans le tableau suivant** :

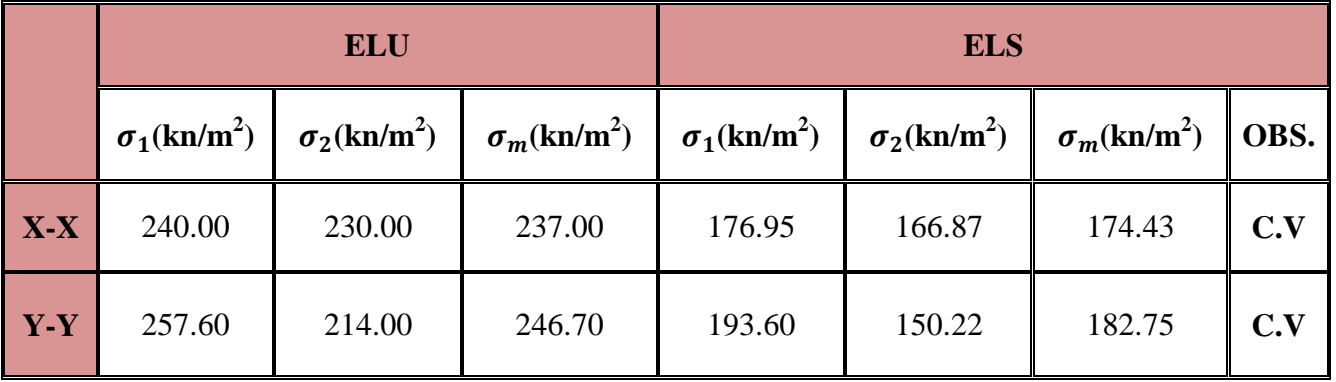

#### Tableau XI.4 **: Vérification des contraintes.**

#### **a) Vérification au poinçonnement : (Art A.5.2 4 BAEL91) :**

Aucun calcul au poinçonnement n'est exigé si la condition suivante est satisfaite On doit vérifier que :  $N_u \leq \frac{0.07 \times \mu_c \times h \times f_{c28}}{v_c}$  $\gamma_b$ 

Le calcul se fait pour le poteau le plus sollicité

Avec :

 $\mu_c$ : Périmètre du contour projeté sur le plan moyen du radier.

Nu : charge de calcul à l'ELU.

h: épaisseur totale du radier.

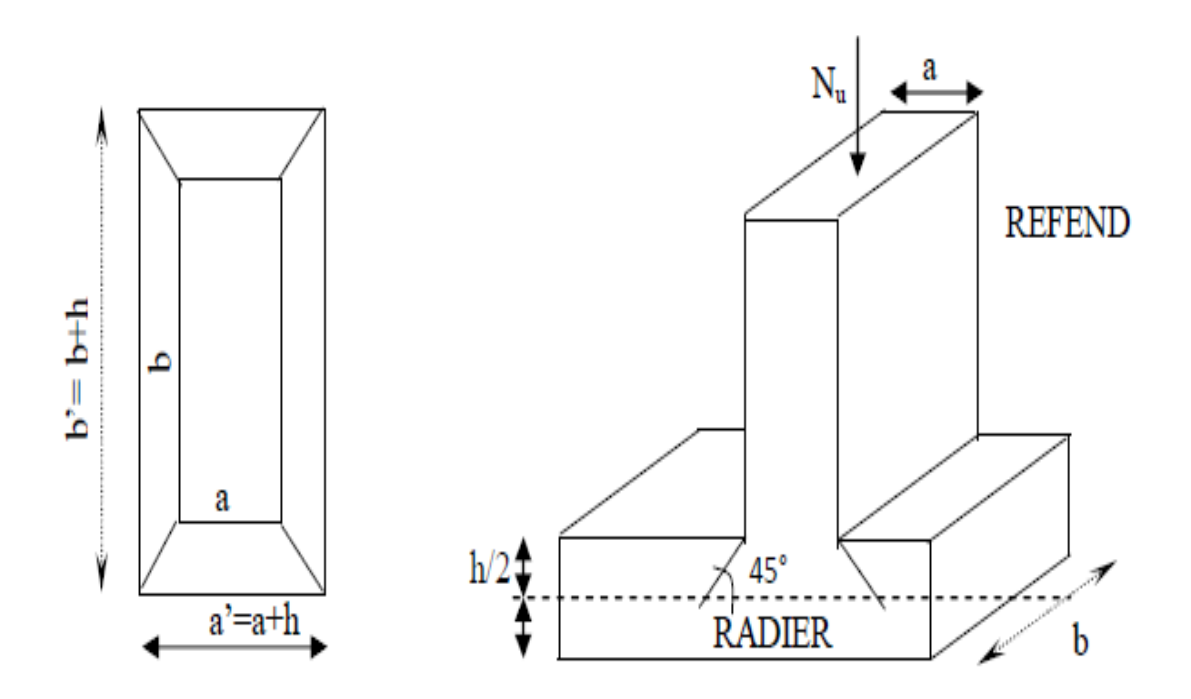

Figure XI.2 : **Périmètre utile des voiles et des poteaux.**

#### **Vérification pour le poteau le plus sollicité :**  $U_c = (a + b + 2h) = (0.4 + 0.4 + 2 \times 0.7) \times 2 = 4.4 m$

 $N_u = 1307.7$  KN  $\leq \frac{0.07 \times 4.4 \times 0.7 \times 25 \times 1000}{1.5}$  $\frac{6.7 \times 2.3 \times 1000}{1.5} = 3593.33$  KN

#### **Vérification pour le voile le plus sollicité :**

On considère une bande de 1ml du voile :

$$
U_c = (a + b + 2h) = (0.2 + 1 + 2 \times 0.7) = 5.2m
$$
  

$$
N_u = 1097.85 \text{ KN} \le \frac{0.07 \times 5.2 \times 0.7 \times 25 \times 1000}{1.5} = 4246.66 \text{ KN}
$$

#### **XI.6. Ferraillage du radier :**

Pour le ferraillage du radier on utilise les méthodes exposées dans le (BAEL 91, modifié 99) ;

on considère le radier comme un plancher renversé soumis à une charge uniformément repartie. Pour l'étude, on utilise la méthode des panneaux encastré sur 04 appuis.

#### **a) Ferraillage du panneau encastré sur 04 appuis :**

On distingue deux cas : selon  $\alpha = \frac{L_X}{L_X}$  $\frac{L_X}{L_Y}$  avec  $L_X < L_Y$ 

**1 ercas :**

Si  $\alpha$  ≤ 0.4 ⇒ Flexion longitudinal négligeable (le panneau travaille dans un seul sens).

$$
M_{0x} = q_u \frac{L_x^2}{8}
$$
 Et  $M_0 \tcdot y = 0$ 

#### **2 emecas :**

 $0.4 \le \alpha \le 1 \Rightarrow$  Les flexions interviennent (le panneau travaille dans les deux sens).

#### **Moments fléchissant :**

Dans le sens de la petite portée  $\,M_{0x} = \mu_x . \, q_u L_x^2$ 

Dans le sens de la grande portée  $M_{0y} = \mu_y$ .  $M_{0x}$ 

Les coefficients  $\mu_x$  et  $\mu_y$  sont donnés par les tables de PIGEAUD.

#### **b) Identification du panneau le plus sollicité :**

Pour le calcul du ferraillage, on soustrait de la contrainte maximale  $\sigma_m^{max}$  la contrainte due au poids propre du radier, ce dernier étant directement repris par le sol.

Avec : **A l'ELU :**  $\sigma_m^{max} = max(\sigma_u^1, \sigma_u^2) = 257.60 \text{ KN/m}^2$ 

**A l'ELS:**  $\sigma_m^{max} = max(\sigma_s^1, \sigma_s^2) = 193.60 \text{ KN/m}^2$ D'où :

#### **A l'ELU :**

$$
q_u = \sigma_m^{max} - \frac{G_{rad}}{S_{rad}} = 257.60 - \frac{30823.85}{210.56} = 111.21
$$

 $q_u = 111.21 \text{ KN/m}^2$ 

#### **A l'ELS:**

$$
q_s = \sigma_m^{max} - \frac{G_{rad}}{S_{rad}} = 193.60 - \frac{30823.85}{210.56} = 47.21
$$

 $q_s = 47.21 \, \text{KN/m}^2$ 

#### **XI.6.1. Ferraillage de la dalle :**

#### **a) Identification du panneau le plus sollicité :**

#### **Remarque :**

Les panneaux étant soumis à des chargements voisins et afin d'homogénéiser le ferraillage et de faciliter la mise en pratique, on considérera pour les calculs le panneau le plus sollicité, ensuite on adoptera le même ferraillage pour tout le radier.

Le panneau le plus sollicité a les dimensions suivantes  $\left(l_x = 3\right)$ 

$$
\rho = \frac{l_x}{l_y} = \frac{2.85}{3} = 0.95
$$

 $0.4 \le \rho = 0.95 \le 1 \Rightarrow$  La dalle travaille en flexion dans les deux sens.

#### **Calcul des sollicitations:**

$$
O\,\mathrm{na} : \rho = 0.95
$$

**A l'ELU : A l'ELS :**

$$
\mu_x = 0.0410
$$
\n
$$
\mu_y = 0.888
$$
\n
$$
\mu_y = 0.923
$$

#### **Moments fléchissant :**

Suivant (x-x) :  $M_x = \mu_x . q_u l_x^2$ Suivant (y-y) :  $M_y = \mu_y \cdot M_x$ 

**b) Calcul à l'ELU :**

$$
M_{0x} = \mu_x. q_u L_x^2 = 0.041 \times 111.21 \times 2.85^2 = 37.03 \text{ KN}.
$$
  

$$
M_{0y} = \mu_y. M_{0x} = 37.03 \times 0.888 = 32.88 \text{ KN}.
$$

#### **Remarque :**

Afin de tenir compte du semi encastrement de cette dalle au niveau des nervures, les moments calculés seront minorés en leur affectant un coefficient de 0,5 aux appuis et 0,85 en travée.

#### o **Moments en travées :**

$$
M_{tx} = 0.85 \times M_{0x} = 0.85 \times 37.03 = 31.47
$$
  
\n
$$
M_{tx} = 31.47 \, KN.m
$$
  
\n
$$
M_{ty} = 0.85 \times M_{0y} = 0.85 \times 32.88 = 27.94
$$
  
\n
$$
M_{ty} = 27.94 \, KN.m
$$
  
\n• Moments aux appuis :  
\n
$$
M_{ax} = 0.5 \times M_{0x} = 0.5 \times 37.03 = 18.51
$$
  
\n
$$
M_{ax} = 18.51 \, KN.m
$$
  
\n
$$
M_{ay} = 0.5 \times M_{0y} = 0.5 \times 32.88 = 16.44
$$

$$
M_{ay} = 16.44 \, KN.\,m
$$

#### **c) Ferraillage :**

Le ferraillage se fera en flexion simple pour une bande de 1 ml

Avec :  $b = 100$  cm;  $h = 30$  cm;

#### **Sections minimales :**

**Sens de la petite portée (Ix) :**

$$
w_x = \frac{A_x}{b \times h} \ge w_0 \left(\frac{3 - \rho_x}{2}\right)
$$
 Avec: Pour HAFeE400 :  $w_0 = 0.8 \frac{0}{00}$   
 $A_x \ge w_0 \left(\frac{3 - \rho_x}{2}\right) \cdot b \times h = 0.0008 \times \left(\frac{3 - 0.95}{2}\right) \cdot 100 \times 30 = 2.46$   
 $A_x^{min} = 2.46 \text{ cm}^2$ 

**Sens de la grande portée (Iy)**:

$$
w_y = \frac{A_y}{b \cdot h} \ge w_0 \Rightarrow A_y^{min} \ge w_0 \cdot b \cdot h = 0.0008 \times 100 \times 30 = 2.4
$$
  

$$
A_y^{min} \ge 2.4 \text{ cm}^2
$$

#### **Ferraillage aux appuis :**

#### **Sens x-x :**

$$
\mu_b = \frac{M_x^a}{b \times d^2 \times f_{bc}} \text{ Et} \qquad \frac{M_x^a}{\beta \times d \times \sigma_s} = A_x^a
$$
  

$$
\mu_b = \frac{18.51 \times 10^3}{100 \times 27^2 \times 14.2} = 0.017 < 0.392 \implies \text{SSA}
$$
  

$$
\mu_b = 0.017 \to \beta = 0.991
$$
  

$$
A_x^a = \frac{18.52 \times 10^3}{0.991 \times 0.27 \times 348} = 1.98 \text{ cm}^2
$$

#### Soit :  $6HA12 = 6.78$  cm<sup>2</sup>

Avec un espacement de 15 cm  $\langle min(3h, 33cm)$ 

#### **Sens y-y :**

$$
\mu_b = \frac{M_y^a}{b \times d^2 \times f_{bc}} \text{ Et} \qquad \frac{M_y^a}{\beta \times d \times \sigma_s} = A_y^a
$$
  
\n
$$
\mu_b = \frac{16.44 \times 10^3}{100 \times 27^2 \times 14.2} = 0.015 < 0.392 \quad \Rightarrow \text{SSA}
$$
  
\n
$$
\mu_b = 0.015 \rightarrow \beta = 0.992
$$
  
\n
$$
A_x^a = \frac{16.44 \times 10^3}{0.992 \times 0.27 \times 348} = 1.76 \text{ cm}^2
$$

#### Soit :  $6H A12 = 6.78$  cm<sup>2</sup>

Avec un espacement de 15 cm  $\langle min(3h, 33cm)$ 

#### **Ferraillage en travées :**

#### **Sens x-x :**

$$
\mu_b = \frac{M_x^t}{b \times d^2 \times f_{bc}} \text{ Et} \qquad \frac{M_x^t}{\beta \times d \times \sigma_s} = A_x^a
$$
  
\n
$$
\mu_b = \frac{31.47 \times 10^3}{100 \times 27^2 \times 14.2} = 0.03 < 0.392 \implies \text{SSA}
$$
  
\n
$$
\mu_b = 0.03 \to \beta = 0.985
$$
  
\n
$$
A_x^t = \frac{31.47 \times 10^3}{0.985 \times 0.27 \times 348} = 3.4 \text{ cm}^2
$$

Soit :  $6H A14 = 9.23$  cm<sup>2</sup>

Avec un espacement de 15 cm  $\langle min(3h, 33cm) \rangle$ 

#### **Sens y-y :**

$$
\mu_b = \frac{M_y^t}{b \times d^2 \times f_{bc}} \text{ Et} \qquad \frac{M_y^t}{\beta \times d \times \sigma_s} = A_y^a
$$
  
\n
$$
\mu_b = \frac{27.94 \times 10^3}{100 \times 27^2 \times 14.2} = 0.026 < 0.392 \implies \text{SSA}
$$
  
\n
$$
\mu_b = 0.026 \rightarrow \beta = 0.987
$$
  
\n
$$
A_x^a = \frac{27.94 \times 10^3}{0.987 \times 0.27 \times 348} = 3.01 \text{ cm}^2
$$

Soit :  $6H A14 = 9.23 cm<sup>2</sup>$ 

Avec un espacement de 15 cm  $\langle min(3h, 33cm)$ 

#### **Tableau récapitulatif :**

| sens  |            |        | $M_u$<br>$KN/m^2$ | $\mu_b$ | $\mu_l$ | <b>OBS</b>        | $\beta$ | $A_{cal}$ | $A_{min}$ | Aadopté      | $A_{\rm s}$ |
|-------|------------|--------|-------------------|---------|---------|-------------------|---------|-----------|-----------|--------------|-------------|
| $X-X$ | <b>ELU</b> | appuis | 18.51             | 0.017   | 0.392   | <b>SSA</b><br>C.V | 0.991   | 1.98      | 2.46      | 6HA12        | 6.78        |
|       |            | travée | 31.47             | 0.030   |         |                   | 0.992   | 1.76      | 2.46      | <b>6HA14</b> | 9.23        |
| $y-y$ | <b>ELU</b> | appuis | 16.44             | 0.015   |         |                   | 0.985   | 3.4       | 2.4       | 6HA12        | 6.78        |
|       |            | travée | 27.94             | 0.026   |         |                   | 0.987   | 3.01      | 2.4       | 6HA14        | 9.23        |

Tableau XI.5 : **Tableau récapitulatif des sections d'armatures de la dalle.**

#### **Vérification de la condition de non fragilité :**

Il faut vérifier que :  $A_s \geq A_{min}$ 

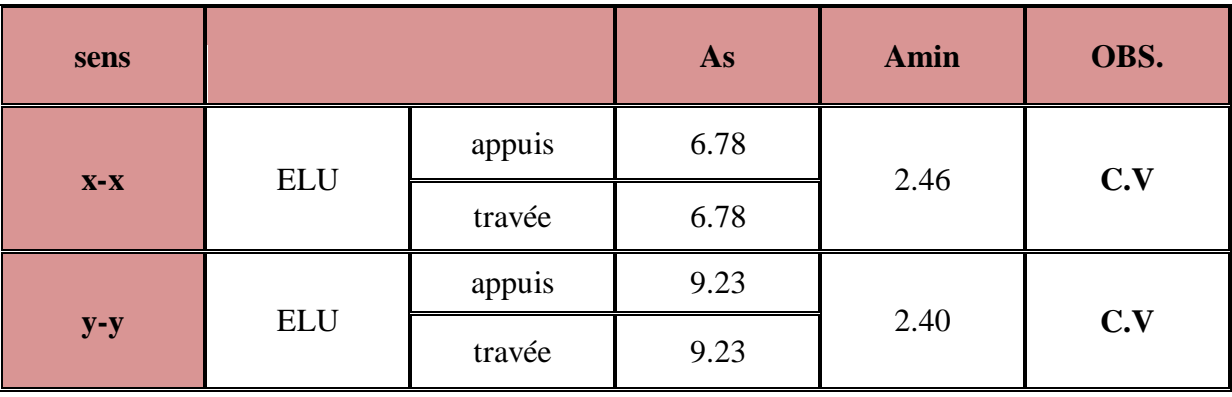

#### Tableau XI.6 : **Vérification de la condition de non fragilité.**

**Vérification à l'ELS :**

#### **Evaluation des moments fléchissant Mx ; My:**

- $M_{0x} = \mu_x. q_s. l_x^2 = 0.0483 \times 47.21 \times 2.85^2 = 18.52$
- $M_{0x} = 18.52$  KN. m
- $M_{0y} = \mu_y \times M_y = 0.923 \times 18.52 = 17.95$

 $M_{0v} = 17.95$  KN. $m$ 

- o **Moments en travées :**
- $M_{tx} = 0.85 \times M_{0x} = 0.85 \times 18.52 = 15.74$  $M_{tx} = 15.74$  KN. m  $M_{ty} = 0.85 \times M_{0y} = 0.85 \times 17.95 = 15.26$  $M_{tv} = 15.26$  KN. m o **Moments aux appuis :**  $M_{ax} = 0.5 \times M_{0x} = 0.5 \times 18.52 = 9.26$  $M_{ax} = 9.26$  KN. m  $M_{ay} = 0.5 \times M_{0y} = 0.85 \times 17.95 = 8.97$  $M_{av} = 8.97$  KN. m

#### **Vérification des contraintes dans le béton :**

$$
\rho = \frac{100 \times A_s}{b \times d}
$$

$$
\sigma_b = \frac{\sigma_s}{k_1}
$$

$$
\sigma_s = \frac{M_s}{\beta \times d \times A_s}
$$

#### **En travée :**

$$
\rho = \frac{100 \times 6.78}{100 \times 27} = 0.25 \rightarrow \beta = 0.920 \rightarrow k_1 = 47.50
$$
  

$$
\sigma_s = \frac{15.74 \times 10^3}{0.920 \times 27 \times 6.78} = 93.45 \text{ MPA}
$$
  

$$
\sigma_b = \frac{93.45}{47.50} = 1.96 \text{ MPA}
$$

$$
\sigma_b = 1.96 \, MPA \, < \sigma_{bc} = 15 \, MPA \, \Rightarrow \, \text{SSA}
$$

**Aux appuis :**

$$
\rho = \frac{100 \times 6.78}{100 \times 27} = 0.25 \rightarrow \beta = 0.920 \rightarrow k_1 = 47.50
$$
  
\n
$$
\sigma_s = \frac{18.52 \times 10^3}{0.920 \times 27 \times 6.78} = 109.96 \text{ MPA}
$$
  
\n
$$
\sigma_b = \frac{109.96}{47.50} = 2.31 \text{ MPA}
$$
  
\n
$$
\sigma_b = 2.31 \text{ MPA} \le \sigma_{bc} = 15 \text{ MPA} \Rightarrow \text{SSA}
$$

#### **Remarque :**

Pour faciliter les travaux de ferraillage, et pour des raisons économiques, il faut adopter même ferraillage pour tous les panneaux.

#### **XI.6.2) Ferraillage du débord:**

Le débord est assimilé à une console soumise à une charge uniformément répartie. Le calcul se fera pour une bande de 1m de longueur.

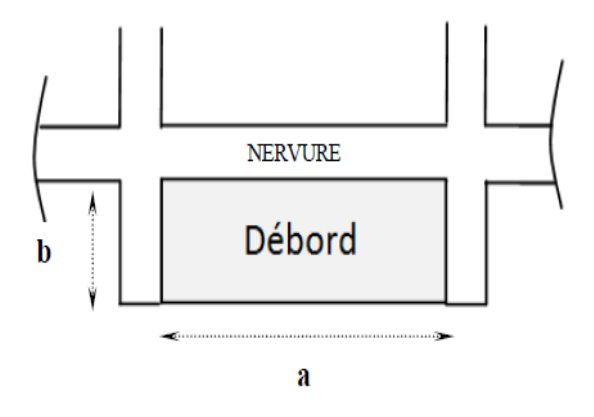

Figure XI.3 : **Schéma du débord.**

#### **Calcul des sollicitations :**

#### **Sens x-x :**

Etat limite ultime :  $q_u = 111.21 \, KN/m$ 

$$
M_u = -\frac{q_u \times l^2}{2} = -\frac{111.21 \times 0.5^2}{2} = 13.90 \text{ KN/m}
$$

 $A_s = 1.48$  cm<sup>2</sup>

Les armatures de tablier sont largement supérieures aux armatures nécessaires au débord,

Afin d'homogénéiser le ferraillage, les armatures du tablier seront prolonger et constituerons ainsi le ferraillage du débord.

Les armatures du tablier sont largement supérieures aux armatures nécessaires au débord,

Afin d'homogénéiser le ferraillage, les armatures du tablier seront prolonger et constituerons

ainsi le ferraillage du débord.

#### **XI.6.2) Ferraillage des nervures :**

#### **1) Détermination des efforts :**

Pour le calcul des efforts internes, on utilisera le logiciel « **ETABS** », les résultats obtenus sont résumés dans les tableaux suivants :

#### o **Sens longitudinal (x-x):**

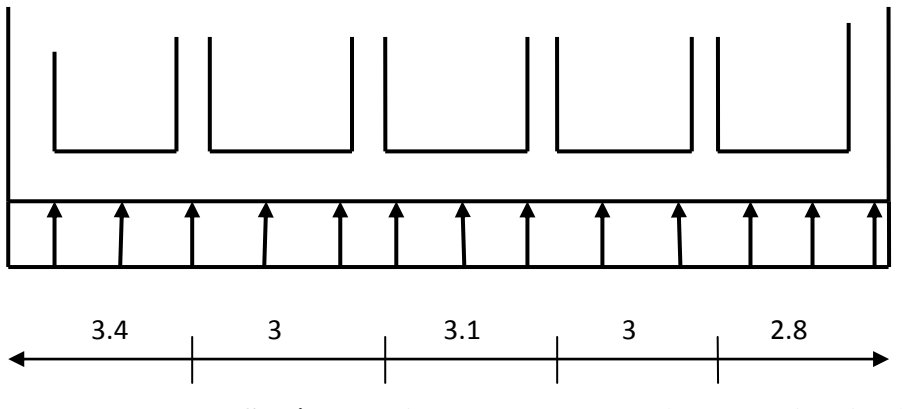

Figure XI.4 : **Schéma statique de la nervure (sens longitudinal).**

o **Tableaux des moments :**

#### **1- Aux appuis :**

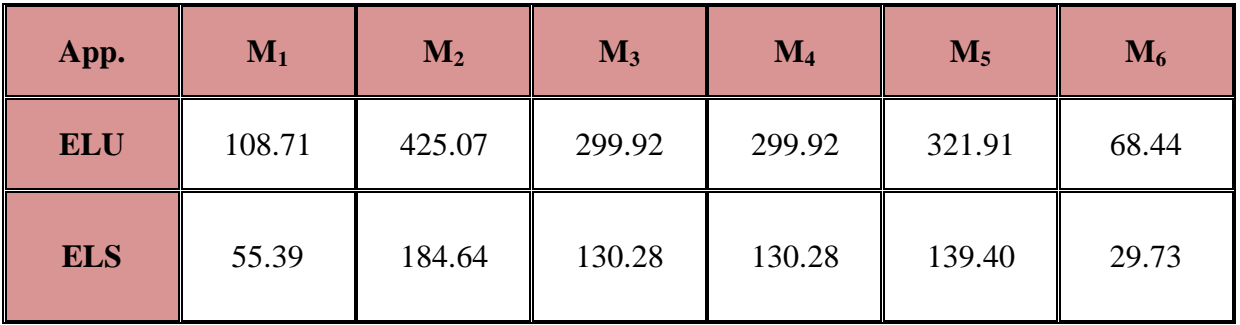

#### **2- En travée :**

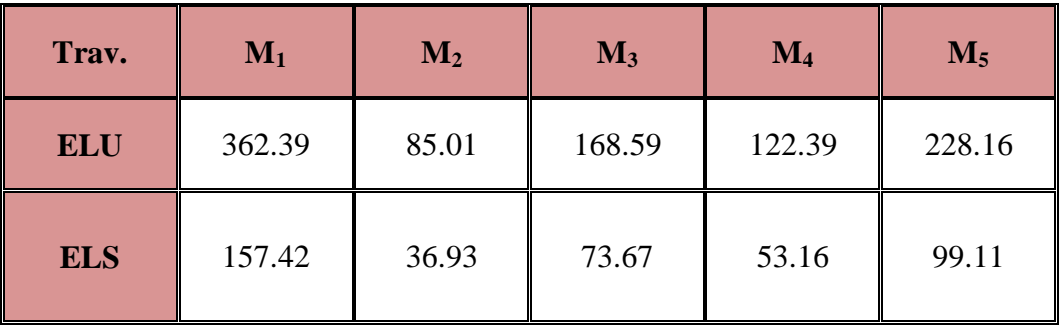

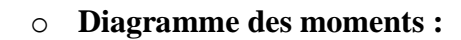

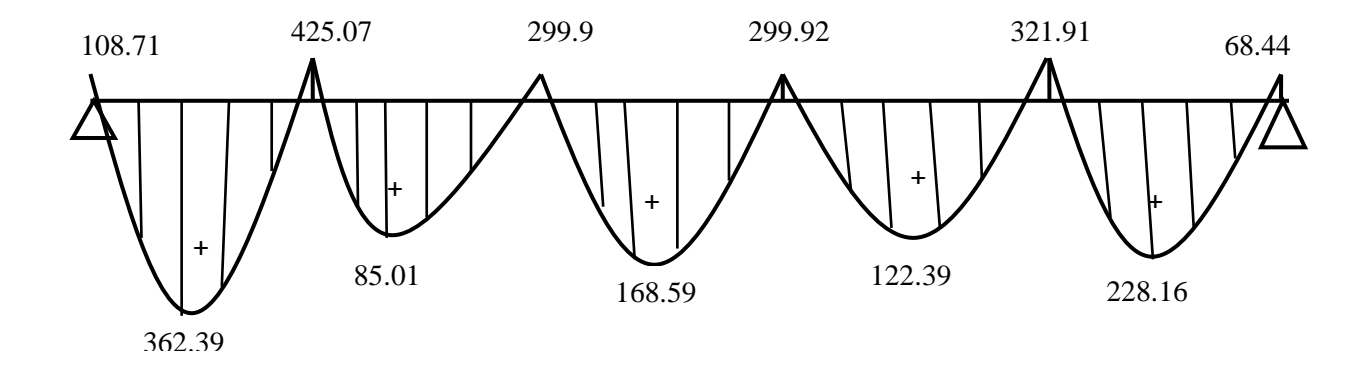

Figure XI.5 : diagramme des moments à l'ELU.

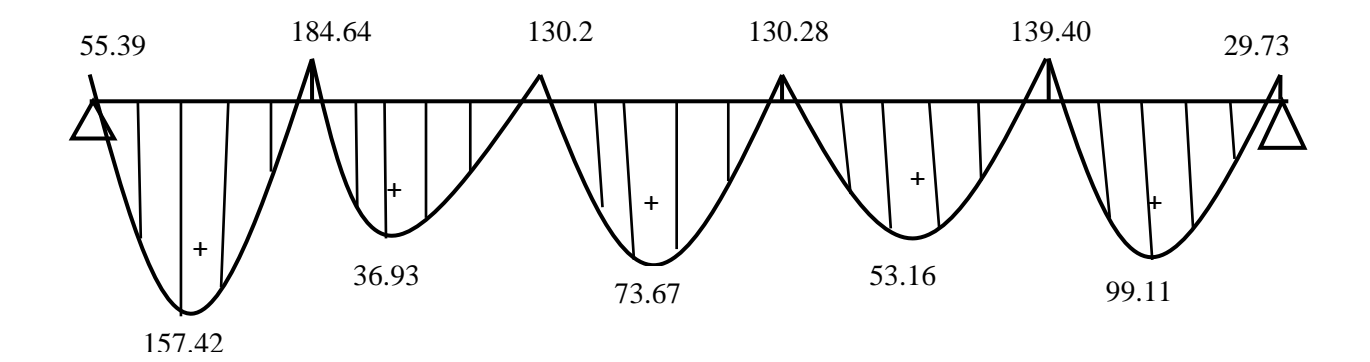

Figure XI.6 : diagramme des moments à l'ELS.

**Moments aux appuis :**

 $M_u^{max} = 425.07$  KN. m  $M_s^{max} = 184.64$  KN. m

#### **Moments en travées :**

 $M_u^{max} = 362.39$  KN. m

 $M_s^{max} = 157.42$  KN. m

#### **Calcul des armatures dans le sens longitudinal: Armatures longitudinales :**

Le ferraillage se fera avec les moments max, aux appuis et en travées.

**En travées :**

$$
\mu_u = \frac{M_u}{b \times d \times f_{bu}} = \frac{362.39 \times 10^3}{40 \times 67^2 \times 14.2} = 0.142 < 0.392 \implies \text{SSA}
$$

$$
\beta=0.923
$$

$$
A_t = \frac{362.39 \times 10^3}{0.923 \times 67 \times 348} = 16.83 \text{ cm}^2
$$

Soit :  $A_t = 4HA20 + 4HA16 = 20.60$  cm<sup>2</sup>

#### **Aux appuis :**

$$
\mu_u = \frac{M_u}{b \times d \times f_{bu}} = \frac{425.07 \times 10^3}{40 \times 67^2 \times 14.2} = 0.166 < 0.392 \implies \text{SSA}
$$

 $\beta = 0.909$ 

$$
A_t = \frac{425.07 \times 10^3}{0.909 \times 67 \times 348} = 20.05 \text{ cm}^2
$$

Soit :  $A_t = 4HA20 + 4HA16 = 20.60$   $cm^2$ 

#### **Armatures transversales :**

#### **Espacement des barres :**

#### **Diamètre des barres :**

$$
\varphi \ge \frac{\varphi_1}{3} = \frac{20}{3} = 6.66 \; mm
$$

Soit :  $\varphi = 8mm$ 

#### **En zone nodale :**

$$
S_t \le \min\left\{\frac{h}{4}, 1.2\varphi_1\right\} = \{17.5, 24\} = 17.5\;cm
$$

Soit :  $S_t = 15$  cm

**En zone courante :**

$$
S_t \leq \frac{h}{4} = 17.5 \text{ cm}
$$

Soit :  $S_t = 15$  cm

#### **Armatures transversales minimales :**

 $A_{min} = 0.003$ .  $S_t$ .  $b = 1.8$   $cm^2$ 

Soit :  $A_t = 4H A 10 = 3.14$  cm<sup>2</sup> (2cadres).

#### **Armatures de peau (BAEL/Art A.8.3):**

Des armatures dénommées « armatures de peau » sont réparties et disposées parallèlement à la fibre moyenne des poutres de grandes hauteurs. Leur section est au moins égale à 3 cm<sup>2</sup> par mètre de longueur de paroi mesurée perpendiculairement à leur direction, en l'absence de ces armatures, on risquerait d'avoir des fissures relativement ouvertes en dehors des zones armées. Dans notre cas, la hauteur de la poutre est de 90 cm, la quantité d'armatures de peau nécessaire est donc :

$$
A_p = \frac{3cm^2}{ml} \times 0.7 = 2.1cm^2
$$
  
Soit : 2*HA*14 avec  $A_s = 3.08 cm^2$ 

#### **Vérification à l'ELU : a) Condition de non fragilité :**

$$
A_{min} = \frac{0.23 \times b \times d \times f_{c28}}{f_e} = \frac{0.23 \times 40 \times 67 \times 2.1}{400} = 3.23 \text{ cm}^2
$$
  

$$
A_{min} = 3.23 \text{ cm}^2 < A_a = 20.05 \text{ cm}^2 \implies \text{C.V}
$$
  

$$
A_t = 16.83 \text{ cm}^2 > A_{min} = 3.23 \text{ cm}^2 \implies \text{C.V}
$$

#### **b) Vérification de la contrainte de cisaillement :**

$$
\tau_u = \frac{T_u^{max}}{b.d} \le \tau_u \, \text{barre} = \min\left\{\frac{0.15f_{c28}}{\gamma_b}, 4\right\}
$$

Avec :  $T_u^{max} = 238.56$  KN

$$
\tau_u = \frac{238.56 \times 10^3}{400 \times 670} = 0.89 \, MPA
$$
\n
$$
\tau_u = 0.89 \, MPA \le \bar{\tau}_u = 2.5 \, MPA \Rightarrow \mathbf{C.V}
$$

#### **- Vérifications à l'ELS :**

$$
\rho = \frac{100 \times A_a}{b.d} = \frac{100 \times 22.05}{400 \times 670} = 0.822 \rightarrow \beta = 0.870 \rightarrow k_1 = 23.61
$$
  
\n
$$
M_s = 184.64 \text{ KN.m}
$$
  
\n
$$
\sigma_s = \frac{M_s}{\beta \times d \times A_s} = \frac{184.64}{0.870 \times 67 \times 22.05} = 143.51 \text{ MPA}
$$
  
\n
$$
\sigma_b = \frac{\sigma_s}{k_1} = \frac{143.51}{23.61} = 6.07 \text{ MPA}
$$
  
\n
$$
\sigma_b = 6.07 \text{ MPA} < \sigma_{bc} = 15 \text{ MPA} \Rightarrow \text{C.V}
$$

#### o **Sens transversale (y-y):**

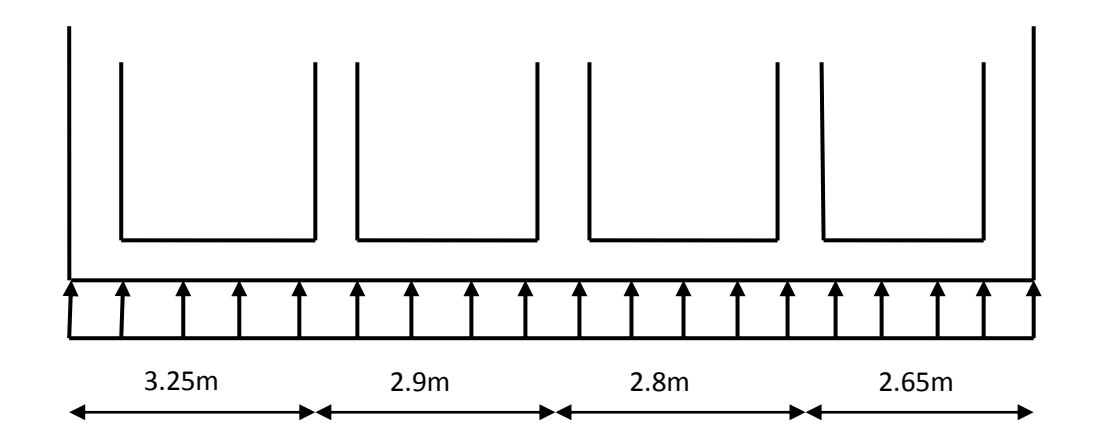

Figure XI.5 : **Schéma statique de la nervure sens transversal.**

#### o **Tableaux des moments :**

#### **1- Aux appuis :**

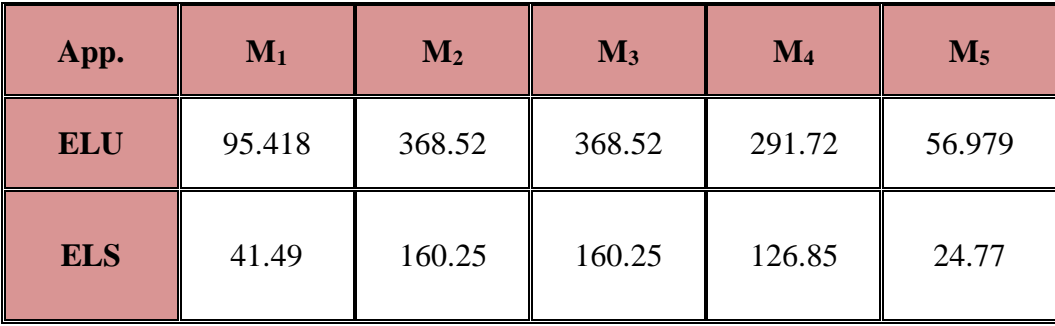

#### **2- En travée :**

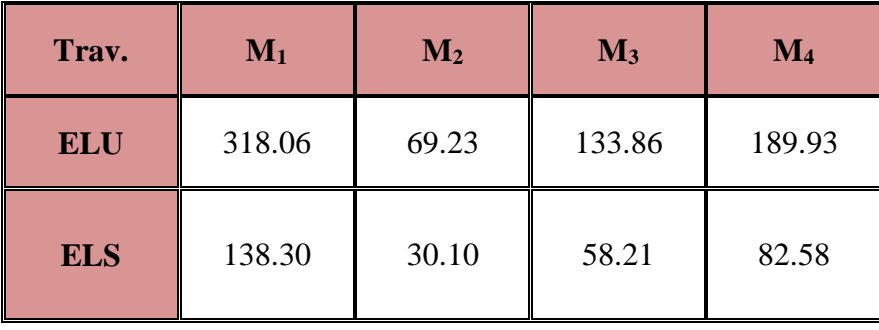

#### o **Diagramme des moments :**

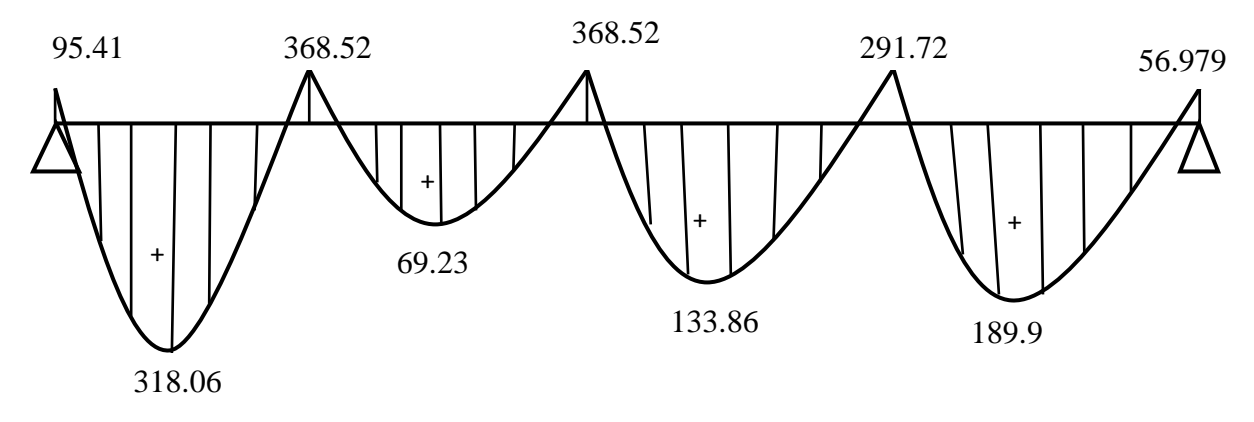

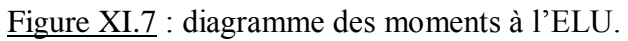

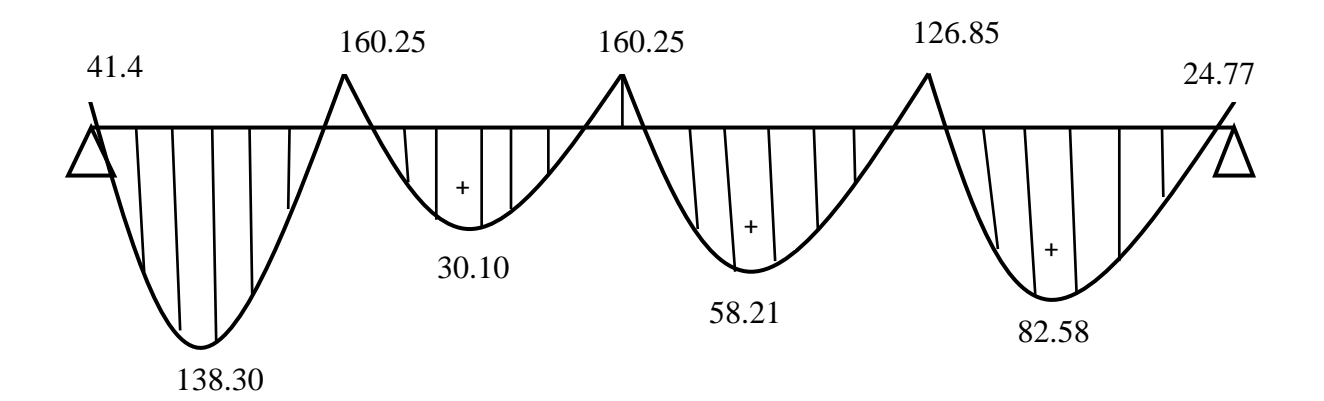

Figure XI.8 : diagramme des moments à l'ELS.

#### **Calcul des armatures dans le sens transversales** : **Armatures longitudinales :**

Le ferraillage se fera avec les moments Max, aux appuis et en travée.

$$
M_t^{\text{max}} = 318.06 \text{KN} \cdot m
$$
  $M_a^{\text{max}} = 368.52 \text{KN} \cdot m$   
b = 40cm  $d = 67 \text{ cm}$   $f_{bc} = 14.2 \text{ MPa}$   $\sigma_s = 348 \text{ MPa}$   
• **Aux appuis:**

$$
\mu_u = \frac{M_u}{b \times d^2 \times f_{bu}} = \frac{368.52 \times 10^3}{40 \times 67^2 \times 14.2} = 0.144 < 0.392 \to SSA
$$
\n
$$
\implies \beta = 0.922
$$

Les armatures de compression ne sont pas nécessaires.

$$
A_a = \frac{M_u}{\beta \times d \times \delta_S} = \frac{368.52 \times 10^3}{0.922 \times 67 \times 348} = 17.14 \text{ cm}^2
$$

Soit : A<sub>a</sub> = 4HA20+4HA16=20.60 cm<sup>2</sup>

#### **En travée :**

$$
\mu_u = \frac{M_u}{b \times d^2 \times f_{bu}} = \frac{318.06 \times 10^3}{40 \times 67^2 \times 14.2} = 0.124 < 0.392 \to SSA
$$
\n
$$
\implies \beta = 0.934
$$

Les armatures de compression ne sont pas nécessaires.

$$
A_t = \frac{M_u}{\beta \times d \times \delta_S} = \frac{318.06 \times 10^3}{0.934 \times 67 \times 348} = 14.60 \text{ cm}^2
$$

Soit :  $A_a = 8H A16=16.08$  cm<sup>2</sup>

#### **Armatures transversales :**

#### **Diamètre des barres :**

$$
\varphi_{t\, \geq \frac{\varphi_1}{L} = 6.66\;mm}
$$

Soit :  $\varphi = 8$  mm

#### **En zone nodale :**

$$
S_t \leq min\left(\frac{h}{4}.1, 2 \varphi_1\right) = 17.5 \text{ cm}
$$

Soit :  $S_t = 15$  cm

#### **En zone courante :**

$$
S_t \leq \frac{h}{4} = 17.5 \text{ cm}
$$

Soit :  $S_t = 15$  cm

**Armatures transversales minimales :**

 $A_{min} = 0.003 S_t b = 1.8 cm^2$ 

Soit :  $A_t = 4H A 10 = 3.14$  cm<sup>2</sup> (2 cadres)

#### **Vérification à l'ELU :**

#### **Condition de non fragilité :**

$$
A_{min} = \frac{0.23 \times b \times d \times f_{t28}}{f_e} = 3.23 \text{ cm}^2
$$
  
\n
$$
A_a = 17.14 \text{ cm}^2 > A_{min} = 3.23 \text{ cm}^2 \Rightarrow \text{C.V}
$$
  
\n
$$
A_t = 14.60 \text{ cm}^2 > A_{min} = 3.23 \text{ cm}^2 \Rightarrow \text{C.V}
$$

#### **Vérification de la contrainte de cisaillement :**

Il faut vérifier que  $\tau_u \leq \tau_u$ 

 $T_u^{max}$  = 227.73 KN (Effort tranchant maximal)

$$
\tau_u = \frac{227.73 \times 10^3}{400 \times 670} = 0.8 < 2.5 \rightarrow \mathbf{CV}
$$

#### **Armatures de peu (BAEL / Art A .8.3) :**

$$
A_p = 3 \, \text{cm}^2 / \, \text{ml} \, \text{x} \, 0.7 = 2.1 \, \text{cm}^2
$$

Soit:  $2HA14 = 3.08$  cm<sup>2</sup>.

#### **Vérification à l'ELS :**

$$
\rho = \frac{100 \times 17.14}{40 \times 67} = 0.639 \qquad \longrightarrow \beta_1 = 0.882 \quad \text{Et} \quad K_1 = 27.55
$$

243

 $M_s = 160.24$  KN .m

$$
\sigma_{s} = \frac{M_{s}}{\beta \times d \times A_{s}} = \frac{160.24 \times 10^{3}}{0.882 \times 67 \times 17.14} = 158.20 \, MPA
$$

$$
\sigma_b = \frac{\sigma_S}{K_1} = \frac{158.20}{27.55} = 5.74 \, MPA < 15 \, MPA
$$

## COFFRAGE FERRAILLAGE DU RADIER GENERALE  $SENS$   $X-X$

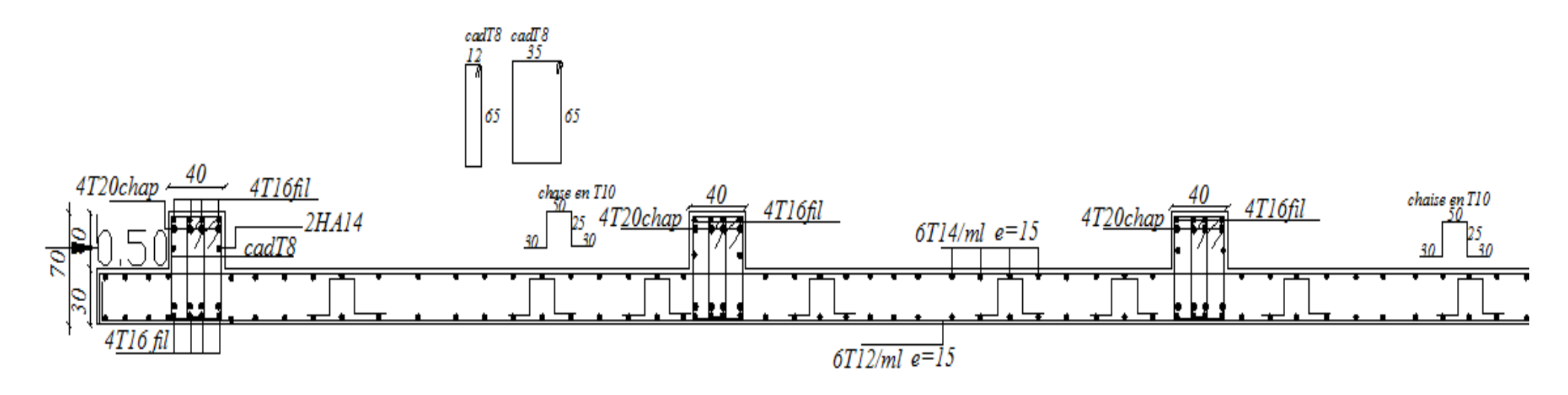

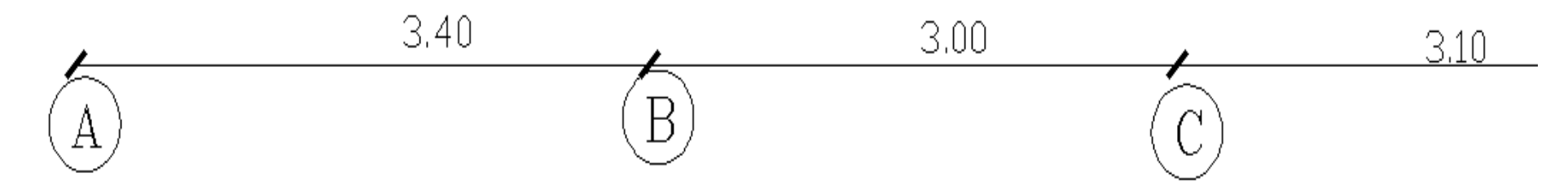

## COFFRAGE FERRAILLAGE DU RADIER GENERALE

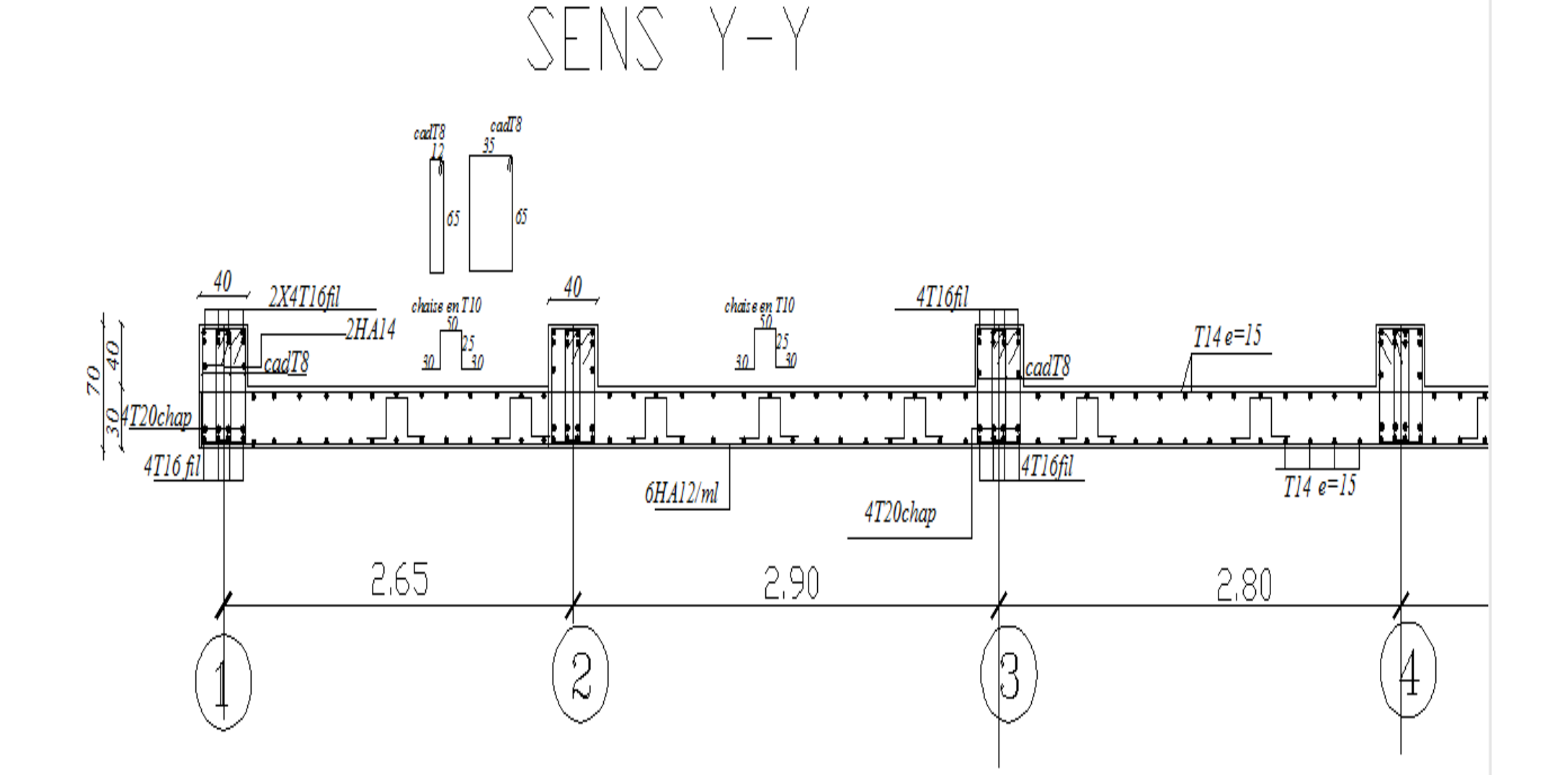

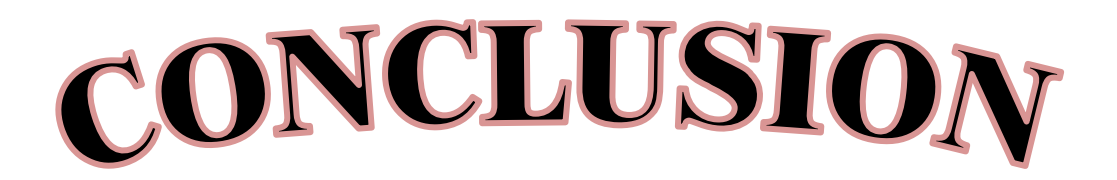

*Le projet de fin d'étude est une étape essentielle dans le cycle de formation d'un ingénieur, il permet à ce dernier d'utiliser les connaissances acquises durant son cursus universitaire, et surtout d'apprendre les différentes techniques de calcul, les concepts, et les règlements régissant le domaine étudié.*

 *Le travail que nous avons réalisé consiste en l'étude d'une ossature de contreventement mixte (portiques + voiles). Ceci nous a permis d'étudier à la fois les portiques et les voiles et de revoir des détails de calculs de la RDM et du béton.*

*Nous jugeons que dissocier ou isoler une partie de l'ossature de son système de contreventement est la solution qui reflète le moins la réalité du comportement de celle-ci et qui devrait, dans la mesure du possible être évitée, pour ainsi tenir compte de l'interaction existante entre ces éléments.* 

*On a constaté que pour l'élaboration d'un projet de bâtiment, L'ingénieur en Génie Civil ne doit pas se baser que sur le calcul théorique mais aussi à la concordance avec le coté pratique car cette dernière s'établit sur des critères à savoir :*

- *La résistance*
- *La durabilité*
- *L'économie*

*En somme, nous espérons que ce modeste travail pourra offrir un plus aux promotions futures.*

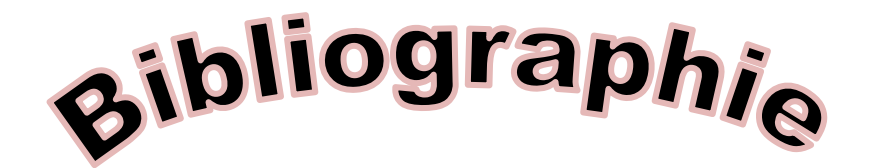

#### **Règlements :**

RPA99 version 2003.

DTR B.C. 2.41(C.B.A.93)

BAEL 91/99.

#### **Ouvrage :**

- o Jean-Pierre mougin cours de BA.BAEL91 (calcul des éléments simples et des structures de bâtiment) Edition BERTI 1994.
- o Mrs. M ourtilane et K.guichoud cours de RDM Edition ATLAS 1993.
- o Jacques lamirault et Henri Renaud guide de calcul en BA Edition foucher 1993.
- o Cours de béton armé Abdelhak Baraka
- o Construire parasismique Milan Zacek